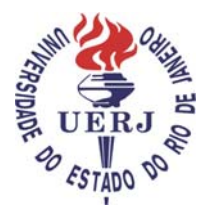

**Universidade do Estado do Rio de Janeiro**  Faculdade de Engenharia Programa de Pós-Graduação em Engenharia Civil

Nuno Miguel Teixeira Ferreira Silva

**Análise Estática e Dinâmica de Lajes Nervuradas de Concreto Armado**

> Rio de Janeiro 2008

# **Livros Grátis**

http://www.livrosgratis.com.br

Milhares de livros grátis para download.

Nuno Miguel Teixeira Ferreira Silva

### **Análise Estática e Dinâmica de Lajes Nervuradas de Concreto Armado**

da Universidade do Estado do Rio de Janeiro -UERJ. Área de concentração: Estruturas. Dissertação apresentada, como requisito parcial para obtenção do título de Mestre, ao PGECIV - Programa de Pós-Graduação em Engenharia Civil

Co-orientador: Prof<sup>a</sup>. DSc Maria Elizabeth da Nóbrega Tavares. **Orientador: Prof. DSc José Guilherme Santos da Silva.** 

> Rio de Janeiro 2008

Nuno Miguel Teixeira Ferreira Silva

## **Análise Estática e Dinâmica de Lajes Nervuradas de Concreto Armado**

Dissertação apresentada ao PGECIV - Programa de Pós-Graduação em Engenharia Civil da Universidade do Estado do Rio de Janeiro - UERJ, como parte dos requisitos necessários à obtenção do título de Mestre em Engenharia Civil. Ênfase: Estruturas.

Aprovado em 07 de Agosto de 2008.

Banca Examinadora:

Prof. José Guilherme Santos da Silva, DSc - Presidente/Orientador Departamento de Engenhária Mecânica - UERJ

El uch de Me fue  $ha_{i}$ 

Prof<sup>a</sup>. Maria Elizabeth da Nóbrega Tavares, DSc Departamento de Estruturas e Fundações - UERJ

Prof. Raul Rosas e Silva, DSc Departamento de Engenharia Civil - PUC-Rio

Prof. Luciano Rodrigues Ornelas de Lima, DSc Departamento de Estruturas e Fundações - UERJ

> Rio de Janeiro 2008

## **DEDICATÓRIA**

A Deus, por ter iluminado meu caminho ao longo de todos estes anos, à minha família, e à minha namorada, por todo amor, sacrifício e incentivo ao meu trabalho.

### **AGRADECIMENTOS**

Em primeiro lugar a Deus, que nos concedeu o dom da vida. Aos meus pais e irmã, que apesar de estarem longe se fizeram presente pelo apoio, amor e preocupação demonstrada e torcida para êxito nesta jornada.

Aos Professores José Guilherme e Maria Elizabeth por toda a ajuda e confiança, mostrando-se dedicados e persistentes desde minha admissão no Programa, participantes dos momentos mais difíceis até os passos finais.

A minha namorada, Kathy, pelo carinho e compreensão nos momentos de ausência.

Ao Professor Luciano, dono de uma paciência e fineza impecável agradeço pela gentileza em todas as circunstâncias em que me aconselhou.

Ao meu amigo Elvis pelo incentivo e companheirismo, e pelos momentos em que passamos juntos nos fortalecendo, quando tudo era novo e as dificuldades eram tantas.

Aos amigos e companheiros da pós-graduação da UERJ, Alan, João, Fernando, Antonio, Wisner, Matheus, Juliano, que compartilharam momentos de muito trabalho e também de solidariedade.

Aos professores, funcionários e estagiários do programa de pós-graduação em engenharia civil, PGECIV, da Universidade do Estado do Rio de Janeiro, em especial ao técnico Rodolfo, que sempre foi solícito quando precisei.

A CAPES - Coordenação de Aperfeiçoamento de Pessoal de Nível Superior, pelo apoio financeiro.

A todos os amigos que, de alguma maneira, contribuíram na execução deste trabalho, ao longo dessa jornada.

"No que diz respeito ao empenho, ao compromisso, ao esforço, à dedicação, não existe meio termo, ou você faz uma coisa bem feita ou não faz."

Ayrton Senna

### **RESUMO**

Silva, Nuno Miguel Teixeira Ferreira. *Análise Estática e Dinâmica de Lajes Nervuradas de Concreto Armado*. Rio de Janeiro, 2008. 182f. Dissertação de Mestrado - Faculdade de Engenharia, Programa de Pós-Graduação em Engenharia Civil, Universidade do Estado do Rio de Janeiro.

 Nesta dissertação desenvolve-se um estudo sobre o comportamento estrutural de lajes nervuradas de concreto armado, tendo em mente o emprego destas em sistemas estruturais na engenharia civil, de forma viável sob o ponto de vista técnico e econômico. No cenário atual, diversos tipos de sistemas estruturais têm sido desenvolvidos, dentre estes as lajes nervuradas de concreto armado com base no sistema Reduzcon. Essas lajes nervuradas têm como principais características o baixo consumo de material e o peso próprio bastante reduzido. Este sistema utiliza cubas cilíndricas invertidas metálicas denominadas BRC (Barrote Redutor de Concreto), que suportam o concreto da laje. Assim sendo, este trabalho de pesquisa apresenta um estudo acerca da resposta estática e dinâmica do sistema estrutural em questão, em relação aos deslocamentos translacionais verticais e tensões; e, bem como, da resposta dinâmica do sistema sob o ponto de vista de conforto humano. Ênfase especial é dada às atividades humanas rítmicas, com base no emprego de modelos de carregamento que representem as ações inerentes à ginástica aeróbica. A definição das ações dinâmicas atuantes sobre os modelos estruturais foi feita com base em resultados de testes experimentais que levam em conta os efeitos de multidão. A análise numérica fundamenta-se na modelagem computacional do sistema, através do Método dos Elementos Finitos (MEF), de forma a representar apropriadamente o comportamento estrutural das lajes Reduzcon. São empregadas técnicas usuais de discretização, por meio do programa ANSYS. As vigas de bordo, nervuras e a laje de concreto são simuladas por elementos finitos sólidos tridimensionais.

Palavras-chave: *Lajes Nervuradas,* Concreto Armado, Dinâmica Estrutural, Modelagem Computacional, Conforto Humano*.*

### **ABSTRACT**

In this work a study is developed on reinforced concrete ribbed slabs behavior, having in mind there use in a viable, economic and technical point of view, in civil engineering structural systems. Nowadays several slab systems are being developed where reinforced concrete ribbed slabs Reduzcon, presents among them. One of the main characteristics of these ribbed slabs is the low material consumption and the reduced self-weight. This system uses inverted metallic cylindrical cap called BRC (Reduced Concrete Cap), which supports the concrete of the slab. This research work presents a study concerning static and dynamic response of the structural system for vertical translational displacements, stress; as well as, the dynamic response of the system under the point of view of human comfort. Special emphasis is given to the rhythmic activities of human beings, by using models implementations that represents aerobic gymnastics. The definition of dynamic actions upon the structural models were obtained based on the experimental results taking in consideration the crowd effects. The numerical analysis is based on the computational modeling of the system, through the Method of finite elements (MEF), in order to appropriately represent the structural behavior of the Reduzcon slab. Usual techniques of discretization were applied using the computer program Ansys. The edge beams, ribs and the concrete slab were simulated using three-dimensional solid finite elements.

Keywords: *Ribbed slabs,* Reinforced concrete, Structural dynamic, Computational modeling, Human comfort.

### **LISTA DE FIGURAS**

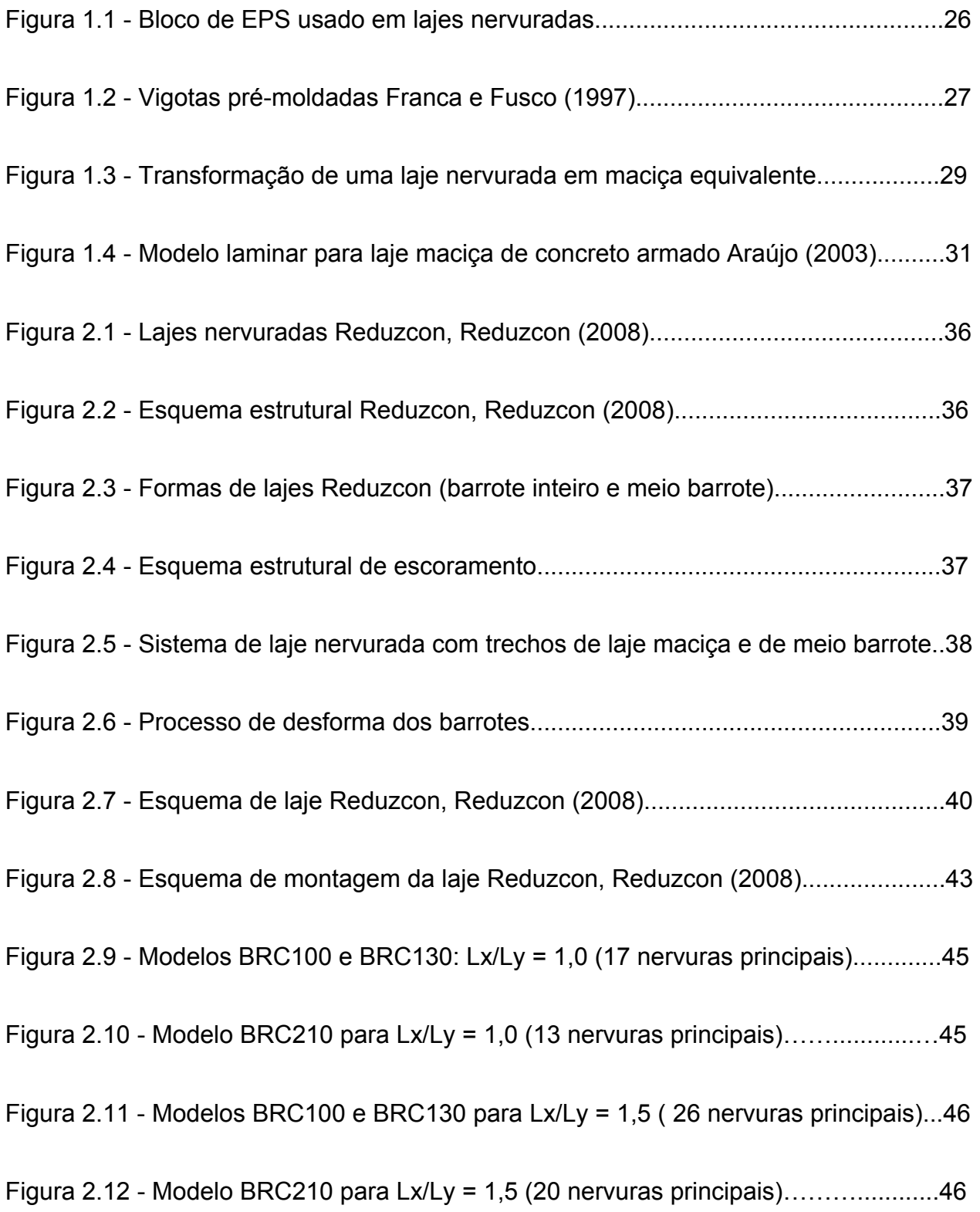

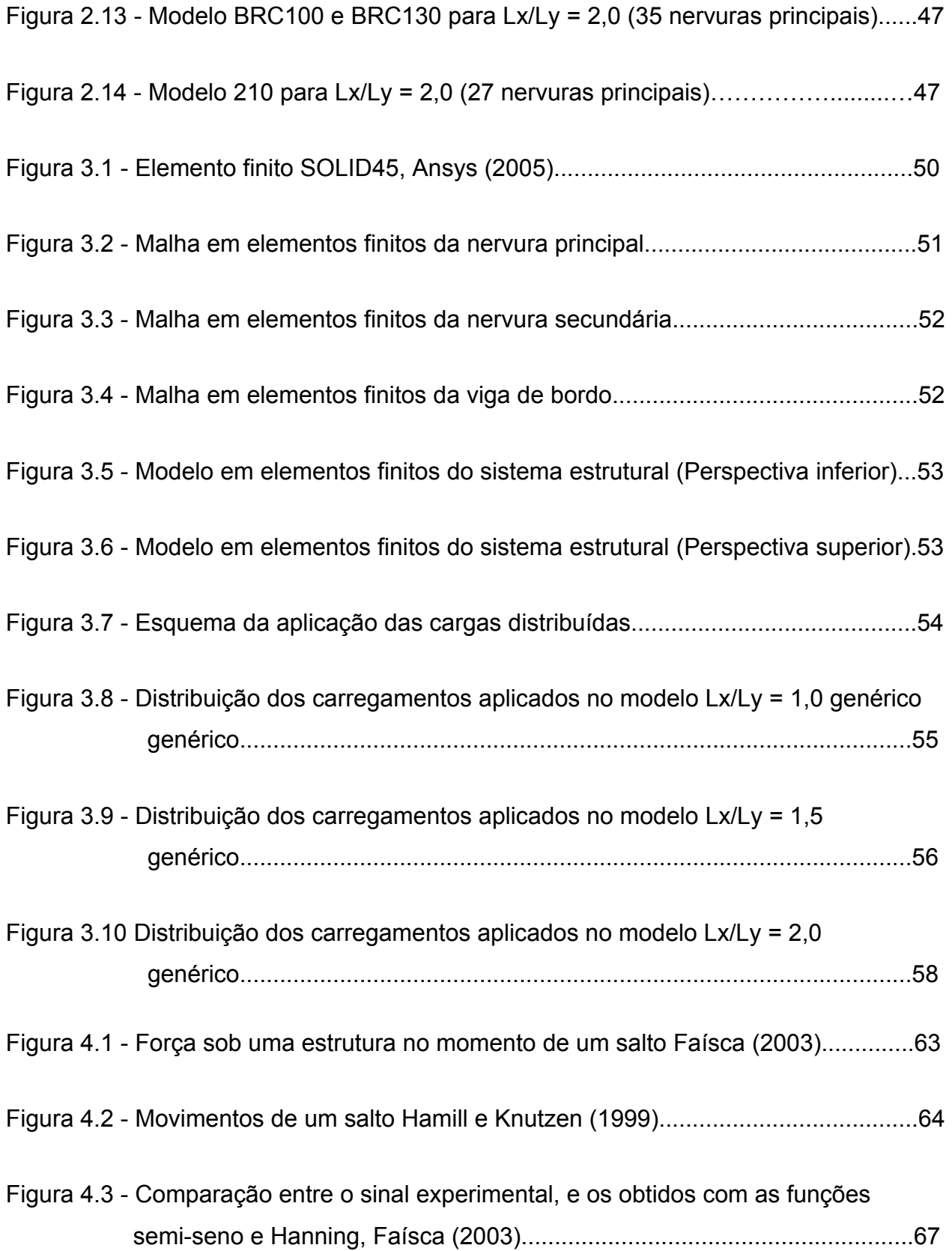

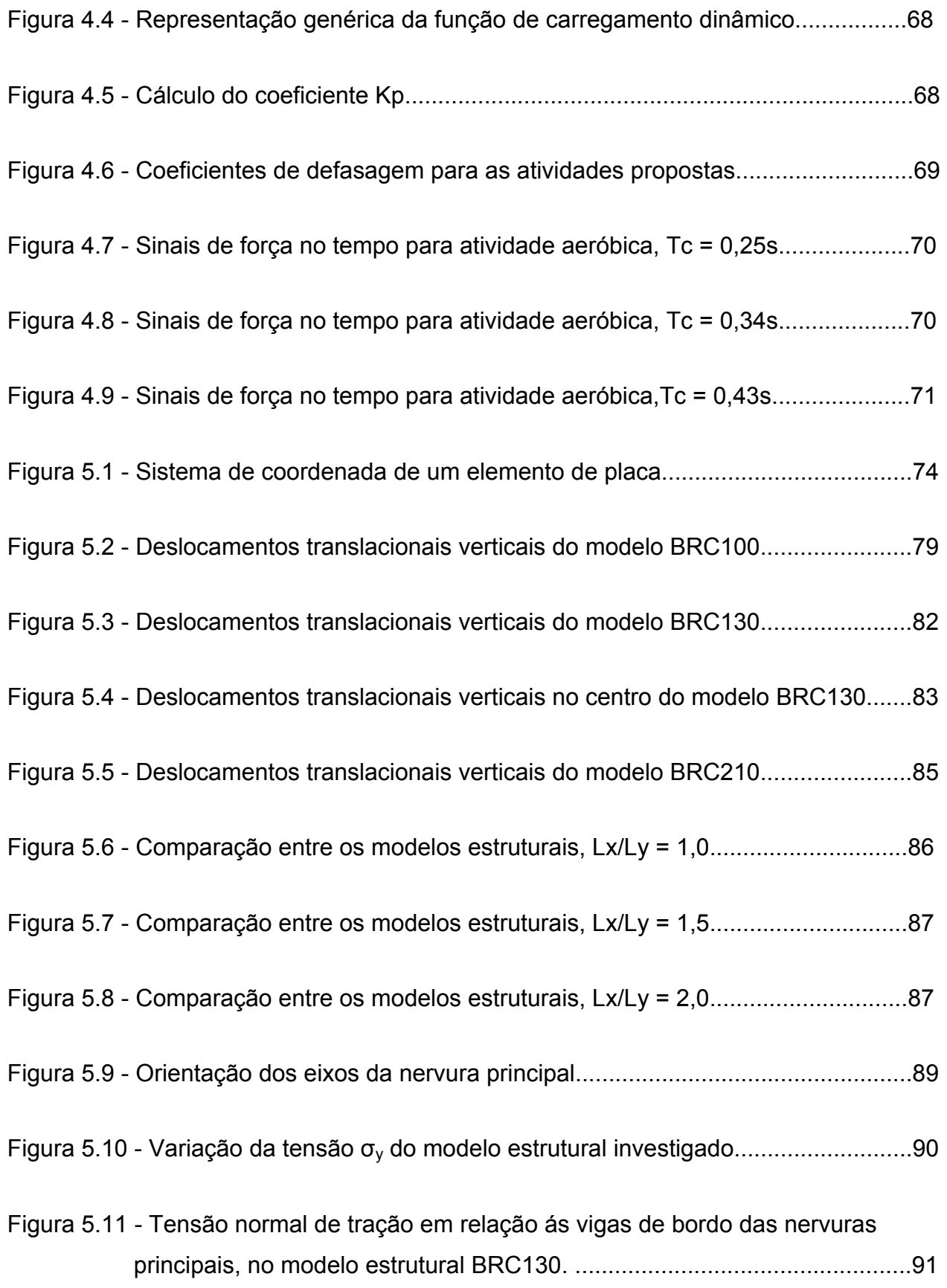

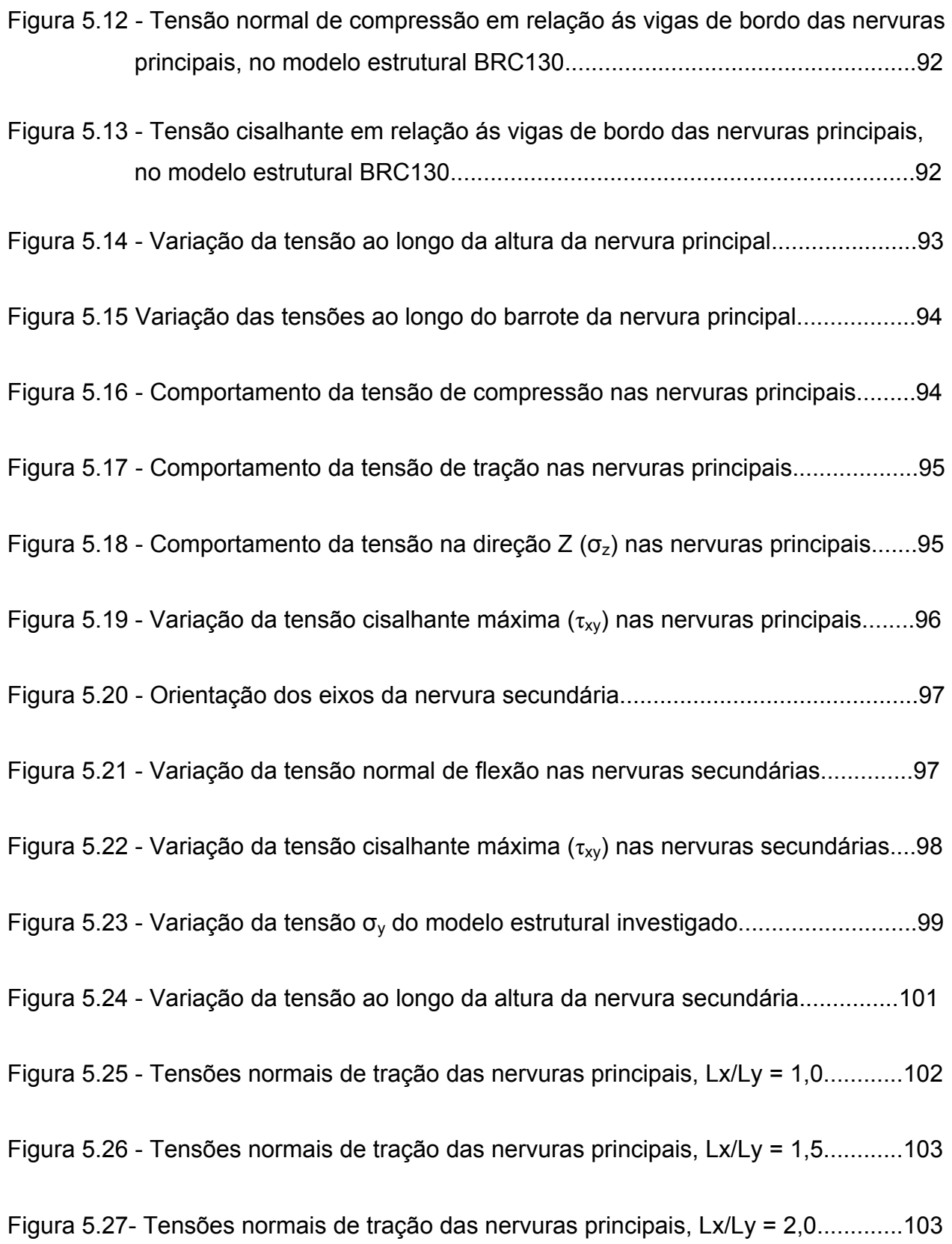

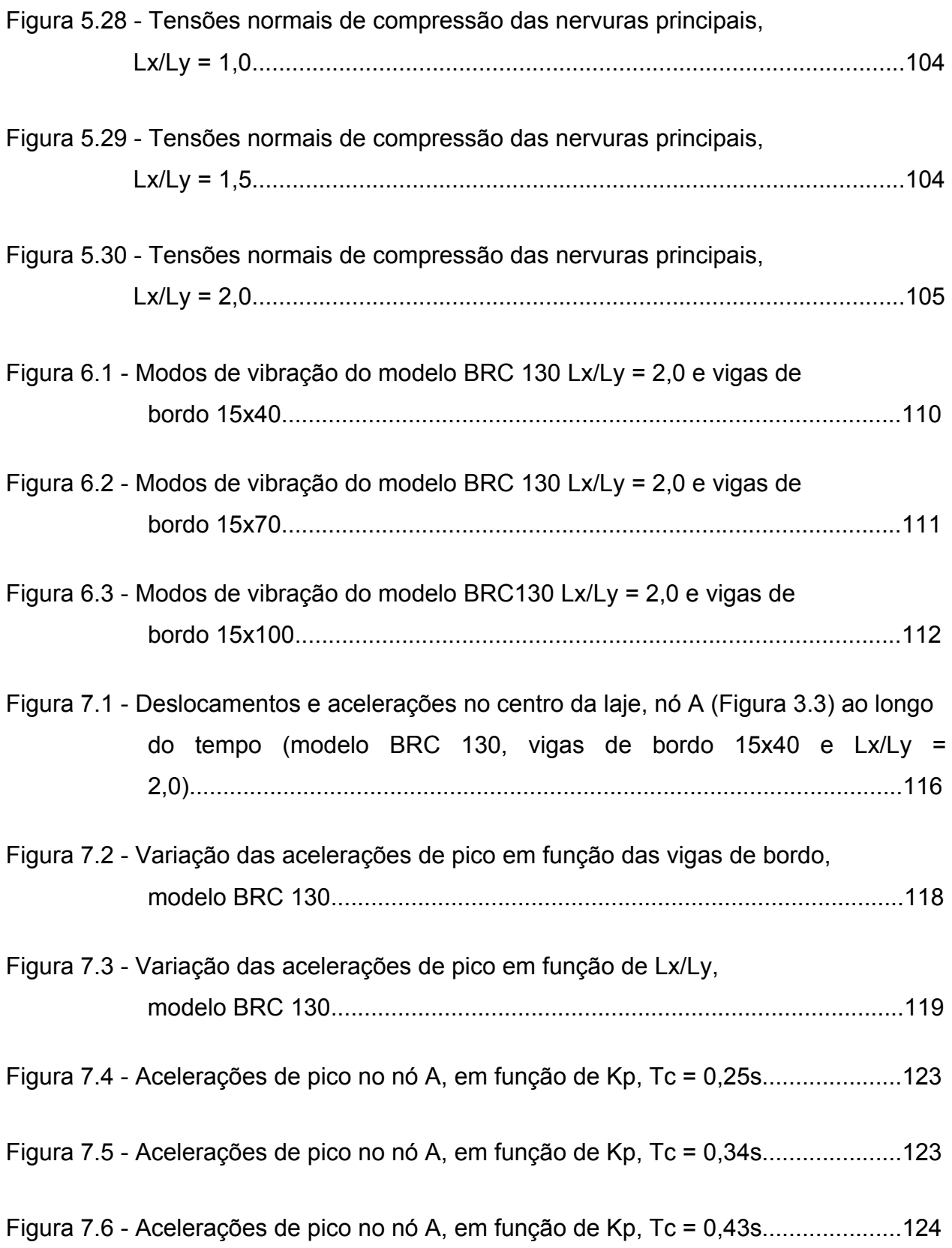

### **LISTA DE TABELAS**

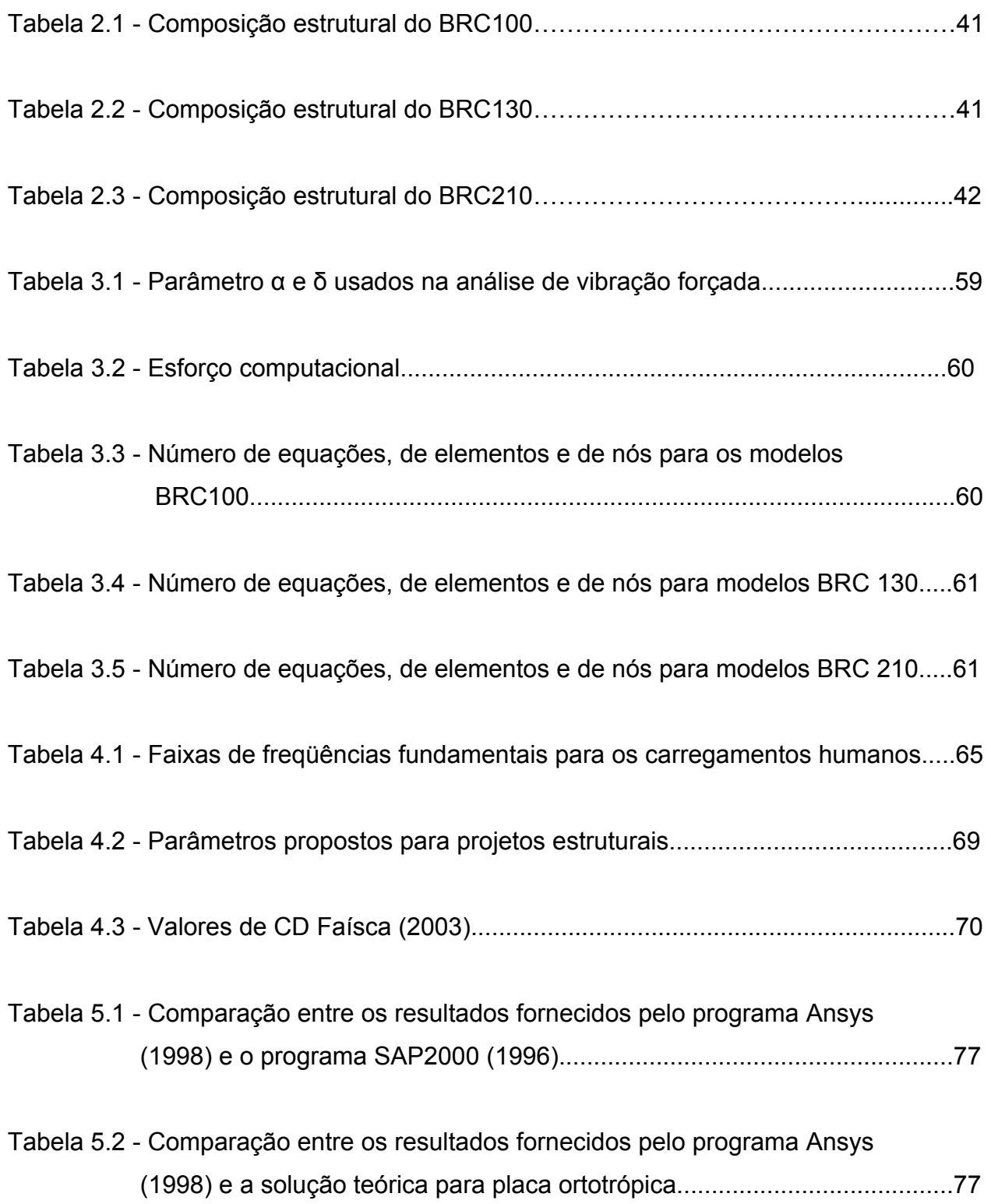

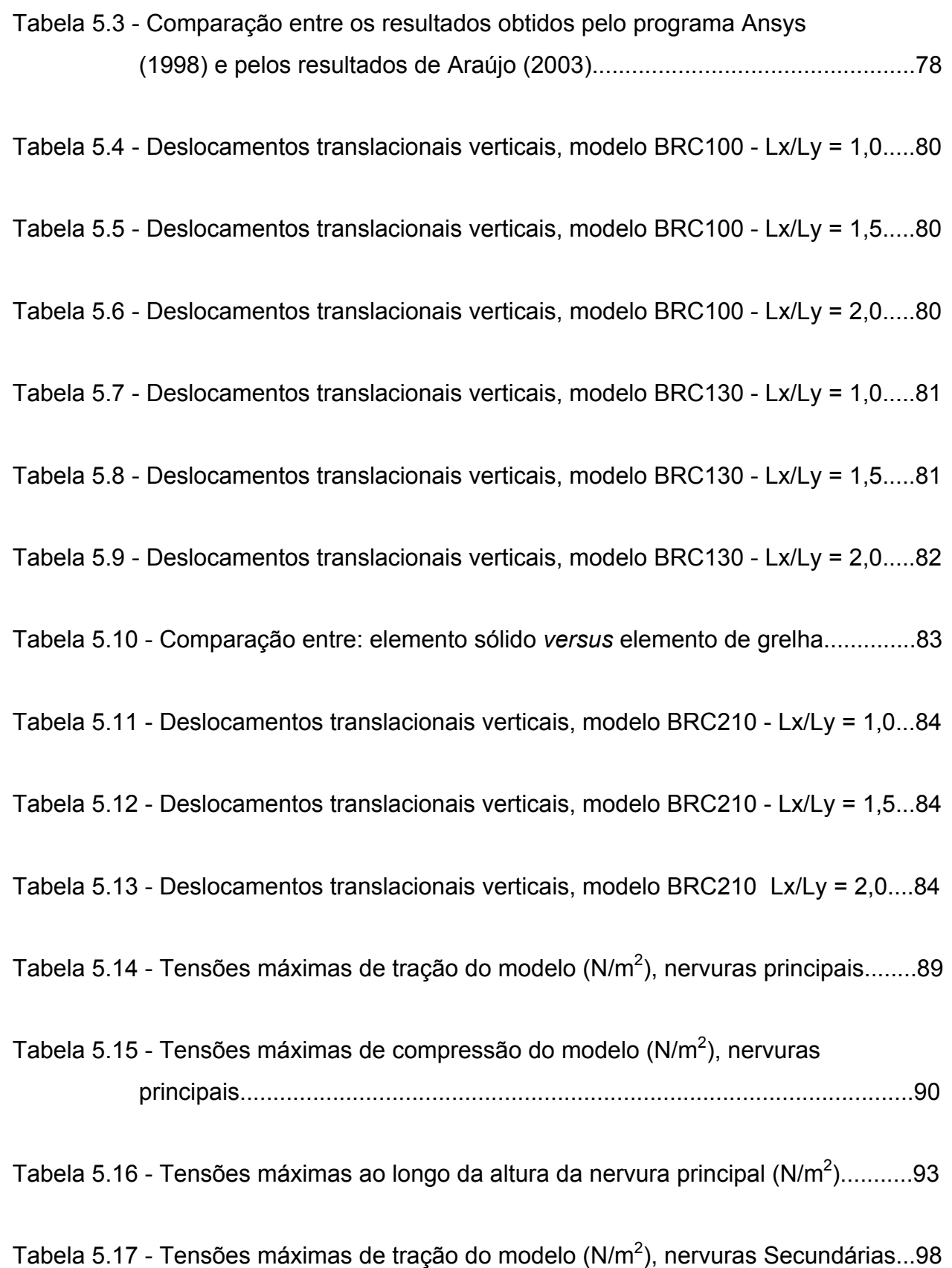

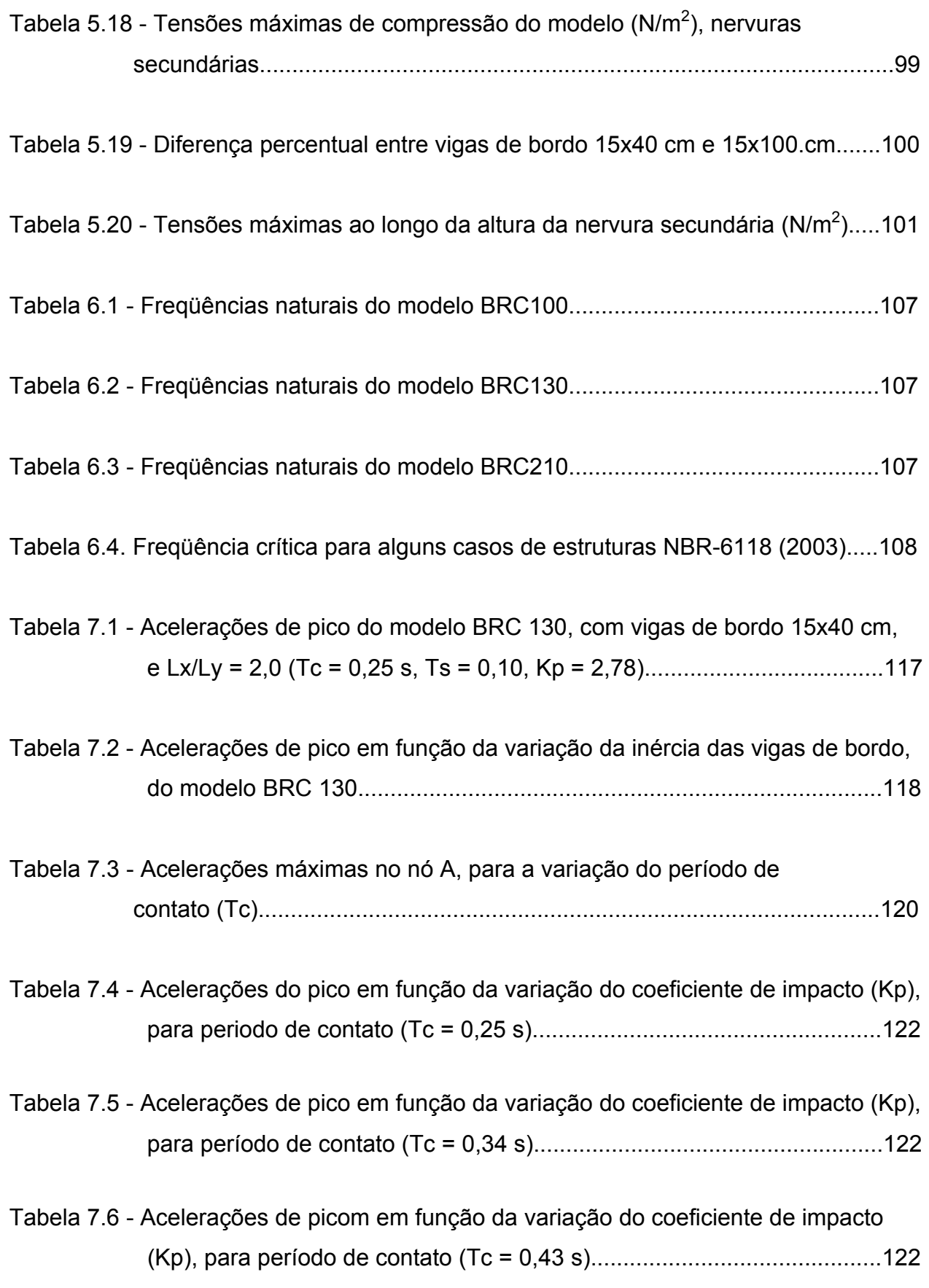

### **LISTA DE ABREVIATURAS E SIGLAS**

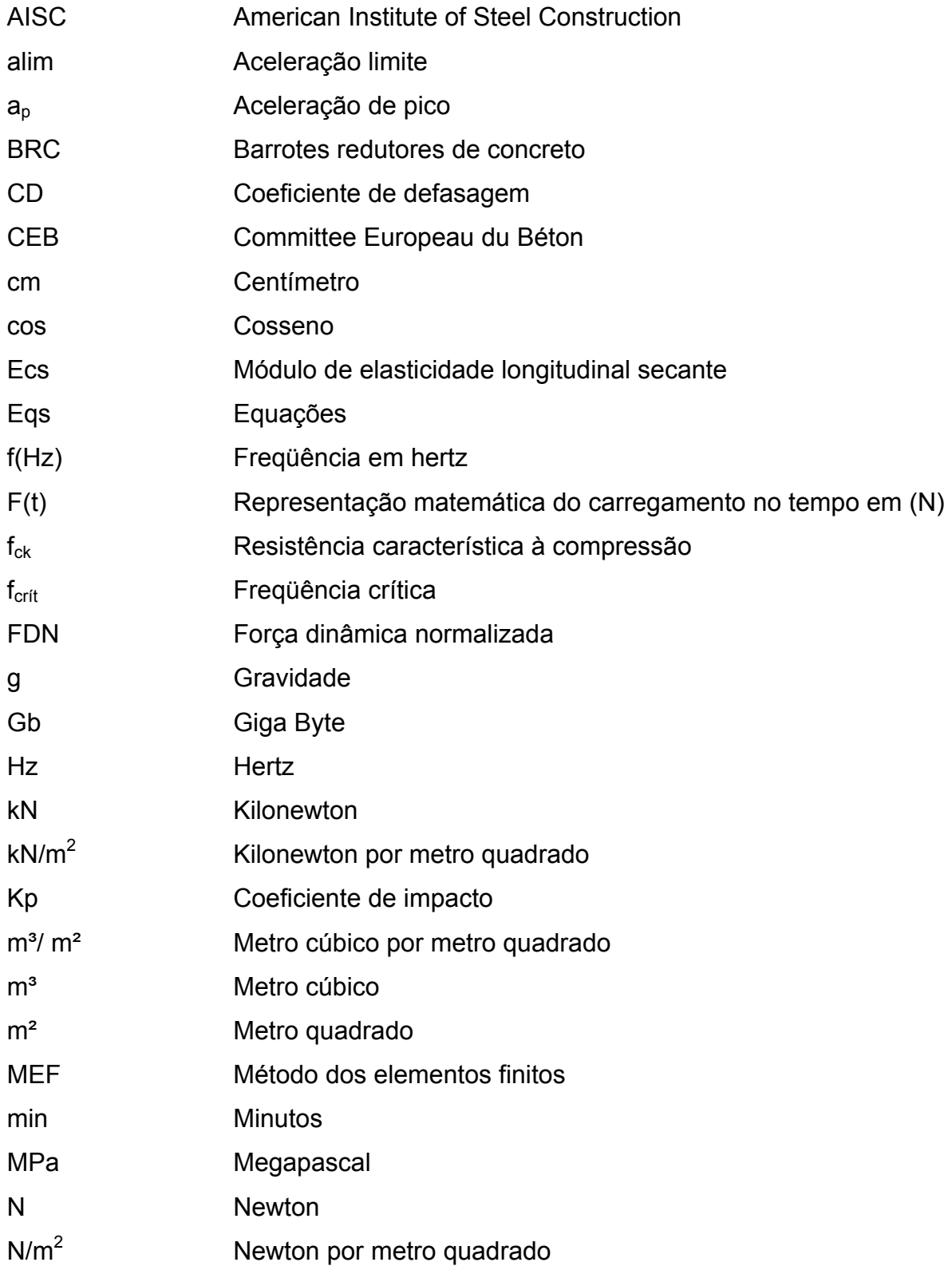

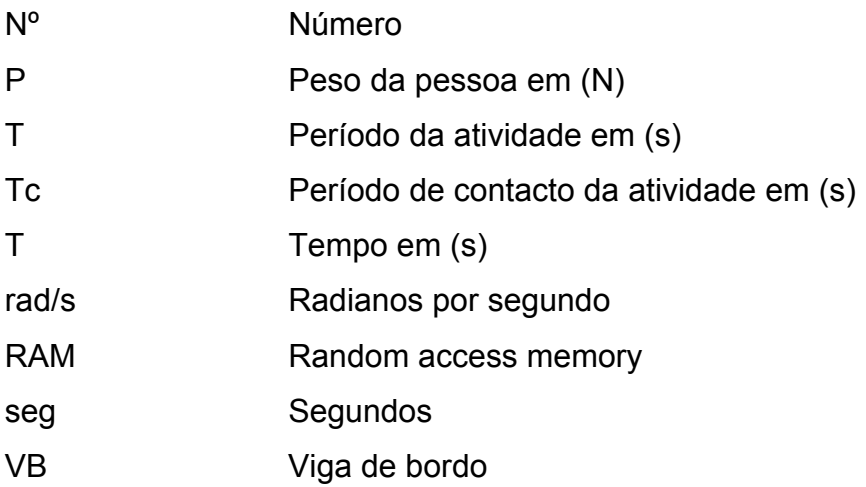

## **LISTA DE SÍMBOLOS**

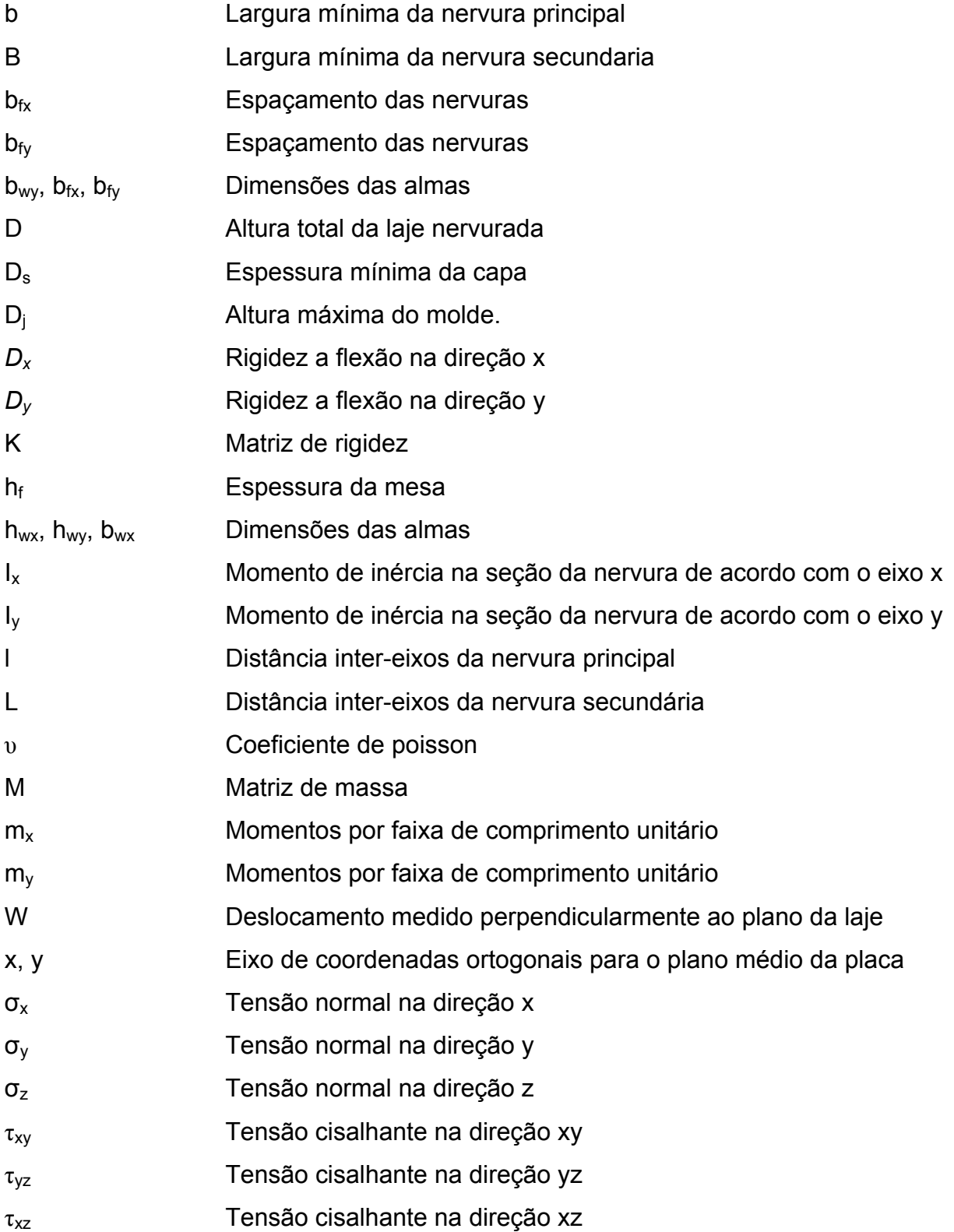

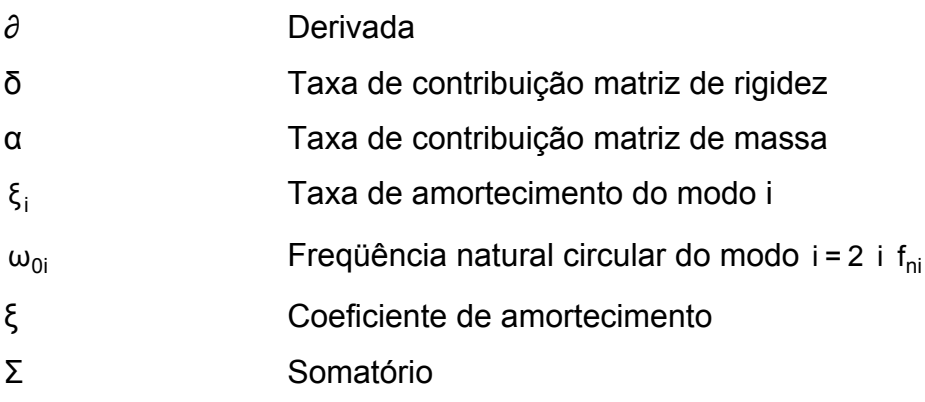

## **SUMÁRIO**

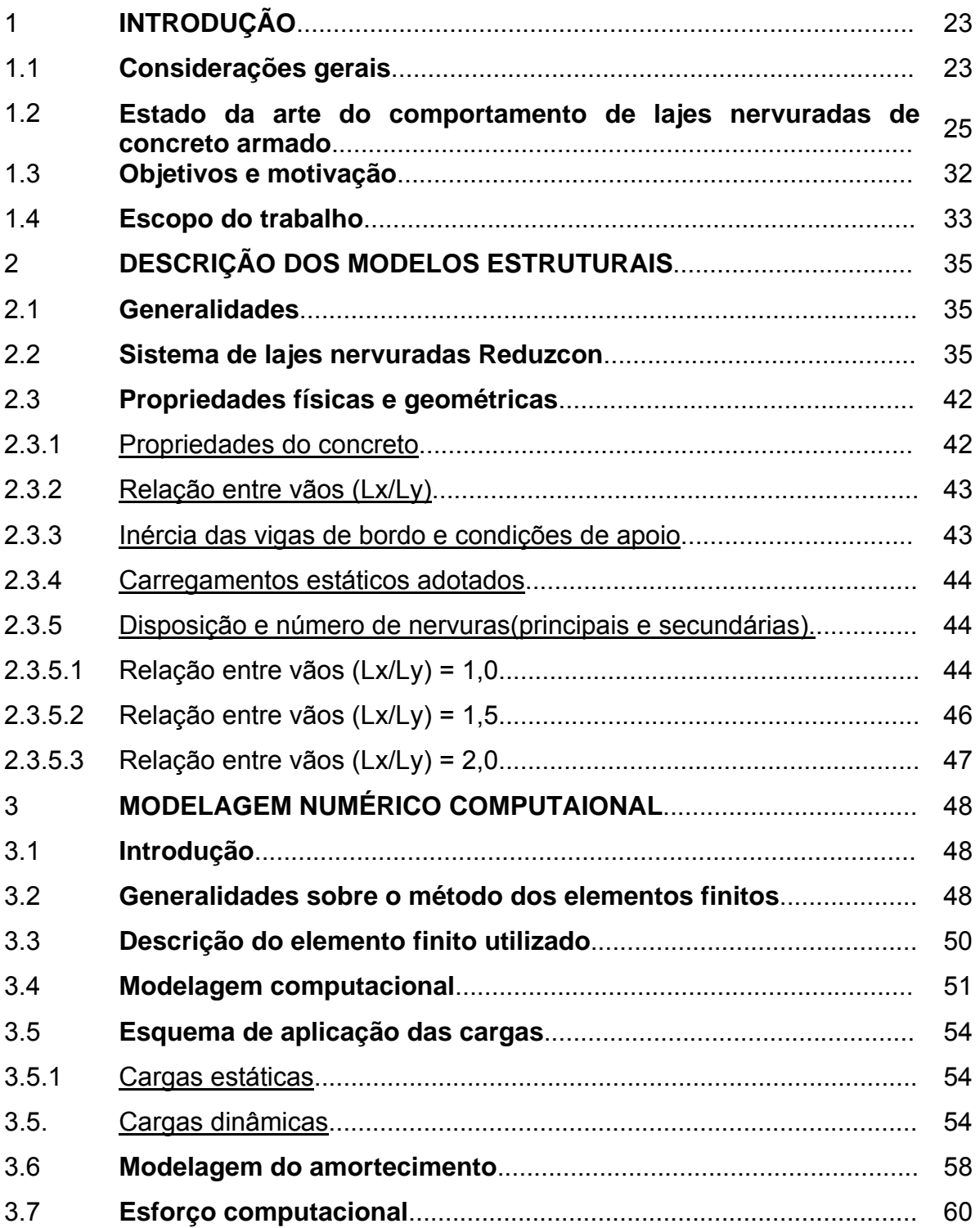

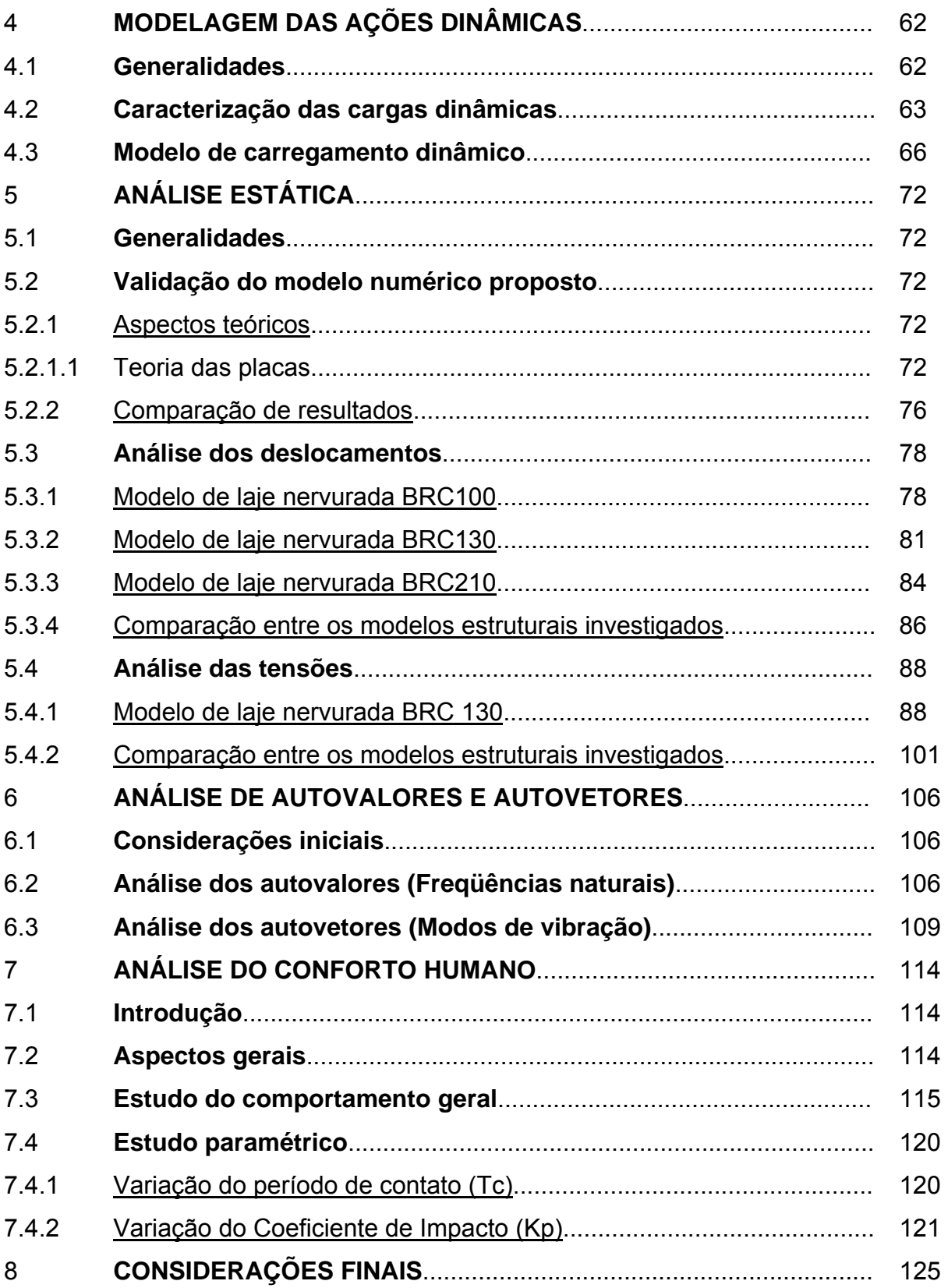

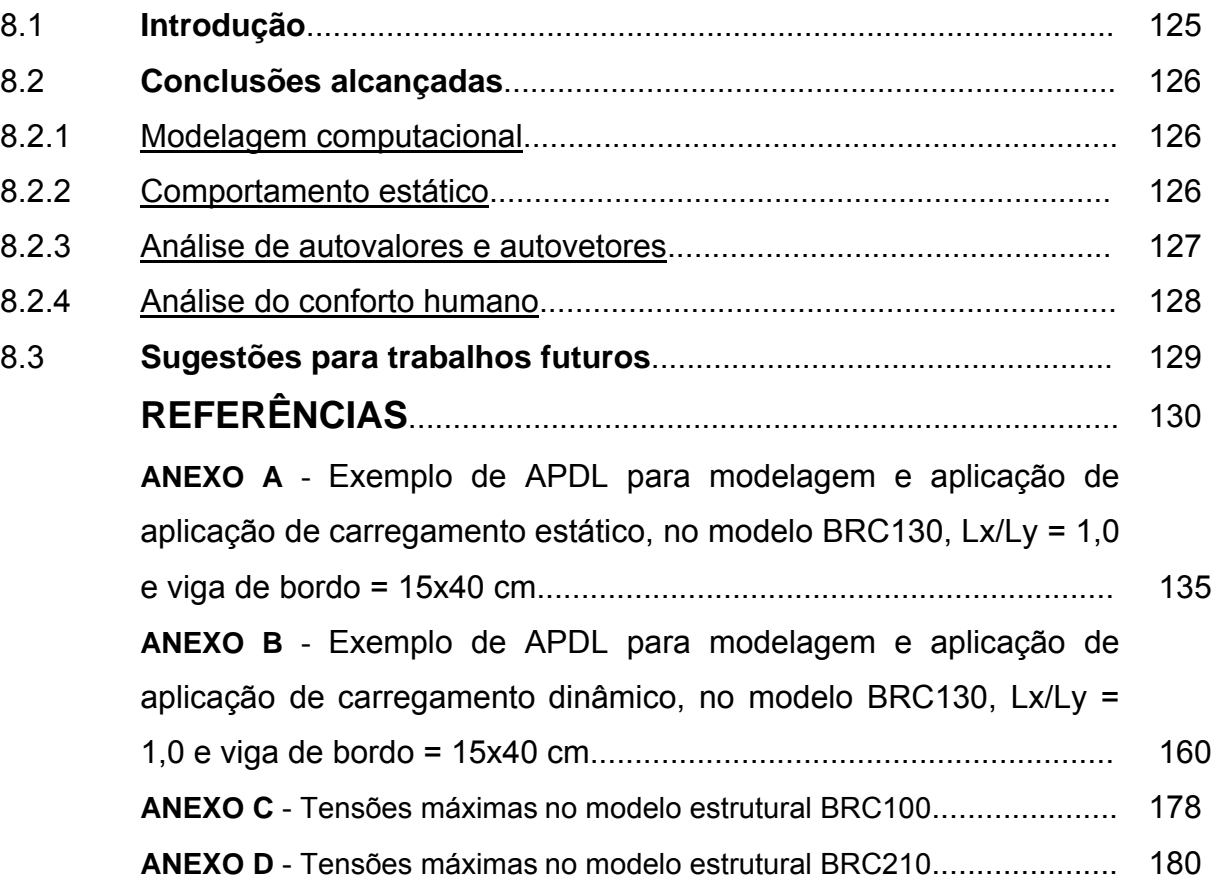

### **1 INTRODUÇÃO**

#### **1.1 Considerações gerais**

 Para calcular-se uma estrutura composta por lajes, vigas e pilares cabe ao projetista, primeiramente, conhecer o tipo de pavimento ou de forro que será usado, para que seja possível determinar as cargas e, posteriormente, detalhar as vigas e os pilares, de forma que satisfaça plenamente critérios arquitetônicos, de segurança e de economia.

 Dependendo da finalidade da edificação projetada há um grau de exigência de funcionalidade, dimensões mínimas e ações a serem atendidas. Após definido o tipo de laje a ser utilizada, a determinação da espessura é feita baseando-se nos critérios dos estados limites de utilização, ou seja, de forma a se evitar grandes deformações ou vibrações excessivas, ocasionando sensação de desconforto.

 Nas edificações, as lajes são responsáveis por elevada parcela do consumo de concreto. Utilizando-se lajes maciças nos pavimentos, esta parcela chega usualmente a quase dois terços do volume total da estrutura, dessa forma, um dos fatores que influência diretamente a espessura das lajes de concreto armado é o vão a ser vencido pelas mesmas. Sendo assim, para grandes vãos, a espessura das lajes maciças pode atingir valores elevados, sendo que grande parte de sua capacidade resistente seria utilizada para combater as solicitações devidas ao peso próprio, tornando a estrutura anti-econômica.

 Assim sendo, faz-se necessário o estudo dos critérios de escolha dos tipos de lajes a serem empregados tendo em vista a obtenção de soluções técnicas e econômicas, ou seja, procura-se reduzir o volume de concreto empregado nesses sistemas estruturais (reduzir o peso próprio da laje), o que pode ser obtido através da eliminação de parte do concreto que se encontra abaixo da linha neutra, ou seja, que está sendo tracionado, e agrupando-se as armaduras de tração em faixas, chamadas de nervuras, daí surge o conceito de nervura e conseqüentemente, de laje nervurada.

 Com a necessidade de racionalização na construção civil, objetivando a minimização dos custos e prazos, as lajes nervuradas vêm sendo opções cada vez mais difundidas, Bocchi Júnior (1995).

 Em uma análise de custos foi mostrado que, um pavimento em laje nervurada convencional (juntamente com vigas) utilizando caixotes de polipropileno foi o mais econômico dentre as diversas alternativas estudadas, apresentando uma redução de 15% no custo total da estrutura. Além do critério economia, outros que pesam na escolha das lajes nervuradas como solução estrutural para pisos de pavimentos é a liberdade arquitetônica (já que permitem grandes vãos) e a simplificação na execução da obra, em termos de formas e escoramentos, quando aplicado em sistemas sem vigas, Almeida Filho, Correa e Ramalho (2003).

 Nos últimos anos, tem-se percebido um aumento considerável dos problemas de engenharia associados à vibração dos pisos de concreto, quando submetidos a excitações dinâmicas induzidas por pessoas, Bachmann e Ammann (1987), Faísca (2003), Loose (2007), Mello (2005, 2007, 2008), Murray, Allen e Ungar (1997). O crescimento deste tipo de problema deve-se, principalmente, ao fato de que a grande maioria dos projetistas desconhece o problema referente à dinâmica estrutural.

 Os sistemas estruturais correntes na engenharia civil são analisados supondo-se que as cargas atuantes são aplicadas muito lentamente. Tal hipótese é a base da análise estática, sendo apropriada para o tratamento, por exemplo, de ações permanentes como o peso próprio da estrutura. No entanto, nos casos em que as ações são variáveis ao longo do tempo (incidência de vento sobre edifícios, tráfego de veículos sobre o tabuleiro de pontes, movimentos de pessoas sobre pisos, etc.), os efeitos dinâmicos podem vir a ser decisivos para a resposta final do sistema, e certamente, devem ser incluídos na análise e projeto da estrutura. Por isso, inúmeras investigações têm sido realizadas a fim de estabelecer parâmetros que descrevam essas cargas, Allen, Rainer e Pernica (1985), Bachmann e Ammann (1987), Faísca (2003), Ji e Ellis (1994), Loose (2007), Mello (2005, 2007, 2008), Murray, Allen e Ungar (2003).

 Quando esses efeitos dinâmicos (vibrações) são perceptíveis aos sentidos humanos, podem vir a provocar efeitos que vão, por exemplo, desde o desconforto, a preocupação com relação à segurança da estrutura, e até mesmo o declínio do nível de concentração mental, dentre outros.

#### **1.2 Estado da arte do comportamento de lajes nervuradas de concreto armado**

 Segundo Franca e Fusco (1997), nos edifícios de pisos múltiplos a utilização de pavimentos em lajes maciças pode resultar num consumo de quase dois terços do volume total da estrutura.

 As lajes em geral têm dupla função estrutural: de placa e de chapa. Elas recebem as ações verticais, perpendiculares à superfície média, e as transmitem para os apoios. Esta situação refere-se ao comportamento de placa.

 A outra função de uma laje, com comportamento de chapa (com as ações atuando ao longo de seu plano), é atuar como diafragma horizontal rígido, distribuindo as ações horizontais entre os diversos pilares da estrutura.

 O comportamento de chapa é fundamental para a estabilidade global da estrutura, principalmente nos edifícios altos. É através das lajes que os pilares contraventados apóiam-se nos elementos de contraventamento, garantindo a segurança da estrutura em relação às ações laterais.

 Nappi (1993) cita que com o objetivo de eliminar o concreto onde ele não é solicitado, reduzindo-se, conseqüentemente, o custo de execução, foi criada uma alternativa construtiva para as lajes, através da utilização de nervuras de concreto armado na face inferior das mesmas, com a permanência de uma camada de concreto na superfície superior. Entre estas nervuras pode ou não existir algum material, visto que não deve existir esforço algum sobre ele. Esse tipo de laje é denominada laje nervurada.

 A laje nervurada é uma evolução natural da laje maciça, resultando da eliminação da maior parte do concreto abaixo da linha neutra, o que permite o aumento econômico da espessura total das lajes pela criação de vazios em um padrão rítmico de arranjo, ou com a utilização de material inerte que não colabore com a resistência da laje, conforme Franca e Fusco (1997).

Com isto, têm-se um alívio do peso próprio da estrutura e um aproveitamento mais eficiente dos materiais, aço e concreto, já que a mesa de concreto resiste aos esforços de compressão e a armadura, aos de tração, sendo que a nervura de concreto faz a ligação mesa-alma.

Com o desenvolvimento e as exigências das edificações de concreto armado, as lajes nervuradas passaram a ser uma solução interessante. Embora atualmente seja um sistema amplamente utilizado, as lajes nervuradas foram, desde o início, objeto de questionamento tanto pelo meio técnico, como pelo meio executivo. Tal fato ocorreu em virtude do alto consumo de formas necessárias à sua execução, principalmente com relação às lajes bidirecionais.

Porém, este panorama está totalmente modificado, o desenvolvimento tecnológico que levou à criação de novos materiais, como as armaduras treliçadas, os blocos leves de EPS mostrados na Figura 1.1 e as formas plásticas aplicadas especialmente à produção de lajes nervuradas bidirecionais, tornou o emprego dessas lajes uma solução bastante utilizada atualmente nas estruturas de edifícios de múltiplos pisos.

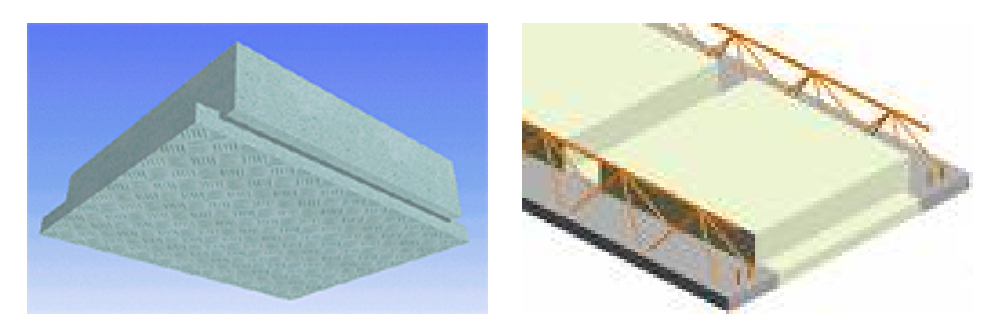

Figura 1.1 - Bloco de EPS usado em lajes nervuradas.

As lajes nervuradas são classificadas em dois tipos: lajes nervuradas moldadas no local ou lajes com nervuras pré-moldadas. As lajes nervuradas moldadas no local são aquelas em que todas as etapas de execução são realizadas "*in loco*", portanto, é necessário o uso de fôrmas e de escoramentos, além do material de enchimento. Podese utilizar fôrmas para substituir os materiais inertes. Essas fôrmas já são encontradas em polipropileno ou em metal, com dimensões moduladas, sendo necessário utilizar desmoldantes iguais aos empregados nas lajes maciças.

As lajes com nervuras pré-moldadas são compostas de vigotas pré-moldadas, que dispensam o uso do tabuleiro da fôrma tradicional. Essas vigotas são capazes de suportar seu peso próprio e as ações de construção, necessitando apenas de escoramentos intermediários. Além das vigotas, essas lajes são constituídas de elementos de enchimento, que são colocados sobre os elementos pré-moldados, e também de concreto moldado no local. Há três tipos de vigotas ilustrados na Figura 1.2.

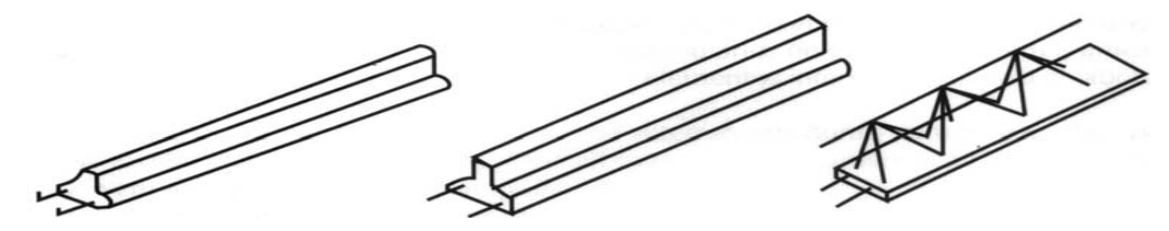

Concreto armado - Concreto protendido - Vigota treliçada Figura 1.2 - Vigotas pré-moldadas, Franca e Fusco (1997).

A evolução dos programas computacionais passou a permitir, na análise estrutural, um grau de sofisticação jamais visto. Além da precisão da análise, a integração das informações permitiu passar da análise ao projeto (dimensionamento, detalhamento e desenho) de uma forma rápida e precisa. Graças a esses sistemas, hoje é possível fazer a análise do pavimento de um edifício permitindo tratar o conjunto de lajes nervuradas e vigas como uma única estrutura em grelha, eliminando-se assim, as restrições decorrentes do uso de modelos simplificados para análise destas estruturas.

Diversos métodos para análise e dimensionamento de lajes de concreto armado de pavimentos de edifícios têm sido propostos e usados ao longo dos anos, como, por exemplo, o método dos elementos finitos, charneiras plásticas, analogia de grelha, etc. Esses métodos são usados para analisar os deslocamentos, os esforços internos, os elementos de apoio e a capacidade de carga das lajes.

Conhecendo-se a distribuição dos esforços atuantes, tais como momentos fletores, momentos de torção e esforços cortantes, é possível verificar as tensões e calcular as armaduras necessárias nesse tipo de sistema estrutural.

 De acordo com Selistre e Klein (1997), os esforços em uma laje nervurada ocorrem de maneira relativamente complexa e não existem métodos simples de cálculo que levem em consideração a atuação de cada esforço, nem é totalmente conhecida a maneira como eles atuam nas lajes.

 Na verdade, a laje nervurada apresenta um comportamento intermediário entre placa e grelha que depende do espaçamento das nervuras e das espessuras da mesa e da nervura. Portanto, o cálculo dos esforços solicitantes e deslocamentos das lajes nervuradas têm sido feito utilizando-se métodos baseados na analogia das grelhas e na teoria das placas.

 Durante muitos anos as lajes nervuradas foram calculadas como se fossem placas em regime elástico, desde que sejam seguidas algumas recomendações quanto ao pré-dimensionamento, ou seja, as lajes nervuradas eram calculadas como lajes maciças, com o auxílio de tabelas, por exemplo. Entretanto, ao se permitir essa simplificação, supõe-se que a laje nervurada apresente a mesma rigidez à torção que a laje maciça equivalente, o que não é verdade. Dessa forma, os esforços e deslocamentos assim obtidos podem resultar bastante aquém dos reais.

 Segundo o código ACI-435 (1989), uma laje maciça uniformemente carregada foi substituída por uma malha de vigas que se cruzavam. Contudo, em sua modelagem, negligenciou os momentos torçores da placa, gerando assim um erro de 25% nos momentos fletores para uma placa simplesmente apoiada.

 Atualmente, muitos projetistas que utilizam programas baseado no método dos elementos finitos para o cálculo de edifícios tratam os pavimentos em laje nervurada como se fossem lajes maciças de mesma rigidez à flexão.

 Como exemplo pode-se citar um estudo onde a laje nervurada é transformada numa laje maciça equivalente, conforme a Figura 1.3, através de uma equivalência da inércia à flexão. Neste caso para não se considerar a rigidez a torção, foi feita a seguinte consideração: o módulo de deformação transversal do concreto corresponde a 1% do valor calculado pela equação obtida através da teoria clássica da elasticidade, Barbirato (1997).

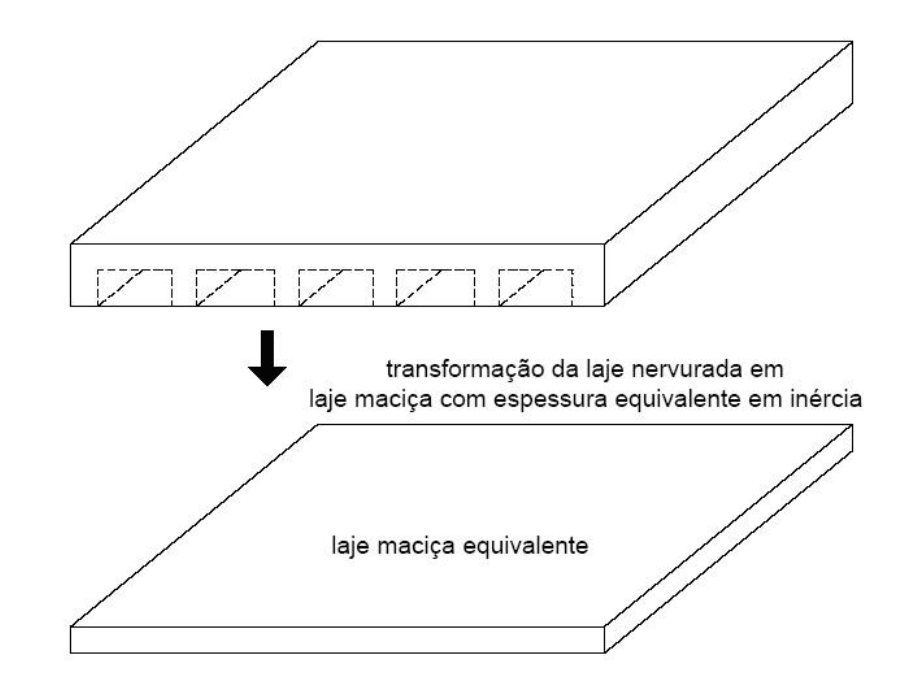

Figura 1.3 - Transformação de uma laje nervurada em maciça equivalente.

Com o avanço dos recursos computacionais no cálculo estrutural, a determinação dos esforços solicitantes e deslocamentos de uma laje nervurada segundo a teoria das grelhas tornou-se bastante comum pelos engenheiros de estruturas.

Existem vários estudos comparando os resultados obtidos por grelha e por elementos finitos (placa equivalente). Dentre eles, citam-se Bocchi Jr (1995), onde considerou-se apenas 20% da rigidez à torção integral da seção T, e Barbirato (1997), sendo que ambos concluem que o modelo que melhor representa essa tipologia de pavimento é a analogia de grelha.

SAP90 (1992), baseado no conceito de rigidez equivalente à flexão na região Em Selistre e Klein (1997), encontra-se um estudo experimental e numérico de deformações em uma laje nervurada. As análises numéricas foram feitas através de dois modelos computacionais distintos: um gerado com elementos finitos de placa no nervurada, considerando a rigidez à torção da laje, e outro com elementos de grelha no GRELHA-TQS, TQS (1995), o qual desprezou a influência da torção.

Um modelo reduzido foi confeccionado em microconcreto armado na escala 1:7,5 para a realização da análise experimental. Os carregamentos previstos para a laje foram simulados através de uma altura equivalente de coluna d'água. Foram feitos ensaios de curta e longa duração. Inicialmente, como o ensaio foi de curta duração, atingia-se o nível d'água desejado, aguardavam-se alguns minutos e, uma vez realizadas as leituras dos instrumentos, passava-se, imediatamente, à etapa de carga seguinte. Seguiu-se um ciclo de 15 etapas de carga do ensaio de curta duração. Logo após, foi iniciado o ensaio de longa duração, que consistiu em acompanhar a evolução dos deslocamentos verticais do modelo submetido à carga de 7,5 kN/m<sup>2</sup> (75 cm de coluna d'água) durante 76 dias e, depois de descarregado, durante mais 14 dias.

cálculo que melhor simula o comportamento elástico-linear da estrutura é o que utiliza do microconcreto provoca um comportamento o qual nenhum dos dois modelos Das análises dos resultados, os autores Selistre e Klein (1997) concluem que o elementos finitos de placa, discretizado pelo SAP90 (1992). Entretanto, à medida que a fissuração da laje evolui durante o ensaio reduzindo, assim, sua rigidez, o comportamento aproxima-se do modelo numérico menos rígido, gerado com elementos de grelha no GRELHA - TQS, TQS (1995). Nos últimos estágios de carga, a fissuração numéricos é capaz de reproduzir seu desempenho elasto-plástico.

placas elásticas, onde os momentos elásticos e as flechas foram menores do que os btidos por analogia de grelha e por elementos finitos. o Ainda no intuito de se fazer um estudo comparativo dos resultados obtidos pelo método de analogia de grelha, método tridimensional em elementos finitos e pelo procedimento preconizado pela norma brasileira, NBR-6118 (2003), Stramandinoli (2003) chega a resultados insatisfatórios com a substituição de lajes nervuradas por

 Coelho e Loriggio (2000) desenvolveram estudos de lajes através do método dos elementos finitos, solução de Navier e analogia de grelha e concluíram que esta última é uma ferramenta útil na análise e dimensionamento de lajes de concreto armado, pois consegue simulá-las adequadamente e de maneira prática fornecendo resultados muito próximos da teoria das placas delgadas em regime elástico.

 De acordo com Araújo (2003, 2005), para se analisar uma laje maciça ou nervurada, pode-se dividí-la em diversas lâminas ou camadas de pequena espessura, de acordo com a Figura 1.4. Este método é baseado na teoria das placas de Mindl, e a nálise estrutural é realizada com o emprego do método dos elementos finitos, a considerando-se a não-linearidade física do concreto em compressão e a colaboração do concreto tracionado entre fissuras.

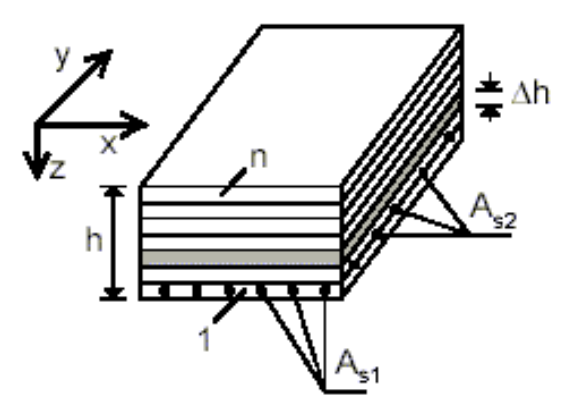

Fig ura 1.4 - Modelo laminar para laje maciça de concreto armado, Araújo (2003).

de um material inerte (aquele com peso próprio reduzido em comparação com o No método laminar, admite-se que a laje nervurada de concreto armado seja tratada como uma laje maciça com propriedades equivalentes para as camadas de concreto situadas na região das nervuras, Araújo (2003, 2005). Ou seja, deve-se trabalhar com propriedades equivalentes do concreto, para que o modelo seja capaz de representar os vazios deixados na estrutura pela eliminação de parte do concreto da zona tracionada. Quando os vazios forem permanentemente preenchidos com blocos concreto), esse efeito favorável poderá ser considerado, adotando-se propriedades equivalentes para esse material. As armaduras também podem ser consideradas, substituindo-as por uma lâmina contínua.

desvios da solução elástica equivalente em relação à resposta não-linear (e experimental) devem-se à fissuração do concreto, não sendo conseqüência de uma possível redução da rigidez à torção da laje nervurada. Em seus trabalhos, Araújo (2003, 2005) conclui que as lajes nervuradas de concreto armado apresentam um comportamento muito semelhante ao das lajes maciças, o que permite que o cálculo seja feito como uma laje maciça equivalente com rigidez à torção igual à rigidez à flexão. Ainda que as nervuras sejam diferentes nas duas direções, Araújo (2003, 2005) recomenda o cálculo como placa ortotrópica, porém com uma rigidez à torção equivalente. Segundo esse mesmo autor, os eventuais

 De Paula (2007), estudou o comportamento estático de lajes nervuradas baseadas no modelo Reduzcon, Reduzcon (2008), analisadas predominantemente pelo método da analogia de grelha, em que foi considerada para as lajes Reduzcon, Reduzcon (2008) uma seção equivalente, a qual tem, aproximadamente, a mesma área e o mesmo momento de inércia da seção real. Nesse estudo, o comportamento elástico-linear das lajes foi obtido considerando uma análise paramétrica na qual se faixas que discretizam as vigas de bordo, o número de nervuras secundárias da laje e a estudou a influência das condições de contorno das lajes, a importância da consideração do momento de inércia à torção das faixas da grelha, assim como das relação entre os comprimentos dos vãos também foram objeto de estudo.

tenham sido modeladas por meio do emprego de elementos sólidos. No que tange a modelagem de sistemas de lajes nervuradas com elementos sólidos, não se encontrou nas literaturas pesquisadas, trabalhos em que essas lajes

#### **1.3 Objetivos e motivação**

(2008). A metodologia de análise desenvolvida considerou três etapas, a saber: Este trabalho de pesquisa objetiva, o desenvolvimento de uma metodologia para a análise estática e dinâmica do sistema de lajes nervuradas Reduzcon, Reduzcon

geometria do sistema de lajes Reduzcon, Reduzcon (2008). A primeira etapa consistiu no desenvolvimento de modelos, numéricocomputacionais, via método dos elementos finitos (MEF), a partir do emprego de elementos sólidos tridimensionais, objetivando uma representação mais fiel da

 A segunda etapa está associada ao desenvolvimento de um estudo paramétrico, de forma a verificar a influência de alguns fatores (tipo do modelo estrutural, relação entre vãos e inércia das vigas de bordo), no que tange a resposta do sistema estrutural, pisos e acelerações de pico dos mesmos, quando submetidos a carregamentos em relação aos deslocamentos translacionais verticais, tensões, freqüência natural dos estáticos e a excitações dinâmicas rítmicas induzidas por seres humanos.

tipo de estrutura no que se refere aos critérios de conforto humano, de forma a se evitar Finalmente na terceira etapa do trabalho, estudou-se a adequabilidade desse a ocorrência de vibrações excessivas que possam vir a causar desconforto aos usuários.

#### **1.4 Escopo do trabalho**

 Com o intuito de atender aos objetivos e à metodologia descritos anteriormente, este trabalho está subdividido em oito capítulos, descritos a seguir:

 O capítulo um apresentou a motivação para o desenvolvimento deste trabalho, um breve resumo do estado da arte para as lajes nervuradas, especificou os seus principais objetivos além de uma pequena descrição do conteúdo de cada capítulo conforme pode ser observado a seguir.

estrutural dos modelos, e as propriedades físicas e geométricas do mesmo. No capítulo dois o sistema estrutural a ser analisado ao longo da dissertação é descrito, onde são numeradas algumas facilidades desse sistema, a composição

analisado, onde são descritos, o esquema de aplicação das cargas dinâmicas, os esforço computacional empregado, e a modelagem do amortecimento dos sistemas, a O capítulo três apresenta a modelagem computacional para o sistema estrutural elementos finitos empregados na análise, a definição da malha utilizada nas análises, o fim de avaliar o comportamento dos pisos.

No capítulo quatro, são apresentadas as metodologias adotadas na modelagem carregamentos humanos rítmicos correspondentes à ginástica aeróbica. dos carregamentos dinâmicos, assim como as respectivas formulações matemáticas que descrevem as atividades estudadas. O enfoque deste estudo são os

No capítulo cinco são apresentados os resultados da análise do carregamento estático nas lajes nervuradas, bem como a validação dos modelos estruturais.

No capítulo seis são apresentados os resultados das análises dos autovalores e autovetores.

No capítulo sete são apresentados os resultados da análise do carregamento dinâmico proposto, bem como a verificação dos critérios de conforto humano.

Finalmente, no capítulo oito, são apresentadas as considerações finais e lgumas sugestões para trabalhos futuros de forma a contribuir para o avanço desta a linha de pesquisa.
# **2 DESCRIÇÃO DOS MODELOS ESTRUTURAIS**

#### **2.1 Generalidades**

Pelo uso cada vez mais crescente dos sistemas de lajes nervuradas, convencionais ou sem vigas, vê-se a necessidade de um claro entendimento das diversas possibilidades de análise estrutural, comparando os processos simplificados com os mais especializados em busca de resultados mais próximos da realidade. Assim, com a alta capacidade de processamento atualmente disponível pelos computadores começa a ser viável a consideração de fatores usualmente negligenciados nas análises, buscando os resultados mais próximos possíveis do comportamento real dessas estruturas.

 Com base na evolução natural das lajes maciças surge o sistema de lajes nervuradas Reduzcon, Reduzcon (2008), atendendo às necessidades de racionalização de consumo de concreto, aço e fôrmas nas estruturas de concreto armado. Neste item, são descritas as propriedades físicas e geométricas utilizadas na modelagem para o estudo dessas lajes.

# **2.2 Sistema de lajes nervuradas Reduzcon**

 Trata-se de um sistema de construção de lajes nervuradas de baixa espessura, com o uso de fôrmas ou cubas cilíndricas invertidas metálicas, conforme mostrado na Figura 2.1. Estas lajes apresentam distâncias diferentes entre eixos de nervuras nas duas direções, ou seja, entre nervuras principais e secundárias. As lajes Reduzcon, Reduzcon (2008) variam de 13 a 26 cm de altura com capas de concreto (espessuras das mesas) na faixa de 3 a 5 cm.

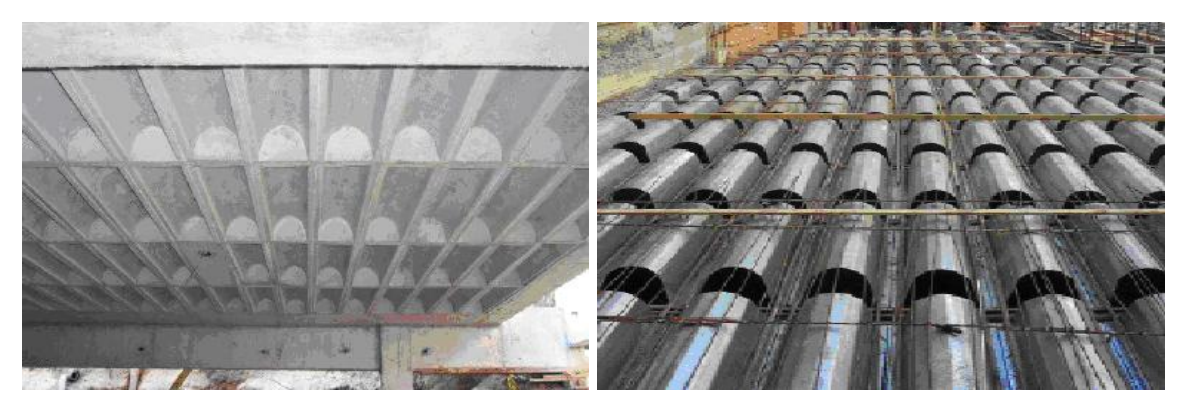

Figura 2.1 - Lajes nervuradas Reduzcon, Reduzcon (2008).

A peculiaridade deste sistema consiste no formato de arco existente entre as nervuras principais, ou seja, entre aquelas menos espaçadas e paralelas ao menor vão, como pode ser observado na Figura 2.2.

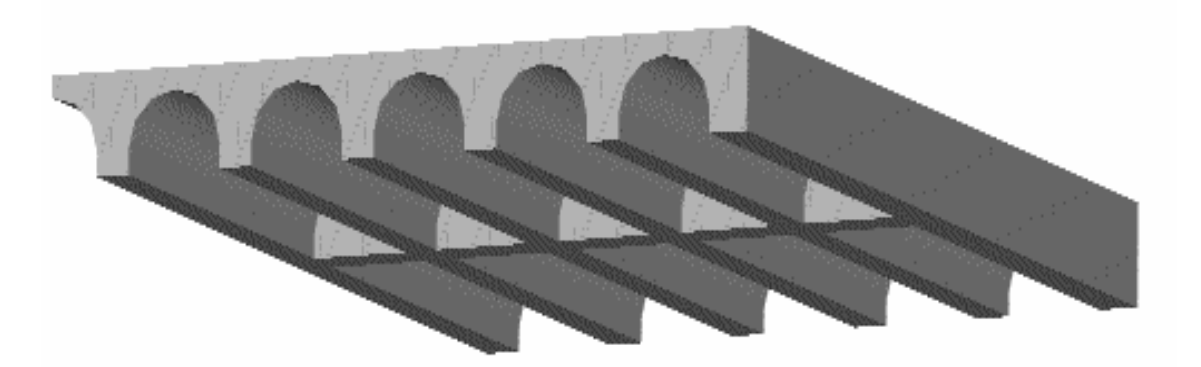

Figura 2.2 - Esquema estrutural Reduzcon, Reduzcon (2008).

As formas semicilíndricas deste tipo de laje, apresentadas na Figura 2.3, são dispostas de tal forma que, estando cada uma destas peças apoiadas em dois pontos, formam um conjunto estável de barrotes (BRC - barrotes redutores de concreto), barrotes esses que se subdividem em dois tipos: barrote inteiro (100 cm), e meio barrote (50 cm), sendo que o barrote inteiro é o usado correntemente, e o meio barrote é empregado, normalmente, para as faixas do canto ou mesmo junto a pilares.

Este conjunto cria uma estrutura capaz de absorver o peso do concreto e, depois da desforma, geram uma laje nervurada.

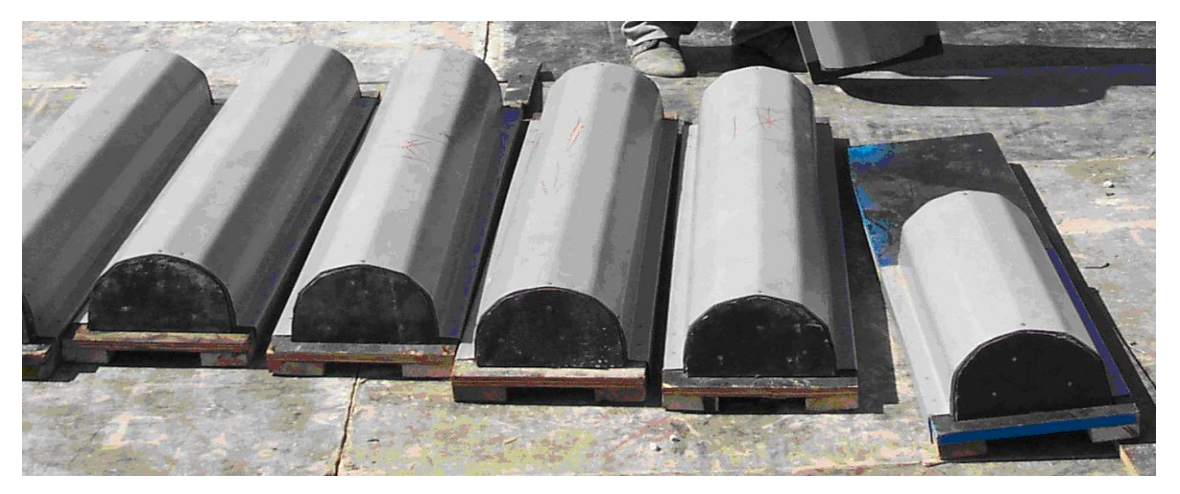

Figura 2.3 - Formas semicilíndricas de lajes Reduzcon (barrote inteiro e meio barrote).

Estes barrotes redutores de concreto (BRC) são projetados para ser o assoalho e a estrutura horizontal de resistência da fôrma. Como pode ser visto na Figura 2.4, o princípio de montagem do conjunto consiste em se justapor as peças sobre linhas de escoramentos a cada 1 m aproximadamente (esquema usual de apoio nas lajes maciças), sem assoalhar os barrotes. Já que estes barrotes são todos colocados lado a lado, não há vãos entre eles, não sendo, portanto, necessário colocar o assoalho entre as peças (compensado, tábuas, etc).

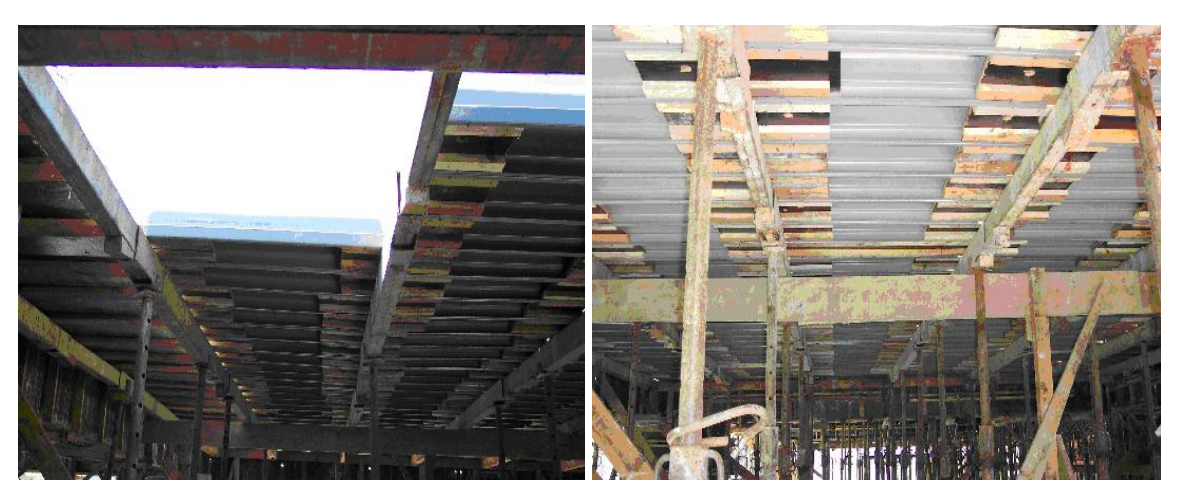

Figura 2.4 - Esquema estrutural de escoramento.

Nos trechos em que o barrote não é aplicado, pode-se usar o sistema de meio barrote ou o sistema convencional com sarrafo de madeira e compensado para fazer os complementos do assoalho, tendo-se assim um trecho com laje maciça, como é ilustrado na Figura 2.5.

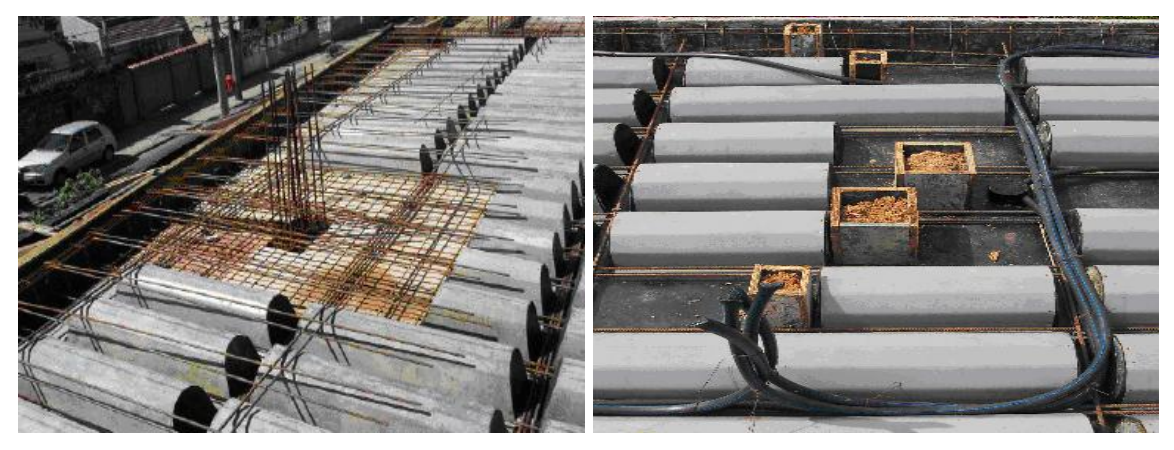

Figura 2.5 - Sistema de laje nervurada com trechos de laje maciça e de meio barrote.

Segundo o fabricante, com este sistema de lajes nervuradas pode-se obter grandes reduções de concreto e aço, o que reduz o peso próprio da estrutura. Estes números variam dependendo do projeto, mas pode-se admitir cerca de 40% para o concreto, 30% para o aço e 10% nas cargas das fundações (comparando com uma laje maciça de menor espessura). Com isto os ganhos podem ser de cerca de 10% no custo total da superestrutura. Ainda de acordo com o fabricante esse sistema apresenta as seguintes facilidades:

- Manuseio simples;
- Armazenamento com empilhamento;
- Montagem e desforma sem assoalhamento;
- Sistema autoportante;
- Dispensa armadura na laje de capa;
- Precisão absoluta na espessura;
- Pode conjugar trechos maciços de laje;
- Armação simples;
- Faixas de uso para lajes finas (de 13 a 25 cm);
- Espessura média a partir de 0,074 m<sup>3</sup>/ m<sup>2</sup>;
- Permite projetar lajes com espessura variada em faixas mais rígidas nos apoios.

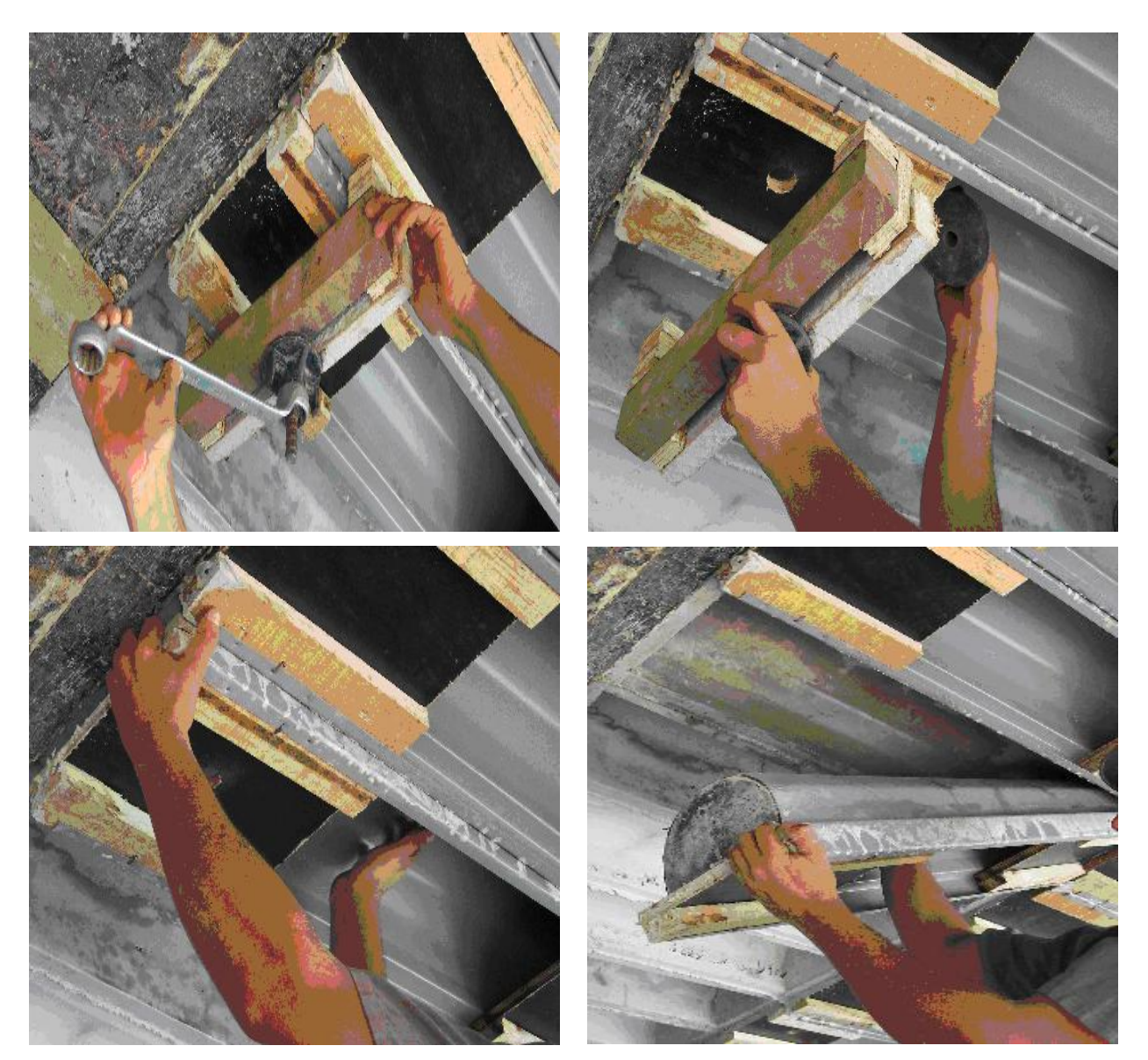

Na Figura 2.6 é ilustrado o passo a passo do processo de desforma dos barrotes, em que se pode verificar a facilidade e a praticidade desse processo (desforma).

Figura 2.6 - Processo de desforma dos barrotes.

Na Figura 2.7, apresenta-se um esquema associado à geometria da laje nervurada do tipo Reduzcon, Reduzcon (2008), onde pode-se observar a disposição das nervuras que compõem o sistema: nervuras principais, e nervuras secundárias, bem como a descrição das dimensões, e da distância entre os eixos das mesmas.

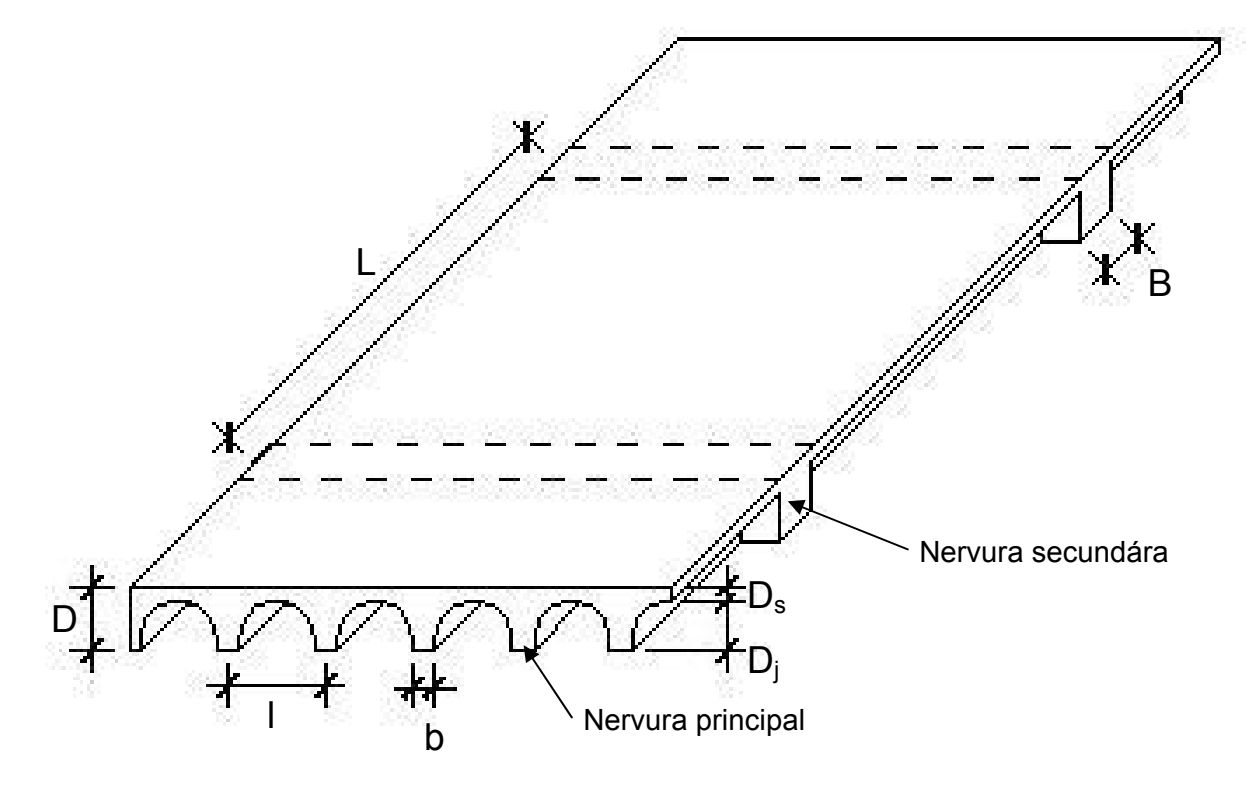

Figura 2.7 - Esquema de laje Reduzcon, Reduzcon (2008).

onde:

- l: distância inter-eixo s da nervura principal;
- L: distância inter-eixos da nervura secundária;
- D: altura total da laje nervurada;
- Ds: espessura mínima da capa;
- D<sub>i</sub>: altura máxima do molde;
- b: largura mínima da nervura principal;
- B: largura mínima da nervura secundária.

Na seqüência do texto, as Tabelas 2.1, 2.2, e 2.3 mostram as dimensões comerciais para a construção civil do referido sistema estrutural. Ressalta-se que são empregadas ao longo da presente investigação, na análise estrutural dos modelos, apenas as dimensões para o caso de barrote inteiro (100 cm) , adotadas correntemente na construção civil.

| BRC 100 - capa 3 cm- barrote inteiro                |                                   |          |           |              |      |      |  |
|-----------------------------------------------------|-----------------------------------|----------|-----------|--------------|------|------|--|
| $\mathsf{I}(m)$                                     | L(m)                              | $D_s(m)$ | $D_i$ (m) | D(m)         | b(m) | B(m) |  |
| 0,26                                                | 1,12                              | 0,03     | 0, 10     | 0, 13        | 0,06 | 0,12 |  |
|                                                     | BRC 100 - capa 3 cm- meio barrote |          |           |              |      |      |  |
| 0,26                                                | 0,56                              | 0,03     | 0, 10     | 0, 13        | 0,06 | 0,06 |  |
| Nervura Principal<br>Nervura Secundária             |                                   |          |           |              |      |      |  |
| 0,26<br>0,03<br>0,10<br>Ϟ<br>0, 10<br>0,06<br>0, 10 |                                   |          |           | 0,12<br>0,13 |      |      |  |

Tabela 2.1 - Composição estrutural do BRC100

Tabela 2.2 - Composição estrutural do BRC130

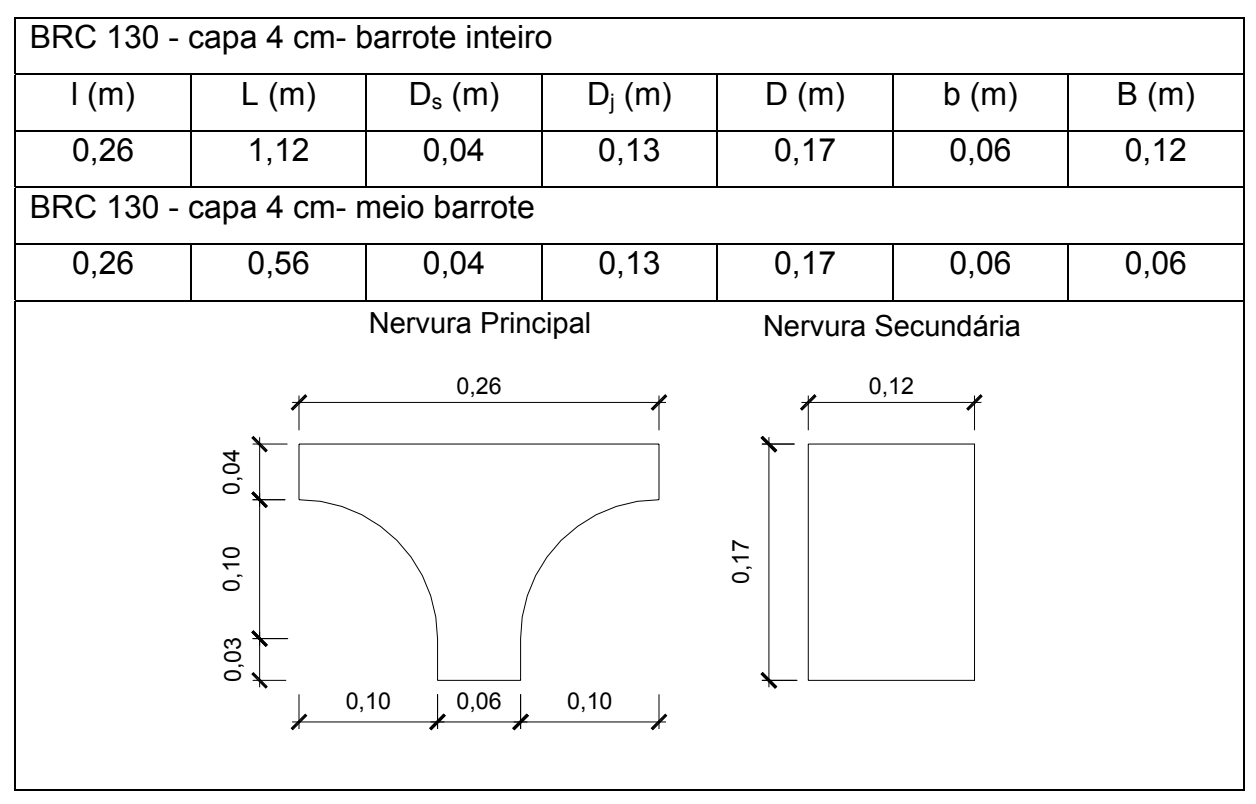

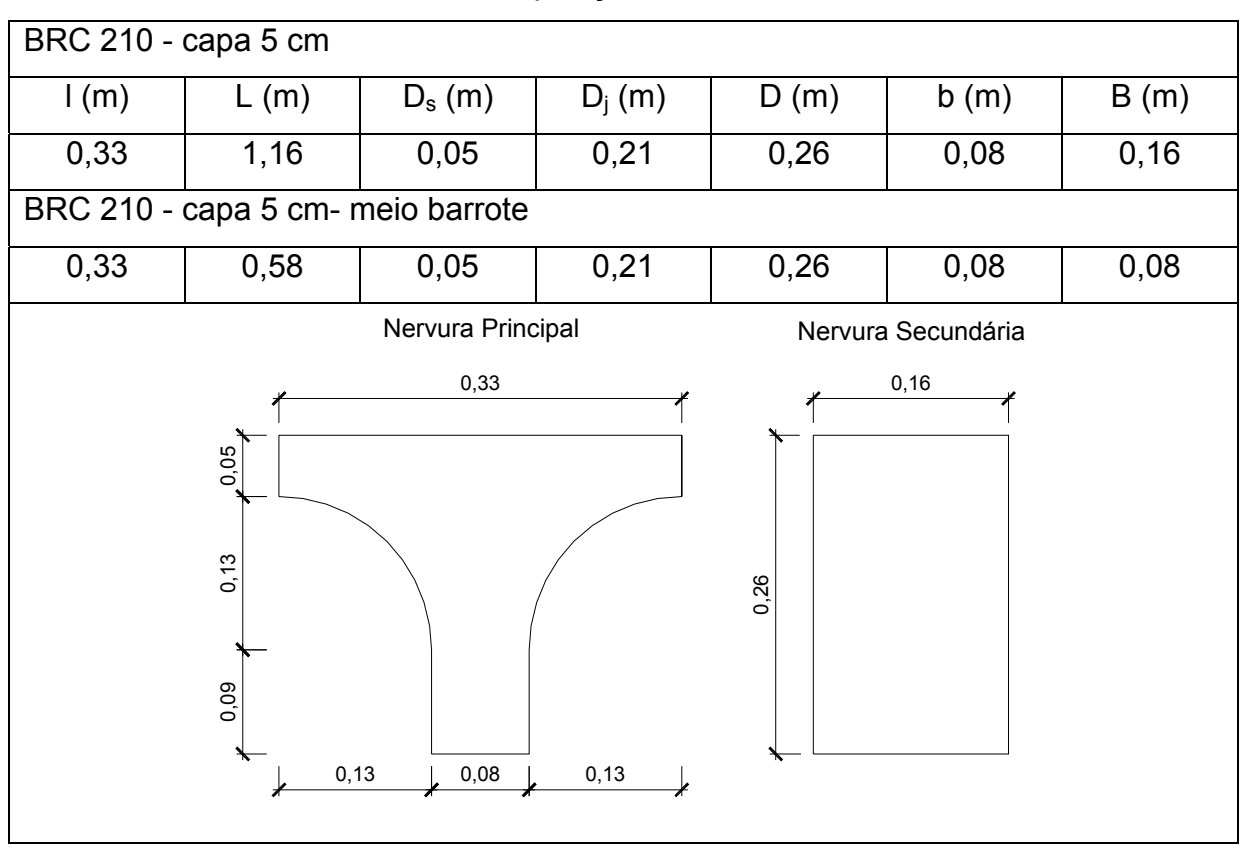

Tabela 2.3 - Composição estrutural do BRC210

## **2.3 Propriedades físicas e geométricas**

## 2.3.1 Propriedades do concreto

Em todas as análises, o concreto foi considerado com resistência característica à compressão (f<sub>ck</sub>), aos 28 dias, de 20 MPa e o coeficiente de Poisson (υ) igual a 0,2, adotado de acordo com a NBR 6118 (2003).

Para o módulo de elasticidade longitudinal secante (E<sub>cs</sub>), referente a este concreto, tem-se um valor igual a 2,13x10<sup>7</sup> kN/m<sup>2</sup>, Equação 2.1, e densidade de 25 kN/m<sup>3</sup>, dados respeitando a norma NBR-6118 (2003):

$$
E_{cs} = 0.85 \times 5600 \sqrt{f_{ck}}
$$
 (2.1)

### 2.3.2 Relação entre vãos (Lx/Ly)

A análise numérica considerou lajes com relação entre os vãos (Lx/Ly), de acordo com a Figura 2.8, variando de 1 até 2, sendo que Lx é o lado perpendicular às nervuras principais, e foi considerado o maior vão, e consequentemente Ly o menor vão e paralelo às nervuras principais:

- Lx/Ly = 1,0  $\rightarrow$  Laje quadrada com Lx = 4,5 m e Ly= 4,5 m.

- Lx/Ly =  $1,5 \rightarrow$  Laje retangular com Lx = 6,75 m e Ly = 4,5 m.
- Lx/Ly = 2,0  $\rightarrow$  Laje retangular com Lx = 9 m e Ly = 4,5 m.

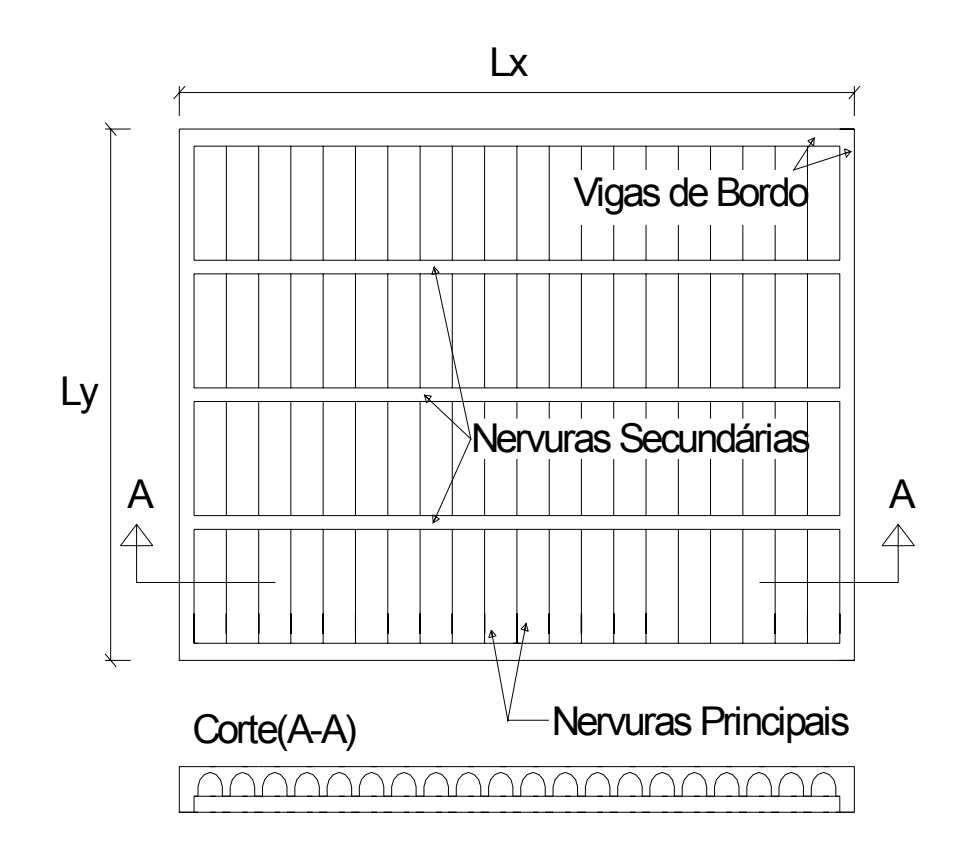

Figura 2.8 - Esquema de montagem da laje Reduzcon, Reduzcon (2008).

## 2.3.3 Inércia das vigas de bordo e condições de apoio

consideradas as quatro extremidades restritas em x, y, z. Foram utilizadas três seções diferentes para as vigas de bordo: 15x40 cm, 15x70 cm e 15x100 cm. Em relação às restrições de apoio, no programa Ansys (2005) foram

## 2.3.4 Carregamentos estáticos adotados

 Os modelos estruturais analisados neste trabalho foram submetidos, a dois tipos de carregamentos: carregamento estático, e carregamento dinâmico, sendo que o carregamento dinâmico será descrito nos capítulos três e quatro. Neste presente capítulo serão descritas apenas as cargas estáticas.

 Os carregamentos estáticos são compostos por cargas distribuídas (carga de serviço) e o peso próprio das estruturas, aplicadas sobre a superfície da laje.

Sobre as lajes foram aplicadas as seguintes cargas, a saber: carga acidental (1,5 kN/m<sup>2</sup>), alvenaria (1,5 kN/m<sup>2</sup>), revestimento (1 kN/m<sup>2</sup>), adicionalmente, foi considerada sobre as lajes a carga referente ao peso próprio calculado considerando-se  $\gamma_c$  = 25 kN/m<sup>3</sup>. Nas análises, apenas o peso próprio das vigas de bordo foi considerado como carga sobre as mesmas.

#### .3.5 2 Disposição e número de nervuras (principais e secundárias)

 No sistema estudado existem dois tipos de nervuras, as nervuras principais que são paralelas ao menor vão, ilustrado na Figura 2.8, o outro tipo de nervura do sistema são as nervuras secundárias, que são paralelas ao maior vão, e possuem seção transversal retangular.

A quantidade de nervuras principais varia de acordo com a relação entre os vãos (Lx/Ly), e o modelo de barrote, para as nervuras secundárias, foi mantido um valor fixo de três nervuras, pois a distância livre entre a mesma é sempre igual a 1m, independentemente da relação entre vãos e do modelo de barrote.

## 2.3.5.1 - Relação entre vãos (Lx/Ly) = 1,0

Pela distância entre eixos da nervura principal nos modelos BRC100 e BRC130, e no caso especifico de Lx/Ly = 1,0, foram 17 nervuras principais, conforme ilustrado na Figura 2.9, e como já foi acima referido o número de nervuras secundárias é fixo. ser igual (26 cm), o número de nervuras principias para esses modelos é sempre igual,

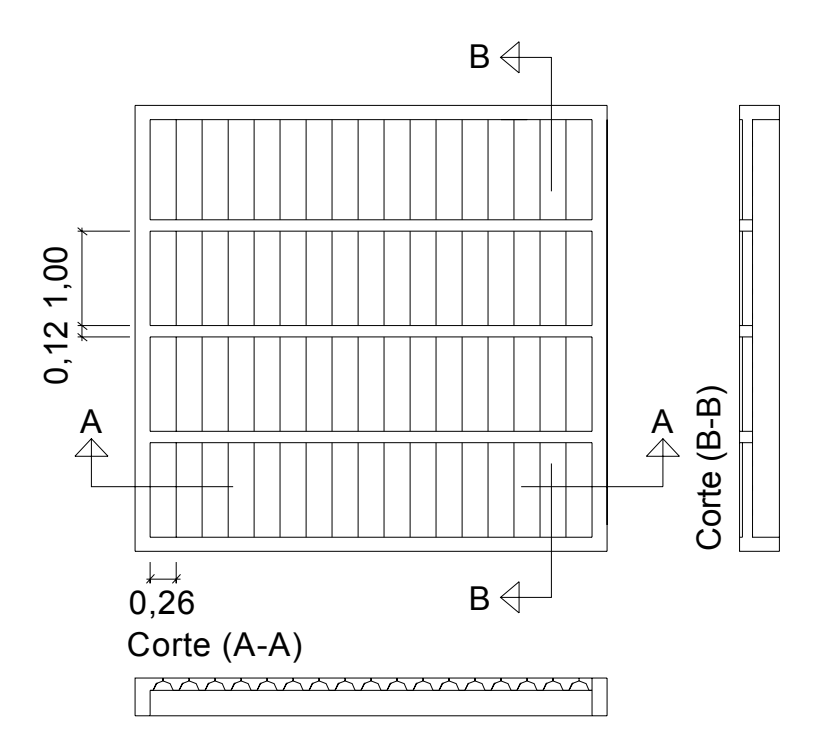

Figura 2.9 - Modelos BRC100 e BRC130: Lx/Ly = 1,0 (17 nervuras principais).

anteriores, pois a distância entre os eixos é maior, de acordo com a Figura 2.10. Para o modelo BRC210, o número de nervuras principais é menor que nos casos

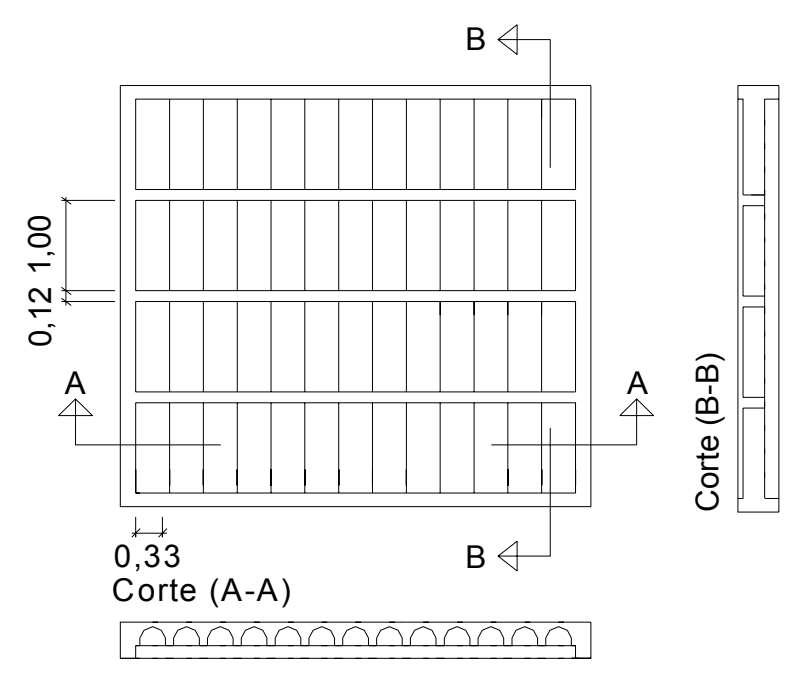

Figura 2.10 - Modelo BRC210 para Lx/Ly = 1,0 (13 nervuras principais).

# 2.3.5.2 - Relação entre vãos (Lx/Ly) = 1,5

Com a relação entre os vãos (1,5), para os modelos BRC100 e BRC130, o número de nervuras principais aumentou, demonstrado na Figura 2.11.

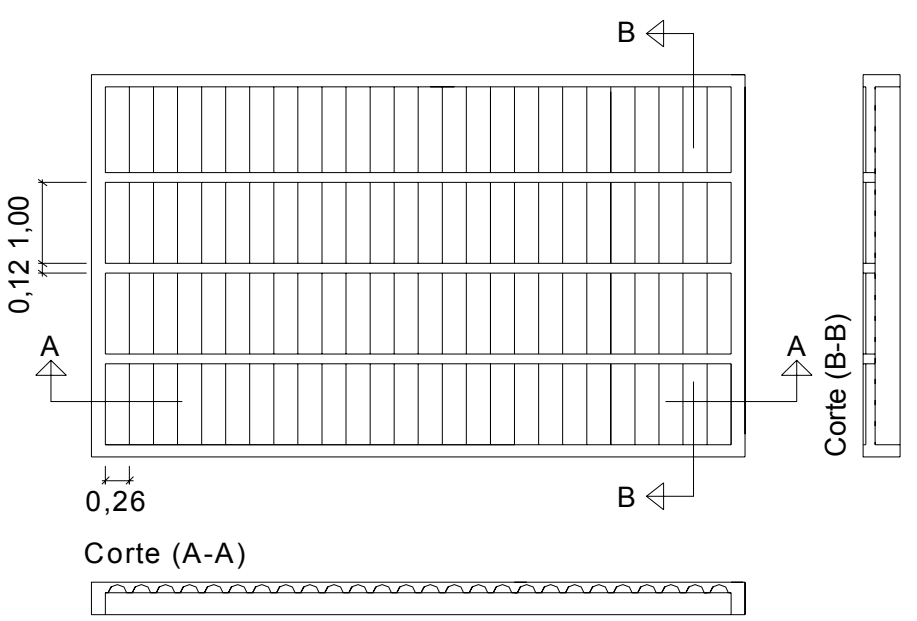

Figura 2.11 - Modelos BRC100 e BRC130 para Lx/Ly = 1,5 ( 26 nervuras principais).

Quanto ao modelo BRC210, o número de nervuras principais é apresentado na Figura 2.12.

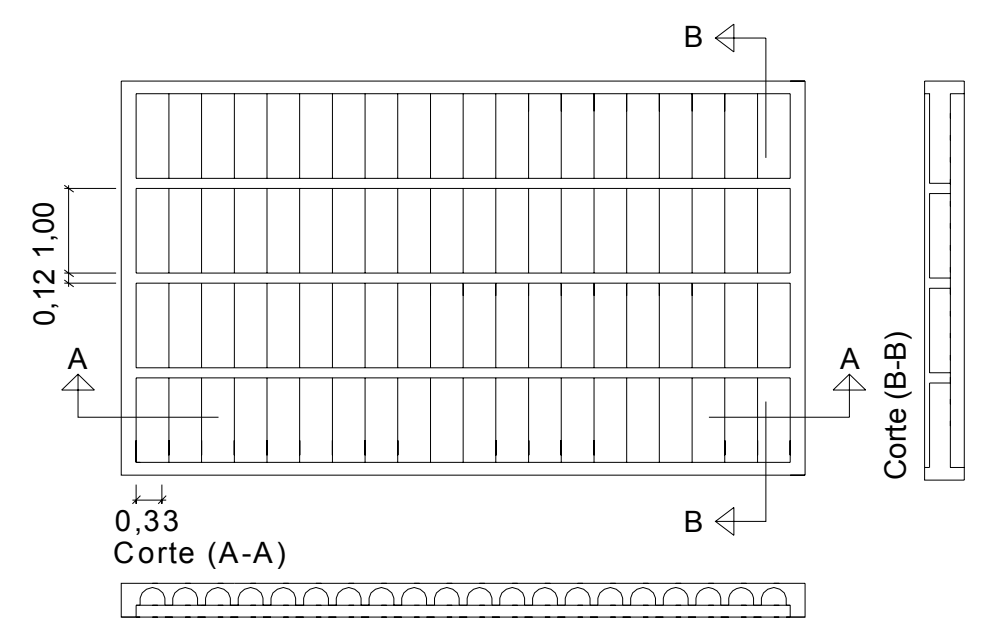

Figura 2.12 - Modelo BRC210 para Lx/Ly = 1,5 (20 nervuras principais).

2.3.5.3 - R elação entre vãos (Lx/Ly) = 2,0

Nos modelos BRC100 e BRC130, o número de nervuras principais é apresentado na Figura 2.13, e no modelo BRC 210 na Figura 2.14.

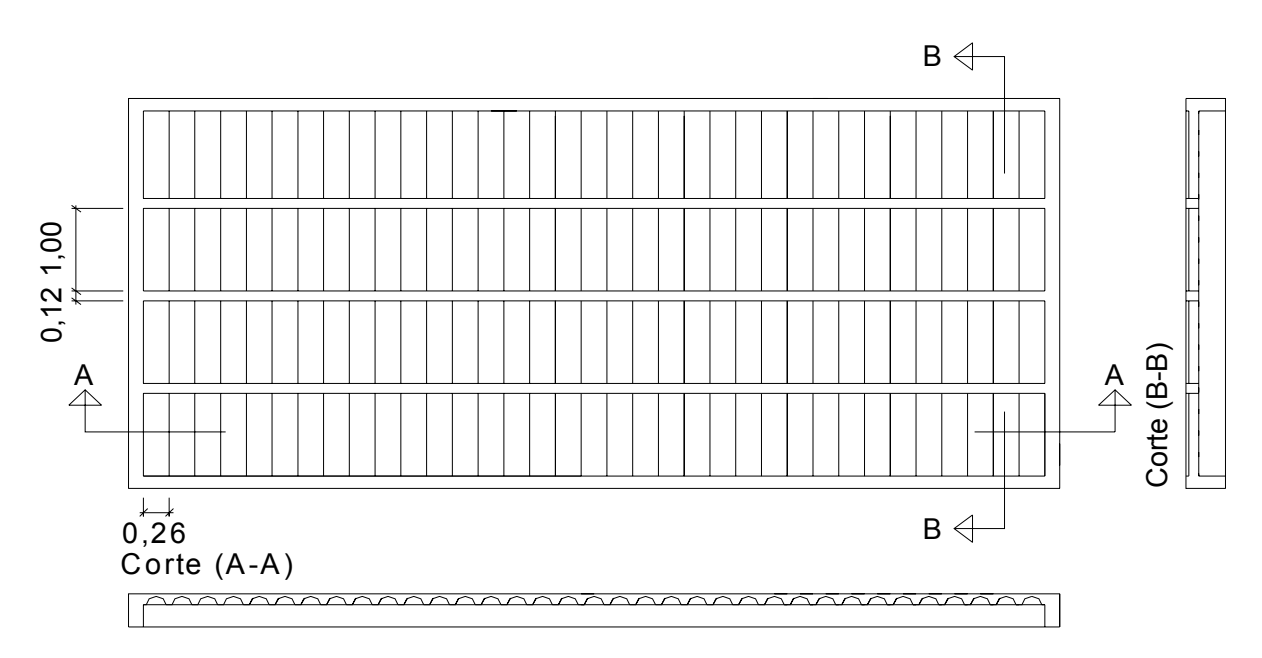

Figura 2.13 - Modelo BRC100 e BRC130 para Lx/Ly = 2,0 (35 nervuras principais).

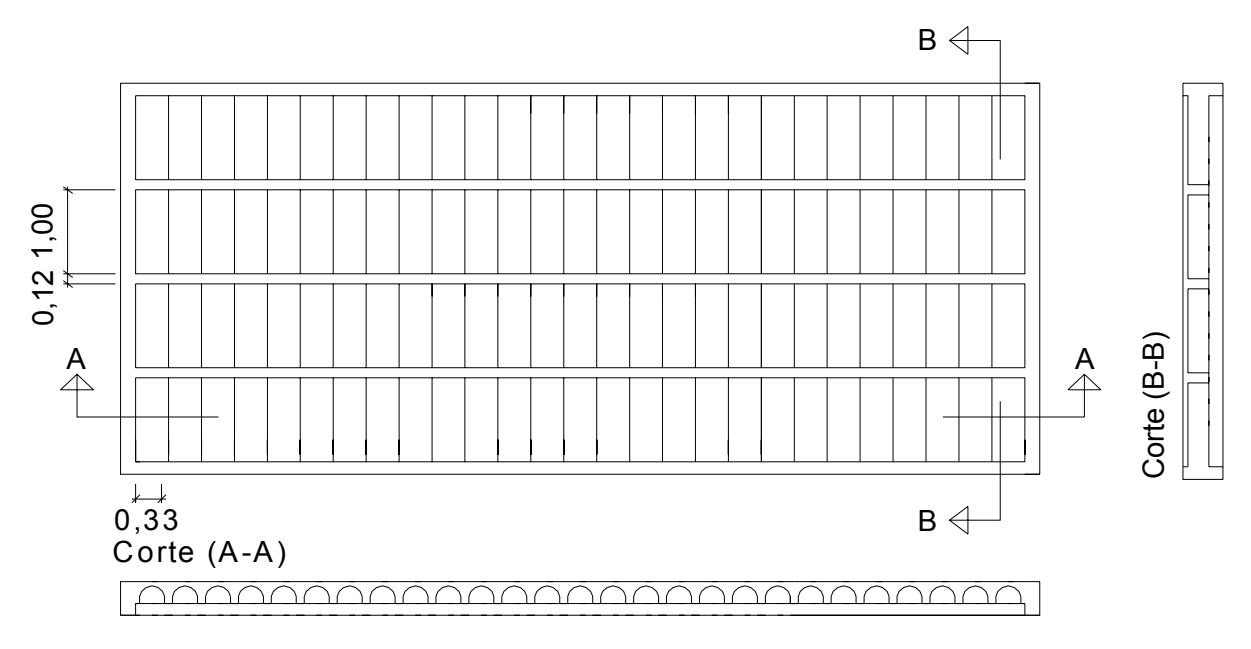

Figura 2.14 - Modelo 210 para Lx/Ly = 2,0 (27 nervuras principais).

# **3 MODELAGEM NUMÉRICO-COMPUTAIONAL**

## **3.1 Introdução**

A modelagem computacional, como ferramenta numérica, permite nos dias atuais que os sistemas de pisos, sejam substituídos por modelos numéricos que podem expressar uma realidade bem aproximada dos modelos criados em laboratório. Esta ferramenta numérica, baseada no Método dos Elementos Finitos (MEF), facilita a adoção de critérios de projeto e a avaliação do comportamento dos pisos a serem analisadas. Neste capítulo será descrito o processo referente a modelagem numéricacomputacional dos sistemas estruturais descritos no capítulo dois. Para tal serão empregadas técnicas usuais de discretização, via Método dos Elementos Finitos (MEF), por meio do emprego do programa computacional Ansys (1998).

# **3.2 Generalidades sobre o método dos elementos finitos**

 O método dos elementos finitos, MEF, teve suas origens na análise estrutural. Com o surgimento dos primeiros computadores digitais na década de 50, os métodos matriciais para análise estrutural tiveram um grande desenvolvimento. As primeiras aplicações envolviam apenas estruturas reticuladas, mas a crescente demanda por estruturas mais leves, tais como as encontradas na indústria aeronáutica, conduziu ao desenvolvimento de métodos numéricos que pudessem ser utilizados nas análises de problemas mais complexos.

 Entre os trabalhos pioneiros nesta linha, pode-se citar o trabalho de Zienkiewicz (1970), que apresenta uma descrição mais detalhada da evolução do MEF nesta fase inicial. Na década de 70, o MEF teve suas aplicações estendidas a problemas de mecânica dos fluidos e, desde então, vem consolidando-se como um método mais geral de solução de equações diferenciais parciais.

 Este método consiste não apenas em transformar o sólido contínuo em uma associação de elementos discretos e escrever as equações de compatibilidade e equilíbrio entre eles, mas admitir funções contínuas que representam, por exemplo, o campo de deslocamentos no domínio de um elemento e, a partir daí, obter o estado de deformações correspondente que, associado às relações constitutivas do material, permite definir o estado de tensões em todo o elemento. Este estado de tensões é transformado em esforços internos que têm de estar em equilíbrio com as ações externas.

 O processamento de uma estrutura através de um programa de computador baseado na teoria do MEF possui, basicamente, a seqüência abaixo:

• Modelagem: consiste no desenho em CAD da estrutura a ser calculada. Pode ser executado no próprio programa ou importado de outros via desenho ou texto;

• Malha de elementos finitos: consiste na discretização da estrutura, ou seja, a sua divisão em elementos conectados por nós;

• Condições de contorno:

-Restrições: definem como a estrutura relaciona-se com o meio ambiente (engastamentos);

- Carregamentos: definem as solicitações as quais a estrutura está submetida (forças nodais, pressões, momentos, carga térmica, etc.);

• Propriedades do material: definição das características físicas do material a ser utilizado na estrutura (módulo de elasticidade, densidade, coeficiente de Poisson);

• Processamento: montagem da matriz de rigidez e cálculo dos deslocamentos nodais e tensões;

• Deslocamentos: a estrutura pode ser visualizada deformada e também podemse conhecer os deslocamentos individuais de cada nó;

• Tensões: as tensões podem ser visualizadas (na forma de mapas de cores) nas direções principais, os valores máximos e mínimos principais ou de acordo com os critérios de resistência. Em alguns casos, ao invés de tensões, são fornecidos os esforços solicitantes.

 Algumas das análises que podem ser executadas pelo método dos elementos finitos e suas áreas de aplicação:

• Estática linear de tensões e deformações (edifícios, pontes, torres, componentes mecânicos em geral, tubulações industriais, etc.);

- Dinâmica (modos de vibração e freqüências naturais);
- Térmica (transmissão de calor em regime permanente e transiente);

Os engenheiros civis foram os primeiros a utilizar a análise por elementos finitos, onde a estrutura real é transformada matematicamente em uma série de elementos.

# **3.3 Descrição do elemento finito utilizado**

Os modelos numérico-computacionais foram gerados usando técnicas usuais de discretização, via método dos elementos finitos, por meio do emprego do programa Ansys (2005). Na presente investigação, as vigas de bordo, nervuras e a laje de concreto são simuladas por elementos finitos do tipo sólidos tridimensionais.

Para tal foi escolhido o elemento SOLID45 , Ansys (2005), o qual é utilizado para a modelagem tridimensional de estruturas sólidas. Este elemento é definido por oito nós tendo três graus de liberdade em cada nó, a saber: translações nos eixos x, y, e z, conforme ilustrado na Figura 3.1. Foi considerado, também, um comportamento elástico-linear para o material concreto armado (considerado homogêneo).

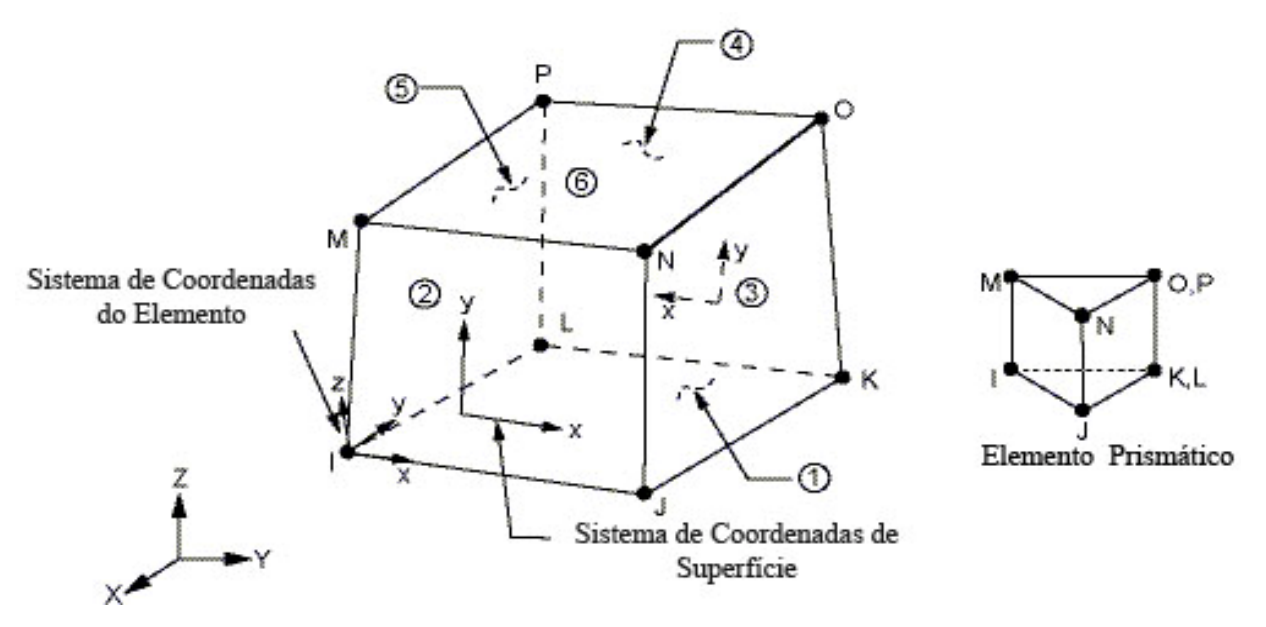

Figura 3.1 - Elemento finito SOLID45, Ansys (2005).

## **3.4 Modelagem computacional**

Na modelagem de lajes nervuradas de concreto armado, o grande desafio lajes nervuradas Reduzcon (2008), a maior dificuldade encontrada foi modelar a forma cilíndrica da nervura principal, visto que até então os trabalhos já publicados acerca das mesmas, consideram apenas uma seção equivalente para as nervuras principais De Paula (2007), Guimarães (2004). consistiu em modelar a geometria real do sistema. No caso em questão, referente as

Na presente investigação, o caráter tridimensional do modelo estrutural foi efetivamente considerado, seguindo-se com rigor a geometria real das lajes nervuradas. As Figuras 3.2, 3.3 e 3.4, mostram separadamente a malha de elementos finitos, dos constituintes do sistema estrutural: nervura principal, nervura secundária e viga de bordo.

Em relação ás restrições de apoio, foram considerados nas quatro extremidades dos modelos apoios rígidos, restringindo as translações nas três direções (x,y e z).

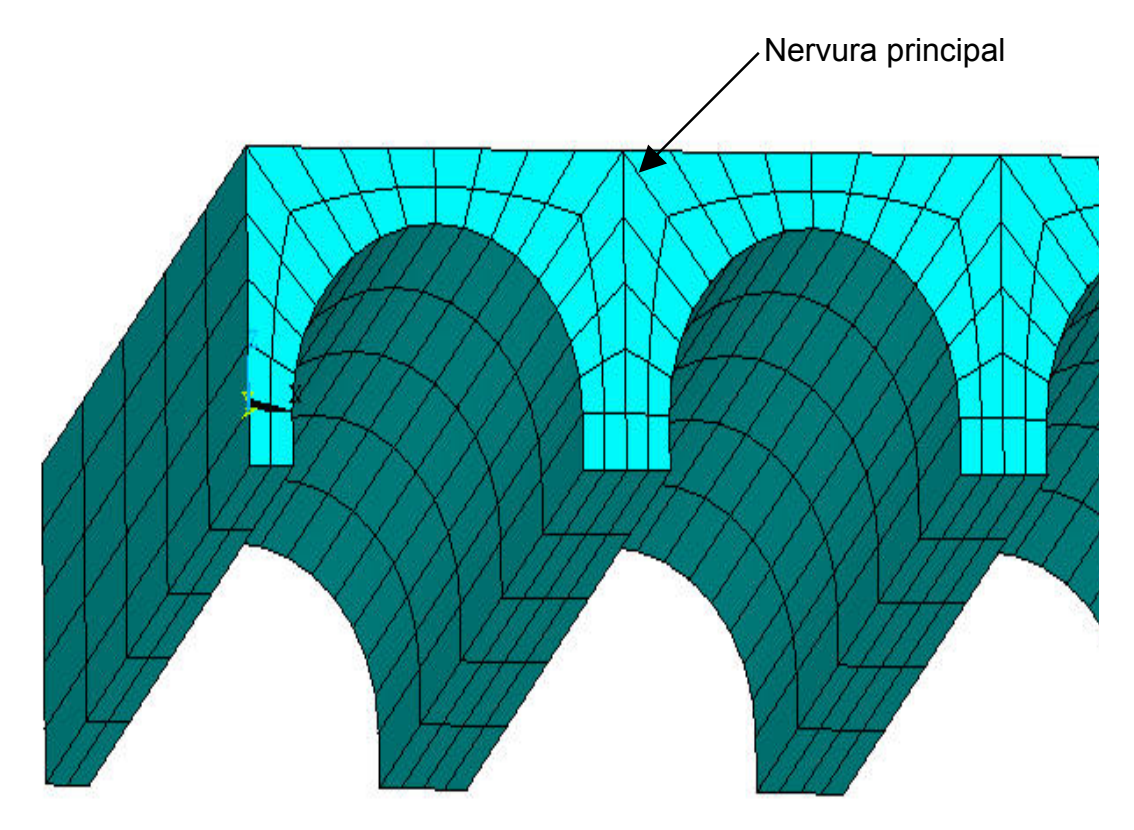

Figura 3.2 - Malha em elementos finitos da nervura principal.

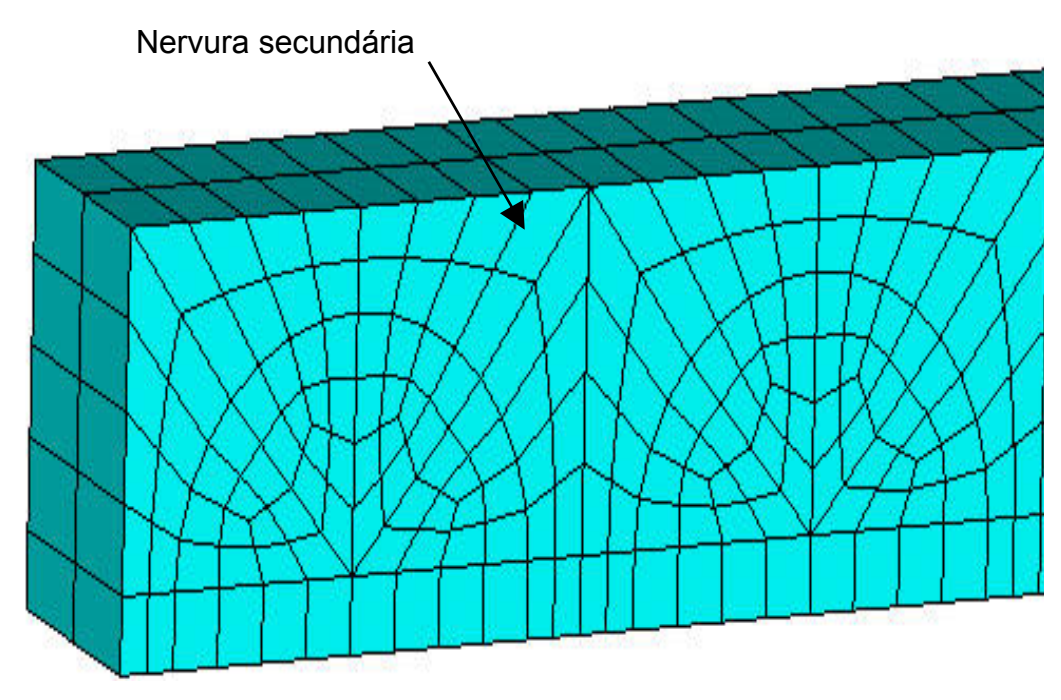

Figura 3.3 - Malha em elementos finitos da nervura secundária.

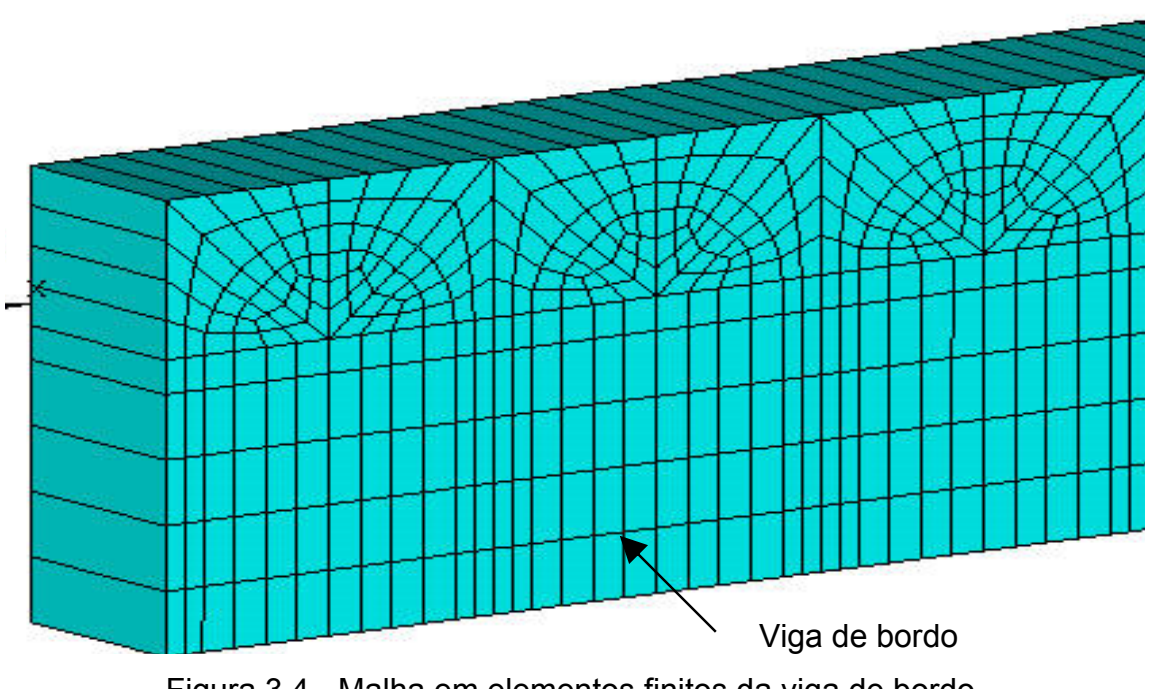

Figura 3.4 - Malha em elementos finitos da viga de bordo.

Na seqüência do texto, as Figuras 3.5 e 3.6 apresentam o modelo em elementos finitos completo onde são ilustradas as nervuras principais, secundárias e as vigas de bordo.

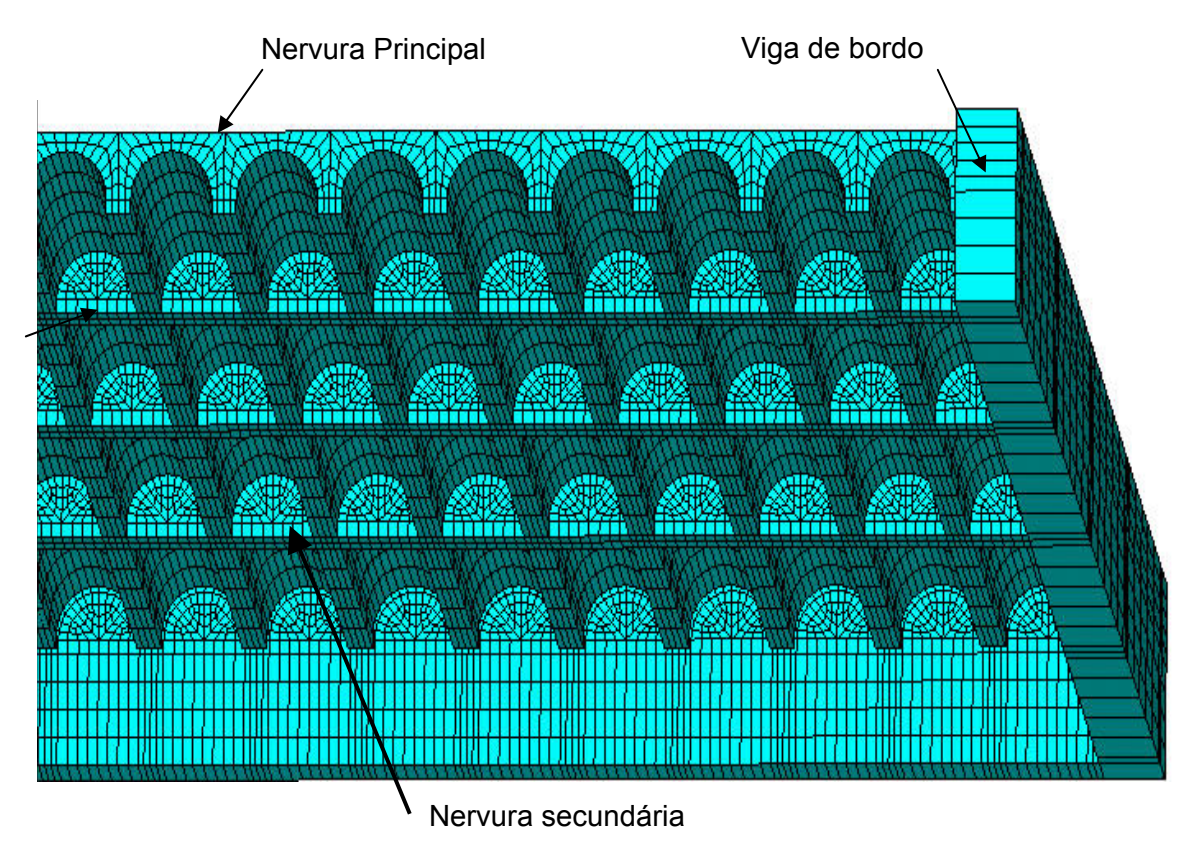

Figura 3.5 - Modelo em elementos finitos do sistema estrutural (Perspectiva inferior).

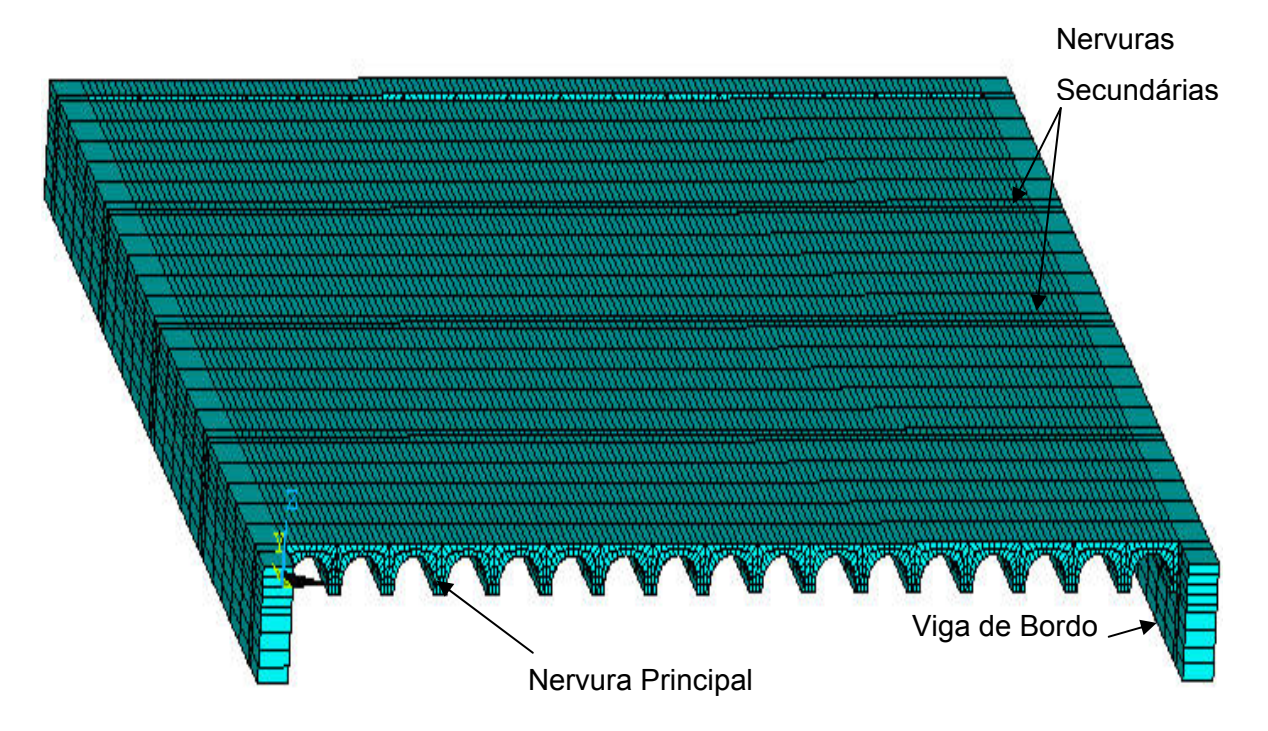

Figura 3.6 - Modelo em elementos finitos do sistema estrutural (Perspectiva superior)

## **3.5 Esquema de aplicação das cargas**

#### 3.5.1 Cargas estáticas

Os carregamentos estáticos foram aplicados no programa, como cargas distribuídas, conforme foi descrito no item 2.3.4, aplicadas sobre a área da superfície da laje, de acordo com a Figura 3.7.

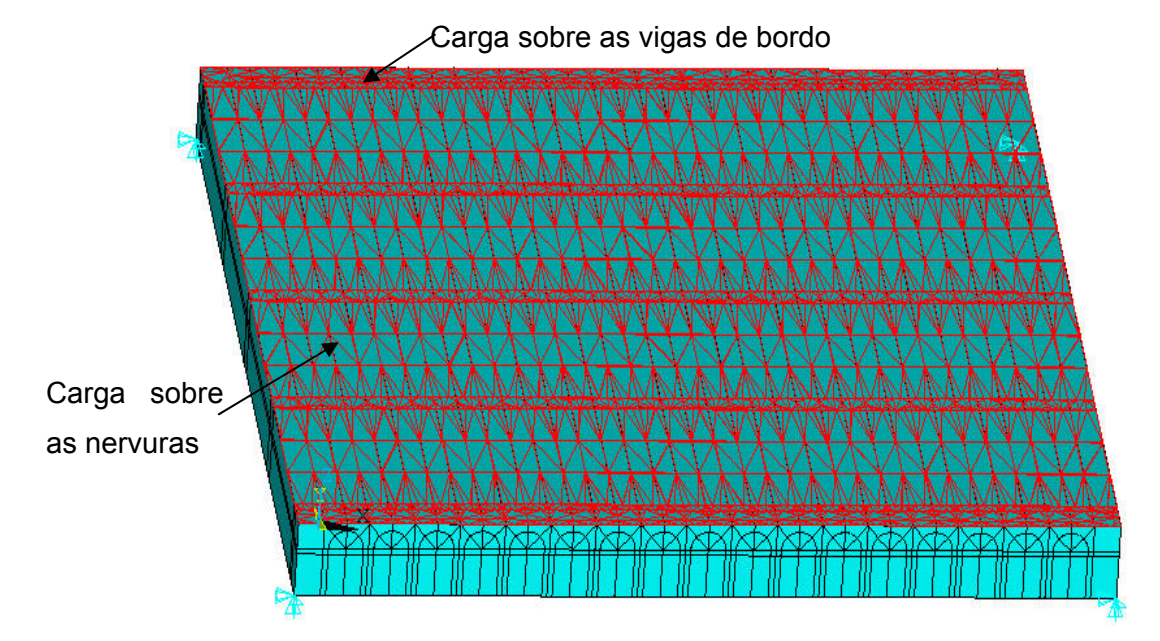

Figura 3.7 - Esquema de aplicação das cargas distribuídas.

## 3.5.2 Cargas dinâmicas

São consideradas ao longo do estudo, diversas situações distintas para a aplicação dos carregamentos dinâmicos nos pisos. Foram aplicados nos modelos carregamentos correspondentes a 1 pessoa, 3 pessoas, 6 pessoas, 9 pessoas e 12 pessoas sobre os pisos, sendo que o número máximo de pessoas varia de acordo com relação entre vãos, para Lx/Ly = 1,0, o número máximo de pessoas é 6, no caso de Lx/Ly = 1,5, o número máximo é de 9 pessoas, e para o caso de Lx/Ly = 2,0, 12 é o número máximo de pessoas.

As Figuras 3.8, 3.9 e 3.10, ilustram detalhadamente todos os esquemas em planta, da distribuição das pessoas e seu posicionamento sobre os pisos, assim como a vista em perspectiva dessa distribuição. Esta distribuição e posicionamento foram definidos através de uma taxa de 0,25 pessoas/m<sup>2</sup>, Bachmann e Ammann (1987), tendo como referência o centro do painel.

As respostas em termos de deslocamentos, velocidades e acelerações máximas são obtidas no nó A, a fim de se avaliar os níveis de perturbações no piso onde são aplicadas as cargas.

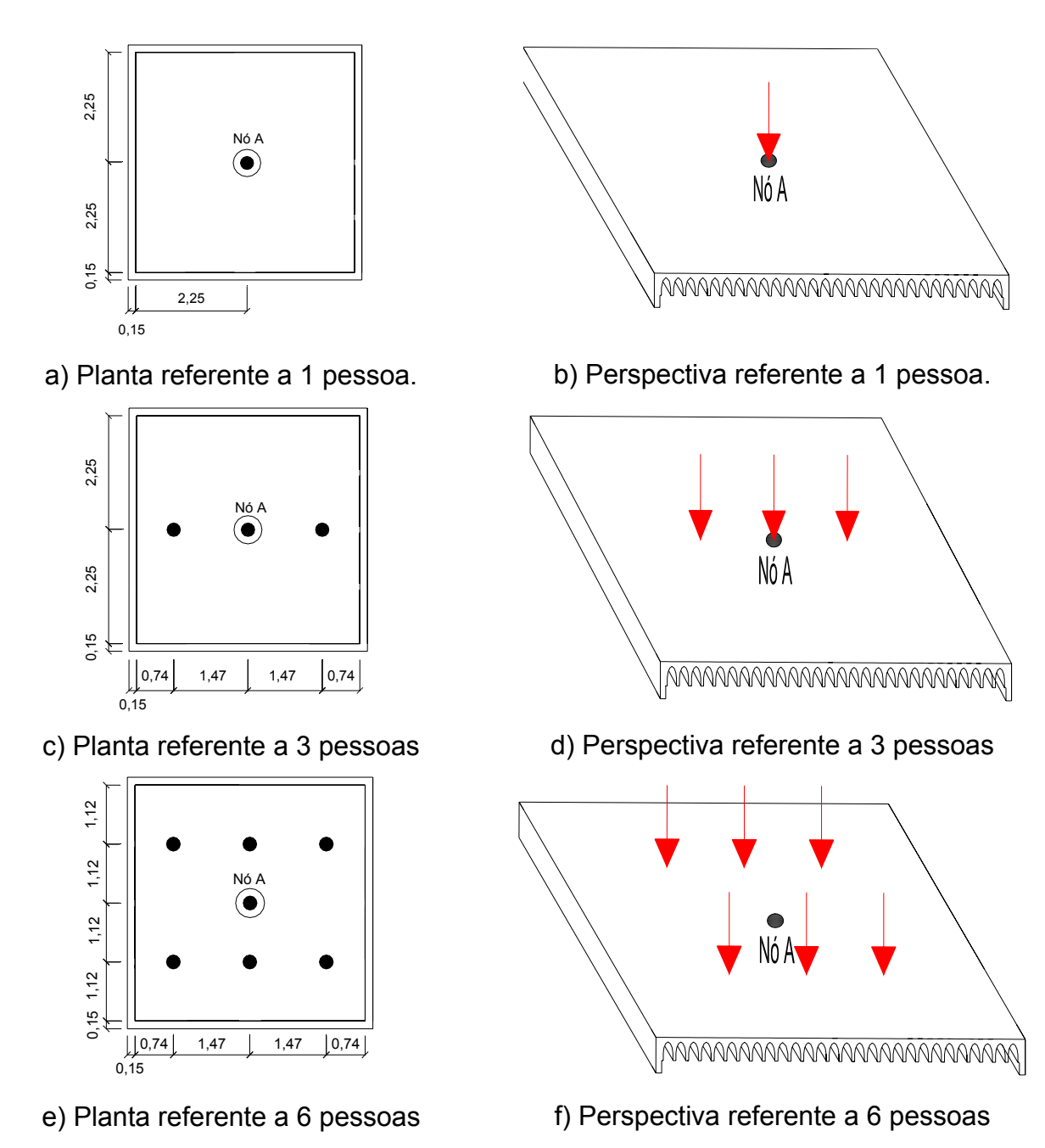

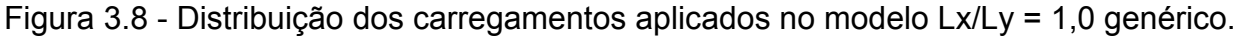

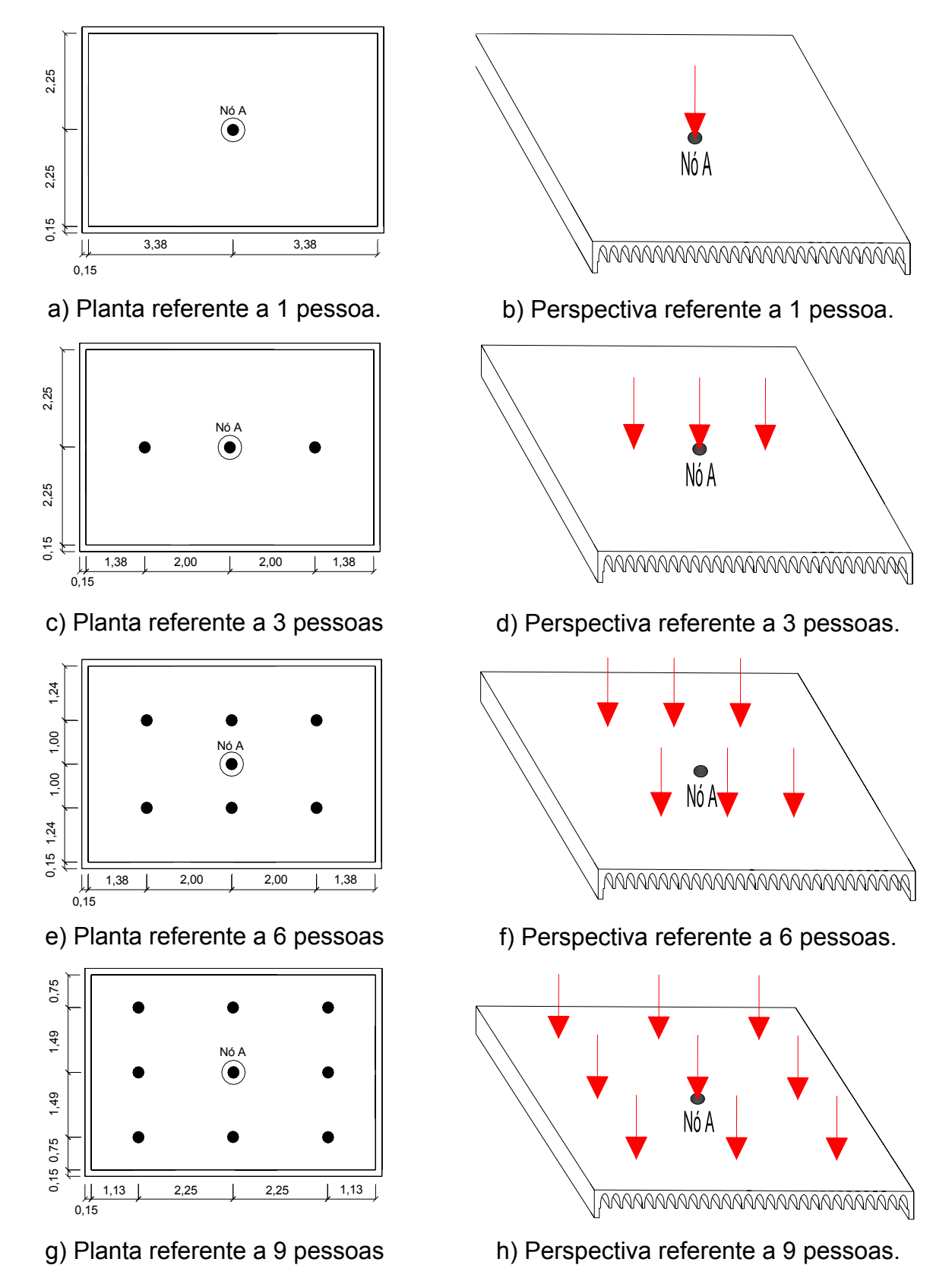

Figura 3.9 - Distribuição dos carregamentos aplicados no modelo Lx/Ly = 1,5 genérico.

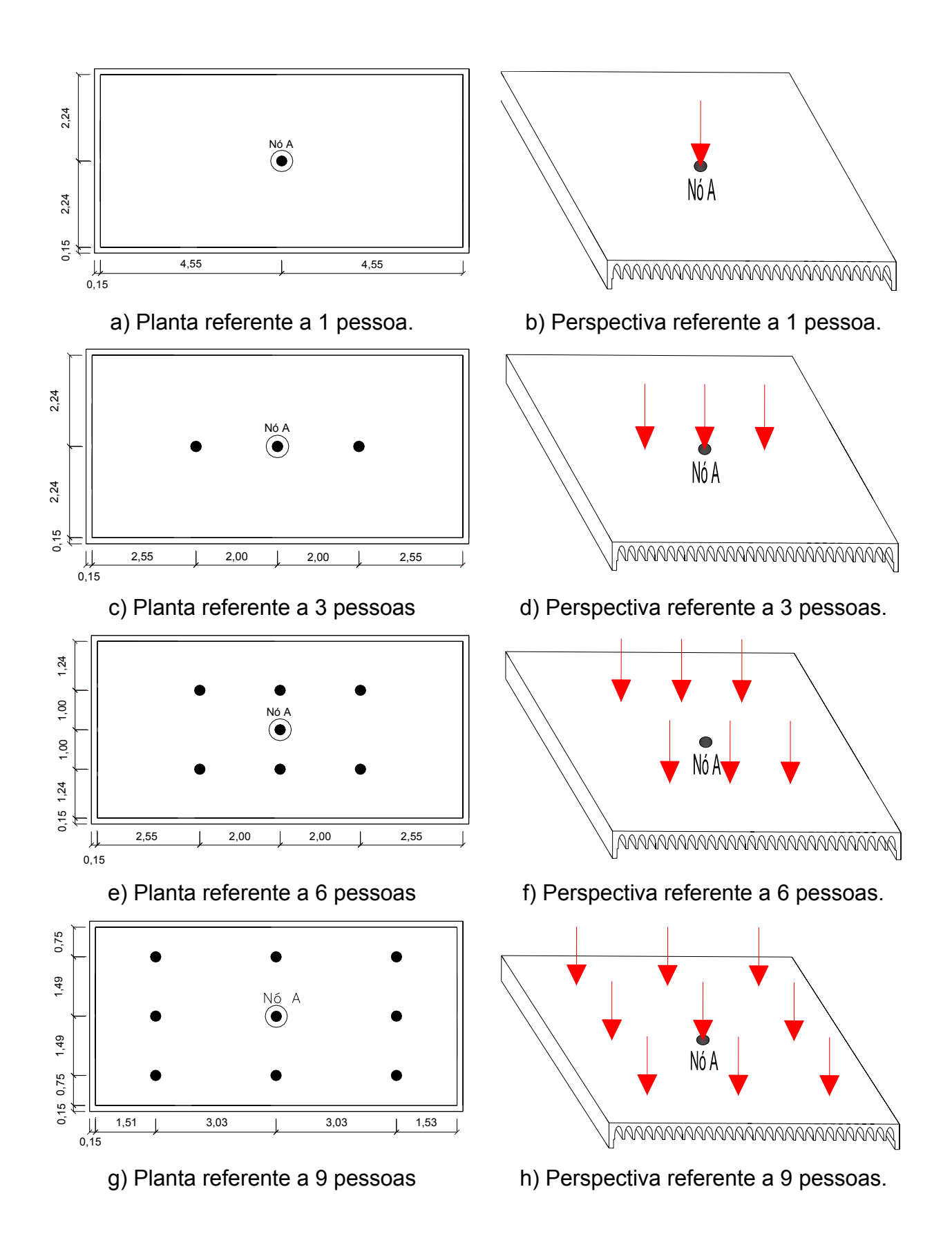

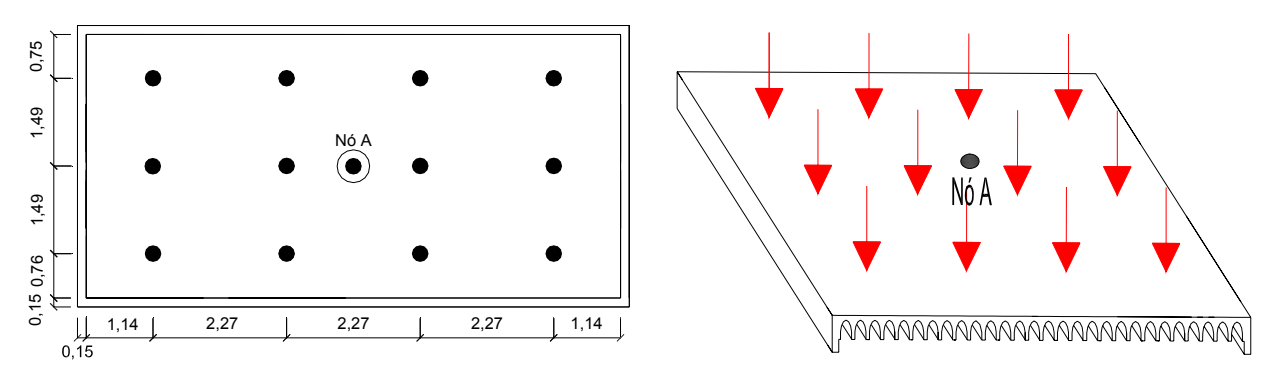

i) Planta referente a 12 pessoas j) Perspectiva referente a 12 pessoas. Figura 3.10 - Distribuição dos carregamentos aplicados no modelo Lx/Ly = 2,0 genérico.

#### **.6 Modelagem do amortecimento 3**

O amortecimento é definido como sendo o processo pelo qual a energia proveniente do movimento vibratório é dissipada. Entretanto, avaliar o amortecimento das propriedades intrínsecas dos materiais que compõem a estrutura, mas também de materiais e elementos que estejam acoplados à estrutura, tais com o alvenaria, acabamentos, divisórias e mobiliários. de uma estrutura é tarefa bastante difícil, pois o amortecimento não depende apenas

A avaliação física do amortecimento de uma estrutura só é considerada corretamente medida se seus valores são obtidos através de ensaios experimentais. Entretanto, a realização destes ensaios muitas das vezes demanda tempo e custo que na maioria dos casos é muito elevado. Por esta razão, o amortecimento é geralmente obtido em termos de taxas de contribuição.

que M é a matriz de massa e K é a matriz de rigidez do sistema. É usual utilizar-se a matriz de amortecimento de Rayleigh, Clough e Penzien (1975), que considera uma contribuição da matriz de rigidez (β) e uma taxa de contribuição da matriz de massa (α), que pode ser visto através da Equação 3.1. Sendo

$$
C = \alpha M + \beta K \tag{3.1}
$$

Em termos de taxa de amortecimento modal e freqüência natural circular (rad/s), a equação acima pode ser reescrita como:

$$
\xi_i = \frac{\alpha}{2 \omega_{0i}} + \frac{\beta \omega_{0i}}{2} \tag{3.2}
$$

Onde :

ξ<sub>i</sub>: taxa de amortecimento do modo i;

 $\omega_{0i}$ : freqüência natural circular do modo i = 2 i f<sub>ni</sub> .

Isolando α e β da equação 3.2 para duas freqüências naturais importantes, tem - se que:

$$
\alpha = 2 \xi_1 \omega_{01} - \beta \omega_{01} \omega_{01} \tag{3.3}
$$

$$
\beta = \frac{2(\xi_2 \omega_{o2} - \xi_1 \omega_{o1})}{\omega_{o2} \omega_{o2} - \omega_{o1} \omega_{o1}}
$$
(3.4)

no carregamento. O AISC, Murray, Allen e Ungar (2003), indica valores para a taxa de A partir de duas freqüências naturais é possível descobrir os valores de α e β. Em geral, a freqüência natural  $\omega_{01}$  é tomada como a menor freqüência natural, ou frequência fundamental da estrutura, e  $\omega_{02}$  como a segunda frequência mais importante amortecimento modal de acordo com as condições do piso. A partir de tais indicações, foi considerado um coeficiente de amortecimento de 3% (ξ = 3%) em todos os pisos. Essa taxa leva em conta a existência de poucos elementos que contribuem com o amortecimento da estrutura.

A Tabela 3.1 apresenta os parâmetros α e β utilizados nas análises de vibração forçada, para a modelagem do amortecimento dos pisos, segundo a variação da relação entre os vãos (Lx/Ly), e da altura das vigas de bordo.

| Lx/Ly | Viga de bordo | $f_1(Hz)$ | $f_2(Hz)$ | α         | β         |
|-------|---------------|-----------|-----------|-----------|-----------|
| 1,0   | VB 15x40      | 15,049    | 25,984    | 3,5907799 | 0,0002328 |
| 1,5   | VB 15x40      | 9,319     | 14,429    | 2,1328370 | 0,0004024 |
|       | 15x40         | 6,165     | 9,007     | 1,3798153 | 0,0006294 |
| 2,0   | 15x70         | 9,615     | 14,130    | 2,1569115 | 0,0004021 |
|       | 15x100        | 11,184    | 18,026    | 2,5997731 | 0,0003271 |

Tabela 3.1 - Parâmetros α e β usados na análise de vibração forçada

#### **3.7 Esforço computacional**

Com o intuito de relatar as experiências adquiridas acerca do desempenho computacional obtido durante o presente trabalho, são apresentados os tempos médios de processamento necessário para obtenção dos resultados numéricos dos modelos dos pisos, de acordo com a Tabela 3.2, o que se justifica pelo fato de nortear os róximos usuários que prosseguirão nesta linha de pesquisa. p

As análises computacionais foram realizadas em um microcomputador com processador Intel Quad Core, com 4GB de memória RAM e disco rígido com 160 GB. O software utilizado nas análises foi o Ansys (2005) na versão 10.0, rodando sobre sistema operacional Windows XP Professional.

|       | Análise de autovalores |               |               | Análise estática | Análise         |               |               |
|-------|------------------------|---------------|---------------|------------------|-----------------|---------------|---------------|
|       |                        |               |               |                  | dinâmica        |               |               |
| Lx/Ly | <b>BRC100</b>          | <b>BRC130</b> | <b>BRC210</b> | <b>BRC100</b>    | <b>BRC130</b>   | <b>BRC210</b> | <b>BRC130</b> |
| 1,0   | $1:00$ min             | $1:00$ min    | $1:35$ min    | 32 <sub>s</sub>  | 32 <sub>s</sub> | 52s           | 19 horas      |
| 1,5   | $2:00$ min             | $1:50$ min    | $2:60$ min    | 50 <sub>s</sub>  | 54 <sub>s</sub> | $1:23$ min    | 26 horas      |
| 2,0   | $2:35$ min             | $2:30$ min    | $4:11$ min    | $1:19$ min       | $1:23$ min      | $2:05$ min    | 40 horas      |

Tabela 3.2 - Esforço computacional

Na seqüência do texto, as Tabelas 3.2 , 3.3 e 3.4, apresentam o número de equações de equilíbrio para cada modelo estrutural, número de elementos finitos utilizados em cada modelo e o número de nós.

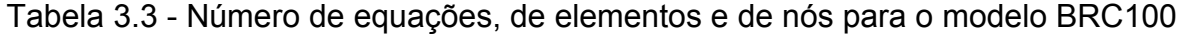

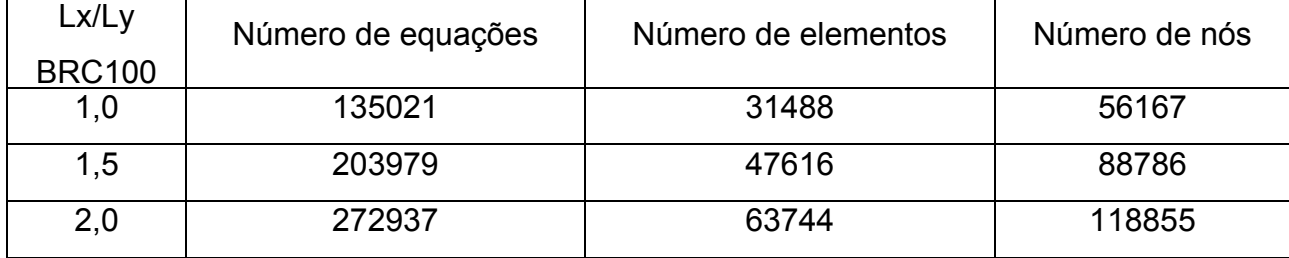

| Lx/Ly | Número de equações | Número de elementos | Número de nós |
|-------|--------------------|---------------------|---------------|
| 1.0   | 132540             | 30052               | 62514         |
| 1.5   | 201066             | 45676               | 94986         |
| 2,0   | 269592             | 61300               | 127458        |

Tabela 3.4 - Número de equações, de elementos e de nós para o modelo BRC130

Tabela 3.5 - Número de equações, de elementos e de nós para o modelo BRC210

| Lx/Ly | Número de equações | Número de elementos | Número de nós |
|-------|--------------------|---------------------|---------------|
| 1,0   | 156414             | 39136               | 71413         |
| 1.5   | 237537             | 59520               | 108695        |
| 2,0   | 318660             | 79904               | 145977        |

# **4 MODELAGEM DAS AÇÕES DINÂMICAS RÍTMICAS**

#### **4.1 Generalidades**

Carregamentos dinâmicos, por definição, são carregamentos em que a magnitude, a direção e a posição podem variar ao longo do tempo. Conseqüentemente, as respostas da estrutura, em termos de deslocamento, velocidade e aceleração também irão variar ao longo do tempo.

 Várias são as fontes geradoras de carregamentos dinâmicos, como exemplo, pode-se citar a ação dinâmica do vento, a atuação de equipamentos, as ações sísmicas, o tráfego de veículos, as ações causadas por atividades humanas como caminhar, dançar e pular, entre outras.

 As ações dinâmicas produzidas pelas pessoas quando em contato com uma estrutura têm sido estudadas por diversos autores, Allen e Rainer (1975), Blanchard, Davis e Smith(1977), Faísca (2003), Murray, Allen e Ungar (2003). A preocupação principal existente em cada uma das pesquisas é de representar estas ações de forma numérica, de modo que estas ações possam ser repetidas através de simulações numéricas ou programas.

 De modo geral, a comunidade cientifica está ciente de que é bastante complexo modelar as cargas dinâmicas induzidas por seres humanos, quando estes executam uma determinada atividade, pois as peculiaridades dos carregamentos gerados envolvem aspectos individuais que são bastante distintos. Isto pode ser notado no caso específico da locomoção, onde cada indivíduo tende a assumir um tipo de marcha e de velocidade mais eficiente de acordo com a sua estrutura particular.

 De acordo com Alves (1977), as cargas geradas por atividades humanas podem ser classificadas em duas categorias. A primeira categoria refere-se àquelas atividades sem a perda de contato com a estrutura, por exemplo: a caminhada e a dança de salão. A outra categoria refere-se àquelas atividades em que existe a perda de contato com a estrutura, como exemplo pode-se citar a ginástica aeróbica e saltos à vontade.

Assim sendo, pretende-se estudar nesta dissertação, a influência de atividades rítmicas onde existe a perda de contato com a estrutura. A ação dinâmica investigada está associada a ginástica aeróbica.

## **4.2 Caracterização das cargas dinâmicas**

As ações dinâmicas são caracterizadas pela freqüência da atividade, pelo tempo de contato do agente com a estrutura, pela carga dinâmica gerada e pelo amortecimento produzido durante a atividade executada.

No caso das ações dinâmicas que envolvem a perda de contato do indivíduo com a estrutura, o movimento realizado configura-se por fases alternadas de contato, ou seja, durante um determinado período o indivíduo está em contato com a estrutura e por alguns instantes ele mantém-se no ar.

Para exemplificar, pode-se verificar na Figura 4.1, que no ato de saltar, ao perder o contato com a estrutura, a força aplicada sobre o modelo vale zero. À medida que o indivíduo retoma o contato com o solo, o valor da força é incrementado até atingir um valor máximo. Este valor máximo representa o instante em que o indivíduo começa a impulsionar preparando-se para o próximo salto.

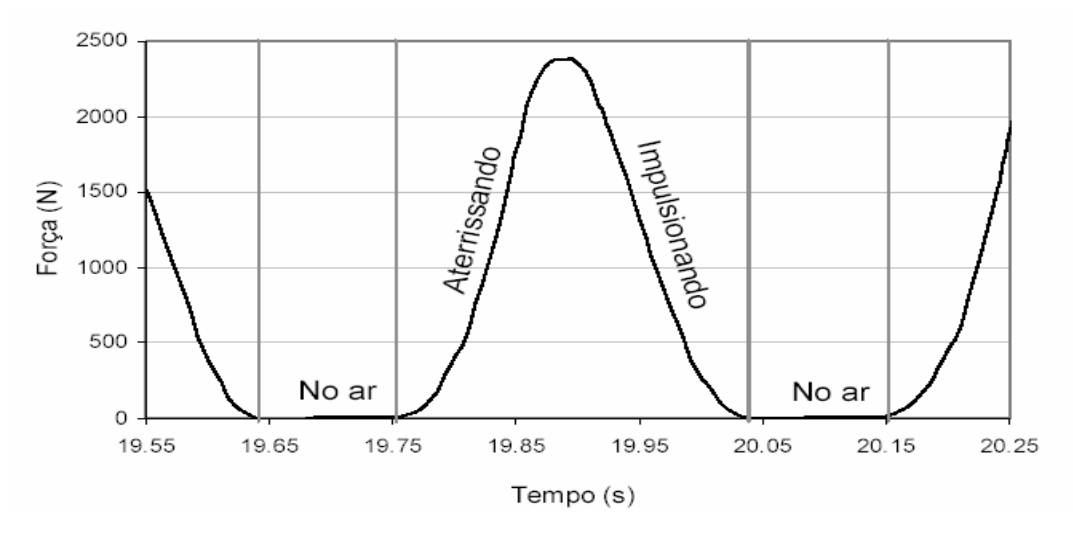

Figura 4.1 - Força sob uma estrutura no momento de um salto, Faísca (2003).

Entre as atividades que envolvem a perda de contato com a estrutura, pode-se citar a ginástica aeróbica e aquelas realizadas por platéias em shows e torcidas. Todas,

porém, são caracterizadas pela execução de saltos e são diferenciadas principalmente pelo grau de sincronismo em que atuam os participantes.

Em se tratando dos saltos, observam-se quatro fases distintas que caracterizam essa ação, de acordo com a Figura 4.2.

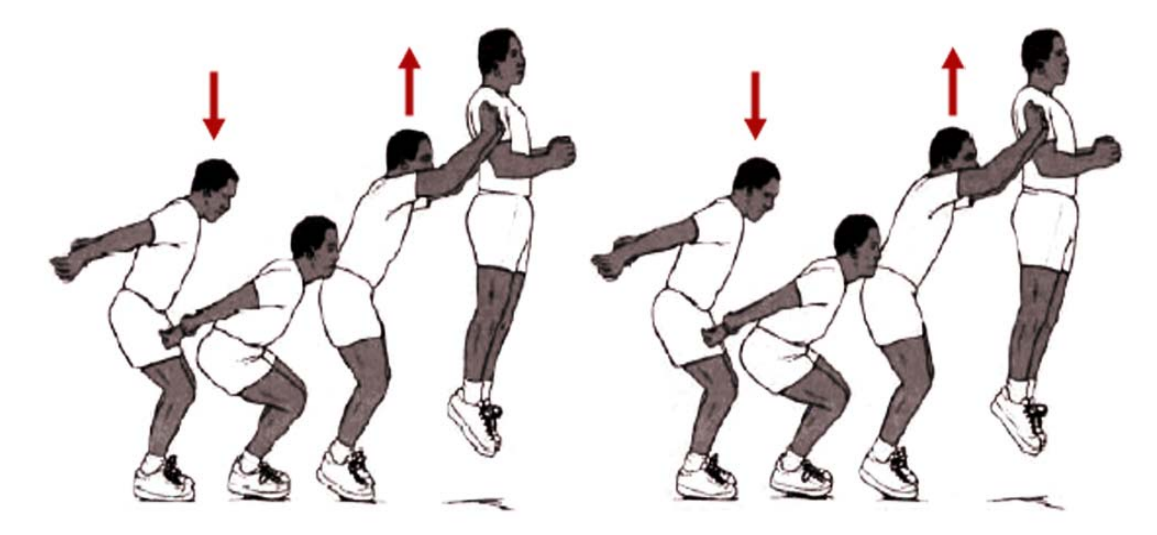

Figura 4.2 - Movimentos de um salto Hamill e Knutzen (1999).

A primeira fase mostra a pessoa na posição inicial, numa fase de preparação. A membros superiores a fim de impor uma velocidade inicial ao corpo. A terceira fase é a segunda fase é a impulsão. Nessa fase, primeiro o indivíduo flexiona os joelhos com extensão dos membros superiores, projeta-se para frente e para cima e eleva os elevação, ou seja, a fase onde o corpo perde o contato com o solo e segue uma trajetória no espaço. A quarta e última fase é a aterrissagem, quando o corpo retoma o contato com o solo, ocorrendo nova flexão dos joelhos, retornando à posição inicial para o início de um novo salto.

Os saltos podem ocorrer seguidos de movimentos horizontais, e podem ser executados, estando o indivíduo inicialmente parado ou em movimento.

apresentando a faixa da freqüência fundamental medida para algumas atividades, entre elas atividades de ginástica aeróbica e de saltar. A Tabela 4.1 apresenta alguns valores obtidos por diversos autores,

Estes valores são sugeridos para o dimensionamento de projetos sujeitos ao carregamento dinâmico, Allen e Rainer (1975), CEB (1991), Murray, Allen e Ungar (2003). Nota-se que a faixa de freqüência que caracteriza um grupo de oito pessoas dançando tem seus valores idênticos aos valores propostos pelo CEB (1991), para uma pessoa. Da mesma forma, os valores observados para a atividade de aeróbica, apresentada separadamente, de acordo com a descrição dada pelos autores, seja simplesmente ginástica aeróbica, aeróbica de alto ou baixo impacto. Para esta atividade, a freqüência natural fundamental varia nos limites de 1 ,89 a 3,03 Hz.

|                          |              | $No$ de      |                              |
|--------------------------|--------------|--------------|------------------------------|
| Atividade                | f(Hz)        | Pessoas      | Referência Bibliográfica     |
| Pessoa Caminhando        | $1,60 -$     | $\mathbf 1$  | Murray, Allen e Ungar (2003) |
|                          | 2,20         |              |                              |
|                          | $1,80 -$     | 1            |                              |
| <b>Saltar</b>            | 3,40         |              | CEB (1991)                   |
|                          | $1,69 -$     | Até 100      | Faísca (2003)                |
|                          | 2,85         |              |                              |
| Grupo Dançando           | $1,50 - 3,0$ | 8            | Murray, Allen e Ungar (2003) |
|                          | $1,50 - 3,0$ | $\mathbf{1}$ | CEB (1991)                   |
|                          | $1,89 -$     | Até 100      | Faísca (2003)                |
| Ginástica Aeróbica       | 2,65         |              |                              |
|                          | $2,0 - 2,75$ | 8            | Murray, Allen e Ungar (2003) |
| Aeróbica de Alto Impacto | $2,25 -$     | $10 - 18$    | Allen e Rainer (1975)        |
|                          | 3,03         |              |                              |
| Aeróbica de Baixo        | $2,54 -$     | $14 - 25$    | Allen e Rainer (1975)        |
| Impacto                  | 2,72         |              |                              |
|                          | 2,57         | $10 - 14$    | Allen e Rainer (1975)        |
| Show/Torcida             | $2,50 -$     | Até 100      | Faísca (2003)                |
|                          | 2,94         |              |                              |

Tabela 4.1 - Faixas de freqüências fundamentais para os carregamentos humanos

 Na Tabela 4.1, destaque pode ser dado aos valores encontrados por Faísca (2003) para a faixa de freqüências fundamentais características para as atividades de ginástica aeróbica e de saltar. Os resultados obtidos foram em média, inferiores aos valores encontrados pelos demais autores, esta ocorrência é justificada pelo efeito do amortecimento devido à participação de um número maior de pessoas.

## **4.3 Modelo de carregamento dinâmico**

 A discussão central deste trabalho avalia os modelos de pisos propostos nesta dissertação, utilizando os resultados alcançados por Faísca (2003), que com a técnica de tratamento de sinais experimentais, desenvolveu um programa que processa os dados obtidos em plataformas de ensaio. Os resultados foram obtidos no domínio do tempo e da freqüência, permitindo desta forma estimar a freqüência natural e a taxa de amortecimento associadas ao modo fundamental.

Em sua investigação, Faísca (2003) observou que para diferentes atividades omo saltos à vontade, ginástica aeróbica e show/torcida, os gráficos da força *versus* c tempo apresentaram características bem semelhantes, ocorrendo variações apenas na mplitude máxima e no período das atividades. Isso possibilitou o emprego de uma a única metodologia para o processamento dos sinais.

A partir dos resultados obtidos experimentalmente, verificou-se que a função semi-seno, usualmente empregada por vários autores, não é tão adequada para representar esse tipo de carregamento. Através de um estudo com várias funções, foi sugerida a função conhecida como janela Hanning, Brigham(1988), Faísca (2003). Essa função foi a que melhor representou o sinal da força obtido experimentalmente. A comparação do sinal experimental com as funções semi-seno e Hanning pode ser vista no Gráfico da Figura 4.3.

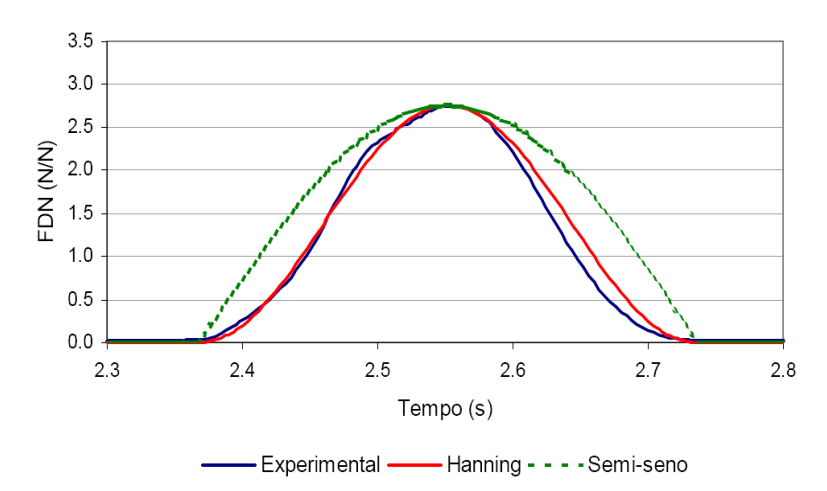

Figura 4.3 - Comparação entre o sinal experimental, e os obtidos com as funções semiseno e Hanning, Faísca (2003).

A representação matemática deste tipo de carregamento dinâmico é feita por meio da função Hanning, sendo dada pelas Equações. (4.1) e (4.2). Em seguida, a Figura 4.4 facilita o entendimento da função matemática adotada, pois esta ilustra os dois intervalos de tempo significativos da referida função. Ressalta-se que a força dinâmica normalizada (FDN) é representada na ordenada da Figura 4.4.

$$
F(t) = CD\left\{K_p P\left[0, 5 - 0, 5\cos\left(\frac{2\pi}{T_c}t\right)\right]\right\}
$$
 para  $t \le T_c$  (4.1)  

$$
F(t) = 0
$$
 para  $T_c \le t \le T$  (4.2)

Onde:

F(t): representação matemática do carregamento no tempo em (N);

CD: coeficiente de defasagem;

Kp: coeficiente de impacto;

P: peso da pessoa em (N);

: período da atividade em (s); T

Tc: período de contacto da atividade em (s);

t: tempo em (s).

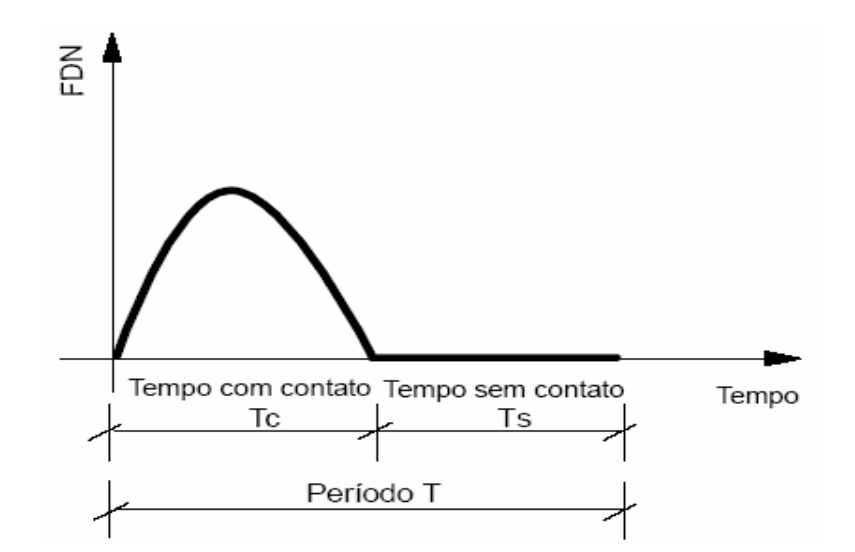

Figura 4.4 - Representação genérica da função de carregamento dinâmico.

coeficiente de majoração da carga, que considera o impacto do salto sobre a estrutura. O coeficiente Kp deve ser obtido calculando-se o pico máximo de cada salto. Este pico máximo é estimado calculando-se a variação na inclinação de duas tangentes consecutivas, conforme mostrado na Figura 4.5, sendo o valor máximo aquele em que sua ocorrência caracteriza a eminência de inversão de sinal da tangente do ponto de máximo. Dos parâmetros citados anteriormente, o coeficiente de impacto (Kp), é um

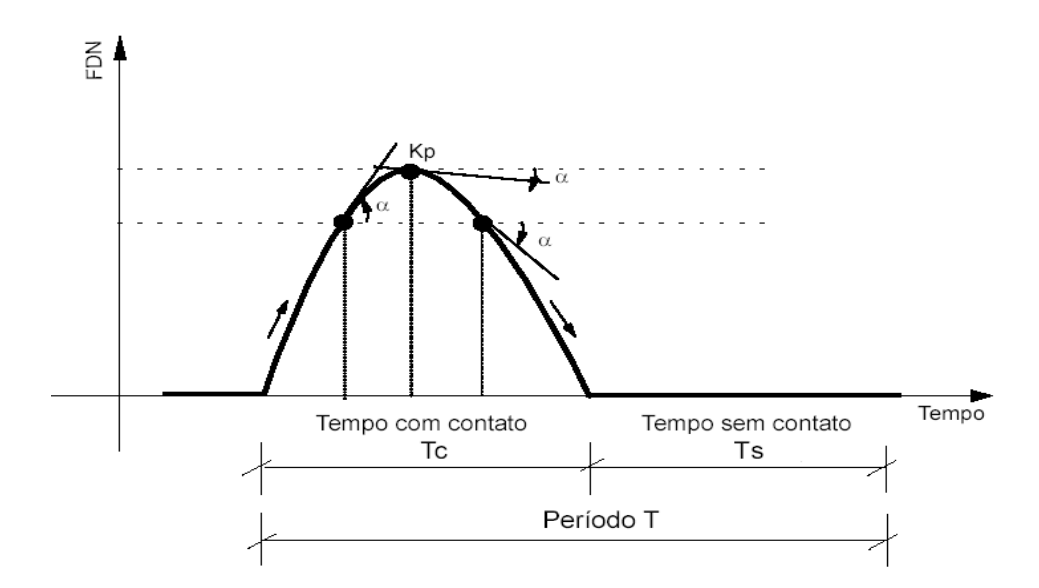

Figura 4.5 - Cálculo do coeficiente Kp.

A Tabela 4.2 apresenta os valores do período T, Tc e os valores de Kp utilizados, em que foi considerado a ginástica aeróbica como atividade rítmica:

Tabela 4.2 - Parâmetros propostos para projetos estruturais

| Atividade          | (S) |                                                     |  |
|--------------------|-----|-----------------------------------------------------|--|
| Ginástica Aeróbica |     | $0,44 \pm 0,09$   $0,34 \pm 0,09$   2,56 $\pm 0,55$ |  |

O coeficiente de defasagem (CD) é um coeficiente de ponderação da carga, determinado em função da atividade realizada e do número de pessoas que atuam. Esse parâmetro leva em consideração os efeitos de multidão, ou seja, o grau de sincronism o entre as pessoas que atuam na estrutura, sendo calculado pela Equação .3. Através dele são consideradas possíveis defasagens, variações de ritmo, etc., que 4 levam à redução do carregamento.

$$
CD = \frac{\text{Pico do sinal da soma}}{\sum_{i=1}^{n} Kp_i}
$$
 (4.3)

A Figura 4.6 representa o gráfico do coeficiente de defasagem (CD), para três atividades estudadas por Faísca (2003), extrapoladas para um grande número de pessoas. Isso permite que as cargas possam ser usadas para representar multidões.

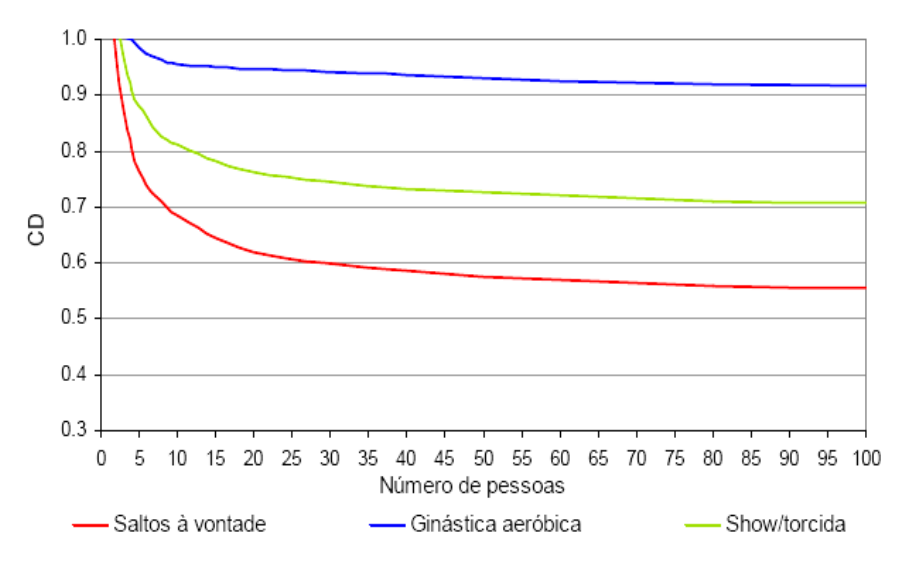

Figura 4.6 - Coeficientes de defasagem para as atividades propostas.

Para as análises realizadas neste trabalho, os valores de CD adotados são apresentados na Tabela 4.3, estes foram tomados do gráfico com coeficientes propostos apresentado detalhadamente na Figura 4.6, de acordo com a atividade rítmica executada (Ginástica aeróbica), e o numero de pessoas.

| Ginástica aeróbica | Número de Pessoas |  |      |      |      |  |
|--------------------|-------------------|--|------|------|------|--|
|                    |                   |  |      |      |      |  |
| Valores de CD      |                   |  | 0.97 | 0.96 | 0.95 |  |

Tabela 4.3 - Valores de CD Faísca (2003)

De forma a ilustrar a modelagem deste tipo de carregamento dinâmico (ginástica aeróbica) e utilizando-se os dados experimentais propostos por Faísca (2003), a Figura 4.7 apresenta exemplos de sinais da força no tempo correspondente à ginástica aeróbica. O peso de cada indivíduo (P) é considerado igual a 800N, Bachmann e Ammann (1987).

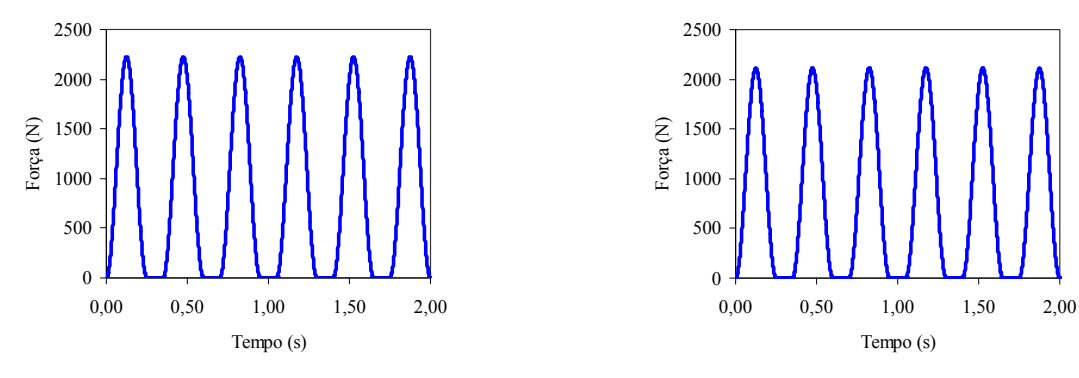

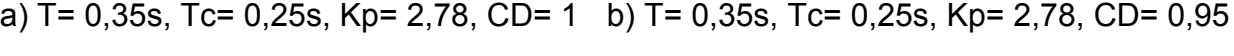

Figura 4.7 - Sinais de força no tempo para atividade aeróbica, Tc = 0,25s.

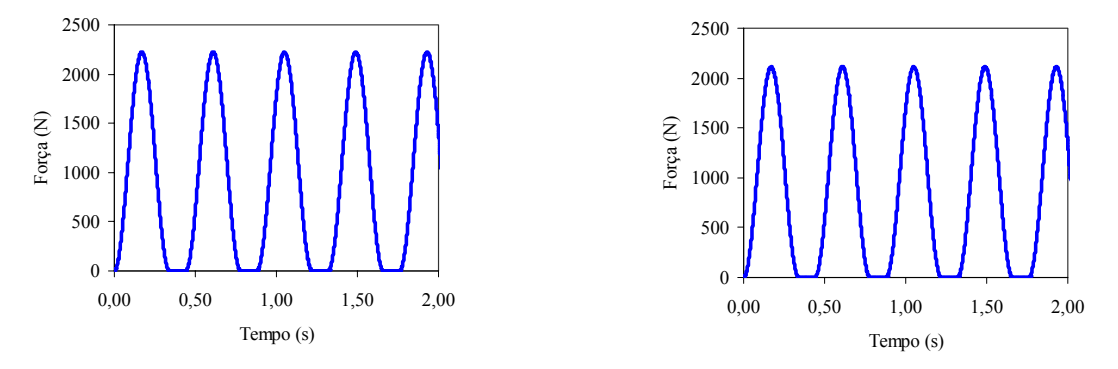

) T= 0,44s, Tc= 0,34s, Kp= 2,78, CD= 1 d) T= 0,44s, Tc= 0,34s, Kp= 2,78, CD= 0,95 cFigura 4.8 - Sinais de força no tempo para atividade aeróbica, Tc = 0,34s.
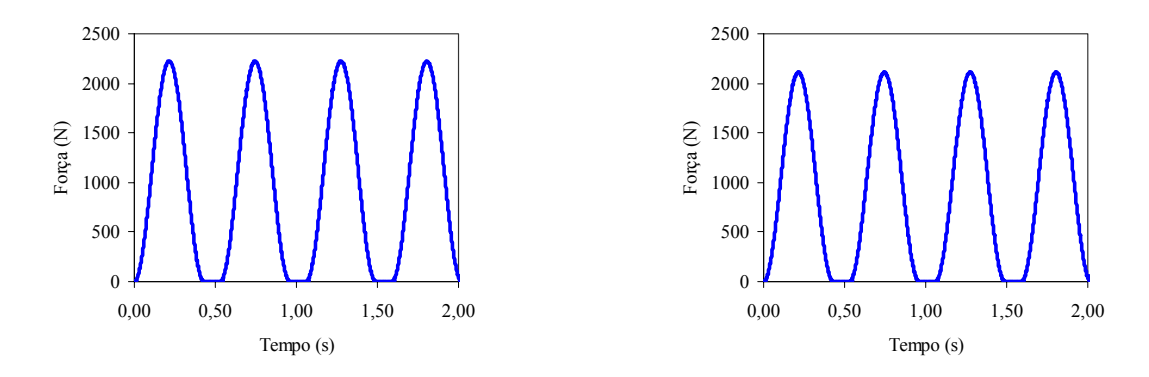

e) T= 0,53s, Tc= 0,43s, Kp= 2,78, CD= 1 f) T= 0,53s, Tc= 0,43s, Kp= 2,78, CD= 0,95 Figura 4.9 - Sinais de força no tempo para atividade aeróbica, Tc = 0,43s.

# **5 ANÁLISE ESTÁTICA**

## **5.1 Generalidades**

Neste capítulo, são mostradas as análises que foram realizadas considerando o carregamento estático descrito no capítulo dois, utilizando o programa Ansys (2005), com o intuito de testar e analisar, a eficiência e a confiabilidade do modelo numérico utilizado neste trabalho para o estudo das lajes nervuradas Reduzcon, Reduzcon (2008). Posteriormente, são apresentados os resultados, dos deslocamentos e das tensões obtidos no estudo paramétrico.

## **5.2 Validação do modelo numérico proposto**

## 5.2.1 Aspectos teóricos

### 5.2.1.1 Teoria das placas

 Placas podem ser definidas como estruturas planas, onde uma das dimensões é pequena quando comparada com suas outras duas, e que estão submetidas a cargas perpendiculares ao seu plano. Define-se como altura h da placa, a menor das três dimensões e a superfície média como sendo aquela que passa pelos pontos médios do segmento que determina a altura em cada ponto da placa.

 O estudo das estruturas de superfície, no caso mais geral do regime elástico, deve ser feito pela Teoria da Elasticidade. A Teoria da Elasticidade, segundo Timoshenko e Woinowski - Kreiger (1959) é uma teoria cujas hipóteses básicas variam de acordo com o tipo de placa considerada. Para placas de pouca espessura, como a maioria das lajes de edifícios, tem-se as seguintes hipóteses básicas:

- O material da placa é elástico, homogêneo e isotrópico;
- A espessura da placa é pequena em relação às outras dimensões (da ordem de  $1/10$ ;

• As deformações angulares da superfície média são pequenas comparadas à unidade;

• Os deslocamentos dos pontos da superfície média são pequenos comparados com a espessura da placa (inferiores a 1/10, para que se possam considerar pequenas deformações);

• As cargas dinâmicas ou estáticas são aplicadas perpendicularmente à superfície da placa;

• A configuração deformada da placa é tal que linhas retas inicialmente perpendiculares à superfície média permanecem retas e perpendiculares;

• As deformações devidas ao cisalhamento são desprezadas;

• A deformação da placa é produzida por deslocamentos dos pontos da superfície média perpendicular ao plano indeformado;

• As tensões normais à superfície média são desprezíveis em relação às tensões no mesmo plano.

A resolução de um tipo de placa com essas condicionantes é feita através da integração da equação diferencial de equilíbrio proposta por Lagrange (Equação 5.1), a qual possibilita o cálculo dos esforços solicitantes e dos deslocamentos para um ponto qualquer no interior da placa isotrópica.

$$
\frac{\partial^4 W}{\partial x^4} + 2 \frac{\partial^4 W}{\partial x^2 \partial y^2} + \frac{\partial^4 W}{\partial y^4} = \frac{(g+q)}{D}
$$
(5.1)

onde:

$$
D = \frac{Eh^3}{12(1 - v^2)}
$$
 (5.2)

D: rigidez da placa à flexão;

E: módulo de deformação longitudinal do material;

h: altura da laje;

ν: coeficiente de Poisson do material;

(g + q): ação devida ao peso próprio e aos carregamentos externos aplicada perpendicularmente ao plano da placa no interior da placa;

w: deslocamento medido perpendicularmente ao plano da laje;

x, y: eixo de coordenadas ortogonais para o plano médio da placa.

O sistema de coordenadas adotado é esquematizado na Figura 5.1

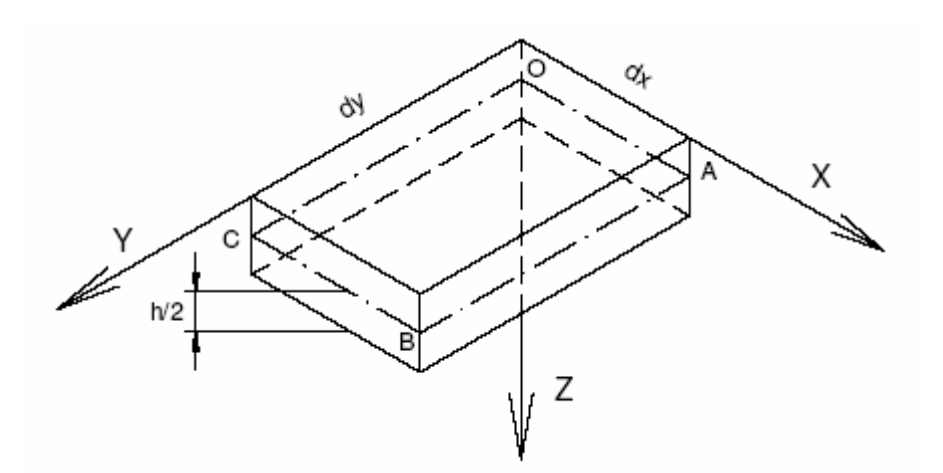

Figura 5.1 - Sistema de coordenadas de um elemento de placa.

Com a integração da equação diferencial, obtém-se o deslocamento ortogonal ao plano em qualquer ponto da placa e, com este, utilizando-se de combinações de derivadas da função de deslocamentos, obtém-se as expressões para o cálculo dos momentos, dos esforços cortantes e as reações. As tensões podem ser calculadas através da integração das expressões dos momentos e esforços cortantes.

As lajes nervuradas cujas nervuras têm diferentes espaçamentos nas duas direções perpendiculares, que é o caso das lajes nervuradas em estudo (Reduzcon) comportamento é regido pela seguinte equação diferencial: são tratadas como uma placa ortotrópica para o cálculo dos deslocamentos, momentos e cortantes, Timoshenko e Woinowski - Kreiger (1959), Guimarães (2004), cujo

$$
D_x \frac{\partial^4 w}{\partial x^4} + 2B \frac{\partial^4 w}{\partial x^2 \partial y^2} + D_y \frac{\partial^4 w}{\partial y^4} = p(x, y)
$$
 (5.3)

Onde *q(x,y)* é a carga aplicada, *Dx* e *Dy* são as rigidezes à flexão e *B* é a rigidez efetiva à torção, dadas pelas Equações 5.4 ,5.5 e 5.6, respectivamente.

$$
D_x = \frac{EI_x}{b_{fx}} \tag{5.4}
$$

$$
D_{y} = \frac{EI_{y}}{b_{fy}}
$$
 (5.5)

sendo:

: módulo de deformação longitudinal do material; E

 $I_x$  e  $I_y$ : momentos de inércia nas seções das nervuras de acordo com os eixos x e y, respectivamente;

 $b_{fx}$  e  $b_{fy}$ : espaçamento das nervuras.

$$
B = CR \left[ \left[ \frac{E h_i^3}{12(1-\nu^2)} \right] + \frac{G}{2} \left[ \left( h_{wx} b_{wx}^3 \frac{\eta_x}{b_{fx}} \right) + \left( h_{wy} b_{wy}^3 \frac{\eta_y}{b_{fy}} \right) \right] \right]
$$
(5.6)

onde:

CR: coeficiente de redução da rigidez à torção

 $h_f$ : Espessura da mesa

 $h_{wx}$ ,  $h_{wy}$ ,  $b_{wx}$ ,  $b_{wy}$ ,  $b_{fx}$ ,  $b_{fy}$ .: Dimensões das almas

Os coeficientes G,  $\eta_x$  e  $\eta_y$  são definidos pelas Equações 5.7, 5.8 e 5.9, respectivamente.

$$
G = \frac{E}{2(1+\nu)}\tag{5.7}
$$

$$
\eta_{x} = \begin{vmatrix} -0.028 \left( \frac{h_{wx}}{b_{wy}} \right)^{2} + 0.17 \left( \frac{h_{wx}}{b_{wx}} \right) & \frac{h_{wx}}{b_{wx}} \le 3 \\ -0.00007 \left( \frac{h_{wx}}{b_{wx}} \right)^{2} + 0.008 \left( \frac{h_{wx}}{b_{wx}} \right) & \frac{h_{wx}}{b_{wx}} \end{vmatrix}
$$
(5.8)

$$
\eta_{y} = \left| -0.028 \left( \frac{h_{wy}}{b_{wy}} \right)^{2} + 0.17 \left( \frac{h_{wy}}{b_{wy}} \right) \text{if } \frac{h_{wy}}{b_{wy}} \leq 3 -0.00007 \left( \frac{h_{wy}}{b_{wy}} \right)^{2} + 0.008 \left( \frac{h_{wy}}{b_{wy}} \right) \text{if } \frac{h_{wy}}{b_{wy}} \right) \tag{5.9}
$$

Resolvendo a Equação 5.3, obtém-se a expressão do deslocamento, Equação .10, e com as suas derivadas, obtém-se as equações que fornecem os momentos em 5 função do deslocamento w, de acordo com as Equações 5.11 e 5.12, respectivamente.

$$
W_{(x,y)} = \left(\frac{16q}{\pi^6}\right)\left[\sum_m \sum_n W_{(mn)}\text{sen}\left(m\pi\frac{x}{a}\right)\text{sen}\left(m\pi\frac{y}{a}\right)\right]
$$
(5.10)

$$
m_x = -D_x \left( \frac{\partial^2 w}{\partial x^2} + v \frac{\partial^2 w}{\partial y^2} \right)
$$
 (5.11)

$$
m_{y} = -D_{y} \left( \frac{\partial^{2} w}{\partial y^{2}} + v \frac{\partial^{2} w}{\partial x^{2}} \right)
$$
 (5.12)

Os momentos  $m_x e m_y$ , por faixa de comprimento unitário, nas direções x e y, são obtidos a partir das derivadas do deslocamento, conforme as Equações 5.11 e 5.12, resultando finalmente nas equações:

$$
m_{(x,y)} = \left(\frac{16q}{\pi^4}\right) D_x \left[ \sum_m \sum_n W_{(mn)} \left( \frac{m^2}{a^2} + \nu \frac{n^2}{b^2} \right) \left[ \text{sen}\left( m\pi \frac{x}{a} \right) \text{sen}\left( n\pi \frac{y}{b} \right) \right] \right] \tag{5.13}
$$

$$
m_{(x,y)} = \left(\frac{16q}{\pi^4}\right)D_y \left[\sum_m \sum_n W_{(mn)} \left(\nu \frac{m^2}{a^2} + \frac{n^2}{b^2}\right) \left[\text{sen}\left(m\pi \frac{x}{a}\right) \text{sen}\left(n\pi \frac{y}{b}\right)\right]\right]
$$
(5.14)

## 5.2.2 Comparação de resultados

A primeira etapa do presente estudo consiste na validação do modelo numérico desenvolvido utilizando o programa computacional Ansys (2005) para a análise de lajes através de elementos sólidos, no caso específico, SOLID45, comparando os resultados dos deslocamentos translacionais verticais obtidos de uma laje maciça de 8 cm de espessura, com relação entre os vãos, Lx/Ly = 1  $(4,5m \times 4,5m)$ , com os resultados de análises idênticas feitas no programa computacional SAP2000 (1996). Os resultados dos deslocamentos foram bastante semelhantes, cuja diferença percentual pode ser justificada pela diferença na modelagem das lajes em cada programa, essa diferença percentual pode ser observada na Tabela 5.1.

Tabela 5.1 - Comparação entre os resultados fornecidos pelo programa Ansys (2005) e o programa SAP2000 (1996)

| Programa computacional  | Deslocamento (cm) | Diferença (%) |
|-------------------------|-------------------|---------------|
| ANSYS, Ansys (2005)     | 0.65              | 4.4%          |
| SAP2000, SAP2000 (1996) | 0.68              | ---           |

 Na segunda etapa para a validação dos modelos, foi feita uma comparação entre valores de deslocamentos obtidos no programa, com valores de deslocamentos da solução teórica para placa ortotrópica, apresentado no item 5.2.1.

sem vigas de bordo, pois na solução teórica a influência da rigidez das vigas de bordo não é considerada. Os resultados foram analisados para os três casos de relação entre os vãos (Lx/Ly): 1,0, 1,5 ,2,0 , e apresentados n a Tabela 5.2. Os valores dos deslocamentos foram obtidos para uma laje no modelo BRC100,

 Pela Tabela 5.2, observa-se que a forma como é feita a discretização da laje representa bem o seu comportamento, pois as diferenças encontradas não são significativas, apresentando diferenças percentuais menores que 3%.

Tabela 5.2 - Comparação entre os resultados fornecidos pelo programa Ansys (2005) e a solução teórica para placa ortotrópica

| Lx/Ly                              | Diferença $(\%)$ |  |
|------------------------------------|------------------|--|
| Teoria da Elasticidade**<br>ANSYS* |                  |  |
| 1,0                                | 2,68%            |  |
| 1,5                                | 1,21%            |  |
| 2.0                                | 1,94%            |  |
| *OBS: Ansys (2005)                 |                  |  |
|                                    |                  |  |

<sup>L\*\*</sup>OBS: Timoshenko e Woinowski - Kreiger (1959), Guimarães (2004)

A terceira e última etapa da validação dos modelos, foi feita comparando-se os valores dos deslocamentos da laje no modelo BRC130, com deslocamentos de lajes nervuradas calculados analiticamente por Araújo (2003) onde a laje nervurada é transformada em uma laje maciça com altura equivalente. Os resultados nas duas análises foram semelhantes, para vigas de bordo de maior rigidez (15x100 cm) nos deslocamentos obtidos no Ansys (2005), conforme apresentado na Tabela 5.3.

Tabela 5.3 - Comparação entre os resultados obtidos pelo programa Ansys (2005) e pelos resultados de Araújo (2003)

|                     | $Lx/Ly = 1.0$ (cm) | $Lx/Ly = 1.5$ (cm) | $Lx/Ly = 2.0$ (cm) |
|---------------------|--------------------|--------------------|--------------------|
| <b>ANSYS (2005)</b> | 0,25               | 0.50               | 0.65               |
| Araujo (2003)       | 0,25               | 0,50               | 0,65               |

#### **5.3 Análise dos deslocamentos**

### 5.3.1 Modelo de laje nervurada BRC100

 O comportamento em relação aos deslocamentos translacionais verticais relação entre os vãos (Lx/Ly - 1,0 a 2,0) aumenta. (flechas), obtidos no centro dos modelos estruturais, para o modelo de lajes Reduzcon, Reduzcon (2008) BRC100, pode ser observado nos gráficos da Figura 5.2, onde verificar-se que os valores dos deslocamentos tendem a aumentar na medida em que a

 Esses deslocamentos foram superiores nos casos Lx/Ly = 1,5 e 2, conforme a Figura 5.2 (a). Foi observado, também, que aumentando-se a inércia das vigas de bordo (altura das vigas), o deslocamento no centro das lajes diminui, de acordo com a Figura 5.2 (b). Deste modo, o maior deslocamento obtido nas análises foi igual a 2,99 cm (Lx =  $9.0$  m, Ly =  $4.5$  m, Lx/Ly =  $2$  e viga de bordo de  $15x40$  cm) e o menor valor correspondente a 0,38 cm ( $Lx = Ly = 4.5m$ ,  $Lx/Ly = 1$  e viga de bordo 15x100 cm), de acordo com as Tabelas 5.4 a 5.6.

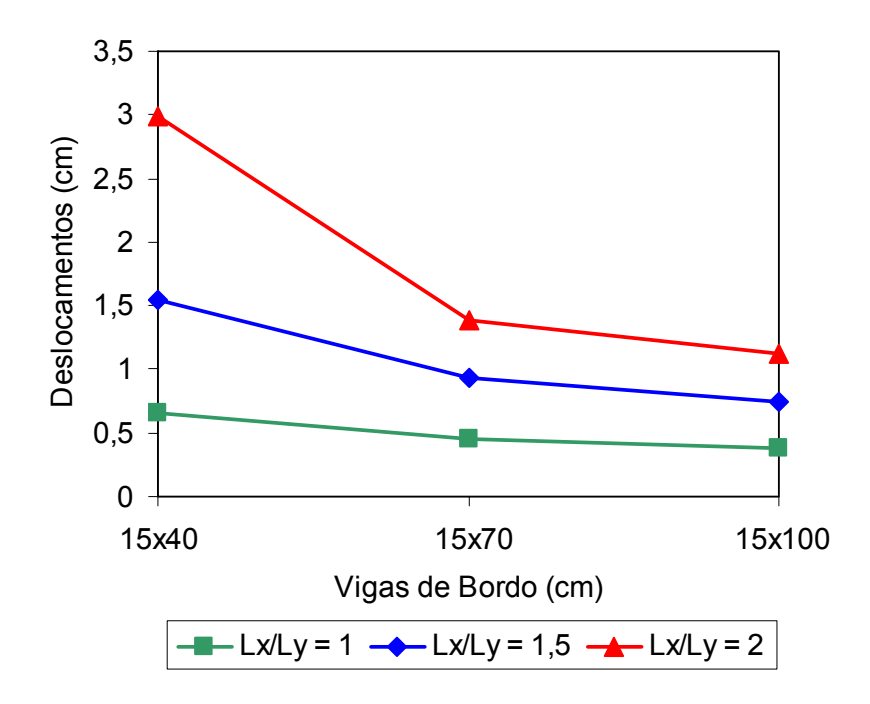

a) Variação do deslocamento translacional vertical de acordo com a relação (Lx/Ly)

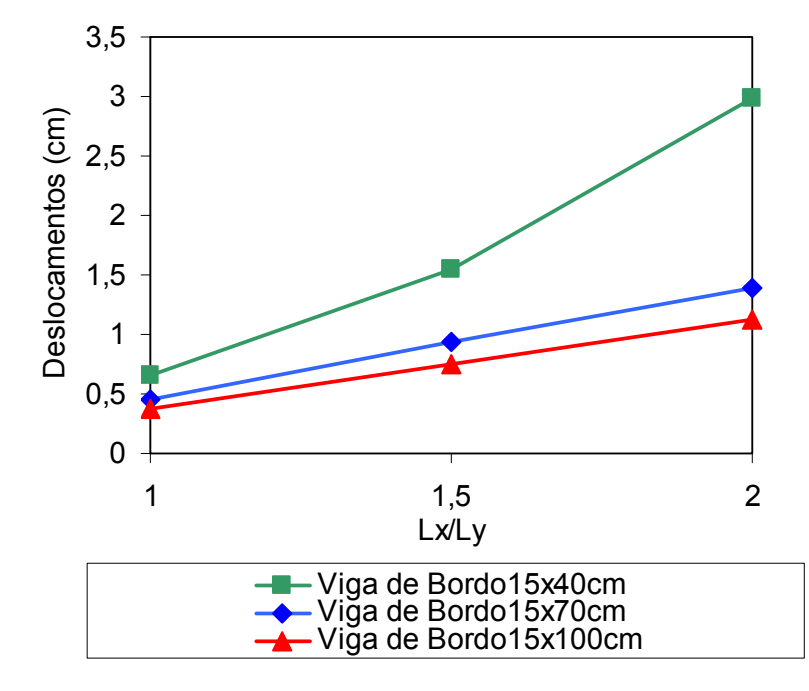

b) Variação do deslocamento translacional vertical de acordo com as vigas de bordo Figura 5.2 - Deslocamentos translacionais verticais do modelo BRC100.

Algo que também se verificou, na Figura 5.2, foi que na medida em que as vigas de bordo do sistema tornam-se mais rígidas (15x40 cm até 15x100 cm), a diferença entre os valores dos deslocamentos, para uma mesma relação de vão, tende a ser

menor, ou seja, a diferença dos valores dos deslocamentos entre as vigas de bordo 15x40 e 15x70 cm, são maiores que a diferença entre as vigas de bordo 15x70 e 5x100. 1

Pelas Tabelas 5.4 a 5.6, concluiu-se também que a inércia das vigas de bordo, têm maior influência na diminuição das flechas, na medida em que se aumenta a relação entre os vãos (Lx/Ly). Os valores dos deslocamentos encontrados apenas ultrapassaram o valor do deslocamento limite estabelecido pela norma NBR-6118 (2003), no modelo mais flexível, relação entre vãos igual 2,0 (Lx/Ly = 2,0) e vigas de valor de L/250, sendo L o menor vão (Ly), no que tange aos casos analisados, o vão Ly é mantido constante, Ly = 4,5 m, ou seja, o valor limite do deslocamento é igual em todos os modelos analisados: L/250 = 1,80 cm. bordo 15x40 cm. A norma NBR-6118 (2003) estabelece como deslocamento máximo o

Tabela 5.4 - Deslocamentos translacionais verticais, modelo BRC100 - Lx/Ly = 1,0

| Deslocamento Limite, NBR-6118 (2003) L/250 = 1,80 cm                  |      |                                      |  |  |  |  |
|-----------------------------------------------------------------------|------|--------------------------------------|--|--|--|--|
| Diferença Percentual (%)<br>Vigas de Bordo (cm)<br>Deslocamentos (cm) |      |                                      |  |  |  |  |
| VB 15 x 40                                                            | 0.65 |                                      |  |  |  |  |
| VB 15 x 70                                                            | 0.45 | $\perp$ 30%                          |  |  |  |  |
| VB 15 x 100                                                           | 0,38 | $\downarrow$ 41% ( $\downarrow$ 15%) |  |  |  |  |

Tabela 5.5 - Deslocamentos translacionais verticais, modelo BRC100 - Lx/Ly = 1,5

| Deslocamento Limite, NBR-6118 (2003) L/250 = 1,80 cm                  |                  |                                      |  |  |  |  |
|-----------------------------------------------------------------------|------------------|--------------------------------------|--|--|--|--|
| Diferença Percentual (%)<br>Vigas de Bordo (cm)<br>Deslocamentos (cm) |                  |                                      |  |  |  |  |
| VB 15 x 40                                                            | 1,55             |                                      |  |  |  |  |
| VB 15 x 70                                                            | $\downarrow$ 40% |                                      |  |  |  |  |
| VB 15 x 100                                                           | 0.75             | $\downarrow$ 51% ( $\downarrow$ 20%) |  |  |  |  |

Tabela 5.6 - Deslocamentos translacionais verticais, modelo BRC100 - Lx/Ly = 2,0

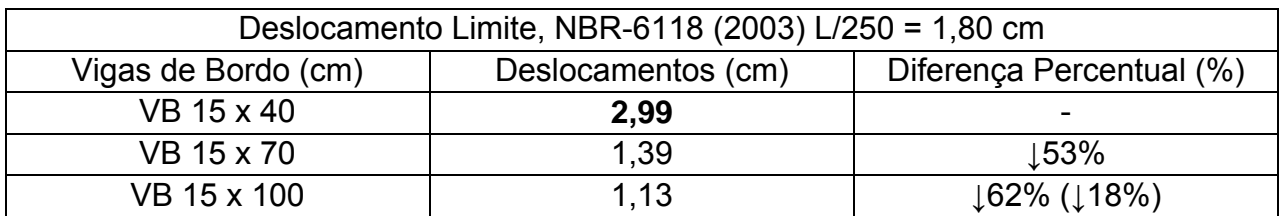

### 5.3.2 Modelo de laje nervurada BRC130

 No modelo de lajes BRC130, como pode ser observado nas Tabelas 5.7 a 5.9, e na Figuras 5.3 e 5.4, os deslocamentos translacionais verticais (flechas), obtidos no centro dos modelos estruturais, tiveram um comportamento idêntico ao modelo BRC100, sendo que os valores dos deslocamentos foram menores, devido a maior rigidez deste modelo.

 Quanto ao comportamento em si, as flechas aumentam na medida em que a relação entre os vãos (Lx/Ly) aumenta, e diminuem com o aumento da inércia das vigas de bordo. Deste modo, o maior deslocamento obtido na análise foi igual a 2,30 cm (Lx =  $9,0$  m, Ly =  $4,5$  m, Lx/Ly =  $2$  e viga de bordo de  $15x40$  cm) e o menor valor correspondente a  $0,25$  cm (Lx = Ly = 4,5m, Lx/Ly = 1 e viga de bordo 15x100 cm).

Em relação aos limites estabelecidos pela norma NBR-6118 (2003), verificou-se que, de acordo com as Tabelas 5.7 a 5.9 os valores das flechas desse modelo, estão bem abaixo dos limites, sendo que apenas para modelos com relação entre os vãos 2,0 e com vigas de bordo 15x40 cm, os resultados ultrapassaram o limite estabelecido pela norm a NBR-6118 (2003), demonstrando o comportamento satisfatório em relação aos desl ocamentos translacionais verticais (flechas), do sistema de lajes nervuradas em análise.

| Deslocamento Limite, NBR-6118 (2003) L/250 = 1,80 cm                  |      |                  |  |  |  |  |
|-----------------------------------------------------------------------|------|------------------|--|--|--|--|
| Vigas de Bordo (cm)<br>Diferença Percentual (%)<br>Deslocamentos (cm) |      |                  |  |  |  |  |
| $15 \times 40$                                                        |      |                  |  |  |  |  |
| $15 \times 70$                                                        | 0.30 | $\downarrow$ 35% |  |  |  |  |
| $15 \times 100$                                                       | 0.25 | ↓45% (↓17%)      |  |  |  |  |

Tabela 5.7 - Deslocamentos translacionais verticais, modelo BRC130 - Lx/Ly = 1,0

Tabela 5.8 - Deslocamentos translacionais verticais, modelo BRC130 - Lx/Ly = 1,5

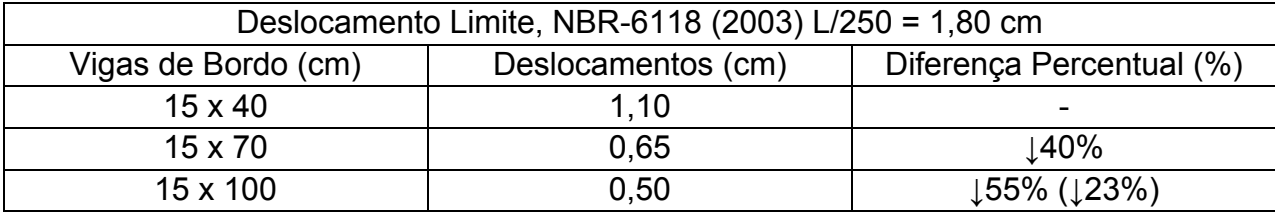

| Deslocamento Limite (NBR6118) L $/$ 250 = 1,80 cm                     |                          |             |  |  |  |  |
|-----------------------------------------------------------------------|--------------------------|-------------|--|--|--|--|
| Diferença Percentual (%)<br>Vigas de Bordo (cm)<br>Deslocamentos (cm) |                          |             |  |  |  |  |
| $15 \times 40$                                                        | $\overline{\phantom{0}}$ |             |  |  |  |  |
| $15 \times 70$                                                        | 1.06                     | 154%        |  |  |  |  |
| $15 \times 100$                                                       | 0.78                     | Լ66% (Լ28%) |  |  |  |  |

Tabela 5.9 - Deslocamentos translacionais verticais, modelo BRC130 - Lx/Ly = 2,0

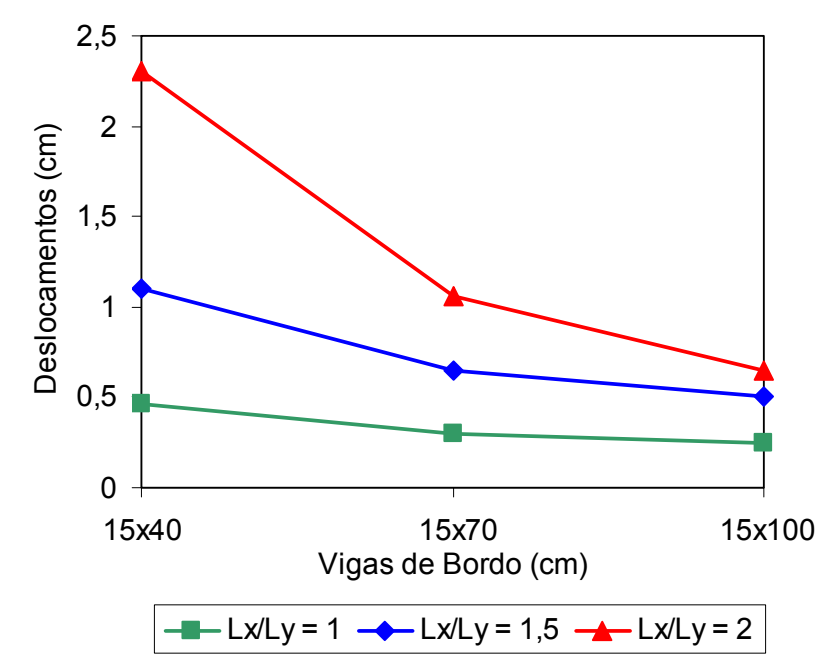

a) Variação do deslocamento translacional vertical de acordo com a relação (Lx/Ly)

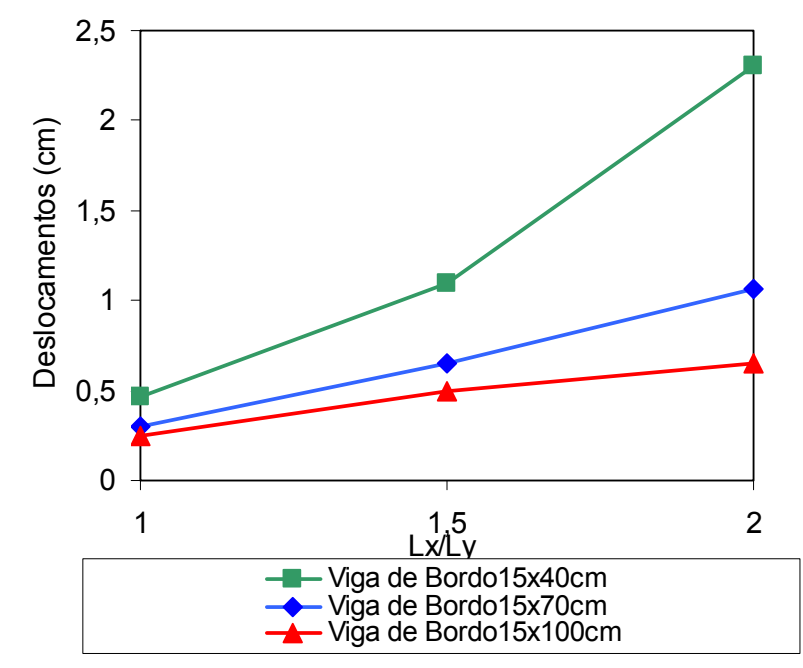

b) Variação do deslocamento translacional vertical de acordo com as vigas de bordo Figura 5.3 - Deslocamentos translacionais verticais do modelo BRC130.

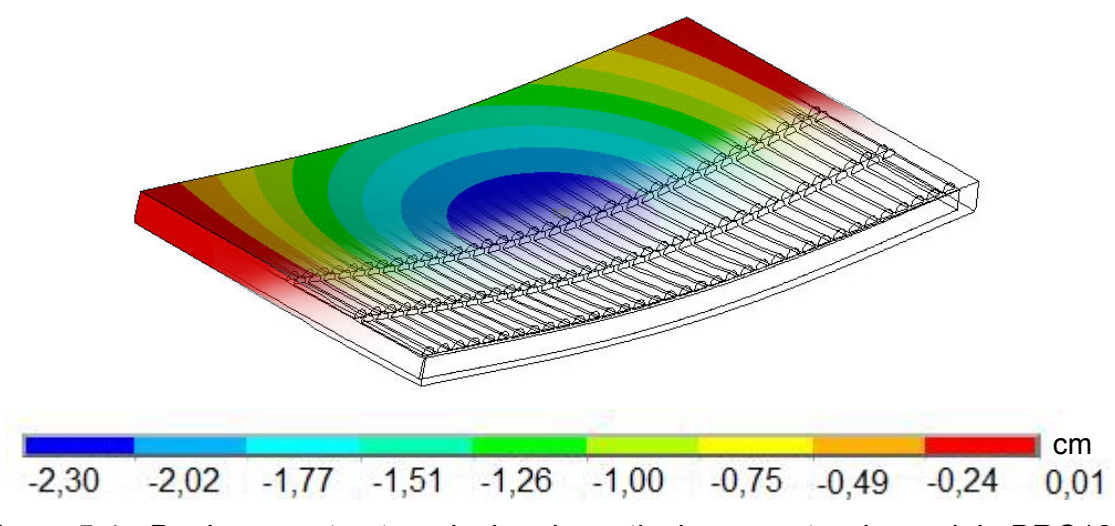

Figura 5.4 - Deslocamentos translacionais verticais no centro do modelo BRC130.

O comportamento dos modelos estruturais, em termos dos deslocamentos translacionais verticais, também foi investigado de acordo com uma comparação feita entre os resultados obtidos com base no desenvolvimento do presente modelo numérico-computacional (elementos sólidos), e aqueles obtidos em um estudo anterior, o qual utilizou elementos de grelha na modelagem das lajes nervuradas, De Paula (2007). Os resultados apresentados na Tabela 5.10 indicam que existem diferenças entre os valores dos deslocamentos (centro das lajes).

elementos de grelha fornece resultados mais conservativos, apresentando valores mais Essas diferenças podem ser explicadas, pois o modelo onde são utilizados os elevados para os deslocamentos quando comparados com o presente modelo numérico (elementos sólidos). Por outro lado, na medida em que se aumenta a rigidez das vigas de bordo, a diferença entre os dois tipos de elementos é muito menor do que nos demais casos.

Tabe la 5.10 - Comparação entre deslocamentos: elemento sólido *versus* elemento de grelha

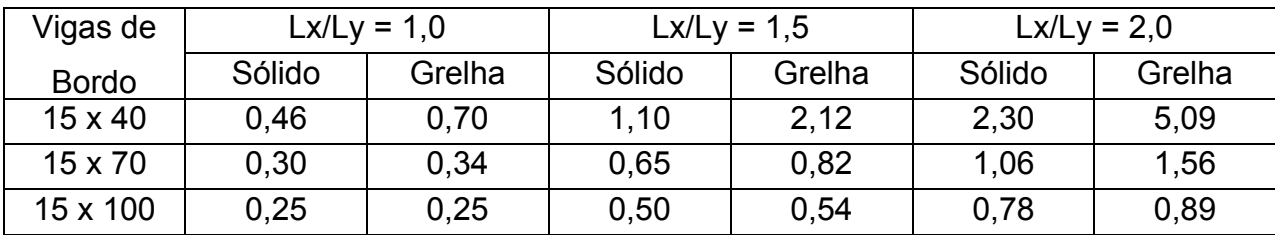

#### 5.3.3 Modelo de laje nervurada BRC210

Os deslocamentos translacionais verticais (flechas), para o modelo (BRC210), foram os menores do sistema, justificável por esse modelo ser o de maior rigidez de tod o o sistema de lajes Reduzcon, Reduzcon (2008).

No que tange o comportamento em relação aos parâmetros em análise (relação entre vãos e inércia das vigas de bordo), o comportamen to foi idêntico aos demais modelos acima apresentados. Os valores dos deslocamentos, e o comportamento em relação aos parâmetros em análise, e aos limites estabelecidos pela norma NBR-6118 (2003) são apresentados nas Tabelas 5.11 a 5.13, e na Figura 5.5.

inércia das vigas de bordo tem maior influência na diminuição das flechas neste modelo, do que nos demais modelos (BRC100 e BRC130). Algo que também se observou nos resultados alcançados, foi que o aumento da

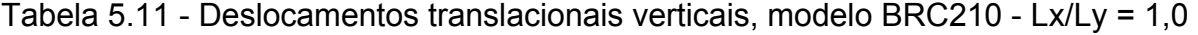

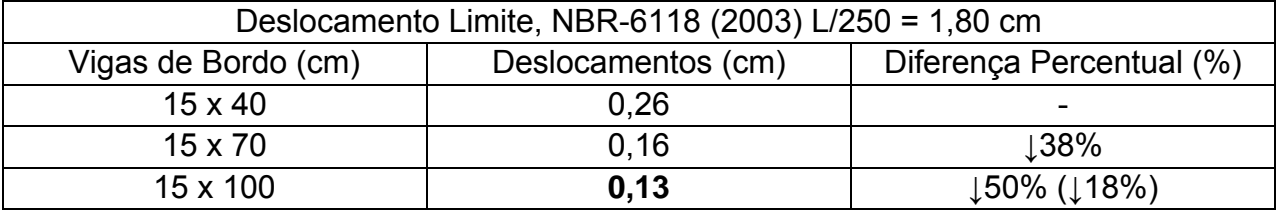

| Deslocamento Limite, NBR-6118 (2003) L/250 = 1,80 cm                  |                          |  |  |  |  |  |
|-----------------------------------------------------------------------|--------------------------|--|--|--|--|--|
| Diferença Percentual (%)<br>Vigas de Bordo (cm)<br>Deslocamentos (cm) |                          |  |  |  |  |  |
| $15 \times 40$                                                        | $\overline{\phantom{0}}$ |  |  |  |  |  |
| $15 \times 70$                                                        | 154%                     |  |  |  |  |  |
| Լ65% (Լ24%)<br>$15 \times 100$<br>0.28                                |                          |  |  |  |  |  |

Tabela 5.12 - Deslocamentos translacionais verticais, modelo BRC210 - Lx/Ly = 1,5

Tabela 5.13 - Deslocamentos translacionais verticais, modelo BRC210 - Lx/Ly = 2,0

| Deslocamento Limite, NBR-6118 (2003) L/250 = 1,80 cm                  |                 |             |  |  |  |  |
|-----------------------------------------------------------------------|-----------------|-------------|--|--|--|--|
| Vigas de Bordo (cm)<br>Diferença Percentual (%)<br>Deslocamentos (cm) |                 |             |  |  |  |  |
| $15 \times 40$                                                        | -               |             |  |  |  |  |
| $15 \times 70$                                                        | $\frac{164}{6}$ |             |  |  |  |  |
| $15 \times 100$                                                       | 0.46            | ↓77% (↓36%) |  |  |  |  |

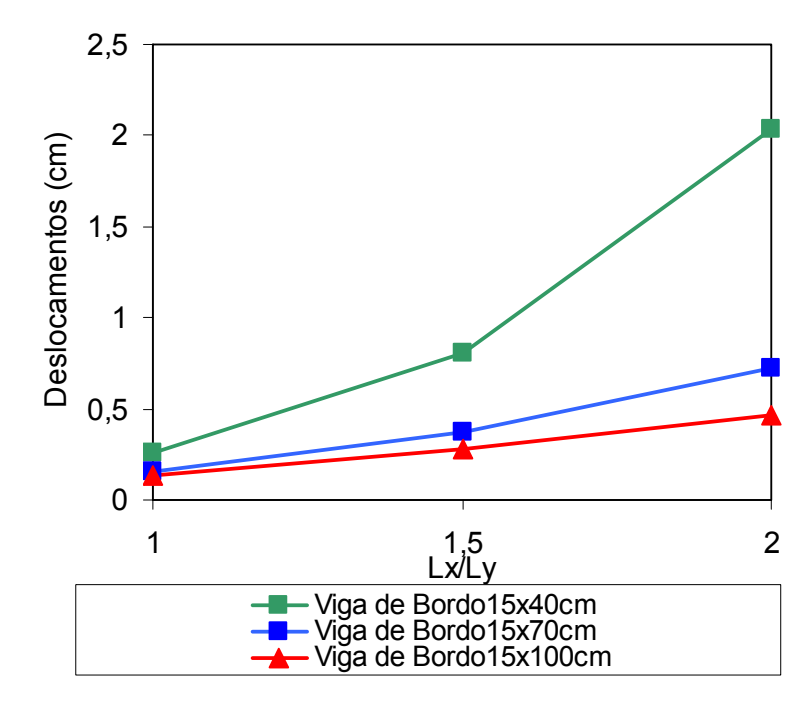

a) Variação do deslocamento translacional vertical de acordo com a relação (Lx/Ly)

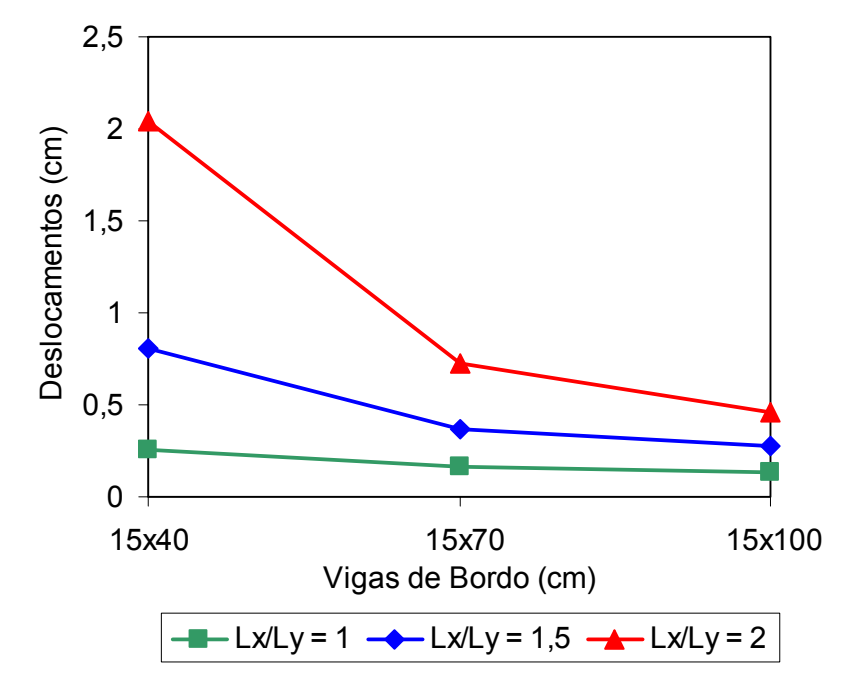

b) Variação do deslocamento translacional vertical de acordo com as vigas de bordo Figura 5.5 - Deslocamentos translacionais verticais do modelo BRC210.

#### 5.3.4 Comparação entre os modelos estruturais investigados

Verificando-se ainda o comportamento das lajes nervuradas Reduzcon, Reduzcon (2008), em relação aos deslocamentos translacionais verticais (flechas), fezse uma análise comparativa entre os três modelos de lajes: BRC100, BRC130, BRC210, e os limites estabelecidos pela norma NBR-6118 (2003) para as três relações entre os vãos em análise (1,0, 1,5, 2,0), conforme ilustrado nas Figura 5.6, 5.7 e 5.8.

Os maiores deslocamentos foram encontrados para o modelo BRC100, em todos os casos de variação dos parâmetros, por este ser o modelo mais flexível, e os menores deslocamentos foram, de acordo com o esperado, para o modelo mais rígido BRC210.

Pelos gráficos da Figura 5.6, pode-se observar que os valores das flechas tendem a se aproximar dos limites estabelecidos pela norma, NBR-6118 (2003), na medida em que a relação entre os vãos (Lx/Ly - 1,0 a 2,0) aumenta, e a altura das vigas de bordo diminui.

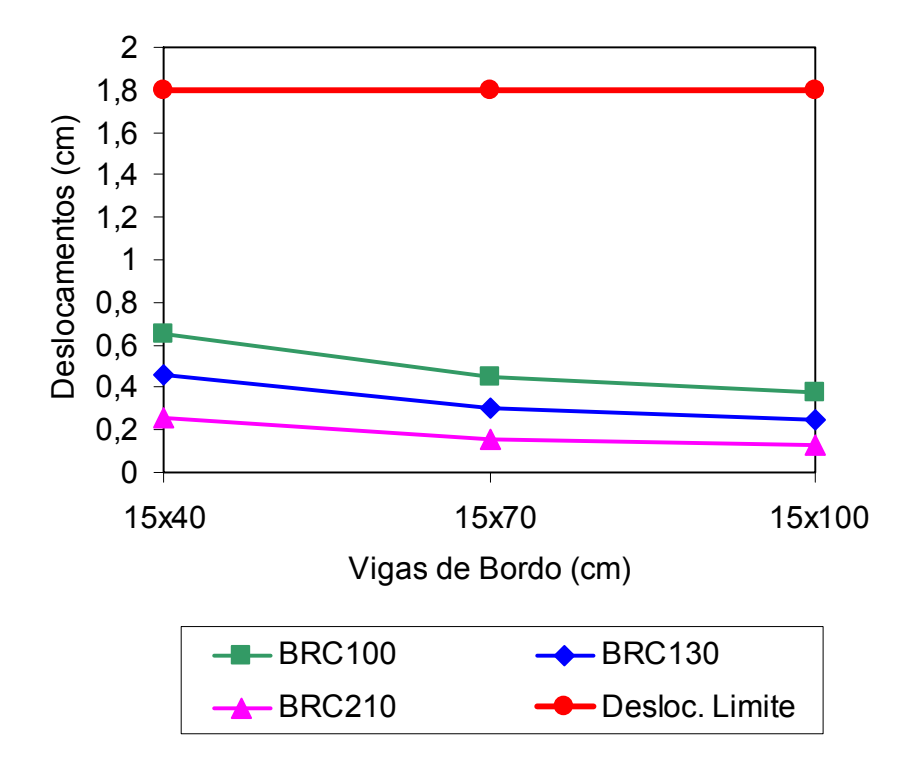

Figura 5.6 - Comparação entre os modelos estruturais, Lx/Ly = 1,0.

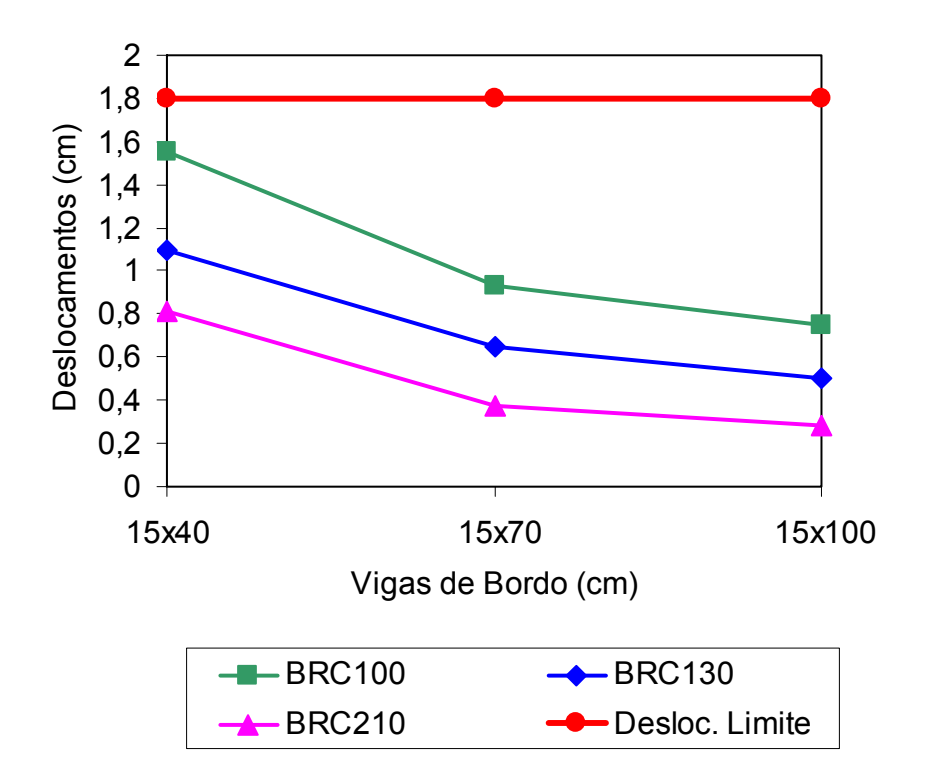

Figura 5.7 - Comparação entre os modelos estruturais, Lx/Ly = 1,5.

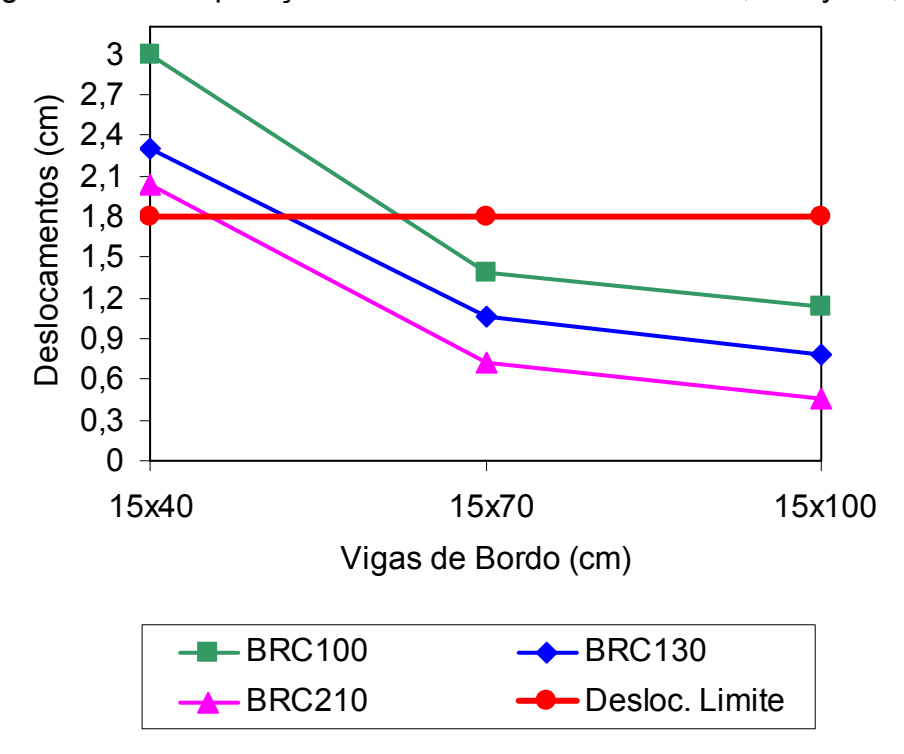

Figura 5.8 - Comparação entre os modelos estruturais, Lx/Ly = 2,0.

## **5.4 Análise das tensões**

No intuito de se observar o comportamento estrutural das lajes nervuradas Reduzcon, Reduzcon (2008), em relação às tensões, analisou-se a influência da variação da relação entre os vãos (Lx/Ly) dos modelos estruturais, e, bem como, das três seções de vigas de bordo adotadas no estudo, para o modelo de laje BRC130, por este representar o comportamento de uma forma geral de todo o sistema, e por ser o modelo mais utilizado no mercado da construção civil.

 É importante ressaltar que os resultados das tensões dos outros modelos estruturais (BRC100 e BRC210) não são aqui considerados na sua totalidade, por terem, de forma geral, um comportamento bastante similar ao modelo a ser analisado (BRC130), não apresentando mudanças significativas em suas configurações, mas, contudo no item 5.4.2 é feita uma comparação entre os três modelos estruturais, e os demais resultados desses modelos serão apresentados nos anexos C e D.

#### 5.4.1 Modelo de laje nervurada BRC 130

No que tange a análise das tensões foram consideradas a variação dos parâmetros mencionados no item anterior, a fim de se verificar o comportamento das tensões normais e cisalhantes, nas nervuras (principais e secundárias). Ressalta-se que os valores das tensões são comparados com as tensões limites do material, concreto, com fck = 20 MPa, de acordo com a norma brasileira NBR-6118 (2003), obtidos pelo critério de Mohr, que são os seguintes:  $\sigma_c$  = 12,1 MPa (compressão) e  $\sigma_t$  = 1,5 MPa (tração).

Nas nervuras principais, no que diz respeito a influência da relação entre os vãos das lajes nervuradas (Lx/Ly), pode-se verificar que, de forma geral, a tensão normal máxima foi sempre de flexão (tensão  $\sigma_y$ , Figura 5.9), e a tensão cisalhante máxima foi no plano XY,  $(\tau_{xy})$ , Figura 5.9.

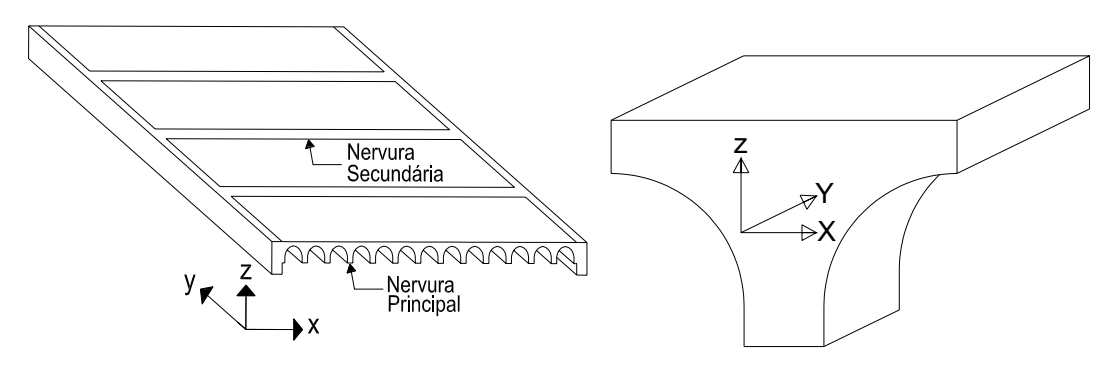

Figura 5.9 - Orientação dos eixos da nervura principal.

Foi verificado, também, que os valores das tensões tendem a crescer na medida em que aumenta o maior vão dos modelos (vão Lx, Figura 2.8). Assim sendo, os valores das tensões normais de tração e compressão máximos foram para os modelos mais flexíveis (Lx = 9,0 m, Ly = 4,5 m, Lx/Ly = 2 e viga de bordo de 15x40 cm): máxima de tração nas nervuras principais:  $\sigma_{\text{tv}}$  = 8,8 MPa, e máxima de compressão nas nervuras principais:  $\sigma_{cy}$  = -5,7 MPa, de acordo com as Tabelas 5.14 e 5.15, Figura 5.10. Em relação à tensão cisalhante máxima, o comportamento foi idêntico às tensões normais, ou seja, aumenta com o aumento da relação entre os vãos, o valor máximo:  $\tau_{xy}$  = 4,3 MPa.

| Lx/Ly | Viga de Bordo |              | Tensões Máximas (MPa) |              |             |             |             |  |
|-------|---------------|--------------|-----------------------|--------------|-------------|-------------|-------------|--|
|       |               | $\sigma_{x}$ | $\sigma_{v}$          | $\sigma_{z}$ | $\tau_{xy}$ | $\tau_{yz}$ | $\tau_{xz}$ |  |
|       | 15x40         | 2,1          | 4,4                   | 0,4          | 2,2         | 1,9         | 0,9         |  |
| 1,0   | 15x70         | 1,7          | 3,7                   | 0,3          | 1,9         | 1,4         | 1,0         |  |
|       | 15x100        | 1,6          | 3,3                   | 0,3          | 1,6         | 1,1         | 1,2         |  |
|       | 15x40         | 2,5          | 6,9                   | 0,7          | 3,0         | 2,6         | 1,6         |  |
| 1,5   | 15x70         | 2,7          | 6,4                   | 0,5          | 2,5         | 1,8         | 1,3         |  |
|       | 15x100        | 2,9          | 5,9                   | 0,4          | 2,1         | 1,4         | 1,5         |  |
|       | 15x40         | 2,7          | 8,8                   | 1,0          | 4,3         | 3,2         | 2,1         |  |
| 2,0   | 15x70         | 1,4          | 8,3                   | 0,7          | 2,7         | 2,0         | 1,4         |  |
|       | 15x100        | 1,2          | 7,8                   | 0,5          | 2,3         | 1,6         | 1,6         |  |

Tabela 5.14 - Tensões máximas de tração do modelo (MPa), nervuras principais

| Lx/Ly | Viga de Bordo | Tensões Máximas (MPa) |              |              |             |             |             |
|-------|---------------|-----------------------|--------------|--------------|-------------|-------------|-------------|
|       |               | $\sigma_{x}$          | $\sigma_{v}$ | $\sigma_{z}$ | $\tau_{xy}$ | $\tau_{yz}$ | $\tau_{xz}$ |
|       | 15x40         | $-2,6$                | $-2,7$       | $-0,9$       | $-2,2$      | $-1,9$      | $-0,9$      |
| 1,0   | 15x70         | $-1,9$                | $-2,2$       | $-1,5$       | $-1,9$      | $-1,4$      | $-1,0$      |
|       | 15x100        | $-1,7$                | $-1,9$       | $-1,7$       | $-1,6$      | $-1,1$      | $-1,2$      |
|       | 15x40         | $-3,8$                | $-4,3$       | $-1,4$       | $-3,0$      | $-2,6$      | $-1,6$      |
| 1,5   | 15x70         | $-2,4$                | $-3,6$       | $-1,8$       | $-2,5$      | $-1,8$      | $-1,3$      |
|       | 15x100        | $-1,9$                | $-3,2$       | $-2,2$       | $-2,1$      | $-1,4$      | $-1,5$      |
|       | 15x40         | $-5,3$                | $-5,7$       | $-1,6$       | $-4,3$      | $-3,2$      | $-2,1$      |
| 2,0   | 15x70         | $-3,0$                | $-4,6$       | $-2,0$       | $-2,7$      | $-2,0$      | $-1,4$      |
|       | 15x100        | $-2,2$                | $-4,1$       | $-2,3$       | $-2,3$      | $-1,6$      | $-1,6$      |

Tabela 5.15 - Tensões máximas de compressão do modelo (MPa), nervuras principais

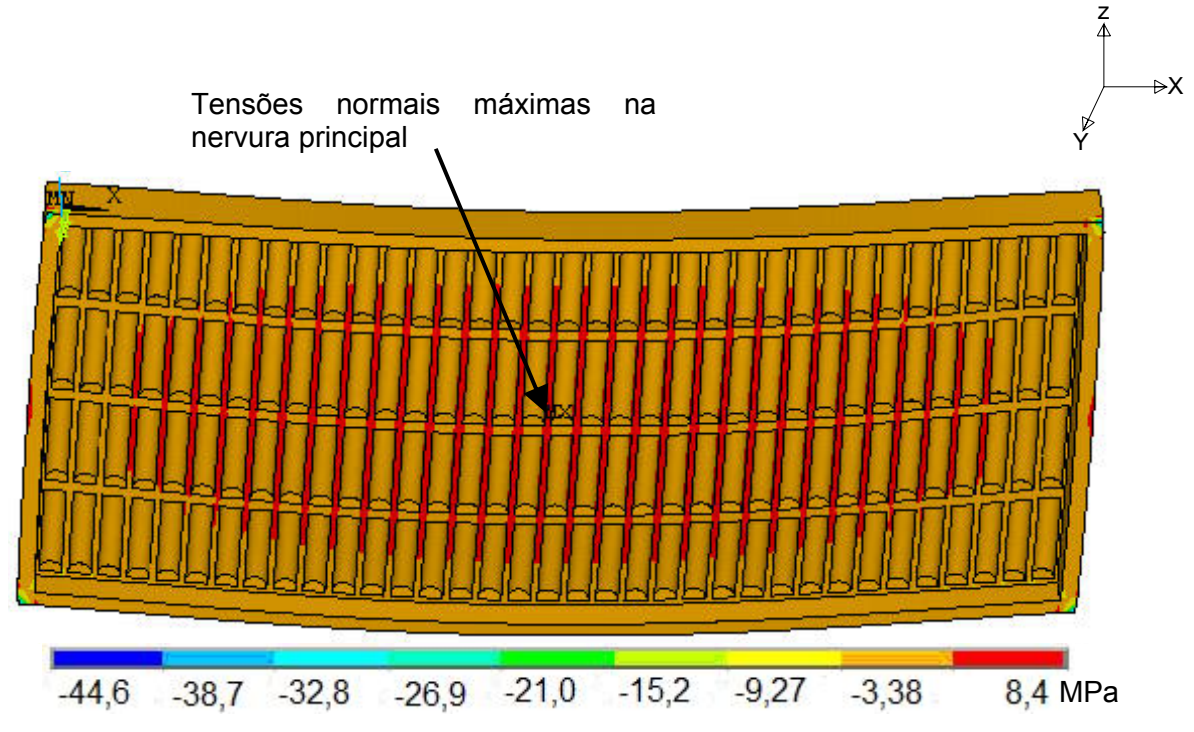

Figura 5.10 - Variação da tensão  $\sigma_y$  do modelo estrutural investigado.

Em relação à inércia das vigas de bordo dos modelos estruturais, convém chamar a atenção do leitor para o fato de que os valores das tensões diminuem com o aumento da inércia das mesmas, para qualquer relação de vão Lx/Ly, considerada na presente investigação, conforme pode ser observado nas Figuras 5.11, 5.12 e 5.13, nos

gráficos notou-se que a inércia das vigas de bordo, e o aumento da relação entre os vãos, têm maior influência na diminuição das tensões cisalhantes, do que nas tensões normais.

Foi verificado, também, que na medida em que as vigas de bordo do sistema tornam-se mais rígidas (15x40 cm até 15x100 cm), a diferença entre os valores das tensões, para uma mesma relação de vão, tende a ser menor, ocorrendo com maior incidência nas tensões de compressão.

Quanto às tensões limites do material ( $\sigma_c$  = 12,1 MPa e  $\sigma_t$  = 1,5 MPa), NBR-6118 (2003), verificou-se que em relação as tensões de tração os resultados ultrapassaram as tensões limites do material propostos pela norma brasileira NBR-6118 (2003), o que se explica pela baixa resistência á tração do concreto, em relação às tensões de compressão, os valores obtidos não ultrapassaram o limite estabelecido pela norma, NBR-6118 (2003), cujos valores obtidos foram bem abaixo do limite, revelando que esse concreto está trabalhando no estádio II, em que é admitida a linearidade física do concreto comprimido (concreto comprimido está portanto no estado não fissurado), e c onsidera-se o concreto tracionado como totalmente fissurado.

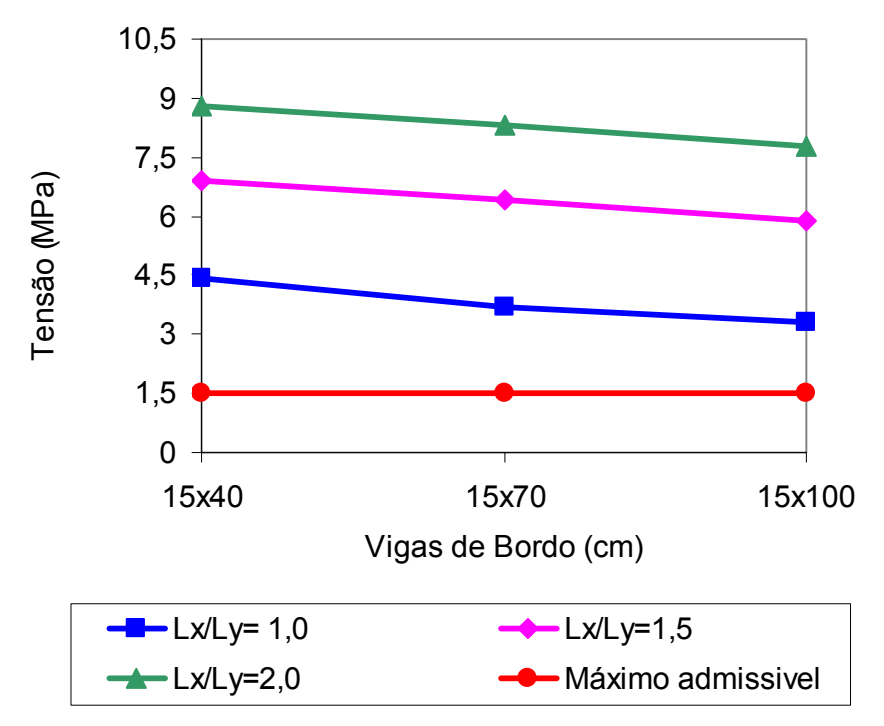

Figura 5.11 - Tensão normal de tração em relação ás vigas de bordo das nervuras principais, no modelo estrutural BRC130.

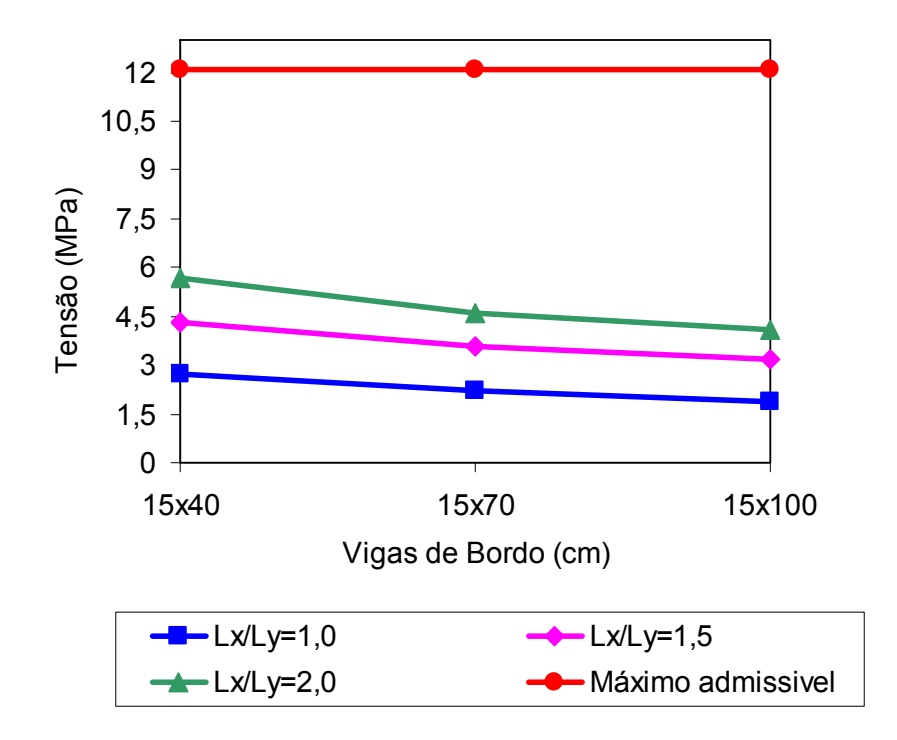

Figura 5.12 - Tensão normal de compressão em relação ás vigas de bordo das nervuras principais, no modelo estrutural BRC130.

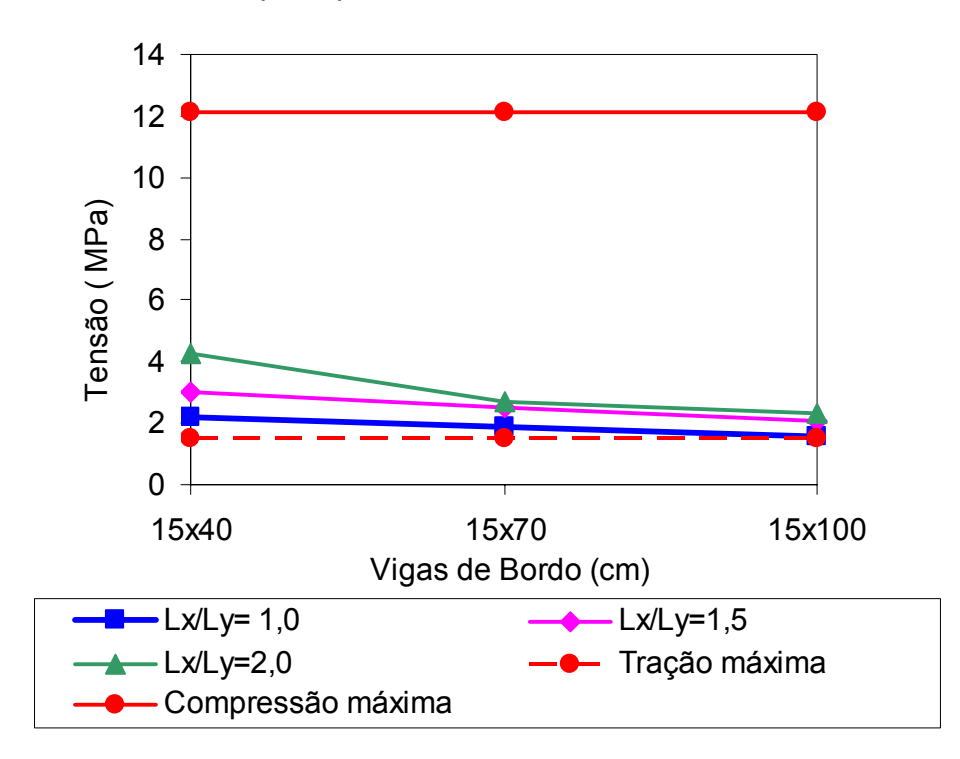

Figura 5.13 - Tensão cisalhante em relação ás vigas de bordo das nervuras principais, no modelo estrutural BRC130.

Na seqüência, a Figura 5.14 e a Tabela 5.16 ilustram a variação das tensões máximas, ao longo da altura da nervura principal, a posição da linha neutra, e os pontos da nervura principal em que foram analisadas essas tensões, obtidas a partir do modelo estrutural com os valores máximos das tensões (BRC130, Lx/Ly = 2,0 e viga de bordo de 15x40 cm).

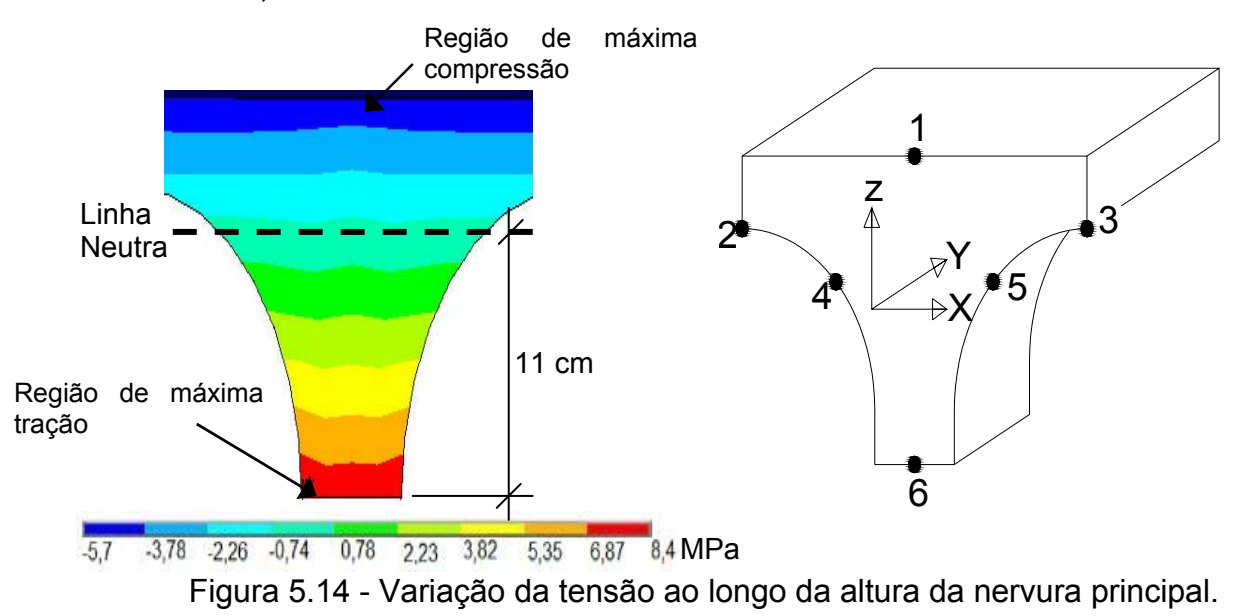

| Nº.Nó | Tensões Máximas (MPa) |        |              |                 |                 |             |  |  |
|-------|-----------------------|--------|--------------|-----------------|-----------------|-------------|--|--|
|       | $\sigma_{\sf x}$      |        | $\sigma_{z}$ | τ <sub>χν</sub> | $\tau_{\rm VZ}$ | $\tau_{xz}$ |  |  |
|       | $-5,3$                | $-5,7$ | $-0,05$      | $-0,01$         | $-0,2$          | $-0,003$    |  |  |
|       | $-3,3$                | $-2,3$ | 0,1          | $-0,02$         | 0,5             | $-0,003$    |  |  |
| ົ     | $-3,3$                | $-2,3$ | 0,1          | $-0,02$         | 0,5             | $-0,003$    |  |  |
|       | $-0,8$                | 0,47   | 0,5          |                 | $-0,3$          | $-0,2$      |  |  |
| 5     | $-0,8$                | 0,47   | 0,5          |                 | $-0.3$          | $-0,2$      |  |  |
|       | 2,5                   | 8,4    |              | -0.4            | $-0,$           | 0,03        |  |  |

Tabela 5.16 - Tensões máximas ao longo da altura da nervura principal (MPa)

Na Figura 5.14, e na tabela 5.16, pode - se verificar, pela variação das tensões de flexão (σ<sub>y</sub>) ao longo da altura da nervura principal que a mesa da nervura (pontos 1 a ) sofre apenas tensões de compressão, e as tensões de tração foram encontradas na 3 alma (pontos 4 a 6) da nervura, o que é um comportamento esperado para uma laje de concreto. A Figura 5.15 ilustra a variação das tensões normais de flexão (σ<sub>v</sub>) ao longo do barrote (um metro, Capítulo dois), bem como a posição da linha neutra (faixa um pouco acima dos pontos 4 e 5, Figura 5.14) .

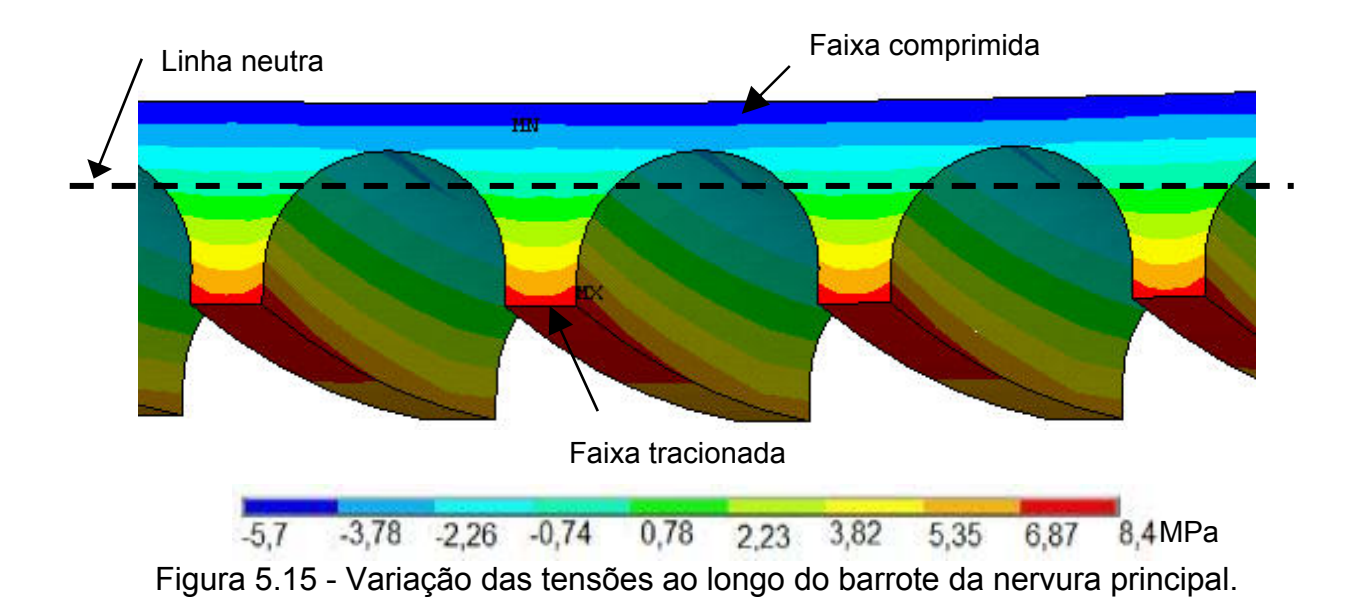

Na seqüência são apresentadas algumas figuras do comportamento das tensões normais e cisalhantes da nervura principal. Nas Figuras 5.16 e 5.17, são apresentadas as distribuições da tensão normal máxima à flexão  $(\sigma_{v})$ , em que se pode reparar que tanto na compressão como na tração, os valores das tensões tendem a aumentar na faixa central das lajes.

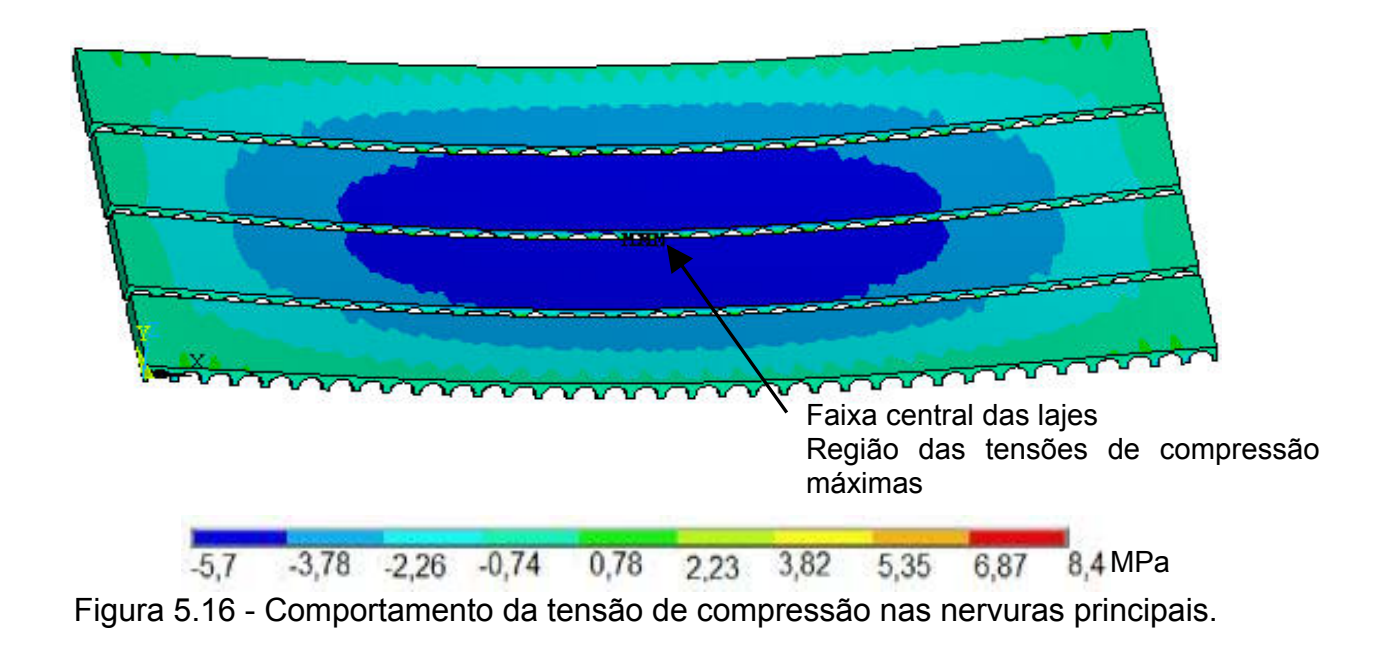

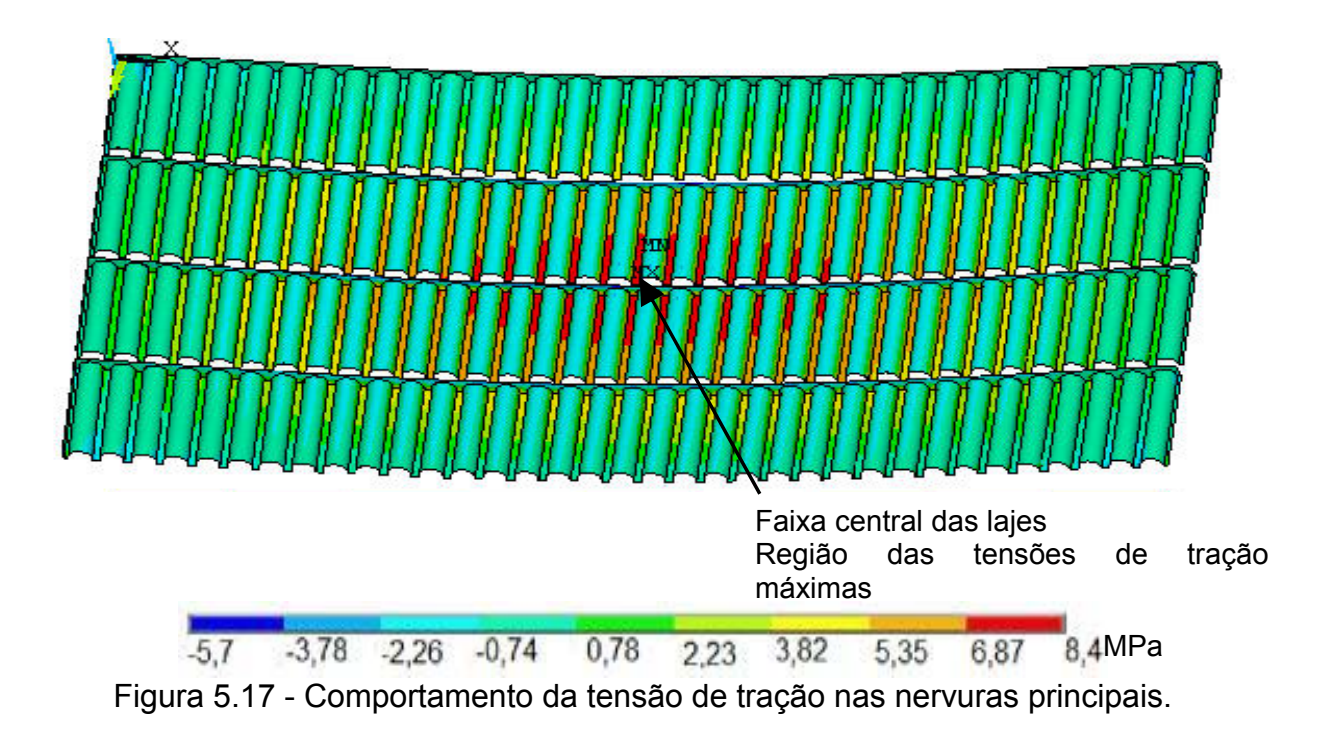

Considerando-se as tensões normais na direção  $Z(\sigma_z)$  notou-se que as tensões de compressão tendem a crescer com o aumento da inércia das vigas de bordo, Tabela 5.15, em relação á tensão de tração na nessa mesma direção, aumentando-se a inércia das vigas os valores das tensões diminuem. Os valores máximos das tensões na direção Z  $(\sigma_z)$  ocorrem na parte cilíndrica da nervura principal, com maior incidência na região de encontro entre as nervuras (principal e secundária), ilustrado na Figura 5.18.

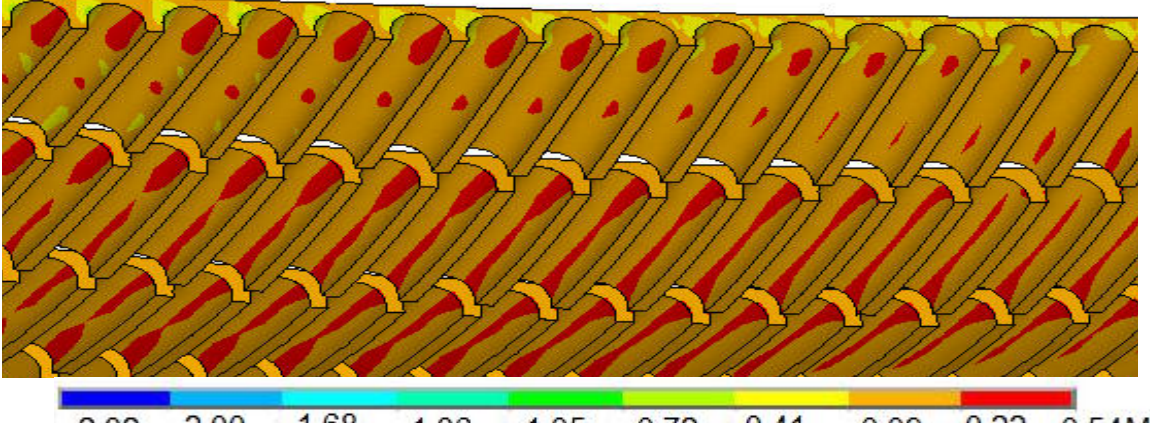

 $-1,68$  $-2,32$   $-2,00$  $-1,36$   $-1,05$   $-0,72$   $-0,41$  $-0.09$ 0,22 0,54MPa Figura 5.18 - Comportamento da tensão normal na direção Z ( $\sigma$ <sub>z</sub>) nas nervuras principais.

No que tange às tensões cisalhantes, conforme foi relatado anteriormente, as máximas foram no plano XY  $(\tau_{xy})$ , sendo que os valores máximos (compressão e tração) diferentemente das tensões normais, ocorreram nas faixas do canto das lajes, conforme a Figura 5.19, o que evidenciou ser um comportamento já esperado, pois nas regiões de apoio os efeitos de torção são mais intensos, e as tensões cisalhantes são as responsáveis pelo surgimento dos momentos torsores nas lajes.

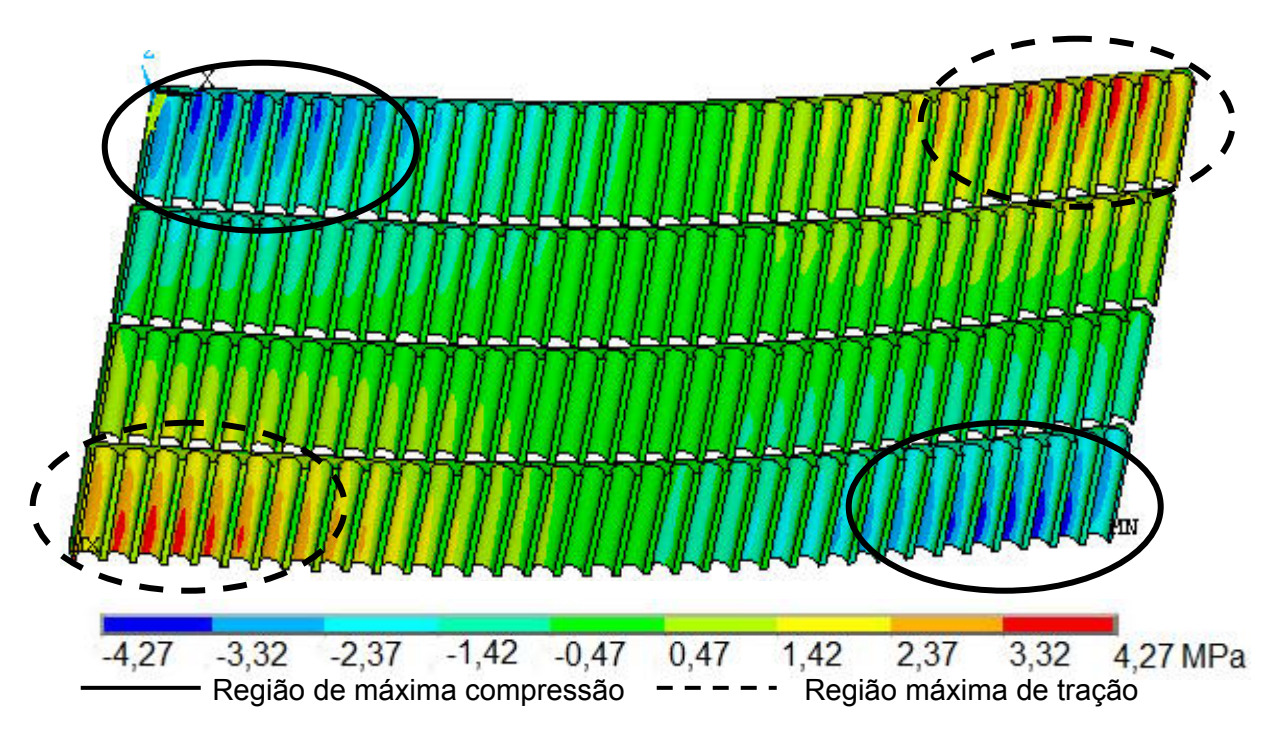

Figura 5.19 - Variação da tensão cisalhante máxima  $(\tau_{xy})$  nas nervuras principais.

Em relação às nervuras secundárias, as tensões foram analisadas em relação à influência dos parâmetros acima mencionados (relação entre os vãos e inércia das vigas de bordo).

acordo com a ilustração da Figura 5.21, por outro lado, a distribuição de tensões normais de compressão teve um comportamento diferente das nervuras principais, pois os valores máximos foram obtidos, nas faixas do canto das nervuras secundárias (região de apoio), Figura 5.21. As tensões máximas foram sempre as de flexão, na direção do eixo X, de acordo com a Figura 5.20, e conclui-se que de um modo geral as tensões normais de tração tiveram um comportamento semelhante ao comportamento das nervuras principais, de

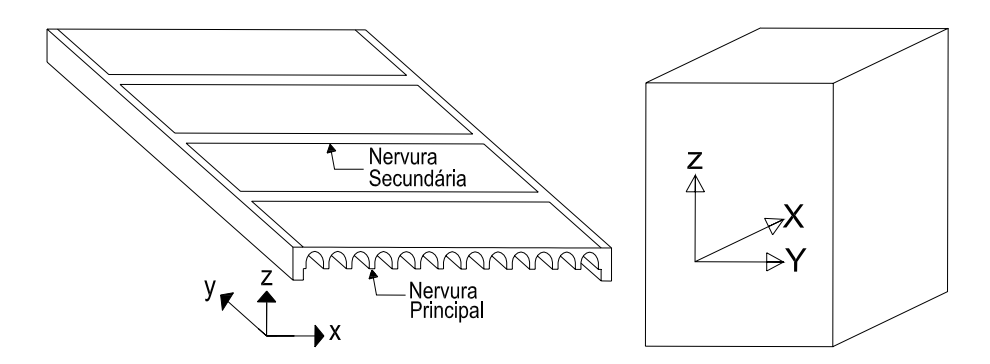

Figura 5.20 - Orientação dos eixos da nervura secundária.

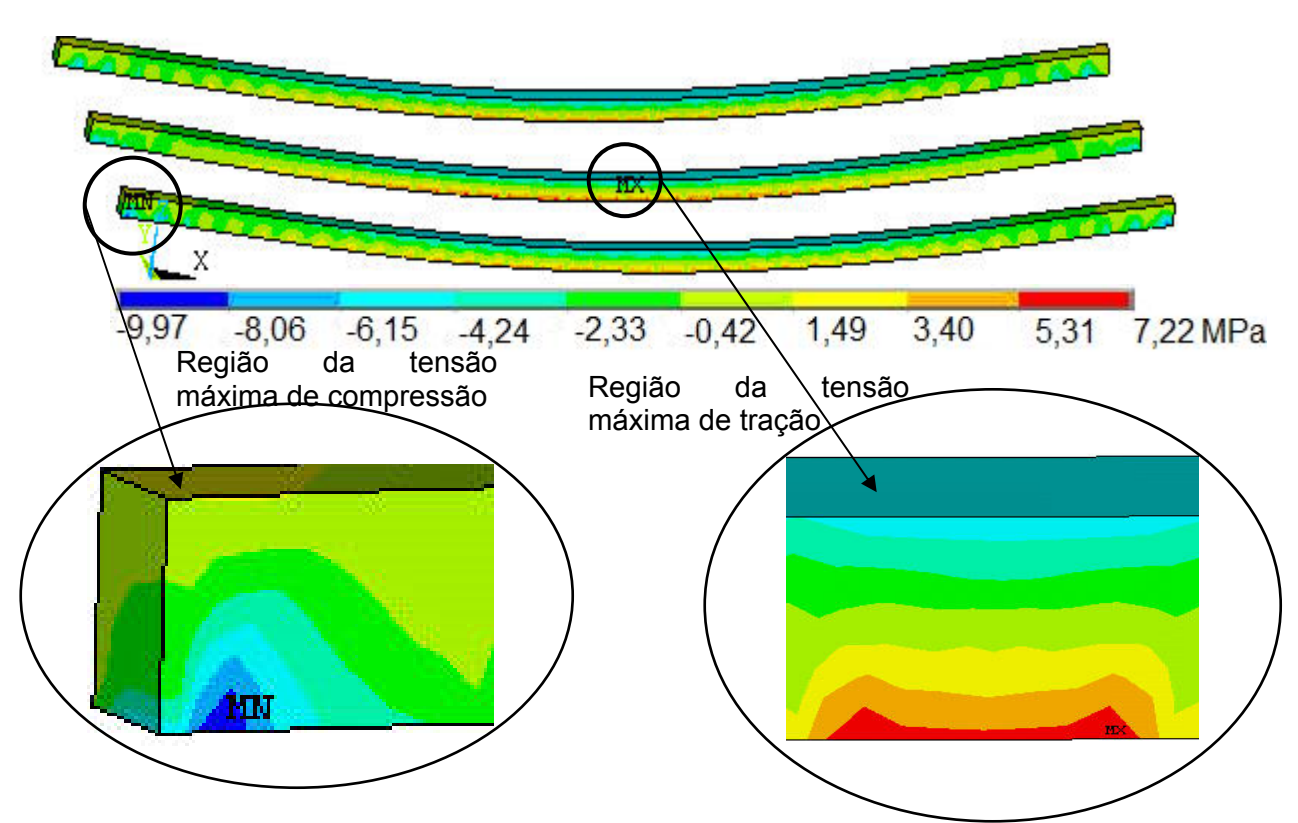

Figura 5.21 - Variação da tensão normal de flexão nas nervuras secundárias.

As tensões cisalhantes nas nervuras secundárias, também tiveram um comportamento idêntico, em relação às tensões cisalhantes das nervuras principais, em que as máximas foram no plano XY ( $\tau_{xy}$ ), sendo que os valores máximos (compressão e tração) ocorreram nas faixas dos cantos das lajes, devido aos efeitos de torção, conforme a Figura 5.22.

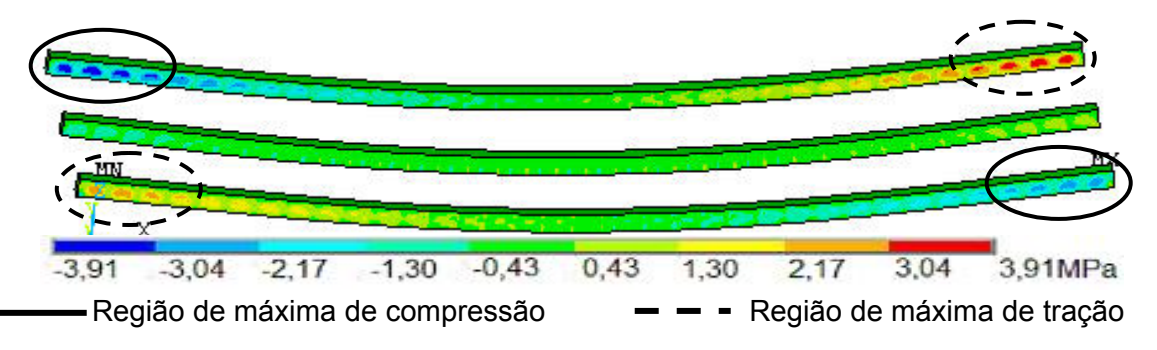

Figura 5.22 - Variação da tensão cisalhante máxima ( $\tau_{xy}$ ) nas nervuras secundárias.

O comportamento das tensões normais e cisalhantes, no que tange a relação entre os vãos dos modelos estruturais, foi verificado que os valores tendem a crescer na medida em que existe um aumento do maior vão dos modelos (vão Lx, Figura 2.8).

Assim sendo, os valores das tensões normais de tração e compressão mais elevados na presente análise (Lx = 9,0 m, Ly = 4,5 m, Lx/Ly = 2 e viga de bordo de 15x40 cm): máxima de tração nas nervuras secundárias:  $\sigma_{tx}$  = 7,3 MPa, e máxima de compressão nas nervuras secundárias:  $\sigma_{cx}$  = -10 MPa, de acordo com as Tabelas 5.17 5.18, Figura 5.23. e

Quanto á tensão cisalhante máxima  $\tau_{xy}$  = 3,9 MPa, e foi obtida nas mesmas combinações de parâmetros que no caso anterior, ou seja, Lx = 9,0 m, Ly = 4,5 m, Lx/Ly = 2 e viga de bordo de 15x40 cm .

| Lx/Ly | Viga de Bordo | Tensões Máximas (MPa) |              |              |             |             |             |
|-------|---------------|-----------------------|--------------|--------------|-------------|-------------|-------------|
|       |               | $\sigma_{\rm x}$      | $\sigma_{v}$ | $\sigma_{z}$ | $\tau_{xy}$ | $\tau_{yz}$ | $\tau_{xz}$ |
| 1,0   | 15x40         | 6,2                   | 2,6          | 0,5          | 2,3         | 1,1         | 1,3         |
|       | 15x70         | 5,0                   | 2,2          | 0,3          | 2,2         | 0,9         | 1,2         |
|       | 15x100        | 4,5                   | 2,0          | 0,2          | 1,9         | 0,7         | 1,4         |
| 1,5   | 15x40         | 7,0                   | 4,4          | 0,6          | 3,3         | 1,6         | 1,7         |
|       | 15x70         | 4,6                   | 4,3          | 0,5          | 2,8         | 1,2         | 1,5         |
|       | 15x100        | 3,9                   | 3,9          | 0,5          | 2,4         | 1,0         | 1,8         |
| 2,0   | 15x40         | 7,3                   | 5,5          | 0,9          | 3,9         | 1,8         | 1,9         |
|       | 15x70         | 3,4                   | 3,0          | 0,8          | 3,1         | 1,3         | 1,6         |
|       | 15x100        | 3,1                   | 2,5          | 0,7          | 2,6         | 1,1         | 2,0         |

Tabela 5.17 - Tensões máximas de tração do modelo (MPa), nervuras secundárias

| Lx/Ly | Viga de Bordo | Tensões Máximas (MPa) |              |              |             |                      |             |
|-------|---------------|-----------------------|--------------|--------------|-------------|----------------------|-------------|
|       |               | $\sigma_{x}$          | $\sigma_{v}$ | $\sigma_{z}$ | $\tau_{xy}$ | $\tau_{\mathsf{v}z}$ | $\tau_{xz}$ |
| 1,0   | 15x40         | $-6,0$                | $-2,6$       | $-1,0$       | $-2,3$      | $-1,1$               | $-1,3$      |
|       | 15x70         | $-5,2$                | $-1,9$       | $-1,8$       | $-2,2$      | $-0,9$               | $-1,2$      |
|       | 15x100        | $-4,6$                | $-2,2$       | $-2,2$       | $-1,9$      | $-0,7$               | $-1,4$      |
| 1,5   | 15x40         | $-9,2$                | $-3,9$       | $-1,5$       | $-3,3$      | $-1,6$               | $-1,7$      |
|       | 15x70         | $-8,4$                | $-3,3$       | $-2,4$       | $-2,8$      | $-1,2$               | $-1,5$      |
|       | 15x100        | $-7,8$                | $-2,9$       | $-2,8$       | $-2,4$      | $-1,0$               | $-1,8$      |
| 2,0   | 15x40         | $-10,0$               | $-5,0$       | 1,8          | $-3,9$      | $-1,8$               | $-1,9$      |
|       | 15x70         | $-9,3$                | $-4,3$       | $-2,6$       | $-3,1$      | $-1,3$               | $-1,6$      |
|       | 15x100        | $-8,5$                | $-3,9$       | $-3,0$       | $-2,6$      | $-1,1$               | $-2,0$      |

Tabela 5.18 - Tensões máximas de compressão do modelo (MPa), nervuras

secundárias

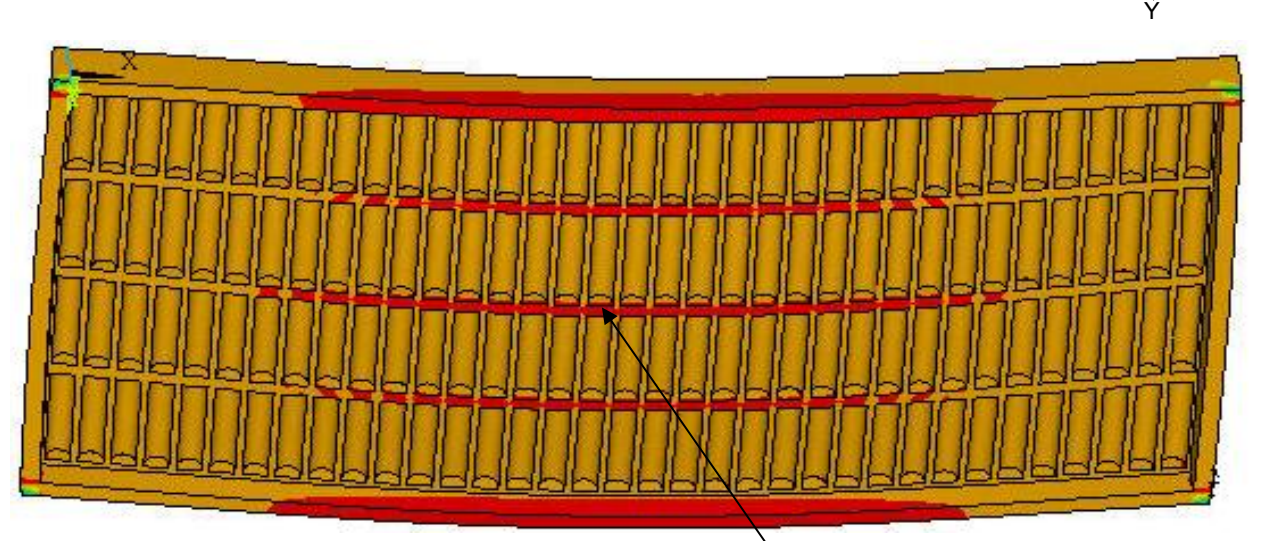

Figura 5.23 - Variação da tensão  $\sigma_x$  do modelo estrutural investigado. Tensões normais máximas na nervura secundária

Em relação à inércia das vigas de bordo dos modelos estruturais, o comportamento da variação das tensões, também foi praticamente idêntico ao omportamento nas nervuras principais, ou seja, os valores das tensões diminuem com c o aumento da inércia das vigas de bordo, para qualquer relação de vão Lx/Ly,

z

X

considerada na presente investigação, conforme pode ser observado nas Tabelas 5.17 e 5.18.

 Considerando ainda os resultados das Tabelas 5.17 5.18, observou-se que o aumento da inércia das vigas de bordo tem maior influência na diminuição das tensões normais de tração, sendo essa a diferença no comportamento das tensões em relação às vigas de bordo das duas nervuras (principais e secundárias). A Tabela 5.19 mostra a diferença percentual das tensões normais de tração (nervura principal e secundária) e de compressão (apenas na nervura secundária) entre lajes do sistema estrutural com diferenças percentuais foram obtidas através dos valores das tensões apresentadas nas Tabelas 5.14, 5.17 e 5.18). vigas de bordo de 15x40 cm para 15x100 cm para as três relações entre os vãos (as

(2003), verificou-se que em relação às tensões de tração os resultados foram superiores às tensões limites do material propostos pela norma brasileira NBR-6118 (2003), para as tensões de compressão, os valores obtidos não ultrapassaram o limite, NBR-6118 (2003), sendo esses resultados os esperados. Quanto às tensões limites do material:  $\sigma_c$  = 12,1 MPa e  $\sigma_f$  = 1,5 MPa, NBR-6118

| Lx/Ly | Nervura Secundária | Nervura Principal |        |  |
|-------|--------------------|-------------------|--------|--|
|       | Compressão         | Tração            | Tração |  |
|       | 23%                | 27%               | 25%    |  |
| 1,5   | 15%                | 44%               | 14%    |  |
| 2,0   | 15%                | 42%               | 11%    |  |

Tabela 5.19 - Diferença percentual entre vigas de bordo 15x40 cm e 15x100 cm

 Na seqüência, a Figura 5.24 e a Tabela 5.20 ilustram a variação das tensões máximas, ao longo da altura da nervura secundária, e os pontos em que foram analisadas essas tensões, e a linha neutra, obtidas a partir do modelo estrutural com as tensões máximas (Lx/Ly = 2,0 e viga de bordo de 15x40 cm).

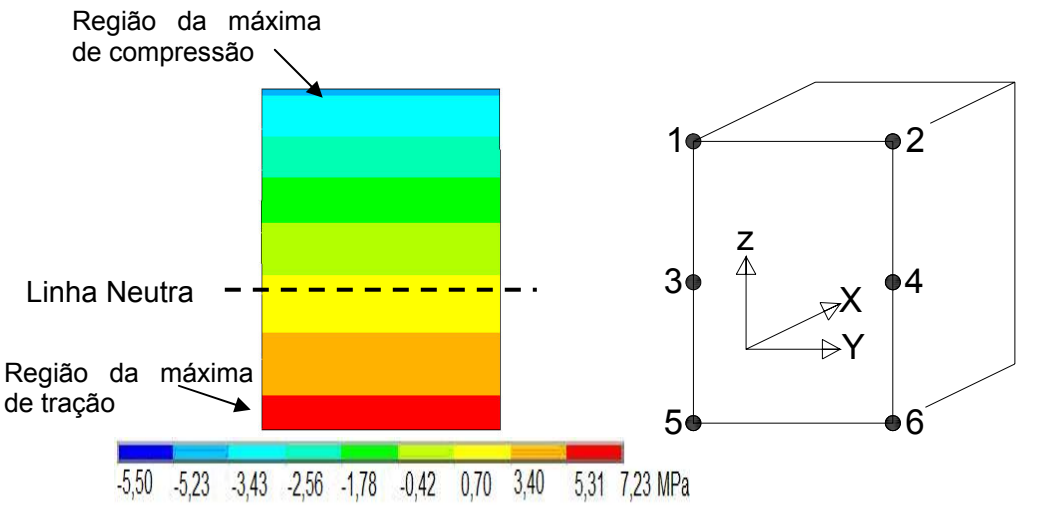

Figura 5.24 - Variação da tensão ao longo da altura da nervura secundária.

Tabela 5.20 – Tensões normais na direção X máximas ao longo da altura da nervura secundária (MPa)

| Nº.Nó | Tensões Máximas (MPa) |                  |                  |             |                      |                 |  |
|-------|-----------------------|------------------|------------------|-------------|----------------------|-----------------|--|
|       | $\sigma_{\rm x}$      | $\sigma_{\rm v}$ | $\sigma_{\rm z}$ | $\tau_{xy}$ | $\tau_{\mathsf{yz}}$ | $\tau_{\rm xz}$ |  |
|       | $-5,5$                | $-4,8$           | 0,03             | $-0,01$     | 0,1                  | 0,2             |  |
|       | $-5,5$                | $-4,8$           | 0,03             | $-0,01$     | 0,1                  | 0,2             |  |
| 3     | $-0,2$                | 0,01             | 0,5              | $-0,01$     | 0,1                  | $-0,2$          |  |
|       | $-0,2$                | 0,01             | 0,5              | $-0,01$     | 0,1                  | $-0,2$          |  |
| 5     | 7,3                   | 1,6              | $-0,03$          | $-1,3$      | $-0,1$               | 0,3             |  |
| 6     | 7,3                   | 1,6              | $-0,03$          | $-1,3$      | $-0,$                | 0,3             |  |

## 5.4.2 Comparação entre os modelos estruturais investigados

Verificando-se ainda o comportamento das lajes nervuradas Reduzcon, Reduzcon (2008), fez-se uma análise comparativa entre os três modelos de lajes: BRC100, BRC130, BRC210, comparando-se com as tensões limites do material de acordo com a norma brasileira NBR-6118 (2003).Para tal, verificou-se a influência da variação da relação entre os vãos (Lx/Ly) dos modelos, e, bem como, das três seções de vigas de bordo adotadas no estudo, conforme ilustrado nas Figuras 5.25 a 5.30 sendo considerado apenas resultados de tensões nas nervuras principais.

Nas Figuras 5.25, 5.26 e 5.27, são ilustradas as variações das tensões normais de tração, para as três relações de vãos, variando de acordo com a inércia das vigas de bordo, nas Figuras 5.28, 5,29 e 5,30 são ilustrados tensões normais de compressão.

As maiores tensões foram encontrados para o modelo BRC100, em todos os casos de variação dos parâmetros, por este ser o modelo mais flexível, e as menores tensões foram, de acordo com o esperado, para o modelo mais rígido BRC210.

Pelos gráficos das Figuras 5.25, 5.26 e 5.27, pôde-se observar que os valores das tensões de tração em todos os modelos estruturais, e para qualquer relação entre vãos, e inércia das vigas de bordo, violaram as tensões limites do material de acordo com a norma brasileira NBR-6118 (2003). Verificou-se também que entre o modelo BRC100 e BRC130, as diferenças entre as tensões foram menores que a diferença entre os modelos BRC130 e BRC210, e que à medida que as vigas de bordo tornam-se mais rígidas, a diferença entre as tensões tende a diminuir.

Em relação ao comportamento das tensões normais de compressão na nervura principal, observou-se que os valores obtidos foram muito inferiores em relação ao às tensões limites do material presentes na norma brasileira NBR-6118 (2003), e observou-se também que a diferença entre as tensões obtidas para cada modelo do sistema Reduzcon, Reduzcon (2008), foram bem menores que nas tensões normais de tração. Quanto às tensões cisalhantes, conclui-se que o comportamento foi semelhante aos casos anteriores (tensão normal de compressão e de tração).

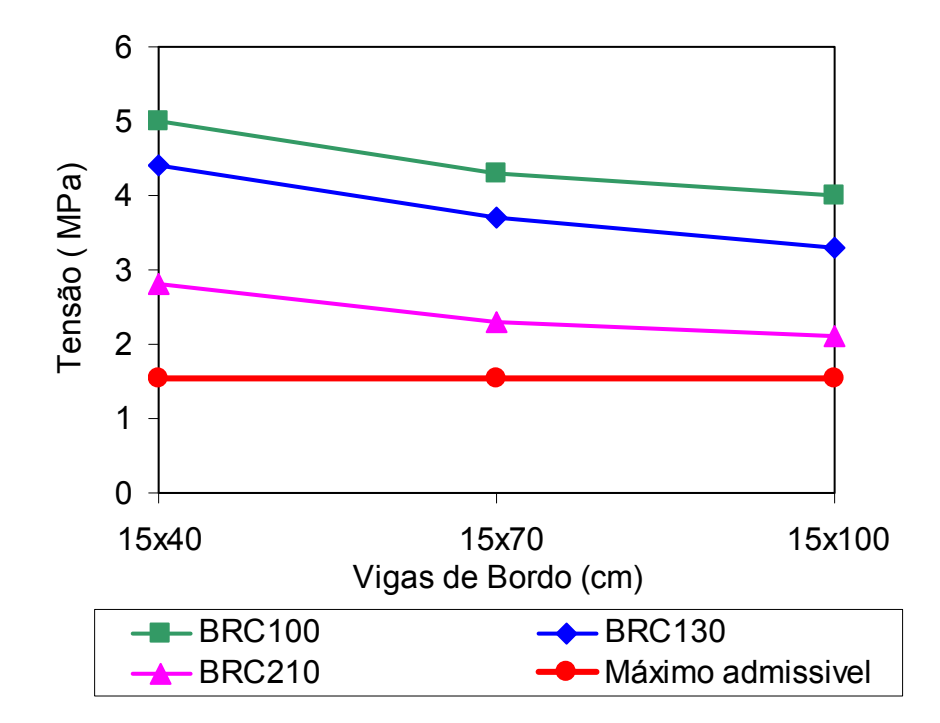

Figura 5.25 - Tensões normais de tração das nervuras principais, Lx/Ly = 1,0.

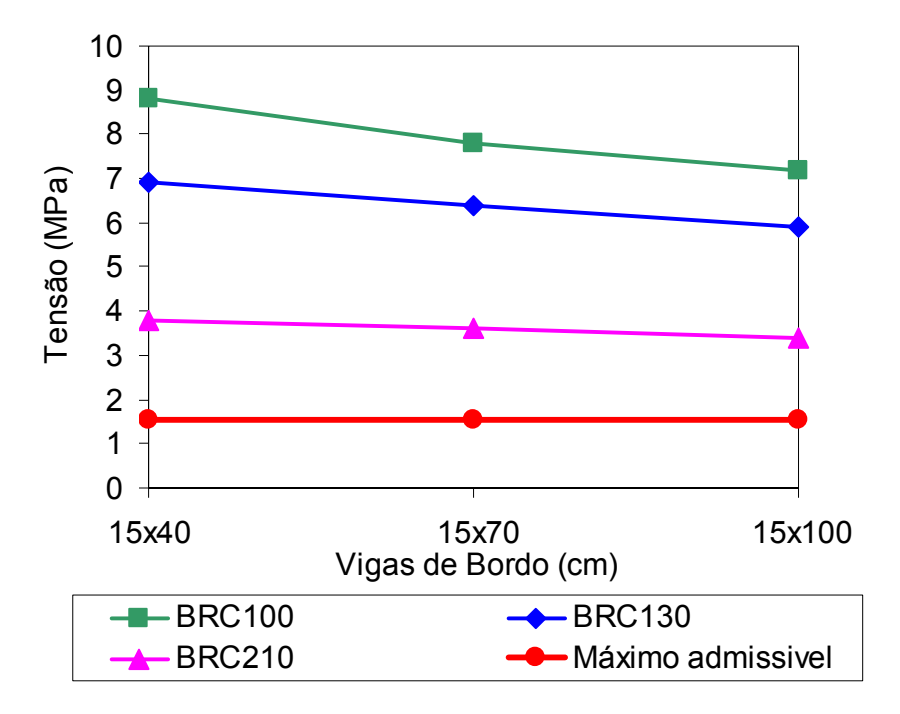

Figura 5.26 - Tensões normais de tração das nervuras principais, Lx/Ly = 1,5.

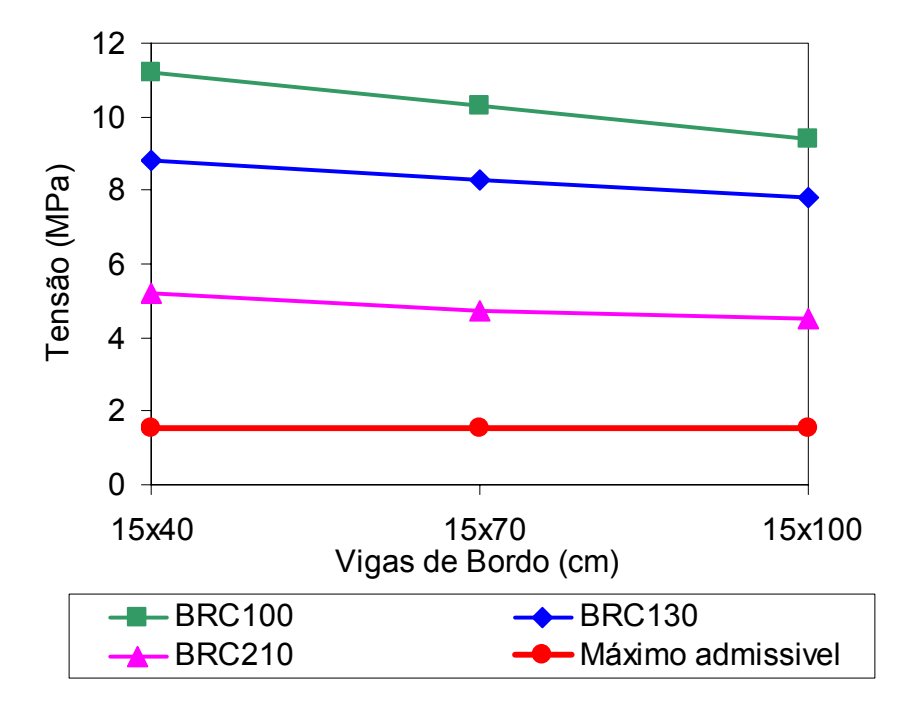

Figura 5.27 - Tensões normais de tração das nervuras principais, Lx/Ly = 2,0.

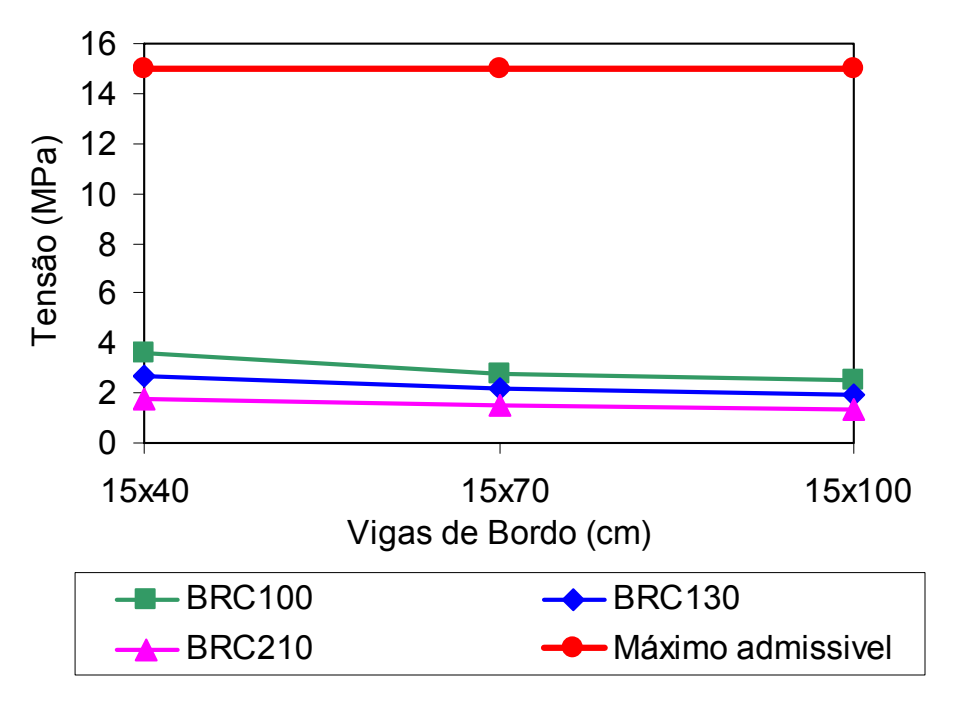

Figura 5.28 - Tensões normais de compressão das nervuras principais, Lx/Ly = 1,0.

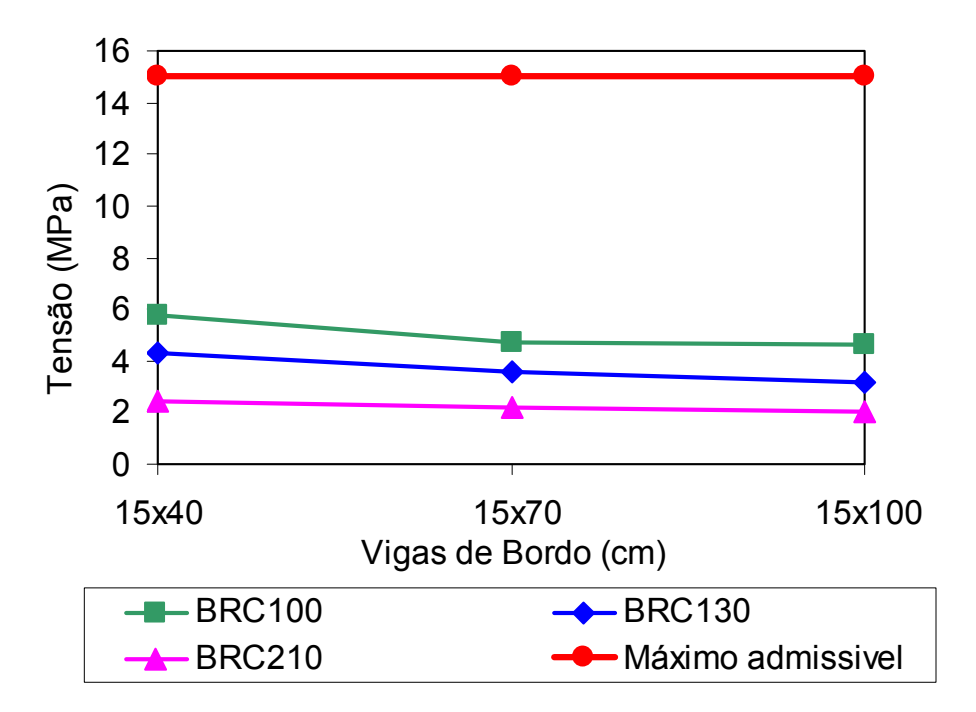

Figura 5.29 - Tensões normais de compressão das nervuras principais, Lx/Ly = 1,5.

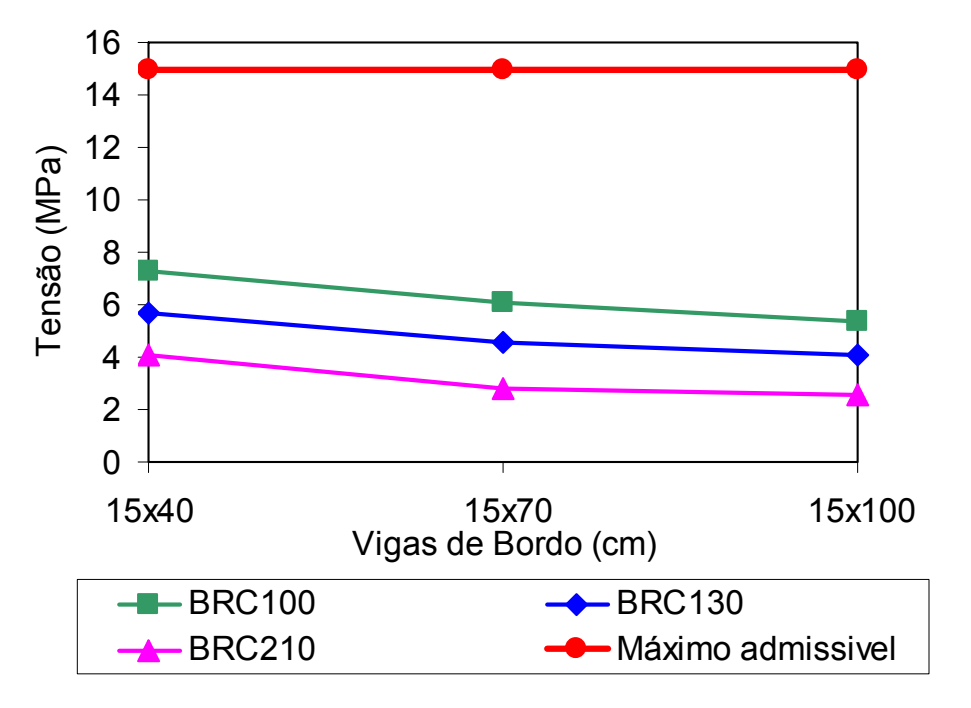

Figura 5.30 - Tensões normais de compressão das nervuras principais, Lx/Ly = 2,0.

#### **6 ANÁLISE DE AUTOVALORES E AUTOVETORES**

#### **6.1 Considerações inicia is**

Neste capítulo, a análise de vibração livre é realizada com o intuito de se obter as freqüências fundamentais e os modos fundamentais de vibração do sistema estrutural em estudo.

Isto é feito para que seja garantida a condição de conforto humano aos usuários das Os resultados destas análises são comparados com os valores das freqüências críticas recomendadas pela norma brasileira de concreto armado, NBR-6118 (2003). edificações nas quais são empregadas as lajes nervuradas do tipo Reduzcon, Reduzcon (2008).

## **6.2 Análise de autovalores (freqüências naturais)**

e são obtidos os modos de vibração (autovetores) dos modelos estruturais investigados Neste capítulo são calculados os valores das freqüências naturais (autovalores) ao longo desta dissertação.

 Na análise numérica foram obtidos os valores representativos das freqüências naturais até o sexto modo de vibração para cada um dos modelos desenvolvidos. Para tal são consideradas a influência da relação entre vãos, e a inércia das vigas de bordo.

armado, NBR-6118 (2003), no que tange a alguns casos de estruturas submetidas a vibrações induzidas pela ação de pessoas, conforme mostrado na Tabela 6.4. Estes valores estão dispostos nas Tabelas 6.1, 6.2 e 6.3 e comparados com os valores das freqüências críticas recomendadas pela norma brasileira de concreto
| Modelo        | Vigas de bordo | Frequências naturais (Hz) |          |          |          |                    |                   |
|---------------|----------------|---------------------------|----------|----------|----------|--------------------|-------------------|
|               | (cm)           | $f_{01}$                  | $f_{02}$ | $f_{03}$ | $f_{04}$ | ${\mathsf f}_{05}$ | $\mathsf{f}_{06}$ |
|               | 15x40          | 14,10                     | 25,37    | 26,57    | 31,89    | 40,61              | 43,84             |
| $Lx/Ly = 1,0$ | 15x70          | 17,10                     | 32,13    | 34,80    | 41,01    | 41,91              | 46,78             |
|               | 15x100         | 18,44                     | 33,25    | 35,29    | 38,14    | 39,39              | 40,93             |
| $Lx/Ly = 1.5$ | 15x40          | 8,71                      | 13,73    | 16,82    | 20,62    | 26,59              | 31,27             |
|               | 15x70          | 11,58                     | 20,50    | 21,23    | 28,51    | 31,77              | 32,17             |
|               | 15x100         | 12,66                     | 21,81    | 25,95    | 27,16    | 30,97              | 34,10             |
|               | 15x40          | 5,92                      | 8,62     | 12,10    | 16,35    | 19,83              | 23,37             |
| $Lx/Ly = 2,0$ | 15x70          | 9,19                      | 14,00    | 15,86    | 20,37    | 23,64              | 29,28             |
|               | 15x100         | 10,01                     | 16,43    | 17,17    | 22,32    | 23,05              | 23,89             |

Tabela 6.1 - Freqüências naturais do modelo BRC100

Tabela 6.2 - Freqüências naturais do modelo BRC130

| Modelo        | Vigas de bordo | Freqüências naturais (Hz) |          |          |                   |                    |                   |  |
|---------------|----------------|---------------------------|----------|----------|-------------------|--------------------|-------------------|--|
|               | (cm)           | $\mathsf{f}_{01}$         | $f_{02}$ | $f_{03}$ | $\mathsf{f}_{04}$ | ${\mathsf f}_{05}$ | $\mathsf{f}_{06}$ |  |
|               | 15x40          | 15,05                     | 25,98    | 26,93    | 32,19             | 43,61              | 49,39             |  |
| $Lx/Ly = 1,0$ | 15x70          | 19,06                     | 36,08    | 38,59    | 45,62             | 47,32              | 49,73             |  |
|               | 15x100         | 20,76                     | 37,73    | 40,26    | 42,20             | 44,86              | 45,80             |  |
| $Lx/Ly = 1,5$ | 15x40          | 9,19                      | 14,43    | 18,50    | 23,41             | 30,10              | 34,94             |  |
|               | 15x70          | 12,81                     | 22,54    | 23,32    | 31,34             | 37,07              | 38,21             |  |
|               | 15x100         | 14,17                     | 25,14    | 27,93    | 32,18             | 35,47              | 37,06             |  |
|               | 15x40          | 6,16                      | 9,00     | 12,94    | 19,67             | 22,71              | 24,19             |  |
| $Lx/Ly = 2,0$ | 15x70          | 9,61                      | 14,13    | 17,04    | 22,33             | 26,48              | 32,29             |  |
|               | 15x100         | 11,18                     | 18,02    | 18,60    | 24,87             | 27,81              | 28,36             |  |

Tabela 6.3 - Freqüências naturais do modelo BRC210

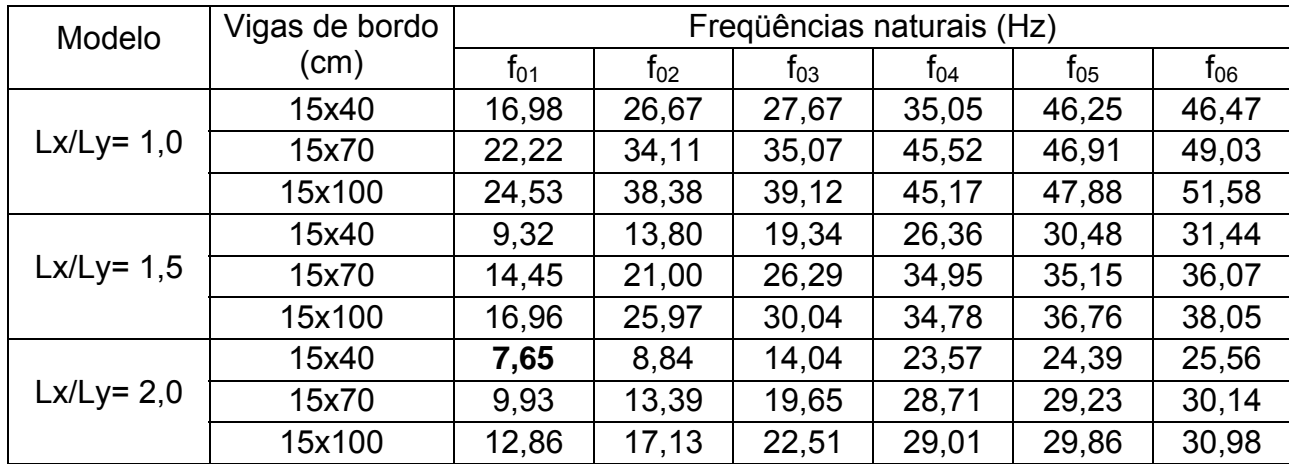

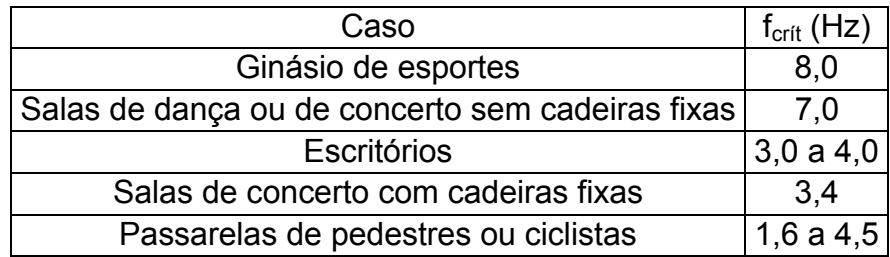

Tabela 6.4. Freqüência crítica para alguns casos de estruturas NBR-6118 (2003)

Com referência aos valores das freqüências obtidas ao longo das análises de vibração livre (Tabelas 6.1, 6.2 e 6.3), e aos valores da freqüência crítica, pode-se concluir que:

 a) Observa-se que as freqüências mais baixas são obtidas nos maiores casos de Lx/Ly (Lx/Ly = 2,0), assim sendo o valor da freqüência fundamental dos pisos diminui sensivelmente com o aumento do vão. Deste modo, os resultados encontrados indicam que os modelos em que Lx/Ly = 2,0, são os mais apropriados para estudo, pois se revelam como as situações mais próximas da freqüência de excitação considerada na avaliação do conforto humano, o que pode acarretar problemas associados a vibrações excessivas;

 b) Percebe-se também, que o valor da freqüência fundamental dos modelos aumenta com o aumento da inércia das vigas de bordo. Isto pode ser explicado, pelo fato de que o aumento da rigidez das vigas de bordo contribui para o enrijecimento de todo o sistema, aumentado assim o valor da freqüência natural dos modelos, sendo esse comportamento o desejado;

c) Comparando-se o valor da freqüência crítica para alguns casos especiais de estruturas (Tabela 6.4), com os valores das freqüências naturais dos modelos nas Tabelas 6.1, 6.2 e 6.3, e levando-se em conta que a presente investigação considera como ação dinâmica, a ginástica aeróbica, verificou-se que em todos os casos analisados, a freqüência fundamental mais baixa foi da ordem de 6 Hz, para lajes com relação de vãos igual a 2,0, com vigas de bordo 15x40 cm ( BRC100 e BRC130), Tabelas 6.1 e 6.2;

 d) Com base no que foi concluído no parágrafo anterior, e levando-se em conta que o modelo estrutural Reduzcon, Reduzcon (2008) mais utilizado no mercado é o BRC130, nas análises de conforto humano apenas esse modelo (BRC130) foi onsiderado, com relação de vãos igual 2,0, e vigas de bordo de 15x40 cm. c

#### 6.3 Análise dos autovetores (Modos de vibração)

 Na seqüência ilustram-se da Figura 6.4 a Figura 6.6 somente as seis primeiras formas modais referentes ao modelo BRC130, pelos motivos anteriormente explicados, para relação entre os vãos de 2,0, e nos 3 casos de vigas de bordo: 15x40 cm, 15x70 cm, 15x100 cm .

 É importante ressaltar que os modos de vibração dos outros modelos computacionais não são aqui apresentados por serem, de forma geral, bastante similares, não apresentando mudanças significativas em suas configurações.

 As formas modais apresentadas apresentam características bem regulares, mas que são importantes para o conhecimento do comportamento dos modelos e útil para validar teoricamente os resultados que serão apresentados nos capítulos posteriores, quando estas estruturas estarão sujeitas ao carregamento dinâmico (ginástica aeróbica).

 Da Figura 6.1(a) a Figura 6.1(f) mostram-se os valores das seis primeiras freqüências naturais e os seis primeiros modos de vibração do modelo BRC130, com viga de bordo 15x40. A primeira freqüência natural foi de 6,16 Hz associado ao primeiro modo de flexão. A segunda freqüência natural foi de 9,00 Hz, relacionado com o primeiro modo de torção. No que tange a terceira freqüência natural, 12,94 Hz, observou-se que corresponde ao segundo modo de flexão. A quarta freqüência natural foi de 19,67 Hz, referente ao primeiro modo de flexão transversal. A quinta freqüência natural foi de 22,71 Hz, associado ao terceiro modo de flexão. E por fim, a sexta freqüência natural, no valor de 24,19 Hz, apresenta características do segundo modo de torção.

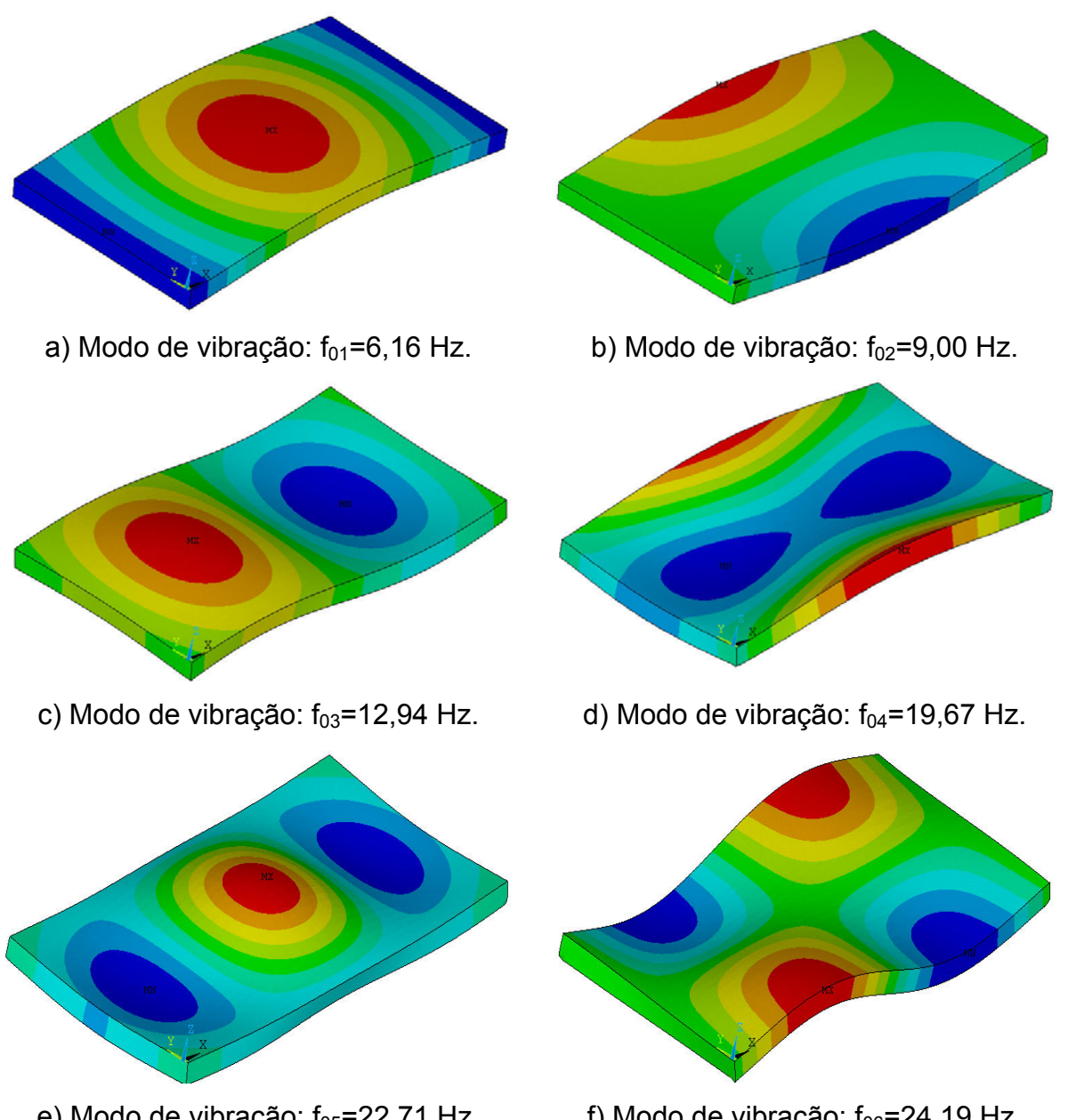

e) Modo de vibração:  $f_{05}$ =22,71 Hz. f) Modo de vibração:  $f_{06}$ =24,19 Hz. Figura 6.1 - Modos de vibração do modelo BRC130 Lx/Ly = 2,0 e vigas de bordo 15x40.

Da Figura 6.2(a) a Figura 6.2(f) mostram-se os valores das seis primeiras freqüências naturais e os seis primeiros modos de vibração do modelo BRC130, com viga de bordo 15x70. A primeira freqüência natural foi de 9,93 Hz associada ao primeiro modo de flexão, a segunda freqüência natural foi de 13,39 Hz, relacionado ao primeiro modo de torção. O segundo modo de flexão foi obtido na terceira freqüência natural,19,65 Hz. Em relação à quarta freqüência natural de 28,71 Hz, verificou-se o primeiro

modo de flexão transversal. A quinta freqüência natural foi de 29,23 Hz, referente ao terceiro modo de flexão, e a sexta freqüência natural foi de 30,14 Hz, associado ao segundo modo de torção.

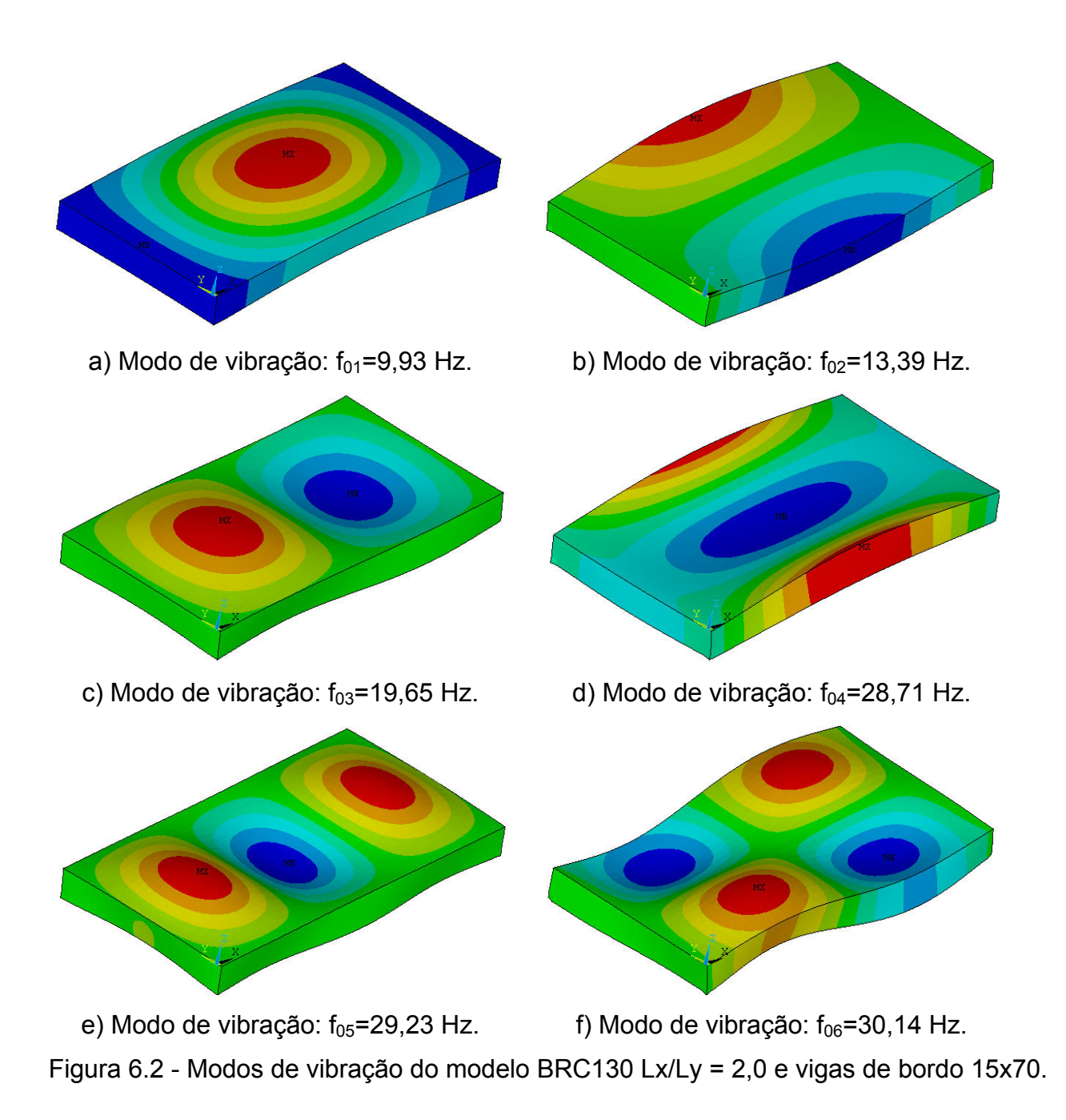

Da Figura 6.3(a) a Figura 6.3(f) mostram-se os valores das seis primeiras freqüências naturais e os seis primeiros modos de vibração do modelo BRC130, com viga de bordo 15x100. A primeira freqüência natural foi de 12,86 Hz referente ao primeiro modo de

flexão. A segunda freqüência natural foi de 17,13 Hz, no que tange o primeiro modo de torção. A terceira freqüência natural foi de 22,51 Hz, correspondendo ao segundo modo de flexão. Na quarta freqüência natural, 29,01 Hz, observou-se um comportamento relacionado ao primeiro modo de flexão transversal. A quinta freqüência natural foi de 29,86 Hz, associada ao terceiro modo de flexão. E a sexta freqüência natural foi de 30,98 Hz, apresentando características ligadas ao segundo modo de flexo-torção.

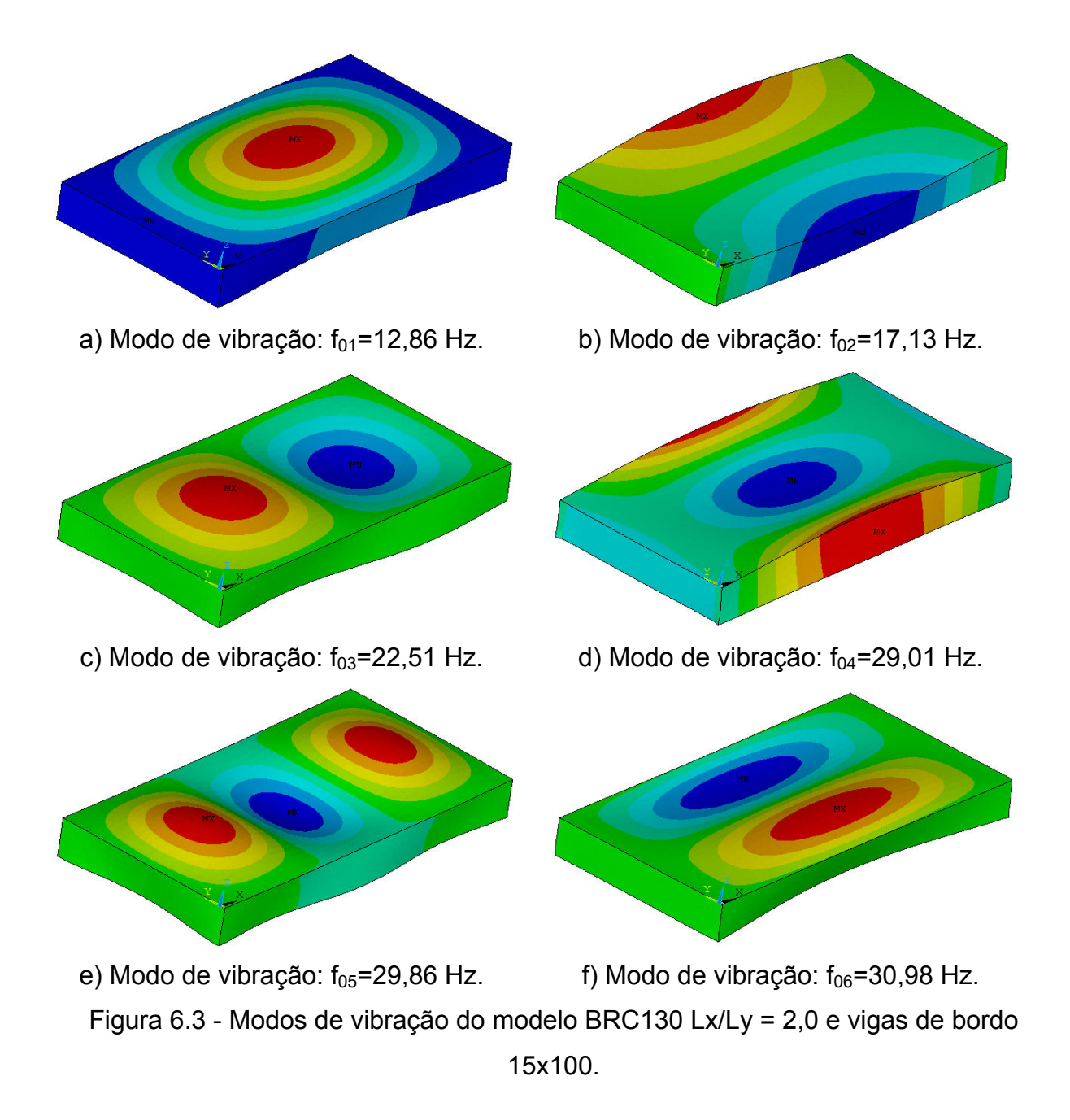

 Finalmente, cabe ressaltar que o modelos estruturais com relação entre vãos 1,5 e 2,0, nos casos mais flexíveis (vigas de bordo15x40 cm), de acordo com a análise preliminar de autovalores e autovetores aqui apresentada, mostraram-se mais suscetíveis a problemas de vibração excessiva, pois o valor da freqüência fundamental dos pisos diminui sensivelmente com o aumento do vão, e percebeu-se também que a diminuição da inércia das vigas de bordo contribui para o diminuição da rigidez das lajes, diminuindo assim as freqüências naturais do sistema.

# **7 ANÁLISE DO CONFORTO HUMANO**

### **7.1 Introdução**

 Este capítulo apresenta a análise dinâmica dos modelos estruturais, a fim de avaliar a adequabilidade do sistema de lajes nervuradas Reduzcon, Reduzcon (2008), quando submetidas a atividades rítmicas humanas (ginástica aeróbica), no que tange ao desconforto humano oriundo das vibrações.

 São realizadas análises de vibração forçada. Todas as análises são realizadas por meio do programa computacional Ansys (2005). Os resultados das análises de vibração forçada são obtidos em termos dos deslocamentos e acelerações máximas, provenientes da aplicação dos carregamentos dinâmicos descritos anteriormente nos capítulos três e quatro. Os resultados obtidos, em termos das acelerações máximas, são comparados e confrontados com os valores limites sob o ponto de vista do conforto humano. Esses valores limites são fornecidos por recomendações técnicas internacionais: ISO 2631-1 (1985), ISO 2631-2 (1989) e Murray, Allen e Ungar (2003).

## **7.2 Aspectos gerais**

 As análises são realizadas nos pisos correspondentes ao modelo estrutural BRC130, para as três relações entre os vãos: 1,0, 1,5, 2,0, e com vigas de bordo variando de 15x40 cm a 15x100 cm.

 A metodologia para aplicação do carregamento, utiliza dados experimentais propostos por Faísca (2003). As ações dinâmicas c orrespondem à aplicação de 1 pessoa, 3 pessoas, 6 pessoas, 9 pessoas e 12 pessoas sobre os pisos, apresentado nas Figuras 3.1, 3.2 e 3.3 respectivamente, obedecendo à taxa de ocupação de 0,25 pessoas/m<sup>2</sup>, Bachmann e Ammann (1987). Não é considerada a variação espacial da carga. O intervalo de integração utilizado nas análises numéricas foi igual a 0,001 s (∆t = 0,001s). Foi verificado que esse intervalo de integração atende convenientemente às carregame ntos propostos. características dinâmicas dos modelos e, bem como, à representação dos

#### **7. Estudo do comportamento geral 3**

Primeiramente, buscou-se avaliar o comportamento geral dos pisos submetidos às condições de carregamento tomando-se como exemplo os seguintes parâmetros: Tc  $= 0.25$ s, Ts = 0,10s e Kp = 2,78. Já o valor de CD (coeficiente de defasagem), é modificado de acordo com o número de pessoas aplicadas e com o tipo de atividade (Figura 4.6). As respostas, em termos dos sinais de deslocamentos translacionais verticais (m) e acelerações (m/s<sup>2</sup>) obtidas no nó A (Figuras 3.1, 3.2 e 3.3), são bordo 15x40 cm, e Lx/Ly = 2,0 -  $f_{01}$  = 6,16 Hz, Tabela 6.2), e com carregamentos aplicados variando de uma a doze pessoas. apresentadas na Figura 7.1, para o modelo de lajes Reduzcon, Reduzcon (2008), BRC130, com a menor freqüência natural, ou seja, o modelo mais flexível (vigas de

translacionais verticais e das acelerações, apresentam um trecho relativamente curto, da ordem de 2,0s, correspondente à fase transiente da resposta. Nesse trecho, alguns picos apresentam-se um pouco mais elevados, mas percebe-se que esses picos têm o seu valor amortecido, ao longo do tempo, e a fase permanente da resposta dos Os sinais no tempo mostrados na Figura 7.1, em termos dos deslocamentos modelos é rapidamente alcançada.

Pelos resultados obtidos nos gráficos da Figura 7.1, pode-se observar que os dos deslocamentos e das acelerações do piso são diretamente dependentes do número valores dos deslocamentos e das acelerações, como já era esperado, aumentam com o aumento de número de pessoas praticando atividade dinâmica rítmica, no caso especifico destas análises ginástica aeróbica, sendo assim os valores mínimos foram obtidos nos casos de carregamentos referentes a uma pessoa, e os valores máximos foram obtidos para carregamentos referentes a doze pessoas, o que revela os valores de pessoas.

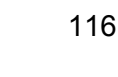

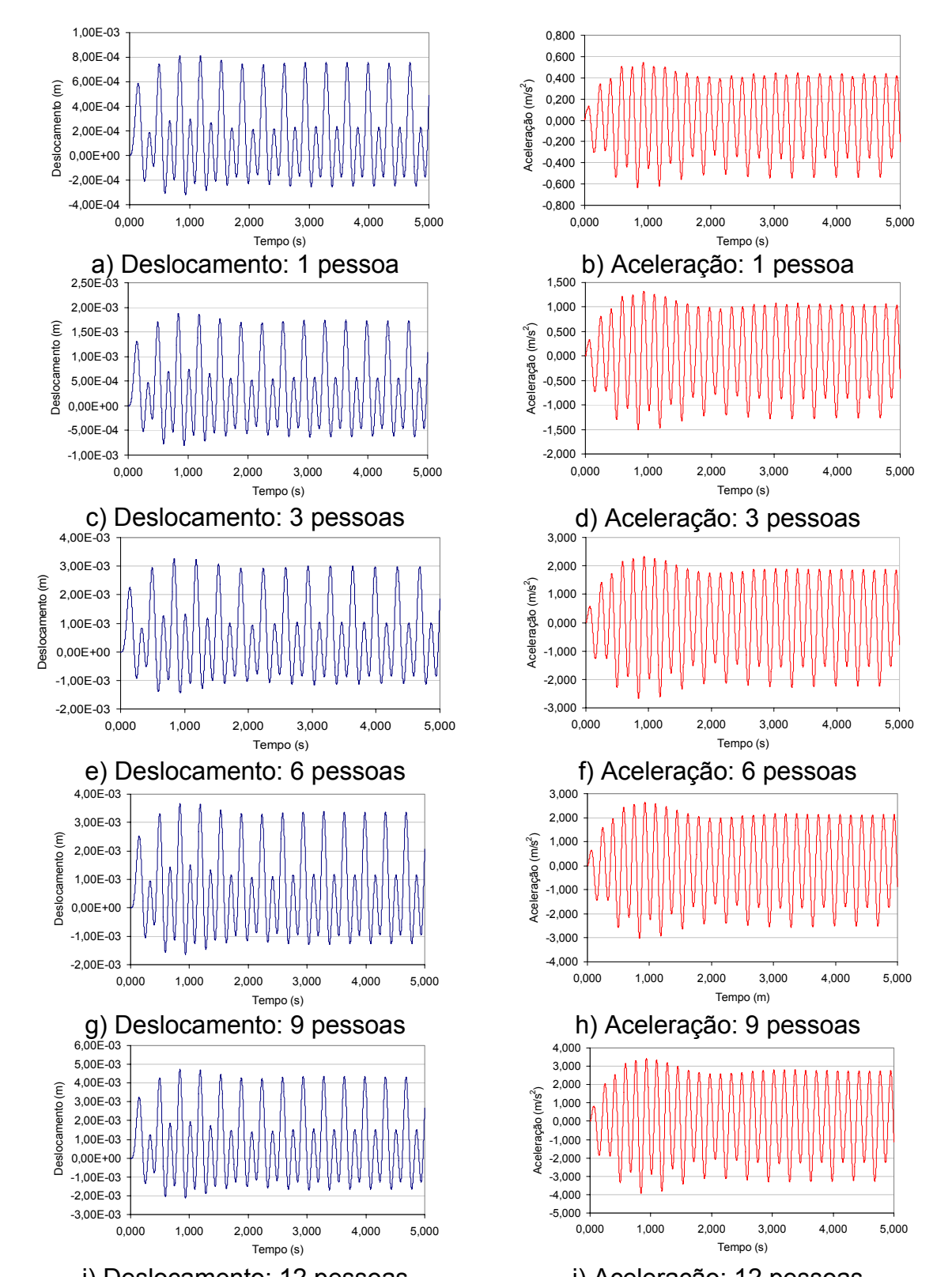

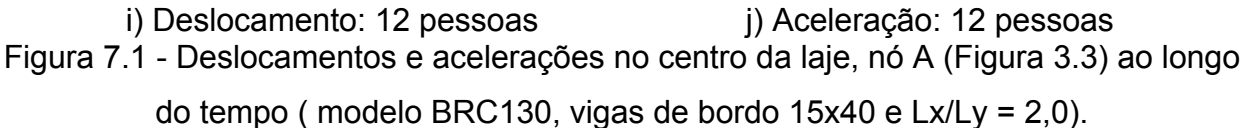

Em termos do comportamento geral (Tc =  $0,25s$ , Ts =  $0,10s$ , Kp =  $2,78$ ), observou-se pelos resultados obtidos, e tendo em conta que o valor do período de sistema estrutural investigado, em função dos parâmetros considerados e carregamento dinâmico aplicado, certamente, poderá vir a apresentar problemas referentes a conforto humano, para atividades aeróbicas mais intensas, de acordo com os resultados apresentados na Tabela 7.1. contato (Tc) revela uma atividade aeróbica mais intensa, e pela combinação de parâmetros (modelo BRC130, vigas de bordo 15x40 cm, e Lx/Ly = 2,0), todas as acelerações máximas (acelerações de pico) na fase permanente foram superiores ao limite especificado em normas e recomendações de projeto (a $_{\text{lim}}$  = 0,5m/s<sup>2</sup>), ISO 2631-1 (1985), ISO 2631-2 (1989) e Murray, Allen e Ungar (2003), constatando-se que o

Tabela 7.1 - Acelerações de pico do modelo BRC130, com vigas de bordo 15x40 cm, e

| Parâmetros                                                                | $a_p(m/s^2)$                         |  |   |  |    |                            |  |
|---------------------------------------------------------------------------|--------------------------------------|--|---|--|----|----------------------------|--|
|                                                                           | Número de Pessoas sobre a Laje       |  |   |  |    | $a_{\text{lim}} (m/s^2)^*$ |  |
| $Tc = 0.25s$                                                              |                                      |  | 6 |  | 12 | 0.50                       |  |
| $Kp = 2.78$                                                               | 2,23<br>2,50<br>1.25<br>0.53<br>3,30 |  |   |  |    |                            |  |
| *OBS: ISO 2631-1 (1985), ISO 2631-2 (1989) e Murray, Allen e Ungar (2003) |                                      |  |   |  |    |                            |  |

Lx/Ly = 2,0 (Tc = 0,25s, Ts = 0,10s, Kp = 2,78)

x/Ly), nas respostas dos pisos em termos das acelerações máximas (acelerações de (L pico), verificou-se, ainda para o comportamento geral (Tc = 0,25s, Ts = 0,10s, Kp = da relação entre os vãos (1,0, 1,5, 2,0) mantendo a viga de bordo com 15x40 cm. A fim de se observar a influência das vigas de bordo, e da relação entre os vãos 2,78), o resultado dos pisos, aumentando a inércia das vigas de bordo (15x70 cm e 15x100 cm) para a mesma relação entre vãos (2,0), e verificou-se também a variação

Analisando primeiramente a influência da inércia das vigas de bordo, os pisos foram submetidos aos carregamentos referentes a um, seis e doze pessoas, com os parâmetros definidos para o estudo do comportamento geral das lajes nervuradas (Tc = 0,25s, Ts = 0,10s, Kp = 2,78), para pisos com relação de vãos 2 (Lx = 9m e Ly = 4,5m), no modelo BRC130.

As acelerações máximas (acelerações de pico) obtidas nessas análises podem ser observadas na Tabela 7.2, e na Figura 7.2, onde pode-se verificar que aumentando a inércia das vigas de bordo, houve uma grande diminuição nas acelerações de pico, e a diferença entre essas acelerações tende a diminuir com o aumento da inércia das vigas de bordo. Em relação ao conforto humano, no gráfico da Figura 7.2, nota-se que à influência nos critérios de conforto humano nas lajes nervuradas Reduzcon, Reduzcon medida que se aumenta a inércia das vigas de bordo, os valores das acelerações máximas (acelerações de pico) ficam abaixo dos limites especificados em normas e recomendações de projeto, ISO 2631-1 (1985), ISO 2631-2 (1989) e Murray, Allen e Ungar (2003), concluindo-se assim que a inércia das vigas de bordo tem uma grande (2008).

Tabela 7.2 - Acelerações de pico em função da variação da inércia das vigas de bordo, do modelo BRC130

| Vigas de bordo                                                             |                                | $a_{\text{lim}} (m/s^2)^*$ |      |      |  |
|----------------------------------------------------------------------------|--------------------------------|----------------------------|------|------|--|
|                                                                            | Número de Pessoas sobre a Laje |                            |      |      |  |
| (cm)                                                                       |                                |                            | 12   |      |  |
| 15x40                                                                      | 0,53                           | 2,23                       | 3,30 |      |  |
| 15x70                                                                      | 0,11                           | 0,32                       | 0.51 | 0,50 |  |
| 15x100                                                                     | 0,10                           | 0,29                       | 0.44 |      |  |
| *OBS : ISO 2631-1 (1985), ISO 2631-2 (1989) e Murray, Allen e Ungar (2003) |                                |                            |      |      |  |

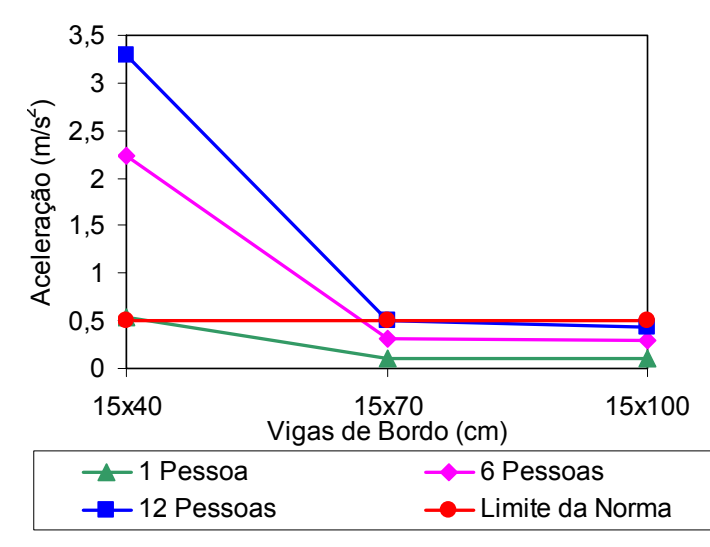

Figura 7.2 - Variação das acelerações de pico em função das vigas de bordo, modelo

Foi analisada também, a influência da relação entre vãos, para os mesmos parâmetros de carregamento (Tc = 0,25s, Ts = 0,10s, Kp = 2,78), avaliando assim, o comportamento das acelerações máximas (acelerações de pico) para as três relações de vãos (Lx/Ly) diferentes: 1,0, 1,5 e 2,0.

Nestas análises, o número máximo de pessoas varia de acordo com a relação entre vãos: para Lx/Ly = 1,0, o número máximo é seis pessoas, no caso de Lx/Ly = 1,5, o número máximo é de nove pessoas, e para o caso de Lx/Ly = 2,0, doze é o numero máximo de pessoas (Figuras 3.1, 3.2, 3.3). Esta distribuição e posicionamento foram definidos obedecendo-se à taxa de ocupação de 0,25 pessoas/m<sup>2</sup>, Bachmann e Ammann (1987), tendo como referência o centro das lajes.

aumenta, as cargas ficam mais distantes dos apoios, enquanto os pisos ficam mais flexíve is e, conseqüentemente mais suscetíveis ao aumento do carregamento. Observando-se a Figura 7.3, percebe-se nitidamente um comportamento linear das acelerações máximas (acelerações de pico), pois aumentando-se a relação entre vãos, os valores das acelerações máximas (acelerações de pico) tendem a aumentar, tal comportamento justifica-se, pelo fato que, na medida em que a dimensão Lx

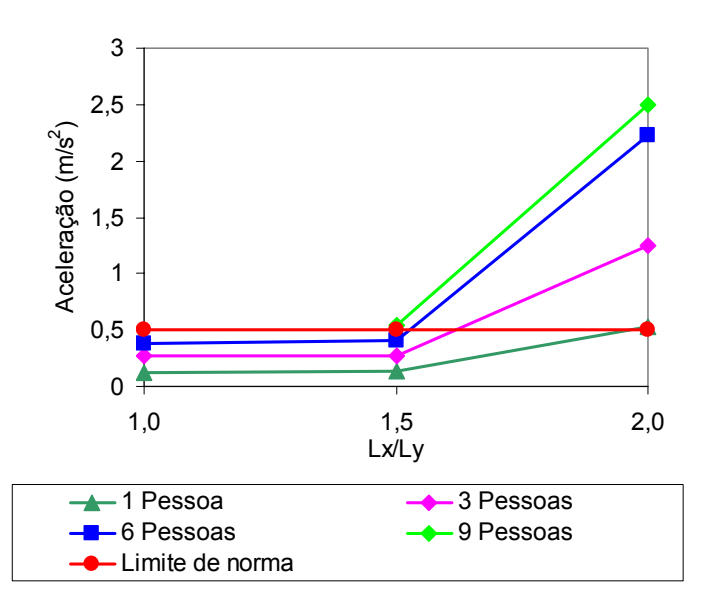

Figura 7.3 - Variação das aceleraç ões de pico em função de Lx/Ly, modelo BRC130.

Em relação ao limite especificado em normas e recomendações de projeto, (a<sub>lim</sub> = 0,5m/s<sup>2</sup>), ISO 2631-1 (1985), ISO 2631-2 (1989) e Murray, Allen e Ungar (2003), verificou-se que para as relações de vãos 1,0, e 1,5, os valores das acelerações não violaram o limite.

## **7.4 Estudo paramétrico**

# 7.4.1 Variação do período de contato (Tc)

Dando seqüência ao estudo, buscou-se avaliar o comportamento dos pisos, para o modelo em análise (BRC130 - 15x40 cm, e Lx/Ly = 2,0), considerando-se diferentes procedimento adotado foi realizar análises utilizando o valor médio, o valor médio mais o desvio-padrão e o valor médio menos o desvio-padrão. valores do período de contato (Tc). Como os dados disponíveis são experimentais, o

Para estudar o comportamento dos pisos a partir da variação do período de contato, foram mantidos constantes outros parâmetros: coeficiente de impacto (Kp = 2,78), e o valor do período sem contato (Ts = 0,10s). Já o valor de CD (coeficiente de defasagem), é modificado de acordo com o número de pessoas e com o tipo de atividade (Figura 4.6).

Os resultados das acelerações máximas (acelerações de pico) obtidos no nó A, encontram-se apresentados na Tabela 7.3, para os diferentes valores do período de contato, juntamente com o valor limite recomendado para áreas sujeitas a atividades rítmicas, ISO 2631-1 (1985), ISO 2631-2 (1989) e Murray, Allen e Ungar (2003).

| Número de                                                                 |              |                                           |              |                            |  |  |
|---------------------------------------------------------------------------|--------------|-------------------------------------------|--------------|----------------------------|--|--|
| pessoas                                                                   | $T_c = 0.25$ | $a_p$ (m/s <sup>2</sup> )<br>$T_c = 0,34$ | $T_c = 0.43$ | $a_{\text{lim}} (m/s^2)^*$ |  |  |
|                                                                           | 0,53         | 0,17                                      | 0,08         |                            |  |  |
|                                                                           | 1,25         | 0,40                                      | 0,18         |                            |  |  |
| 6                                                                         | 2,23         | 0,70                                      | 0,33         | 0,50                       |  |  |
| 9                                                                         | 2,50         | 0,79                                      | 0,44         |                            |  |  |
| 12                                                                        | 3,30         | 1,03                                      | 0.57         |                            |  |  |
| *OBS: ISO 2631-1 (1985), ISO 2631-2 (1989) e Murray, Allen e Ungar (2003) |              |                                           |              |                            |  |  |

Tabela 7.3 - Acelerações máximas no nó A, para a variação do período de contato (Tc)

 Percebe-se, claramente, que em todos os casos, investigados nesta dissertação os valores das acelerações máximas (acelerações de pico) aumentam na medida em que se aumenta o número de pessoas sobre a estrutura.

 Considerando-se os aspectos de conforto humano, pode-se concluir, a partir dos resultados apresentados na Tabela 7.3, no que se refere ao período de contato igual a 0,25s (Tc = 0,25s), o limite de norma, ISO 2631-1 (1985), ISO 2631-2 (1989) e Murray, Allen e Ungar (2003), foi ultrapassado em todas as situações. Com respeito ao valor de período de contato igual a 0,34s (Tc = 0,34s) o referido limite, ISO 2631-1 (1985), ISO 2631-2 (1989) e Murray, Allen e Ungar (2003), foi violado a partir do emprego de três pessoas praticando ginástica aeróbica sobre os modelos. Finalmente, no caso de Tc = 0,43s (período de contato), observa-se que o limite da norma, ISO 2631-1 (1985), ISO 2631-2 (1989) e Murray, Allen e Ungar (2003), foi ultrapassado ligeiramente apenas para o c arregamento referente a doze pessoas.

Portanto, pode-se concluir que este sistema estrutural de lajes nervuradas é perfeitamente adequado para atividades de ginástica aeróbica menos intensas (Tc = 0,43s).

### 7.4.2 Variação do Coeficiente de Impacto (Kp)

Nesta seção, o objetivo é avaliar o comportamento dos pisos ao longo da faixa de variação do coeficiente de impacto (Kp), para atividade aeróbica. Nesta análise foram adotados os três valores de período de contato (Tc = 0,25s, 0,34s e 0,43s), e variando para cada valor de Tc, o coeficiente de impacto (Kp). O valor de CD é variado de acordo com o número de pessoas aplicadas e com o tipo de atividade.

Nessas análises, é mantido constante o valor do período sem contato (Ts = 0,10s). O coeficiente de impacto (Kp) é variado utilizando o valor médio, o valor médio mais o desvio-padrão e o valor médio menos o desvio-padrão, de acordo com cada atividade estudada.

Nas Tabelas 7.4, 7.5 e 7.6, são apresentadas as acelerações máximas (acelerações de pico) correspondentes à fase permanente das acelerações, para os

pisos no nó A, para o modelo em análise (BRC130 - vigas de bordo 15x40 cm, e Lx/Ly  $= 2,0$ ).

|      |      | $a_{\text{lim}}$ (m/s <sup>2</sup> ) <sup>*</sup> |      |      |      |      |
|------|------|---------------------------------------------------|------|------|------|------|
| Kp   |      |                                                   |      |      |      |      |
|      |      |                                                   | 6    |      | 12   |      |
| 2,18 | 0,42 | 0,97                                              | 1,75 | 1,97 | 2,58 | 0,50 |
| 2,78 | 0,53 | 1,25                                              | 2,23 | 2,50 | 3,30 |      |
| 3,38 | 0,65 | 1,57                                              | 2,74 | 3,10 | 4,02 |      |

Tabela 7.4 - Acelerações de pico em função da variação do coeficiente de impacto (Kp), para período de contato (Tc = 0,25s)

Tabela 7.5 - Acelerações de pico em função da variação do coeficiente de impacto (Kp),

| para período de contato (Tc = 0,34s) |  |
|--------------------------------------|--|
|--------------------------------------|--|

|      |      | $a_{\text{lim}}$ (m/s <sup>2</sup> ) <sup>*</sup> |      |      |      |      |
|------|------|---------------------------------------------------|------|------|------|------|
| Kp   |      |                                                   |      |      |      |      |
|      |      | 3                                                 | 6    | 9    | 12   |      |
| 2,18 | 0,13 | 0,31                                              | 0,55 | 0,62 | 0,81 | 0,50 |
| 2,78 | 0,17 | 0,40                                              | 0,70 | 0,80 | 1,03 |      |
| 3,38 | 0,21 | 0,49                                              | 0,85 | 0,96 | 1,25 |      |

Tabela 7.6 - Acelerações de pico em função da variação do coeficiente de impacto (Kp), para período de contato (Tc = 0,43s)

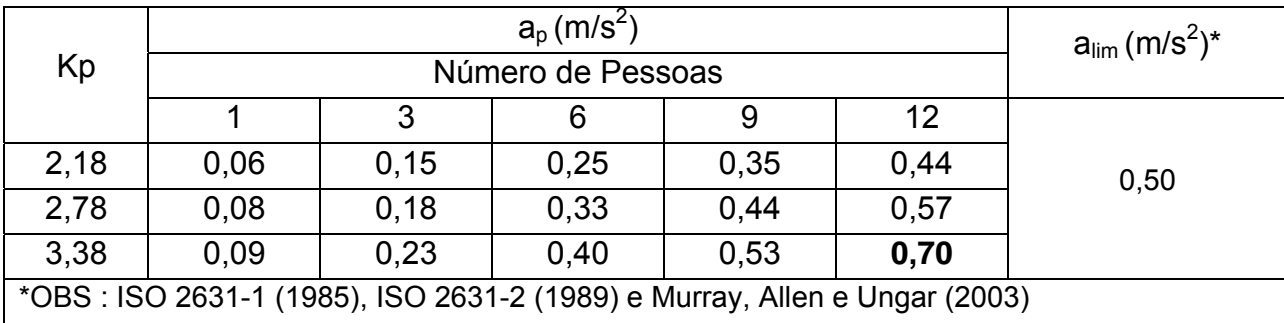

 De acordo com as Tabelas 7.4, 7.5 e 7.6, percebe-se que as acelerações máximas (acelerações de pico) foram obtidas para os casos de período de contato igual a 0,25 (Tc = 0,25s), verificou-se também que aumentando o valor do coeficiente de impacto, os valores das acelerações máximas (acelerações de pico) tendem a aumentar.

Nas Figuras 7.4, 7.5 e 7.6 são apresentados os gráficos correspondentes aos valores das acelerações máximas (acelerações de pico) ao longo da faixa de variação do coeficiente de impacto (Kp), para os três casos de período de contato (Tc).

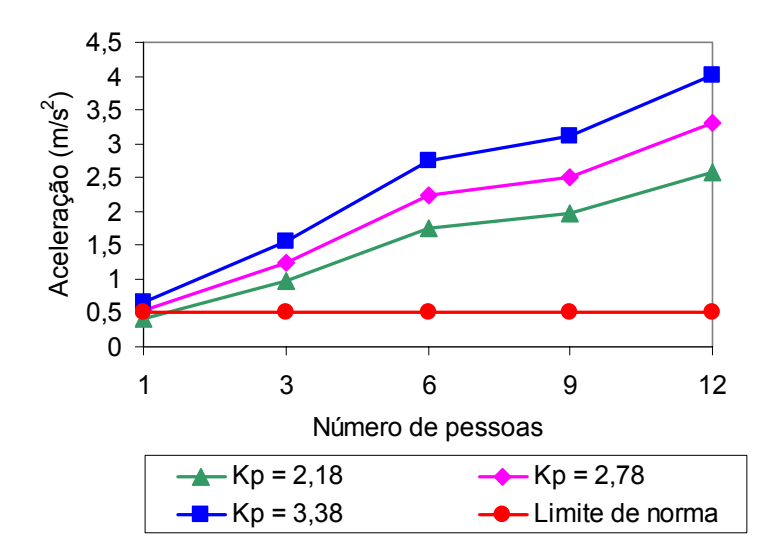

Figura 7.4 - Acelerações de pico no nó A, em função de Kp, Tc = 0,25s.

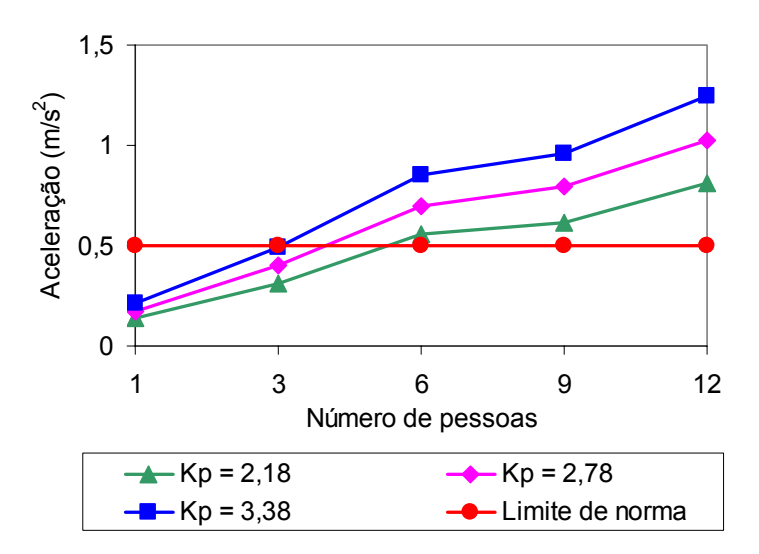

Figura 7.5 - Acelerações de pico no nó A, em função de Kp, Tc = 0,34s.

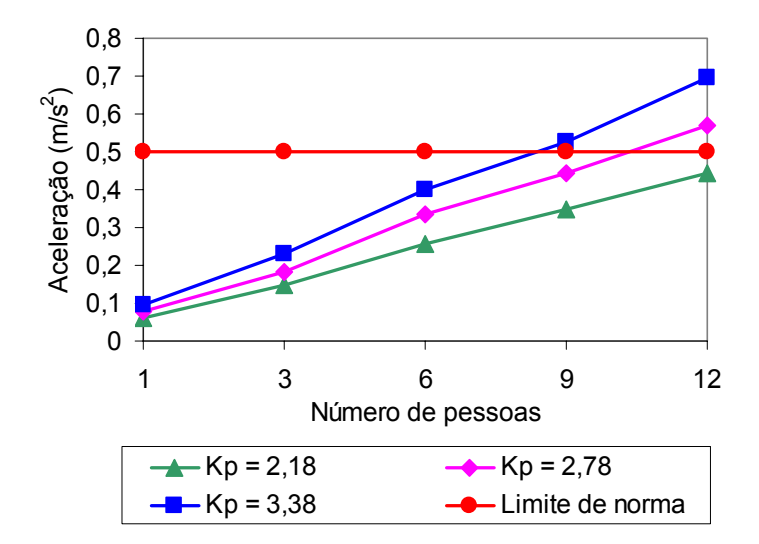

Figura 7.6 - Acelerações de pico no nó A, em função de Kp, Tc = 0,43s.

Em relação aos aspectos de conforto humano, pode-se concluir que, a partir dos resultados apresentados na Figura 7.4, no que tange ao coeficiente de impacto (Kp), o limite de norma, ISO 2631-1 (1985), ISO 2631-2 (1989) e Murray, Allen e Ungar (2003), foi ultrapassado em todas as situações. Considerando os resultados obtidos na Figura .5, o referido limite, ISO 2631-1 (1985), ISO 2631-2 (1989) e Murray, Allen e Ungar 7 (2003), foi violado a partir do emprego de três pessoas praticando ginástica aeróbica sobre os modelos para coeficiente de impacto igual a  $3,38$  (Kp =  $3,38$ ). Com respeito se que o limite da norma, ISO 2631-1 (1985), ISO 2631-2 (1989) e Murray, Allen e aos coeficientes de impacto igual a 2,18 e 2,78 (Kp = 2,18 e Kp = 2,78), o referido limite, ISO 2631-1 (1985), ISO 2631-2 (1989) e Murray, Allen e Ungar (2003), foi violado a partir do emprego de quatro pessoas, chegando para o caso de coeficiente de impacto igual a 2,18 bem próximo de seis pessoas. Finalmente, na Figura 7.6, observa-Ungar (2003), apenas foi ultrapassado a partir do emprego de nove pessoas, em todas as faixas de variação do coeficiente de impacto (Kp), sendo que no caso de coeficiente de impacto igual a 2,18 (Kp = 2,18) o número máximo de pessoas poderá ser maior que doze.

### **8 CONSIDERAÇÕES FINAIS**

### **8.1 Introdução**

 Esta investigação objetiva contribuir, no estudo do comportamento estrutural de lajes nervuradas de concreto armado, tendo em mente o emprego destas, de forma viável sob o ponto de vista técnico e econômico, em sistemas estruturais na engenharia civil.

O presente trabalho de pesquisa apresenta os resultados de uma análise numérica desenvolvida para avaliar a influência de parâmetros de projeto bastante relevantes, em relação ao comportamento estrutural de lajes nervuradas do tipo Reduzcon (Reduzcon, 2008), quando submetidas a carregamentos estáticos e dinâmicos (ginástica aeróbica), tais como: relação entre os vãos, inércia das vigas de bordo e carregamento dinâmico atuante sobre as lajes.

 O sistema estrutural em estudo foi analisado de forma global, ou seja, considerando-se de forma conjunta a laje nervurada e, bem como, a flexibilidade das vigas de bordo. Para tal, os modelos computacionais foram gerados usando técnicas usuais de discretização, via método dos elementos finitos, por meio do emprego do programa Ansys (2005).

Este trabalho foi dividido em quatro etapas distintas, a saber: a primeira etapa onsistiu na modelagem computacional do sistema, de forma a representar a geometria c original do mesmo. Em uma segunda etapa foi realizado um estudo acerca do omportamento estático dos diversos modelos de lajes nervuradas. Em seqüência, na c limites propostos por normas de projeto, NBR-6118 (2003). Finalmente, em uma quarta terceira etapa, realizou-se uma análise de autovalores (freqüências naturais) e autovetores (modos de vibração), sendo que os resultados foram comparados com e última etapa foi feito um estudo sobre o comportamento das lajes nervuradas submetidas a ações dinâmicas rítmicas, objetivando avaliar o conforto humano do sistema estrutural investigado.

#### **8. Conclusões alcançadas 2**

São apresentadas a seguir, as conclusões alcançadas com base nas análises realizadas ao longo da dissertação, de acordo com a metodologia da análise proposta.

#### 8.2.1 Modelagem computacional

 Na modelagem das lajes nervuradas de concreto armado, o grande desafio onsistiu em representar a geometria real do sistema estrutural, devido à forma c cilíndrica da nervura principal. Na presente investigação, pelo tipo de elemento sólido (SOLID45, Figura 3.4) o caráter tridimensional do modelo estrutural foi efetivamente considerado, seguindo-se com rigor a geometria real das lajes nervuradas.

 A partir dos resultados obtidos ao longo da investigação, objetivando a validação da metodologia de análise proposta, conclui-se que os modelos numéricocomputacionais desenvolvidos nesta dissertação representam o comportamento estrutural das lajes nervuradas de forma satisfatória.

#### 8.2.2 Comportamento estático

a influência da variação da relação entre os vãos (Lx/Ly) dos modelos, e, bem como, Com o intuito de analisar o comportamento estrutural das lajes nervuradas Reduzcon, Reduzcon (2008), quando submetidas aos carregamentos estáticos, no que diz respeito aos deslocamentos translacionais verticais (flechas) e tensões, foi estudada das inércias das vigas de bordo adotadas no estudo.

são diretamente dependentes do comprimento de seus vãos, ou seja, quanto maior for No que tange à relação entre os comprimentos dos vãos, foi observado que os deslocamentos translacionais verticais das lajes e as tensões (normais e cisalhantes) a relação entre os vãos (1 até 2), os valores dos deslocamentos e das tensões tendem a crescer. Assim sendo, os modelos estruturais representativos das lajes com 4,5 x 9 m (Lx/Ly = 2) apresentam os valores máximos de deslocamentos e tensões.

 Em relação às vigas de bordo, observou-se que as flechas e as tensões (normais e cisalhantes) são inversamente dependentes do aumento da inércia das vigas de tendem a diminuir. bordo. Constata-se que aumentando a inércia das vigas de bordo (altura das vigas), o valor do deslocamento no centro das lajes e, bem como, os valores das tensões

verifica r que em relação aos deslocamentos translacionais verticais (flechas), os valores obtidos apenas ultrapassaram tais limites nos modelos mais flexíveis (BRC100, BRC130, BRC210, com Lx/Ly = 2,0 e vigas de bordo 15 x 40 cm). Em relação aos limites estabelecidos pela norma NBR6118 (2003), pode-se

mediante o desenvolvimento da presente metodologia de análise, a partir do emprego de elementos sólidos tridimensionais que representam com fidelidade a geometria real do modelo investigado, apresentam valores inferiores do que aqueles calculados com base n a metodologia simplificada de projeto (analogia de grelha). Ao longo da investigação, também foi observado que os deslocamentos obtidos,

tensões cisalhantes, atuantes nas lajes nervuradas em estudo, estes foram comparados com os valores máximos admissíveis de tensão do material, de acordo com a norma brasileira NBR6118 (2003). Em alguns casos, nomeadamente as tensões de tração, os valores máximos encontrados nas nervuras das lajes investigadas foram superiores aos limites de projeto propostos pela norma brasileira NBR6118 (2003). Quanto aos valores das tensões normais de tração e compressão e, bem como,

### 8.2.3 Análise de autovalores e autovetores

Neste item da dissertação foi desenvolvida uma análise de vibração livre sobre todos os modelos estruturais investigados, com o intuito de se obter as freqüências aturais e os modos de vibração dos mesmos. n

Os valores das freqüências fundamentais das diversas lajes nervuradas foram omparados com o valor da freqüência crítica recomendada pela norma brasileira de c oncreto armado, NBR-6118 (2003), no que tange a alguns casos de estruturas c submetidas a vibrações induzidas pela ação de pessoas.

Foi observado que os valores das freqüências naturais são mais elevados nos modelos mais rígidos (BRC210). Constata-se, como era de se esperar que as fundamental dos modelos estruturais aumenta com o aumento da inércia das vigas de bordo. Com relação ao modo fundamental de vibração dessas lajes, ressalta-se que em freqüências naturais mais baixas são obtidas para os casos em que a relação entre os vãos é igual a dois (Lx/Ly = 2,0). Percebe-se, também, que o valor da freqüência todos os modelos analisados neste trabalho o modo fundamental de vibração é predominantemente de flexão.

#### 8.2.4 Análise do conforto humano

No que tange uma análise preliminar feita a partir dos valores das freqüências Reduzcon, Reduzcon (2008), apresenta um comportamento satisfatório, pois dentre os 7 modelos de lajes investigados, apenas em duas situações (BRC100, BRC130 e 2 inferiores à freqüência crítica recomendada pela norma brasileira de concreto armado, NBR-6118 (2003). naturais dos modelos, pode-se concluir, inicialmente, que o sistema de lajes nervuradas BRC210 com Lx/Ly = 2,0 e viga de bordo 15x40 cm), as freqüências naturais foram

modelos, foi constatado que inúmeros picos de aceleração foram bem superiores aos limites recomendados por manuais e normas internacionais de projeto, ISO 2631-2 Por outro lado, considerando-se uma análise mais criteriosa, a partir do estudo dos valores encontrados para as acelerações máximas (acelerações de pico) dos (1989), Murray, Allen e Ungar (2003).

(normas de projeto) devem levar em conta o caráter dinâmico da excitação e, especialmente, no caso dos modelos mais flexíveis, a verificação do conforto humano Este quadro certamente pode ser um indicativo de que os critérios de projeto deve ser feita com muita cautela por parte dos projetistas de estruturas.

que a relação entre os vãos é igual a dois (Lx/Ly = 2,0 e viga de bordo 15x40 cm), são os mais suscetíveis a problemas de vibrações excessivas, pois claramente revelam problemas de desconforto humano. Finalmente, os resultados alcançados indicam que os modelos estruturais em

# **8.3 Sugestões para trabalhos futuros**

A seguir, são relacionadas algumas sugestões para a continuidade e desenvolvimento de trabalhos futuros sobre os temas aqui tratados e outros correlatos.

• Realizar testes experimentais que tornariam possível uma comparação entre os resultados numéricos (deslocamentos, tensões, freqüências naturais e acelerações) com os valores obtidos experimentalmente;

disponíveis e utilizadas na execução das lajes Reduzcon, como por exemplo, a meia forma BRC130; Realizar estudos com os outros tipos de modelos estruturais com fôrmas

• Avaliar o comportamento estrutural destas lajes nervuradas considerandose outras relações de vãos (modelos mais esbeltos);

• Considerar modelos numérico-computacionais que levem em conta a rigidez real dos pilares. Em investigações futuras incluir modelos estruturais com mais de um pavimento;

• Realizar outros estudos levando-se em conta os diferentes tipos de carregamento, tais como aqueles gerados pelo caminhar humano, corrida, saltos à vontade, etc;

• Modelar a carga levando em consideração a variação da posição, estabelecendo traçados para caracterizar cada atividade. Isto porque, as atividades estudadas nessa pesquisa também podem ter essa característica.

# **REFERÊNCIAS**

ALMEIDA FILHO, F. M.; CORREA, M. R. S.; RAMALHO, M. A.. *Comparações de onsumo e pavimentos de edifícios em concreto armado protendido com cordoalhas c engraxadas. V Simpósio* EPUSP sobre estruturas de Concreto, 2003.

E.; RAINER, J. H.; PERNICA, G.. *Vibration criteria for assembly*  ALLEN, D. *ccupancies*. Canadian Journal of Civil Engineering, v. 12, 1985, 617-623 p. *o*

ALVES, N. K. C.. *Cargas Dinâmicas devido a Pessoas em Movimento*. Dissertação de Mestrado, COPPE/UFRJ, Rio de Janeiro, RJ, Brasil, 1997, 97p.

AMERICAN CONCRETE INSTITUTE. ACI-435: Deflection of Two-Way Reinforced Concrete Floor Sistems: State-of-the-art Report. Detroit, 1989.

ANSYS, *Swanson Analysis Systems.* Inc.. P.O. Box 65. Johnson Road, Houston, PA, 5342-0065, version 10.0, Basic analysis procedures, Second edition, 2005. 1

*e*  ARAÚJO, J. M.. *Considerações sobre a Rigidez à Torção das Lajes Nervuradas d oncreto Armado*. Teoria e Prática na Engenharia Civil, nº 7, Lisboa, Portugal, 2005, 1- *C* 8 p.

*s de Concreto*  ARAÚJO, J. M.. *Análise Não-Linear de Lajes Maciças e Lajes Nervurada rmado*. Revista Portuguesa de Engenharia de Estruturas, nº 52, Lisboa, Portugal, *A* 2003, 43-52 p.

RAÚJO, J. M.. *Avaliação dos Procedimentos de Projeto das Lajes Nervuradas de*  A *Concreto Armado*. Teoria e Prática na Engenharia Civil, nº 3, Lisboa, Portugal, 2003, 31-42 p.

ASSOCIAÇÃO BRASILEIRA DE NORMAS TÉCNICAS. *NBR-6118*: Norma Brasileira para Projeto de Estruturas de Concreto Armado. Rio de Janeiro, 2003.

BACHMANN, H.; AMMANN, W.. *Vibration in Structures Induced by Man and Machines*. Structural Engineering Document n<sup>o</sup>, 3e, International Association for Bridge and Structural Engineering, IABSE, Zürich, Switzerland, 1987.

nervurada. São Carlos. Dissertação de Mestrado, Escola de Engenharia de São Carlos, Universidade de São Paulo, 1997. BARBIRATO, C. B. C.. *Contribuições à análise de pavimentos de edifícios em laje* 

BLANCHARD, J.; DAVIS, B.L.; SMITH, J.W.. *Design criteria and analysis for dynamic ading of footbridges*. UK, TRRL. Report SR, vol. 275, 1977. *lo*

Dissertação de Mestrado, Escola de Engenharia de São Carlos, Universidade de São Paulo, 1995. BOCCHI Jr., C.F.. *Lajes Nervuradas de Concreto Armado*: Projeto e Execução.

BRIGHAM, E. O.. *The Fast Fourier Transform and its Applications*, Prentice-Hall International Editions, USA, 1988.

Europeau du Béton, Zurich, 1991. CEB. *Vibration Problems in Structures*. Bulletin d'Information nº 209, Committee

CLOUGH, R. W.; PENZIEN, J.. Dynamics of Structures, McGraw-Hill, Auckland, 1975.

Concreto Armado. XXIX Jornadas Sudamericanas de Ingenieria Estructural, Punta Del Este, Uruguay, 2000. COELHO, J. A.; LORIGGIO, D. D.. Analogia *de Grelha Para o Projeto de Lajes de*  DE PAULA, C.W.. *Comportamento Estrutural de Lajes nervuradas de Concreto Armado om Base no Emprego do programa ANYSYS*. Dissertação de mestrado. Universidade *c* do Estado do Rio de Janeiro, 2007.

*dades Humanas*. FAÍSCA, R. G.. *Caracterização de Cargas Dinâmicas Geradas por Ativi* Dissertação de Mestrado, COPPE/UFRJ, Universidade Federal do Rio de Janeiro, 2003, 230 p.

RANCA, A.B.M.; FUSCO, P.B.. *As lajes nervuradas na moderna construção de*  F *edifícios*. AFALA & ABRAPEX, São Paulo, 1997.

GUIMARÃES, G. B.. *Comportamento das Lajes REDUZCON*. Relatório Técnico. Departamento de Engenharia Civil, PUC/RIO. Rio de Janeiro, 2004.

HAMILL, J.; KNUTZEN, K. M.. *Biomechanical Basis of Human Movement*, Lippincott Williams & Wilkins, USA, 1999.

INTERNATIONAL STANDARD ORGANIZATION. ISO 2631-1: Evaluation of Human Exposure to Whole-Body Vibration, Part 1: General Requirements, Switzerland, 1985.

INTERNATIONAL STANDARD ORGANIZATION. ISO 2631-2: Evaluation of human exposure to whole-body vibration. Part 2: human exposure to continuous and shockinduced vibrations in buildings (1 to 80Hz). International Standard, 1989.

I, T; ELLIS, B. R. (1994). *Floor vibration induced by dance-type loads*: theory and J verification. The Structural Engineer. v. 72, n. 3, 1994, 37-50 p.

LOOSE, J. K.. Análise dinâmica de pisos mistos em aço-concreto submetidos a *tividades humanas rítmicas*. Dissertação de Mestrado em Engenharia Civil. *a* Departamento de Engenharia Civil. Universidade Federal do Espírito Santo, UFES, Vitória, 2007, 110 p.

MELLO, A.V. de A.. *Vibrações em pisos de edificações induzidas por atividades*  humanas. Dissertação de Mestrado em Engenharia Civil. Programa de Pós-Graduação em Engenharia Civil. PGECIV, Faculdade de Engenharia, FEN. Universidade do Estado do Rio de Janeiro, UERJ, Rio de Janeiro, 2005, 189 p.

MELLO, A.V. de A.; SILVA, J.G.S. da.; LIMA, L.R.O. de. *Dynamical analysis for the* walking induced vibrations of composite floors. CC 2005 - The Tenth International Conference on Civil, Structural and Environmental Engineering Computing. Roma, Itália, CD-ROM, 2005, 1-15 p.

 *Pisos Mistos (Aço-Concreto)*. MELLO, A.V. de A.et al. *Estudo do Conforto Humano em* Revista da Escola de Minas, v. 60, 2007, 409-418 p.

MELLO, A.V. de A.et al. *Dynamic Analysis of Composite Systems Made of Concrete* Slabs and Steel Beams, Journal of Constructional Steel Research, v. 65, 2008, 125-151 . p

MURRAY, T. M.; ALLEN, D. E.; UNGAR, E. E.. Floor vibration due to human activity, Steel Design Guide Series, AISC, Chicago, USA, 2003.

NAPPI, S. C. B.. Análise comparativa entre lajes maciças, com vigotes pré-moldados e nervuradas. Dissertação de Mestrado, Universidade Federal de Santa Catarina, UFSC, Florianópolis, 1993.

QS, *User's Manual*, 1995. T

TIMOSHENKO, S. P.; WOINOWSKY-KRIEGER, S.. Theory of Plates and Shells. 2rd Edition, McGraw - Hill Kogakusha Ltda, 1959.

SAP2000. Analysis Reference, Volume I e II. Computers and Structurs, inc. California, USA, 1996.

SAP90. *Structural Analysis Programs*, User's Manual, California, USA, 1992.

SELISTRE, S.L.C.; KLEIN, D.L.. Análise teórica-experimental do modelo reduzido de *ma laje nervurada em microconcreto armado*. JORNADAS SUL-AMERICANAS DE *u* ENGENHARIA ESTRUTURAL, XXIX, Punta Del Este, Uruguay, 2000.

SISTEMA DE LAJES REDUZCON, Disponível em: http://www.reduzcon.com.br. Acesso em: abril 2008.

STRAMANDINOLI, J. S. B.. 2003. Contribuições à Análise de Lajes Nervuradas por Analogia de Grelha. Dissertação de Mestrado. Universidade Federal de Santa Catarina, SC, 2003.

ZIENKIEWICZ, O. C.. The Finite Element Method from Intuition to Generality. Appl. Mech. Rev, 1970, 23: 249-256 p.

# **ANEXO A** - Exemplo de APDL para modelagem e aplicação de carregamento estático.

\*\*\*\*\*\*\*\*\*\*\*\*\*\*\*\*\*\*\*\*\*\*\* ! \*\*\*\*\*\*\*\*\*\*\*\*\* \*\*\*\*\* ! \*\*\*\*\* PROCESSAMENTO \*\*\*\*\* \*\*\*\*\* \*\*\*\*\*\*\*\*\*\*\*\*\*\*\*\*\*\*\*\*\*\*\*\*\*\*\*\*\*\*\*\*\*\*\*\* ! ! \*\*\*\*\* ! \*\*\*\*\*

N\_DIV\_1=2 !NUMERO DE DIVISÕES DAS LINHAS INTERNAS DA NERVURA PRINCIPAL N\_DIV\_2=4 !NUMERO DE DIVISÕES DAS LINHAS DO CONTORNO E DOS ARCOS DA NERVURA PRINCIPAL \_DIV\_3=4 ! NUMERO DE DIVISÕES DAS LINHAS INTERNAS DO ARCO DA NERVURA PRINCIPAL N N\_DIV\_4=5 !NUMERO DE DIVISÕES DAS LINHAS LONGITUDINAIS(EIXO Y) DA NERVURA PRINCIPAL/VIGAS DE BORDO(1.59) N\_DIV\_5=1 !NUMERO DE DIVISÕES DAS LINHAS N\_DIV\_6=2 ! NUMERO DE DIVISÕES DAS LINHAS DA NERVURA SECUNDARIA N\_DIV\_7=1 !NUMERO DE DIVISÕES DAS LINHAS DAS VIGAS DE BORDO N\_DIV\_8=4 !DIVISÕES DAS LINHAS VIGAS DE BORDO(EIXO Z) \_DIV\_9=1 N C\_NP=6162.5 ! VALOR DA CARGA APLICADA NAS NERVURAS PRINCIPAIS 0 ! VALOR DA CARGA APLICADA NAS NERVURAS SECUNDÁRIAS C\_NS=825 C\_VB=10000 ! VALOR DA CARGA APLICADA NAS VIGAS DE BORDO ET,1,SOLID45 ! TIPO DE ELEMENTO /VIEW, 1, -0.991075967147E-01, -0.986130246450 , 0.133134598468 /ANG, 1, 35.4053172245 \*\*\*\*\*\*\*\*\*\*\*\*\*\*\*\*\*\*\*\*\*\*\*\*\*\*\*\*\*\*\*\*\*\*\*\*\*\*\*\*\*\*\*\*\*\* ! \*\*\*\*\*\*\*\*\*\*\*\*\*\*\*\*\*\*\*\*\* ! \*\*\*\*\* PROPRIEDADES DO MATERIAL (CONCRETO) \*\*\*\*\* \*\*\*\*\* \*\*\*\*\* \*\*\*\*\*\*\*\*\*\*\*\*\*\*\*\*\*\*\*\*\*\*\*\*\*\*\*\*\*\*\*\*\*\*\*\*\*\* ! \*\*\*\*\*\*\*\*\*\*\*\*\*\*\*\*\*\*\*\*\*\*\*\*\*\*\*\*\* MP, EX, 1, 2.13E+10 !! MÓDULO DE ELASTICIDADE CONSIDERANDO FCK = 20 MPA P, PRXY, 1, 0.2 ! COEF. DE POISSON M MP, DENS, 1, 2500! DENSIDADE \*\*\*\*\*\*\*\*\*\*\* ! \*\*\*\*\*\*\*\*\*\*\*\*\*\*\*\*\*\*\*\*\*\*\*\*\*\*\*\*\*\*\*\*\*\*\*\* \*\*\*\*\* /PREP7 /REP,FAST ! R, 1 ! \*\*\*\*\*

! \*\*\*\*\* DEFINIÇÃO DA GEOMETRIA \*\*\*\*\*

! \*\*\*\*\*\*\*\*\*\*\*\*\*\*\*\*\*\*\*\*\*\*\*\*\*\*\*\*\*\*\*\*\*\*\*\*\*\*\*\*\*\*\*\*\*\*\*\*\* \*\*\*\*\* ! \*\*\*\*\* DEFINIÇÃO DOS KEYPOINTS \*\*\*\*\* \*\*\*\*\* \*\*\*\*\*\*\*\*\*\*\*\*\*\*\*\*\* ! \*\*\*\*\*\*\*\*\*\*\*\*\*\*\*\*\*\*\*\*\*\*\*\*\*\*\*\*\*\*\*\* K, 3, 0.03, 0, 0 K, 5, 0.23, 0, 0 K, 7, 0.26, 0, 0.14 K, 8, 0.13, 0, 0.14 K, 12, 0.13, 1.00, 0 K, 13, 0.13, 1.00, -0.03 \*\*\*\*\*\*\*\*\*\*\*\*\*\*\*\*\*\*\*\*\*\*\*\*\*\*\*\*\*\*\*\*\*\*\*\*\*\*\*\*\*\*\* ! \*\*\*\*\*\*\*\*\*\*\*\*\*\*\*\*\*\*\*\*\*\*\*\*\*\*\*\*\*\*\*\*\*\*\*\*\*\*\*\*\*\*\* ! L, 7, 10 L, 7, 8 LARC, 3,9,4,0.10 I EFINIÇÃO DAS LINHAS DO ARCO LARC, 4,9,3,0.10 LARC, 4,10,5,0.10 0 LARC, 5,10,4,0.1 L, 4, 11 \*\*\*\*\*\*\*\*\*\*\*\*\*\*\*\*\*\*\*\*\*\*\*\*\*\*\*\*\*\*\*\*\*\*\*\*\*\*\*\*\*\* ! ! \*\*\*\*\* DEFINIÇÃO DAS AREAS \*\*\*\*\* \*\*\*\*\*\*\*\*\*\*\*\*\*\*\*\*\*\*\*\* ! \*\*\*\*\*\*\*\*\*\*\*\*\*\*\*\*\*\*\*\*\*\*! \*\*\*\*\* ! \*\*\*\*\* K, 1, 0, 0, 0.14 K, 2, 0, 0, 0 K, 4, 0.13, 0, 0.10 K, 6, 0.26, 0, 0 K, 9, 0.0593, 0, 0.0707 K, 10, 0.2007, 0, 0.0707 K, 11, 0.13, 0, 0 ! \*\*\*\*\* DEFINIÇÃO DAS LINHAS \*\*\*\*\* L, 2, 3 L, 1, 9 L, 4, 8 L, 5, 6 L, 1, 2 L, 1, 8 L, 6, 7 L, 3, 11 L, 9, 11 L, 10, 11 L, 5, 11

AL,1,2,6,10 ! GERA ÁREAS DEFENIDAS PELOS NUMEROS DAS LINHAS QUE AS DELEMITA AL, 3, 4, 8, 12 AL, 4, 5, 9, 13 7 AL,12,16,1 AL, 13, 17, 18 \*\*\*\*\*\*\*\*\*\*\*\*\*\*\*\*\*\*\*\*\* ! \*\*\*\*\*\*\*\*\*\*\*\*\*\*\*\*\*\*\*\*\*\* \*\*\*\*\*\*\*\*\*\*\*\*\*\*\*\*\*\*\*\*\*\*\*\*\*\*\*\*\* ! \*\*\*\*\* GERAÇÃO DOS VOLUMES APARTIR DAS AREAS \*\*\*\*\* \*\*\*\*\*\*\*\*\*\*\*\*\*\*\*\*\*\*\*\*\*\*\*\*\*\*\*\*\*\*\*\*\*\*\*\*\*\*\*\*\*\*\*\*\*\*\*\*\*\*\*\*\*\*\*\*\*\*\*\*\*\*\*\*\*\*\*\*\*\*\*\* ! VEXT, 1, 4, 1, 0, 1.00, 0  $\qquad$  ! GERA VOLUMES APARTIR DAS AREAS VEXT, 1, 8, 1, 0, -0.06, 0 EXT, 10, 24, 14, 0, 0, -0.03 V EXT, 27, 45, 18, 0, 0, -0.03 V VEXT, 41, 51, 10, 0, 0, -0.03 L, 12, 18 L, 13, 42 AL, 20, 113, 114 AL,27,114,115 AL,77,113,118,120 L,86,117,119,120 A VEXT, 9, 14, 5, 0, 0.12, 0 VEXT, 18, 22, 4, 0, 0.12, 0 EXT, 55, 60, 5, 0, 0.12, 0 V VEXT, 80, 85, 1, 0, 0.12, 0 VEXT, 26, 31, 5, 0, -0.15, 0 EXT, 35, 39, 4, 0, -0.15, 0 V VEXT, 43, 46, 3, 0, -0.15, 0 VEXT, 48, 50, 2, 0, -0.15, 0 69, 4, 0, -0.15, 0 VEXT, 65, EXT, 74, 78, 4, 0, -0.15, 0 VAL,2,3,7,11 AL,10,14,15 AL,11,15,16 L, 12, 15 L, 12, 16 L, 12, 21 L, 12, 22 L, 13, 37 L, 12, 13 AL,34,115,116 AL,37,116,117

VEXT, 169, 174, 5, 0, 0, -0.23 0, -0.23 VEXT, 178, 183, 5, 0, EXT, 138, 168, 30, -0.15, 0, 0 V EXT, 30, 66, 36, -0.15, 0, 0 V EXT, 90, 106, 16, -0.15, 0, 0 V VEXT, 188, , , -0.15, 0, 0 VEXT, 13, 56, 43, -0.15, 0, 0

VEXT, 219, 237, 9, 0, 0, -0.23

 ! CONVERGE TODOS OS ELEMENTOS(KEYPOINTS,LINHAS,AREAS,VOUMES) EM COMUM NUMMRG,KP, , , ,LOW

\*\*\*\*\*\*\*\*\*\*\*\*\*\*\*\*\*\*\*\*\*\*\*\*\*\*\*\*\*\*\*\*\*\*\*\*\*\*\*\*\*\*\*\*\*\*\*\*\*\*\*\*\*\*\* ! ! \*\*\*\*\* GERAÇÃO DE ELEMENTO E MALHA \*\*\*\*\* \*\*\*\*\*\*\*\*\*\*\*\*\*\*\*\*\*\*\*\*\* ! \*\*\*\*\*\*\*\*\*\*\*\*\*\*\*\*\*\*\*\*\*\* \*\*\*\*\*\*\*\*\*\*\*\*

MSHKEY, 1

! \*\*\*\*\*\*DIVISÕES DAS LINHAS INTERNAS DA NERVURA PRINCIPAL\*\*\*\*\*\*

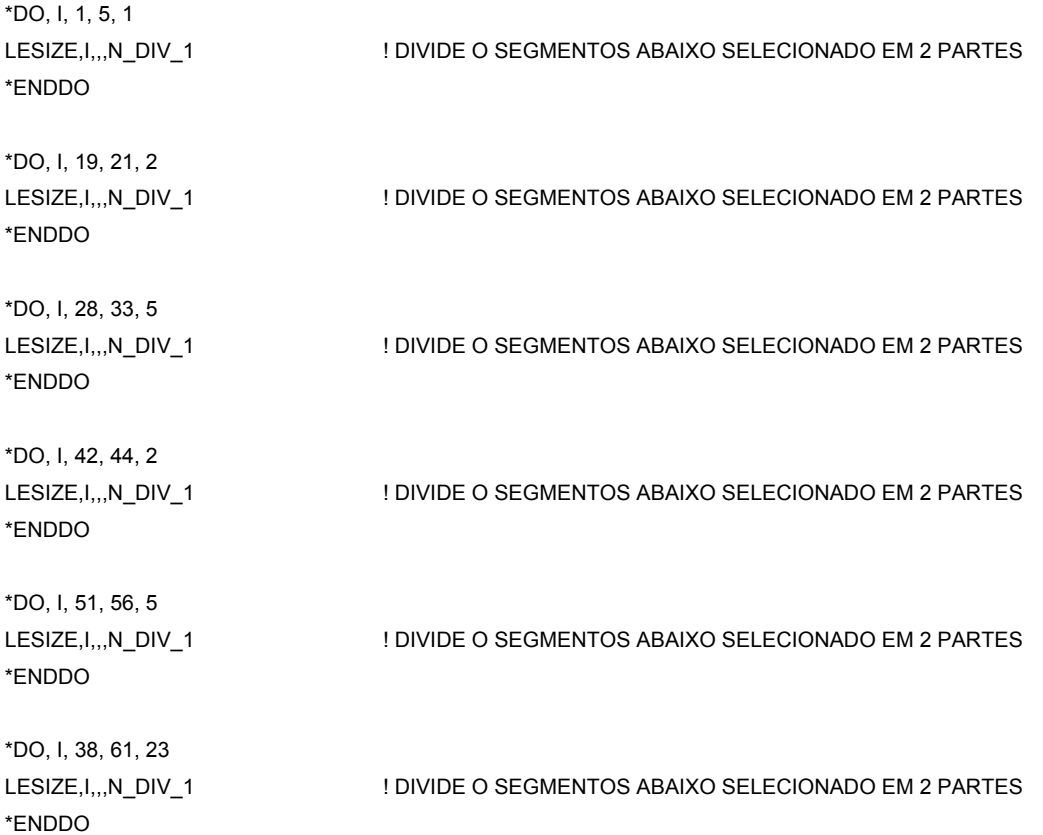

\*DO, I, 71, 79, 8 LESIZE,I,,,N\_DIV\_1 ! DIVIDE O SEGMENTOS ABAIXO SELECIONADO EM 2 PARTES \*ENDDO \*DO, I, 89, 102, 13 LESIZE,I,,,N\_DIV\_1 ! DIVIDE O SEGMENTOS ABAIXO SELECIONADO EM 2 PARTES \*ENDDO \*DO, I, 73, 81, 8 LESIZE,I,,,N\_DIV\_1 ! DIVIDE O SEGMENTOS ABAIXO SELECIONADO EM 2 PARTES \*ENDDO \*DO, I, 121, 123, 2 LESIZE,I,,,N\_DIV\_1 ! DIVIDE O SEGMENTOS ABAIXO SELECIONADO EM 2 PARTES \*ENDDO \*DO, I, 130, 136, 6 ! DIVIDE O SEGMENTOS ABAIXO SELECIONADO EM 2 PARTES 8 \*DO, I, 149, 157, ! DIVIDE O SEGMENTOS ABAIXO SELECIONADO EM 2 PARTES 2 \*DO, I, 186, 188, ! DIVIDE O SEGMENTOS ABAIXO SELECIONADO EM 2 PARTES 6 \*DO, I, 195, 201, ! DIVIDE O SEGMENTOS ABAIXO SELECIONADO EM 2 PARTES 13 \*DO, I, 232, 245, ! DIVIDE O SEGMENTOS ABAIXO SELECIONADO EM 2 PARTES \*DO, I, 256, 258, 2 LESIZE,I,,,N\_DIV\_1 ! DIVIDE O SEGMENTOS ABAIXO SELECIONADO EM 2 PARTES \*ENDDO \*DO, I, 269, 271, 2 LESIZE, I,,, N\_DIV\_1 \*ENDDO LESIZE, I,,, N\_DIV\_1 \*ENDDO LESIZE, I,,, N\_DIV\_1 \*ENDDO LESIZE, I,,, N\_DIV\_1 \*ENDDO LESIZE, I,,, N\_DIV\_1 \*ENDDO LESIZE,I,,,N\_DIV\_1 ! DIVIDE O SEGMENTOS ABAIXO SELECIONADO EM 2 PARTES \*ENDDO

! \*\*\*\*\*\*DIVISÕES DAS LINHAS DO CONTORNO E DOS ARCOS DA NERVURA PRINCIPAL\*\*\*\*\*\*  $*$ DO, I, 6, 13 I DIVIDE O SEGMENTOS ABAIXO SELECIONADO EM 4 PARTES \*DO, I, 20, 22, 2 \_2 ! DIVIDE O SEGMENTOS ABAIXO SELECIONADO EM 4 PARTES \*DO, I, 27, 29, 2 \_2 ! DIVIDE O SEGMENTOS ABAIXO SELECIONADO EM 4 PARTES \*DO, I, 32, 34, 2 \_2 ! DIVIDE O SEGMENTOS ABAIXO SELECIONADO EM 4 PARTES \*DO, I, 37, 39, 2 ! DIVIDE O SEGMENTOS ABAIXO SELECIONADO EM 4 PARTES  $*$ DO, I, 43, 45, 2 52, 2 \*DO, I, 50, I DIVIDE O SEGMENTOS ABAIXO SELECIONADO EM 4 PARTES \*DO, I, 55, 57, 2 ! DIVIDE O SEGMENTOS ABAIXO SELECIONADO EM 4 PARTES LESIZE,I,,,N\_DIV\_1 ! DIVIDE O SEGMENTOS ABAIXO SELECIONADO EM 2 PARTES \*ENDDO LESIZE, I,,, N\_DIV\_2 \*ENDDO LESIZE, I,,,N\_DIV\_2 \*ENDDO LESIZE, I,,,N\_DIV\_2 \*ENDDO LESIZE, I,,, N\_DIV\_2 \*ENDDO LESIZE, I,,,N\_DIV\_2 \*ENDDO LESIZE,I,,,N\_DIV\_2 ! DIVIDE O SEGMENTOS ABAIXO SELECIONADO EM 4 PARTES \*ENDDO LESIZE, I,,, N\_DIV\_2 \*ENDDO LESIZE, I,,, N\_DIV\_2 \*ENDDO \*DO, I, 60, 62, 2 LESIZE,I,,,N\_DIV\_2 ! DIVIDE O SEGMENTOS ABAIXO SELECIONADO EM 4 PARTES \*ENDDO \*DO, I, 122, 124, 2 LESIZE,I,,,N\_DIV\_2 ! DIVIDE O SEGMENTOS ABAIXO SELECIONADO EM 4 PARTES \*ENDDO

\*DO, I, 143, 208, 65

\*DO, I, 129, 131, 2 ! DIVIDE O SEGMENTOS ABAIXO SELECIONADO EM 4 PARTES \*ENDDO ! DIVIDE O SEGMENTOS ABAIXO SELECIONADO EM 4 PARTES \*ENDDO ! DIVIDE O SEGMENTOS ABAIXO SELECIONADO EM 4 PARTES \*ENDDO ! DIVIDE O SEGMENTOS ABAIXO SELECIONADO EM 4 PARTES \*ENDDO ! DIVIDE O SEGMENTOS ABAIXO SELECIONADO EM 4 PARTES \*ENDDO ! DIVIDE O SEGMENTOS ABAIXO SELECIONADO EM 4 PARTES \*ENDDO ! DIVIDE O SEGMENTOS ABAIXO SELECIONADO EM 4 PARTES \*ENDDO ! DIVIDE O SEGMENTOS ABAIXO SELECIONADO EM 4 PARTES \*ENDDO ESIZE,325,,,N\_DIV\_2 L LESIZE,I,,,N\_DIV\_2 ! DIVIDE O SEGMENTOS ABAIXO SELECIONADO EM 4 PARTES \*ENDDO \*DO, I, 135, 137, 2 LESIZE, I,,, N DIV 2 \*DO, I, 142, 144, 2 LESIZE, I,,,N\_DIV\_2 \*DO, I, 187, 189, 2 LESIZE, I,,, N\_DIV\_2 \*DO, I, 194, 196, 2 LESIZE, I,,, N\_DIV\_2 \*DO, I, 200, 202, 2 LESIZE, I,,, N\_DIV\_2 \*DO, I, 207, 209, 2 LESIZE, I,,, N\_DIV\_2 \*DO, I, 282, 284, 2 LESIZE, I,,, N\_DIV\_2 \*DO, I, 297, 312, 15 LESIZE, I,,, N\_DIV\_2

! \*\*\*\*\*\*DIVISÕES DAS LINHAS INTERNAS DO ARCO DA NERVURA PRINCIPAL \*\*\*\*\*\*

\*DO, I, 14, 18 \_3 ! DIVIDE O SEGMENTOS ABAIXO SELECIONADO EM 4 PARTES LESIZE,I,,,N\_DIV\_3 \*ENDDO

\*DO, I, 65, 66 LESIZE,I,,,N\_DIV\_3 ! DIVIDE O SEGMENTOS ABAIXO SELECIONADO EM 4 PARTES ! DIVIDE O SEGMENTOS ABAIXO SELECIONADO EM 4 PARTES 96 \*DO, I, 95, 3 ! DIVIDE O SEGMENTOS ABAIXO SELECIONADO EM 4 PARTES \*DO, I, 108, 109 \*ENDDO ! DIVIDE O SEGMENTOS ABAIXO SELECIONADO EM 4 PARTES \*ENDDO \*DO, I, 164, 165 ! DIVIDE O SEGMENTOS ABAIXO SELECIONADO EM 4 PARTES \*DO, I, 170, 179, 3 I DIVIDE O SEGMENTOS ABAIXO SELECIONADO EM 4 PARTES I DIVIDE O SEGMENTOS ABAIXO SELECIONADO EM 4 PARTES I DIVIDE O SEGMENTOS ABAIXO SELECIONADO EM 4 PARTES 13 \*DO, I, 240, 253, ! DIVIDE O SEGMENTOS ABAIXO SELECIONADO EM 4 PARTES \*DO, I, 264, 265, ! DIVIDE O SEGMENTOS ABAIXO SELECIONADO EM 4 PARTES \*ENDDO \*DO, I, 68, 70 LESIZE, I,,, N\_DIV\_3 \*ENDDO LESIZE, I,,, N\_DIV\_3 \*ENDDO LESIZE,I,,,N\_DIV\_3 ! DIVIDE O SEGMENTOS ABAIXO SELECIONADO EM 4 PARTES \*DO, I, 113, 119 LESIZE, I,,, N\_DIV\_3 LESIZE, I,,, N\_DIV\_3 \*ENDDO LESIZE, I,,, N\_DIV\_3 \*ENDDO LESIZE, 184, ... N DIV 3 \*DO, I, 213, 214, LESIZE,I,,,N\_DIV\_3 ! DIVIDE O SEGMENTOS ABAIXO SELECIONADO EM 4 PARTES \*ENDDO \*DO, I, 219, 222, 3 LESIZE,I,,,N\_DIV\_3 ! DIVIDE O SEGMENTOS ABAIXO SELECIONADO EM 4 PARTES \*ENDDO LESIZE, 228, ,, N\_DIV\_3 LESIZE, I,,, N DIV 3 \*ENDDO LESIZE, I,,, N\_DIV\_3 \*ENDDO
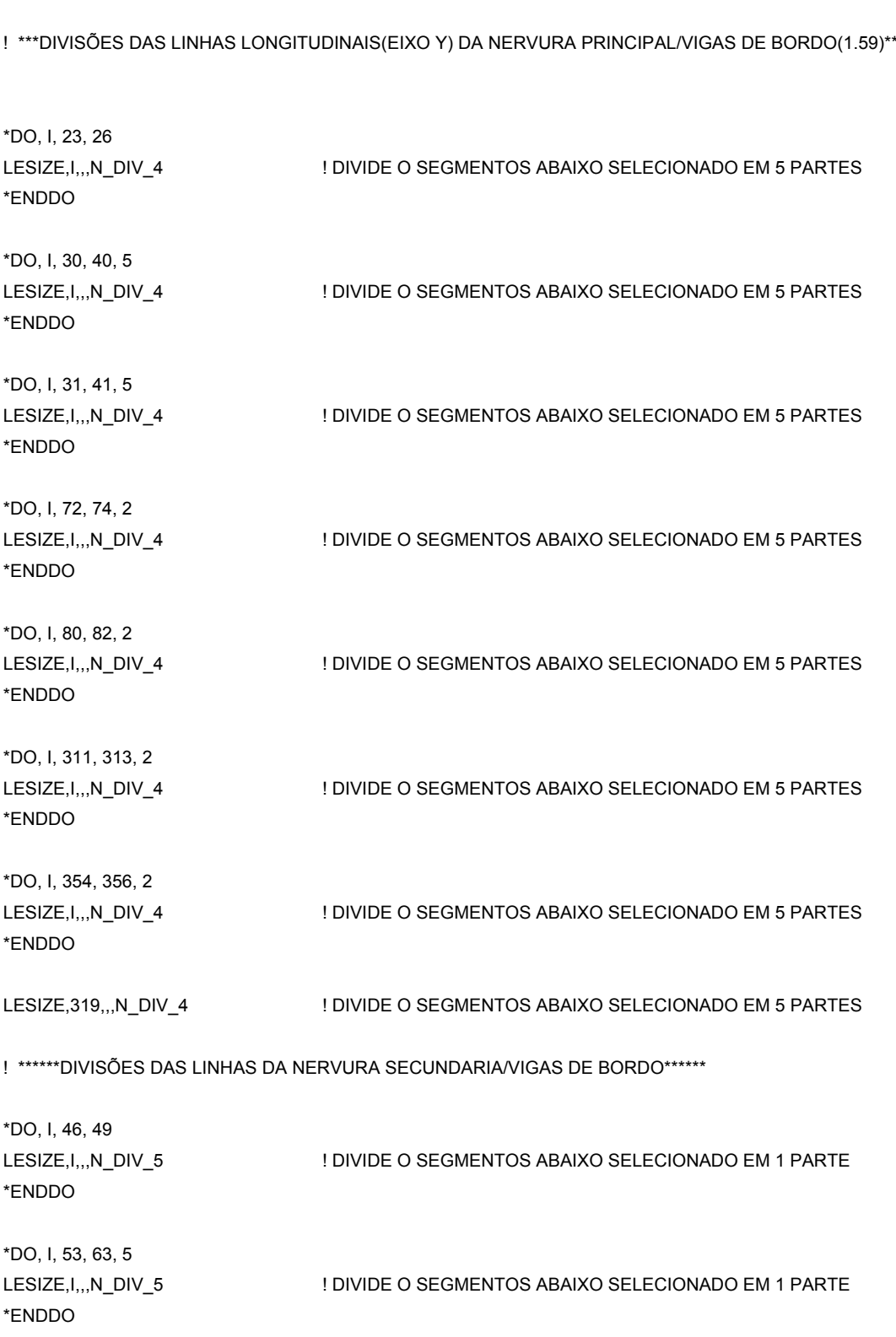

! \*\*\*DIVISÕES DAS LINHAS LONGITUDINAIS(EIXO Y) DA NERVURA PRINCIPAL/VIGAS DE BORDO(1.59)\*\*\*

\*DO, I, 277, 278, \*ENDDO

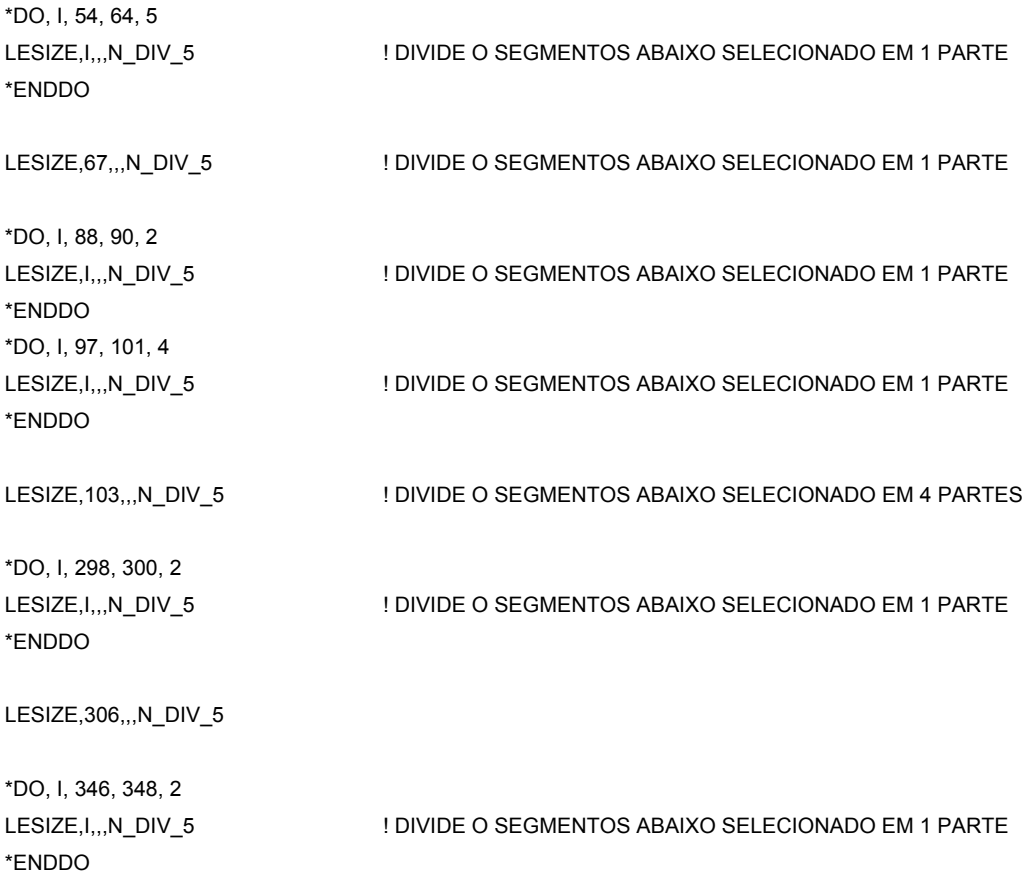

! \*\*\*\*\*\*DIVISÕES DAS LINHAS DAS Nervuras Secundárias\*\*\*\*\*\*

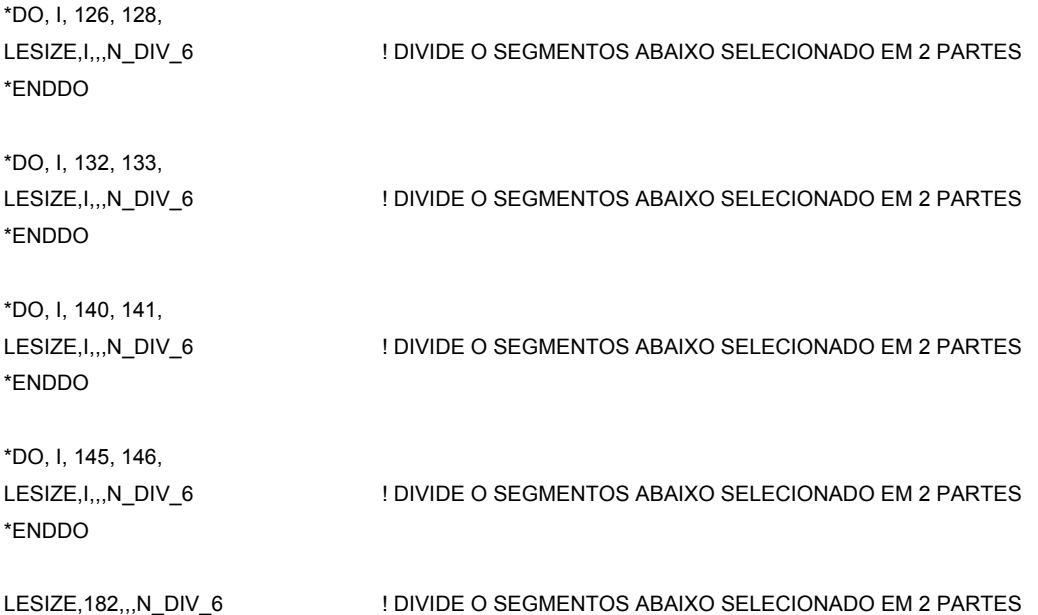

\*DO, I, 153, 154, LESIZE,I,,,N\_DIV\_6 ! DIVIDE O SEGMENTOS ABAIXO SELECIONADO EM 2 PARTES \*ENDDO \*DO, I, 161, 162, LESIZE,I,,,N\_DIV\_6 ! DIVIDE O SEGMENTOS ABAIXO SELECIONADO EM 2 PARTES 2 \*DO, I, 324, 326, ! DIVIDE O SEGMENTOS ABAIXO SELECIONADO EM 2 PARTES LESIZE,332,,,N\_DIV\_6 ! \*\*\*\*\*\*DIVISÕES DAS LINHAS DAS VIGAS DE BORDO\*\*\*\*\*\* \*DO, I, 190, 193, ! DIVIDE O SEGMENTOS ABAIXO SELECIONADO EM 5 PARTES \*DO, I, 197, 198, 7 ! DIVIDE O SEGMENTOS ABAIXO SELECIONADO EM 5 PARTES \*DO, I, 205, 206, 7 ! DIVIDE O SEGMENTOS ABAIXO SELECIONADO EM 5 PARTES \*DO, I, 210, 211, LESIZE,I,,,N\_DIV\_7 ! DIVIDE O SEGMENTOS ABAIXO SELECIONADO EM 5 PARTES \*ENDDO \*DO, I, 236, 237, ! DIVIDE O SEGMENTOS ABAIXO SELECIONADO EM 5 PARTES \*DO, I, 249, 250, ! DIVIDE O SEGMENTOS ABAIXO SELECIONADO EM 5 PARTES \*ENDDO LESIZE, I,,, N\_DIV\_6 \*ENDDO \*DO, I, 362, 364, 2 LESIZE,I,,,N\_DIV\_6 ! DIVIDE O SEGMENTOS ABAIXO SELECIONADO EM 2 PARTES \*ENDDO LESIZE,I,,,N\_DIV\_7 \*ENDDO LESIZE, I,,, N\_DIV\_7 \*ENDDO LESIZE, I,,, N\_DIV\_7 \*ENDDO LESIZE, I,,, N\_DIV\_7 \*ENDDO LESIZE, I,,, N\_DIV\_7 \*ENDDO

\*DO, I, 257, 259, 2 2 \*DO, I, 270, 272, ! DIVIDE O SEGMENTOS ABAIXO SELECIONADO EM 5 PARTES 2 \*DO, I, 283, 285, ! DIVIDE O SEGMENTOS ABAIXO SELECIONADO EM 5 PARTES \*DO, I, 291, 340, 49 7 LESIZE,349,,,N\_DIV\_ \*DO, I, 316, 317, ! DIVIDE O SEGMENTOS ABAIXO SELECIONADO EM 5 PARTES O, I, 329, 330, \*D ! DIVIDE O SEGMENTOS ABAIXO SELECIONADO EM 5 PARTES \*ENDDO \*DO, I, 322, 336, 14 ! DIVIDE O SEGMENTOS ABAIXO SELECIONADO EM 5 PARTES \*ENDDO LESIZE,I,,,N\_DIV\_7 ! DIVIDE O SEGMENTOS ABAIXO SELECIONADO EM 5 PARTES \*ENDDO LESIZE,266,,,N\_DIV\_7 LESIZE, I,,, N\_DIV\_7 \*ENDDO LESIZE, I,,, N\_DIV\_7 \*ENDDO \*DO, I, 286, 289, LESIZE,I,,,N\_DIV\_7 ! DIVIDE O SEGMENTOS ABAIXO SELECIONADO EM 5 PARTES \*ENDDO LESIZE,I,,,N\_DIV\_7 ! DIVIDE O SEGMENTOS ABAIXO SELECIONADO EM 5 PARTES \*ENDDO \*DO, I, 294, 295, LESIZE,I,,,N\_DIV\_7 ! DIVIDE O SEGMENTOS ABAIXO SELECIONADO EM 5 PARTES \*ENDDO \*DO, I, 301, 302, LESIZE,I,,,N\_DIV\_7 ! DIVIDE O SEGMENTOS ABAIXO SELECIONADO EM 5 PARTES \*ENDDO \*DO, I, 344, 345, LESIZE,I,,,N\_DIV\_7 ! DIVIDE O SEGMENTOS ABAIXO SELECIONADO EM 5 PARTES \*ENDDO LESIZE, I,,, N\_DIV\_7 \*ENDDO LESIZE, I,,, N\_DIV\_7 LESIZE, I,,, N\_DIV\_7

\*DO, I, 355, 363, 8 LESIZE,I,,,N\_DIV\_7 ! DIVIDE O SEGMENTOS ABAIXO SELECIONADO EM 5 PARTES ! \*\*\*\*\*\*DIVISÕES DAS LINHAS VIGAS DE BORDO(EIXO Z)\*\*\*\*\*\* \*ENDDO ! DIVIDE O SEGMENTOS ABAIXO SELECIONADO EM 4 PARTES ! DIVIDE O SEGMENTOS ABAIXO SELECIONADO EM 4 PARTES ! DIVIDE O SEGMENTOS ABAIXO SELECIONADO EM 4 PARTES \*ENDDO ! DIVIDE O SEGMENTOS ABAIXO SELECIONADO EM 4 PARTES ! DIVIDE O SEGMENTOS ABAIXO SELECIONADO EM 4 PARTES ! DIVIDE O SEGMENTOS ABAIXO SELECIONADO EM 4 PARTES \*ENDDO \*\*\*\*\*\*\*\*\*\*\*\*\*\*\*\*\*\* ! \*\*\*\*\*\*\*\*\*\*\*\*\*\*\*\*\*\*\*\*\*\*\*\*\*\*\*\*\*\*\*\*\*\*\*\*\*\*\*\*\*\* \*DO, I, 75, 78, ! DIVIDE O SEGMENTOS ABAIXO SELECIONADO EM 1 PARTE \*DO, I, 83, 86, ! DIVIDE O SEGMENTOS ABAIXO SELECIONADO EM 1 PARTE ! DIVIDE O SEGMENTOS ABAIXO SELECIONADO EM 1 PARTE \*ENDDO \*ENDDO \*DO, I, 260, 263, LESIZE,I,,,N\_DIV\_8 ! DIVIDE O SEGMENTOS ABAIXO SELECIONADO EM 4 PARTES \*DO, I, 267, 268, LESIZE, I,,, N\_DIV\_8 \*ENDDO \*DO, I, 273, 276, LESIZE, I,,, N\_DIV\_8 \*ENDDO \*DO, I, 339, 341, 2 LESIZE,I,,,N\_DIV\_8 \*DO, I, 350, 353, 3 LESIZE,I,,,N\_DIV\_8 \*ENDDO \*DO, I, 359, 360, LESIZE,I,,,N\_DIV\_8 \*ENDDO \*DO, I, 366, 367, LESIZE,I,,,N\_DIV\_8 LESIZE,I,,,N\_DIV\_9 \*ENDDO LESIZE,I,,,N\_DIV\_9 \*ENDDO \*DO, I, 93, 94, LESIZE,I,,,N\_DIV\_9

147

\*DO, I, 98, 99, LESIZE,I,,,N\_DIV\_9 ! DIVIDE O SEGMENTOS ABAIXO SELECIONADO EM 1 PARTE \*ENDDO ! DIVIDE O SEGMENTOS ABAIXO SELECIONADO EM 1 PARTE O, I, 231, 233, 2 \*D ! DIVIDE O SEGMENTOS ABAIXO SELECIONADO EM 1 PARTE LESIZE,I,,,N\_DIV\_9 ! DIVIDE O SEGMENTOS ABAIXO SELECIONADO EM 1 PARTE \*DO, I, 290, 292, 2 ! DIVIDE O SEGMENTOS ABAIXO SELECIONADO EM 1 PARTE ! DIVIDE O SEGMENTOS ABAIXO SELECIONADO EM 1 PARTE \*ENDDO ! DIVIDE O SEGMENTOS ABAIXO SELECIONADO EM 1 PARTE 2 \*DO, I, 156, 158, ! DIVIDE O SEGMENTOS ABAIXO SELECIONADO EM 1 PARTE 13 \*DO, I, 320, 333, ! DIVIDE O SEGMENTOS ABAIXO SELECIONADO EM 1 PARTE \*DO, I, 106, 107, LESIZE, I,,, N\_DIV\_9 \*ENDDO LESIZE,I,,,N\_DIV\_9 \*ENDDO LESIZE,239,,,N\_DIV\_9 \*DO, I, 244, 246, 2 \*ENDDO LESIZE, I,,, N\_DIV\_9 \*ENDDO \*DO, I, 120, 305, 185 LESIZE,I,,,N\_DIV\_9 \*DO, I, 148, 150, 2 LESIZE, I,,, N\_DIV\_9 \*ENDDO LESIZE, I,,, N\_DIV\_9 \*ENDDO LESIZE, I,,, N\_DIV\_9 \*ENDDO

LESIZE,180,,,N\_DIV\_9

! \*\*\*\*\*\*\*\*\*\*\*\*\*\*\*\*\*\*\*\*\*\*\*\*\*\*\*\*\*\*\*\*\*\*\*\*\*\*\*

! \*\*\*\*\* GERAÇÃO DA MALHA \*\*\*\*

\*\*\*\*\*\*\*\*\*\*\*\*\* ! \*\*\*\*\*\*\*\*\*\*\*\*\*\*\*\*\*\*\*\*\*\*\*\*\*\*

! TIPO DE ELEMENTO TYPE, 1

! RELACIONADO AO MATERIAL 1 (CONCRETO) MAT, 1

REAL, 1 PRELACIONADO À PRIMEIRA REAL CONSTANTE DO MATERIAL

VMESH, ALL ! SELECIONA AS VIGAS, ATRAVÉS DOS NÚMEROS DAS LINHAS, COM DETERMINADO INCREMENTO

! COPIA OS VOLUMES GERANDO TODOS OS VOLUMES DA LAJE

VGEN, 17, 1, 4, 1, 0.26, 0, 0, 0, 0, 0 VGEN, 17, 13, 14, 1, 0.26, 0, 0, 0, 0, 0 VGEN, 17, 19, 30, 1, 0.26, 0, 0, 0, 0, 0

VGEN, 2, 1, 4, 1, 0, 1.12, 0, 0, 0, 0 VGEN, 2, 13, 14, 1, 0, 1.12, 0, 0, 0, 0 GEN, 2, 59, 346, 1, 0, 1.12, 0, 0, 0, 0 V VGEN, 2, 19, 30, 1, 0, 1.12, 0, 0, 0, 0

VGEN, 2, 1, 4, 1, 0, 2.24, 0, 0, 0, 0 VGEN, 2, 13, 14, 1, 0, 2.24, 0, 0, 0, 0 VGEN, 2, 19, 30, 1, 0, 2.24, 0, 0, 0, 0 VGEN, 2, 59, 346, 1, 0, 2.24, 0, 0, 0, 0

VGEN, 2, 1, 4, 1, 0, 3.36, 0, 0, 0, 0 VGEN, 2, 13, 14, 1, 0, 3.36, 0, 0, 0, 0 VGEN, 17, 959, 964, 1, 0.26, 0, 0, 0, 0, 0

VGEN, 17, 5, 12, 1, 0.26, 0, 0, 0, 0, 0 VGEN, 17, 15, 18, 1, 0.26, 0, 0, 0, 0, 0

VGEN, 2, 5, 12, 1, 0, 4.42, 0, 0, 0, 0 VGEN, 2, 15, 18, 1, 0, 4.42, 0, 0, 0, 0 GEN, 17, 1253, 1264, 1, 0.26, 0, 0, 0, 0, 0 V

VGEN, 17, 31, 46, 1, 0.26, 0, 0, 0, 0, 0 VGEN, 2, 31, 46, 1, 0, 4.63, 0, 0, 0, 0 0, 0, 0, 0 VGEN, 17, 1713, 1728, 1, 0.26, 0,

VGEN, 2, 51, 54, 1, 0, 1.12, 0, 0, 0, 0 VGEN, 2, 57, 58, 1, 0, 1.12, 0, 0, 0, 0

VGEN, 2, 51, 54, 1, 0, 2.24, 0, 0, 0, 0 VGEN, 2, 57, 58, 1, 0, 2.24, 0, 0, 0, 0 VGEN, 2, 51, 52, 1, 0, 3.36, 0, 0, 0, 0 VGEN, 2, 57, , , 0, 3.36, 0, 0, 0, 0

VGEN, 2, 49, 50, 1, 0, 4.42, 0, 0, 0, 0 VGEN, 2, 56, , , 0, 4.42, 0, 0, 0, 0

GEN, 2, 47, 48, 1, 0, 4.63, 0, 0, 0, 0 V VGEN, 2, 55, , , 0, 4.63, 0, 0, 0, 0

VGEN, 2, 47, 58, 1, 4.57, 0, 0, 0, 0, 0 VGEN, 2, 1985, 2005, 1, 4.57, 0, 0, 0, 0, 0

NUMMRG,ALL, , , ,LOW ! CONVERGE TODOS OS ELEMENTOS(KEYPOINTS,LINHAS,AREAS,VOUMES) EM COMUM

\*\*\*\*\*\*\*\*\*\*\*\*\*\*\*\*\*\*\*\*\*\*\*\*\*\*\*\*\*\*\*\*\*\*\*\*\*\*\*\*\*\*\*\*\*\*\*\*\*\*\*\*\*\*\*\* ! \*\*\*\*\*\*\*\*\*\* \*\*\*\*\* CARREGAMENTO E CONDIÇÕES DE APOIO \*\*\*\*\* ! ! \*\*\*\*\*\*\*\*\*\*\*\*\*\*\*\*\*\*\*\*\*\*\*\*\*\*\*\*\*\*\*\*\*\*\*\*\*\*\*\*\*\*\*\*\*\*\*\*\*\*\*\*\*\*\*\*\*\*\*\*\*\*\*\*\*\*

/SOLU

X, , , ,UY ,UZ ! RESTRINGE OS KEYPOINT 1 NAS TRANSLAÇÕES EM X, Y E Z DK, 157, U DK, 7016, UX, , , ,UY, UZ DK, 7049, UX, , , , UY, UZ DK, 7172, UX, , , ,UY ,UZ

! \*\*\*\*\*\*APLICA CARGA NAS SEGUINTES ÁREAS(NERVURA PRINCIPAL 1.00-1)\*\*\*\*\*\*\*

, 19, 2 \*DO, J, 17 SFA, J, 1, PRESS, C\_NP 1 \*DO, J, 279, 552, 2 \*ENDDO \*DO, J, 128, 153, 25 SFA, J, 1, PRESS, C\_NP \*ENDDO \*DO, J, 239, 254, 15 SFA, J, 1, PRESS, C\_NP \*ENDDO \*DO, J, 276, 549, 21 SFA, J, 1, PRESS, C\_NP \*ENDDO SFA, J, 1, PRESS, C\_NP \*ENDDO

! \*\*\*\*\*\*APLICA CARGA NAS SEGUINTES ÁREAS(NERVURA PRINCIPAL 1.00-2)\*\*\*\*\*\*

SFA, J, 1, PRESS, C\_NP \*ENDDO \*DO, J, 1578, 1662, 84

SFA, J, 1, PRESS, C\_NP \*ENDDO \*DO, J, 1581, 1665, 84

SFA, J, 1, PRESS, C\_NP \*ENDDO \*DO, J, 1683, 1977, 21

SFA, J, 1, PRESS, C\_NP \*ENDDO \*DO, J, 1686, 1980, 21

! \*\*\*\*\*\*APLICA CARGA NAS SEGUINTES ÁREAS(NERVURA PRINCIPAL 1.00-3)\*\*\*\*\*\*\*

SFA, J, 1, PRESS, C\_NP \*ENDDO \*DO, J, 3006, 3090, 84

SFA, J, 1, PRESS, C\_NP \*ENDDO \*DO, J, 3009, 3093, 84

SFA, J, 1, PRESS, C\_NP \*ENDDO \*DO, J, 3111, 3405, 21

SFA, J, 1, PRESS, C\_NP \*ENDDO \*DO, J, 3114, 3408, 21

! \*\*\*\*\*\*APLICA CARGA NAS SEGUINTES ÁREAS(NERVURA PRINCIPAL 1.00-4)\*\*\*\*\*\*

34, 4962, 33 \*DO, J, 44 SFA, J, 1, PRESS, C\_NP \*ENDDO

\*DO, J, 4437, 4965, 33 SFA, J, 1, PRESS, C\_NP \*ENDDO

! \*\*\*\*\*\*APLICA CARGA NAS SEGUINTES ÁREAS(NERVURA SECUNDARIA-1) \*\*\*\*\*\*

SFA, J, 1, PRESS, C\_NS \*ENDDO \*DO, J, 94, 97, 3

\*DO, J, 762, 1527, 51 SFA, J, 1, PRESS, C\_NS \*ENDDO

\*DO, J, 765, 1530, 51 SFA, J, 1, PRESS, C\_NS \*ENDDO

! \*\*\*\*\*\*APLICA CARGA NAS SEGUINTES ÁREAS(NERVURA SECUNDARIA-2)\*\*\*\*\*\*

SFA, J, 1, PRESS, C\_NS \*ENDDO \*DO, J, 1611, 1614, 3

SFA, J, 1, PRESS, C\_NS \*ENDDO \*DO, J, 2190, 2955, 51

SFA, J, 1, PRESS, C\_NS \*ENDDO \*DO, J, 2193, 2958, 51

! \*\*\*\*\*\*APLICA CARGA NAS SEGUINTES ÁREAS(NERVURA SECUNDARIA-3)\*\*\*\*\*\*

\*DO, J, 3039, 3042, 3 SFA, J, 1, PRESS, C\_NS \*ENDDO

\*DO, J, 3618, 4383, 51 SFA, J, 1, PRESS, C\_NS \*ENDDO

\*DO, J, 3621, 4386, 51 \*ENDDO SFA, J, 1, PRESS, C\_NS

\*DO, J, 34, 36, 2 SFA, J, 1, PRESS, C\_NS \*ENDDO

\*DO, J, 4995, 5505, 34 \*DO, J, 4998, 5508, 34 6753, 55 \*DO, J, 5878, SFA, J, 1, PRESS, C\_NS ! \*\*\*\*\*\*APLICA CARGA NAS SEGUINTES ÁREAS(VIGAS DE BORDO)\*\*\*\*\*\* \*DO, J, 6810, 7830, 68 \*ENDDO SFA, J, 1, PRESS, C\_VB SFA, J, 1, PRESS, C\_NS \*ENDDO SFA, J, 1, PRESS, C\_NS \*ENDDO \*DO, J, 5875, 6755, 55 SFA, J, 1, PRESS, C\_NS \*ENDDO \*ENDDO \*DO, J, 142, 145, 3 SFA, J, 1, PRESS, C\_VB \*ENDDO SFA, J, 1, PRESS, C\_VB \*DO, J, 6813, 7833, 68 SFA, J, 1, PRESS, C\_VB \*ENDDO \*DO, J, 7898, 8986, 68 SFA, J, 1, PRESS, C\_VB \*ENDDO \*DO, J, 7901, 8989, 68 SFA, J, 1, PRESS, C\_VB \*ENDDO \*DO, J, 206, 216, 10 SFA, J, 1, PRESS, C\_VB \*ENDDO \*DO, J, 225, 234, 9 \*ENDDO

! SELECIONA OS SEGUINTES VOLUMES A SEREM AGRUPADOS ! CRIA O NOME DO GRUPO DESEJADO(NERVURA\_PRINCIPAL\_1.59-1) ! SELECIONA TODOS OS ELEMENTOS DOS VOLUMES AGRUPADOS CM,NERV\_PRINCIPAL1\_ELEM-1,ELEM ! AGRUPA TODOS OS ELEMENTOS DOS VOLUMES SELECIONADOS VSEL, S, , , 1, 4, 1, CM,NERV\_PRINCIPAL1-1  $ESLV, S$ 

! \*\*\*\*\*\*NERVURA PRINCIPAL 1.00-1\*\*\*\*\*\*

\*DO, J, 9258, 9279, 21 \*\*\*\*\*\*\*\*\*\*\*\*\*\*\*\*\*\*\*\*\*\*\*\*\*\*\*\*\*\*\*\*\*\*\*\*\*\*\*\*\*\*\*\*\*\*\*\*\*\*\* ! \*\*\*\*\*\*\*\*\*\*\*\*\*\* SFA, J, 1, PRESS, C\_VB \*ENDDO \*DO, J, 9296, 9313, 17 SFA, J, 1, PRESS, C\_VB \*ENDDO

 \*\*\*\*\*\*AGRUPAR OS VOLUMES EM GRUPOS(CM) \*\*\*\*\*\* ! \*\*\*\*\*\*\*\*\*\*\*\*\*\*\*\*\*\*\*\*\*\*\*\*\*\*\*\*\*\*\*\*\*\* ! \*\*\*\*\*\*\*\*\*\*\*\*\*\*\*\*\*\*\*\*\*\*\*\*\*\*\*\*\*\*

\*ENDDO \*DO, J, 9227, 9248, 21

SFA, J, 1, PRESS, C\_VB

\*ENDDO

SFA, J, 1, PRESS, C\_VB

\*DO, J, 9190, 9217, 27 SFA, J, 1, PRESS, C\_VB

\*DO, J, 9172, 9181, 9 \*ENDDO

\*ENDDO

\*DO, J, 9111, 9128, 17 SFA, J, 1, PRESS, C\_VB

\*DO, J, 9145, 9162, 17 SFA, J, 1, PRESS, C\_VB

\*ENDDO

\*ENDDO

\*DO, J, 9080, 9090, 10 SFA, J, 1, PRESS, C\_VB

\*ENDDO

\*DO, J, 9049, 9059, 10 SFA, J, 1, PRESS, C\_VB

CMSEL,A,NERV\_PRINCIPAL1\_ELEM-1 ! SELECIONA TODOS OS ELEMENTOS DOS VOLUMES AGRUPADOS !CMPL ALLSEL, BELOW, ELEM CM,NERV\_PRINCIPAL1\_NODE-1,NODE ! AGRUPA TODOS OS NÓS DOS ELEMENTOS SELECIONADOS ALLSEL,ALL

CMSEL, A, NERV\_PRINCIPAL1\_ELEM-2 ALLSEL, BELOW, ELEM VSEL, S, , , 13, 14, 1, CM,NERV\_PRINCIPAL1-2,VOLU ESLV,S CM,NERV\_PRINCIPAL1\_ELEM-2,ELEM CM,NERV\_PRINCIPAL1\_NODE-2,NODE ALLSEL,ALL

CMSEL,A,NERV\_PRINCIPAL1\_ELEM-3 ALLSEL, BELOW, ELEM ALLSEL,ALL VSEL, S, , , 59, 154, 1, CM,NERV\_PRINCIPAL1-3,VOLU ESLV,S CM,NERV\_PRINCIPAL1\_ELEM-3,ELEM CM,NERV\_PRINCIPAL1\_NODE-3,NODE

! \*\*\*\*\*\*NERVURA PRINCIPAL 1.00-2\*\*\*\*\*\*

```
I CRIA O NOME DO GRUPO DESEJADO(NERVURA_PRINCIPAL_1.00-2)
                              ! SELECIONA TODOS OS ELEMENTOS DOS VOLUMES AGRUPADOS 
CM,NERV_PRINCIPAL2_ELEM-1,ELEM !AGRUPA TODOS OS ELEMENTOS DOS VOLUMES SELECIONADOS
CMSEL, A, NERV_PRINCIPAL2_ELEM-1
                                 ! SELECIONA TODOS OS ELEMENTOS DOS VOLUMES AGRUPADOS
VSEL, S, , , 347, 352, 1, ! SELECIONA OS SEGUINTES VOLUMES A SEREM AGRUPADOS
CM, NERV_PRINCIPAL2-1, VOLU
ESLV,S 
ALLSEL, BELOW, ELEM
CM,NERV_PRINCIPAL2_NODE-1,NODE ! AGRUPA TODOS OS NÓS DOS ELEMENTOS SELECIONADOS 
ALLSEL,ALL
```
CMSEL,A,NERV\_PRINCIPAL2\_ELEM-2 ALLSEL, BELOW, ELEM CM,NERV\_PRINCIPAL2\_NODE-2,NODE ALLSEL,ALL VSEL, S, , , 365, 460, 1, CM,NERV\_PRINCIPAL2-2,VOLU ESLV,S CM,NERV\_PRINCIPAL2\_ELEM-2,ELEM

! \*\*\*\*\*\*NERVURA PRINCIPAL 1.00-3\*\*\*\*\*\*

CM,NERV\_PRINCIPAL3-1,VOLU ! CRIA O NOME DO GRUPO DESEJADO(NERVURA\_PRINCIPAL\_1.59-3) ! SELECIONA TODOS OS ELEMENTOS DOS VOLUMES AGRUPADOS ! AGRUPA TODOS OS ELEMENTOS DOS VOLUMES SELECIONADOS CMSEL, A, NERV\_PRINCIPAL3\_ELEM-1 ALLSEL,BELOW,ELEM CM,NERV\_PRINCIPAL3\_NODE-1,NODE ESLV,S CM, NERV\_PRINCIPAL3\_ELEM-1, ELEM ALLSEL,ALL

! SELECIONA OS SEGUINTES VOLUMES A SEREM AGRUPADOS ! CRIA O NOME DO GRUPO DESEJADO(NERVURA\_PRINCIPAL\_1.59-3) ! SELECIONA TODOS OS ELEMENTOS DOS VOLUMES AGRUPADOS CM,NERV\_PRINCIPAL3\_ELEM-2,ELEM ! AGRUPA TODOS OS ELEMENTOS DOS VOLUMES SELECIONADOS CMSEL, A, NERV\_PRINCIPAL3\_ELEM-2 ALLSEL, BELOW, ELEM CM,NERV\_PRINCIPAL3\_NODE-2,NODE ALLSEL,ALL VSEL, S, , , 671, 766, 1, CM,NERV\_PRINCIPAL3-2,VOLU ESLV,S

! \*\*\*\*\*\*NERVURA PRINCIPAL 1.00-4\*\*\*\*\*\*

 ! CRIA O NOME DO GRUPO DESEJADO(NERVURA\_PRINCIPAL\_1.59-3) ! SELECIONA TODOS OS ELEMENTOS DOS VOLUMES AGRUPADOS CM,NERV\_PRINCIPAL4\_ELEM-1,ELEM ! AGRUPA TODOS OS ELEMENTOS DOS VOLUMES SELECIONADOS CMSEL, A, NERV\_PRINCIPAL4\_ELEM-1 ALLSEL,BELOW,ELEM CM,NERV\_PRINCIPAL4\_NODE-1,NODE ALLSEL,ALL VSEL, S, , , 959, 1060, 1, ! SELECIONA OS SEGUINTES VOLUMES A SEREM AGRUPADOS CM,NERV\_PRINCIPAL4-1,VOLU ESLV,S

! \*\*\*\*\*\*NERVURA SECUNDARIA 1\*\*\*\*\*\*

VSEL, S, , , 19, 30, 1, ! SELECIONA OS SEGUINTES VOLUMES A SEREM AGRUPADOS ! CRIA O NOME DO GRUPO DESEJADO(NERVURA SECUNDARIA 1-4) ! SELECIONA TODOS OS ELEMENTOS DOS VOLUMES AGRUPADOS CM,NERV\_SECUNDARIA1\_ELEM-1,ELEM ! AGRUPA TODOS OS ELEMENTOS DOS VOLUMES SELECIONADOS CMSEL,A,NERV\_SECUNDARIA1\_ELEM-1 ALLSEL, BELOW, ELEM CM,NERV\_SECUNDARIA1\_NODE-1,NODE CM,NERV\_SECUNDARIA1-1,VOL ESLV,S ALLSEL,ALL VSEL, S, , , 155, 346, 1,

CM,NERV\_SECUNDARIA1-2,VOLU CMSEL, A, NERV\_SECUNDARIA1\_ELEM-2 ALLSEL,BELOW,ELEM CM, NERV\_SECUNDARIA1\_NODE-2, NODE ALLSEL,ALL ESLV,S CM,NERV\_SECUNDARIA1\_ELEM-2,ELEM

## ! \*\*\*\*\*\*NERVURA SECUNDARIA 2\*\*\*\*\*\*

VSEL, S, , , 353, 364, 1, ! SELECIONA OS SEGUINTES VOLUMES A SEREM AGRUPADOS ADOS ESLV,S ! SELECIONA TODOS OS ELEMENTOS DOS VOLUMES AGRUP CM,NERV\_SECUNDARIA2\_ELEM-1,ELEM ! AGRUPA TODOS OS ELEMENTOS DOS VOLUMES SELECIONADOS CMSEL, A, NERV\_SECUNDARIA2\_ELEM-1 CM,NERV\_SECUNDARIA2\_NODE-1,NODE CM,NERV\_SECUNDARIA2-1,VOLU ! CRIA O GRUPO DESEJADO(NERVURA SECUNDARIA (2-5) ALLSEL,BELOW,ELEM ALLSEL,ALL

! SELECIONA OS SEGUINTES VOLUMES A SEREM AGRUPADOS ! CRIA O NOME DO GRUPO DESEJADO(NERVURA SECUNDARIA (2-5) ! SELECIONA TODOS OS ELEMENTOS DOS VOLUMES AGRUPADOS CM,NERV\_SECUNDARIA2\_ELEM-2,ELEM ! AGRUPA TODOS OS ELEMENTOS DOS VOLUMES SELECIONADOS CMSEL, A, NERV\_SECUNDARIA2\_ELEM-2 ALLSEL, BELOW, ELEM CM, NERV\_SECUNDARIA2\_NODE-2, NODE ALLSEL,ALL V SEL, S, , CM, NERV\_SECUNDARIA2-2, VOLU ESLV, S

! \*\*\*\*\*\*NERVURA SECUNDARIA 3\*\*\*\*\*\*

! SELECIONA OS SEGUINTES VOLUMES A SEREM AGRUPADOS CM,NERV\_SECUNDARIA3-1,VOLU ! CRIA O NOME DO GRUPO DESEJADO(NERVURA SECUNDARIA (2-5) ! SELECIONA TODOS OS ELEMENTOS DOS VOLUMES AGRUPADOS CM,NERV\_SECUNDARIA3\_ELEM-1,ELEM ! AGRUPA TODOS OS ELEMENTOS DOS VOLUMES SELECIONADOS CMSEL, A, NERV\_SECUNDARIA3\_ELEM-1 ALLSEL, BELOW, ELEM CM,NERV\_SECUNDARIA3\_NODE-1,NODE ALLSEL,ALL VSEL, S., , 659, 670, 1, ESLV, S

! SELECIONA OS SEGUINTES VOLUMES A SEREM AGRUPADOS ! CRIA O NOME DO GRUPO DESEJADO(NERVURA SECUNDARIA (2-5) ! SELECIONA TODOS OS ELEMENTOS DOS VOLUMES AGRUPADOS CM,NERV\_SECUNDARIA3\_ELEM-2,ELEM ! AGRUPA TODOS OS ELEMENTOS DOS VOLUMES SELECIONADOS CMSEL, A, NERV\_SECUNDARIA3\_ELEM-2 ALLSEL, BELOW, ELEM CM, NERV\_SECUNDARIA3\_NODE-2, NODE ALLSEL,ALL VSEL, S., , 767, 958, 1, CM, NERV SECUNDARIA3-2, VOLU ESLV, S

! \*\*\*\*\*\*VIGAS DE BORDO1\*\*\*\*\*\*

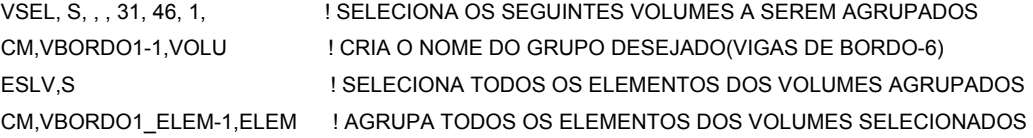

S CM,VBORDO2\_ELEM-1,ELEM ! AGRUPA TODOS OS ELEMENTOS DOS VOLUMES SELECIONADO **! SELECIONA OS SEGUINTES VOLUMES A SEREM AGRUPADOS** ! CRIA O NOME DO GRUPO DESEJADO(VIGAS DE BORDO-8) ESLV,S ! SELECIONA TODOS OS ELEMENTOS DOS VOLUMES AGRUPADOS CM,VBORDO3\_ELEM-1,ELEM ! AGRUPA TODOS OS ELEMENTOS DOS VOLUMES SELECIONADOS CM, VBORDO3\_NODE-1, NODE CMSEL, A, VBORDO3\_ELEM-2 ! \*\*\*\*\*\*VIGAS DE BORDO2\*\*\*\*\*\* VSEL, S, , , 1713, 1984, 1, ! SELECIONA OS SEGUINTES VOLUMES A SEREM AGRUPADOS CM, VBORDO2-1, VOLU ! CRIA O NOME DO GRUPO DESEJADO (VIGAS DE BORDO-7) ESLV,S ! SELECIONA TODOS OS ELEMENTOS DOS VOLUMES AGRUPADOS CMSEL,A,VBORDO2\_ELEM-1 ALLSEL,BELOW,ELEM CM,VBORDO2\_NODE-1,NODE ALLSEL,ALL ! \*\*\*\*\*\*VIGAS DE BORDO3\*\*\*\*\*\* VSEL, S, , , 47, 5 CM, VBORDO3-1, VOLU CMSEL,A,VBORDO3\_ELEM-1 ALLSEL,BELOW,ELEM ALLSEL,ALL VSEL, S, , , 1985, 2005, 1, CM,VBORDO3-2,VOLU ESLV,S CM,VBORDO3\_ELEM-2,ELEM ALLSEL,BELOW,ELEM CM,VBORDO3\_NODE-2,NODE ALLSEL,ALL

VSEL, S, , , 1457, 1712, 1, CM,VBORDO1-2,VOLU ESLV,S CM,VBORDO1\_ELEM-2,ELEM CMSEL,A,VBORDO1\_ELEM-2 ALLSEL,BELOW,ELEM CM, VBORDO1\_NODE-2, NODE ALLSEL,ALL

CMSEL,A,VBORDO1\_ELEM-1 ALLSEL, BELOW, ELEM CM, VBORDO1\_NODE-1, NODE ALLSEL,ALL

! \*\*\*\*\*\*VIGAS DE BORDO4\*\*\*\*\*\*

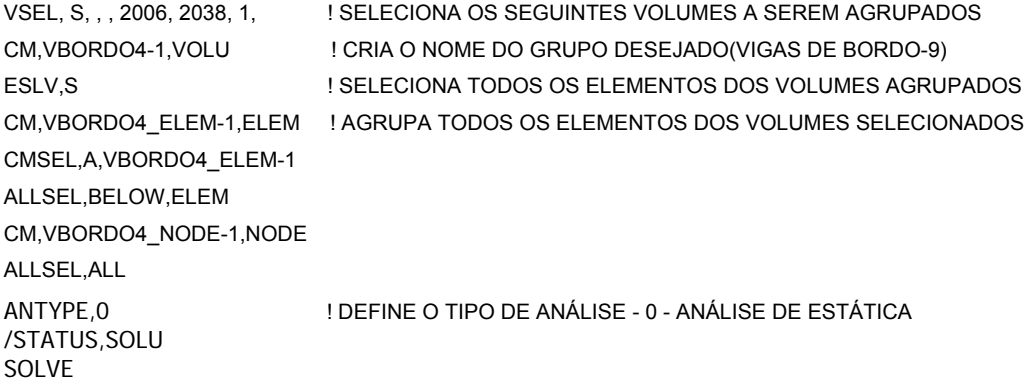

## **ANEXO B** -Exemplo de APDL para modelagem e aplicação de aplicação de

carregamento dinâmico, no modelo BRC130, Lx/Ly = 1,0 e viga de bordo =

15x40 cm

\*\*\*\*\*\*\*\*\*\*\*\*\*\*\*\*\*\*\* ! \*\*\*\*\*\*\*\*\*\*\*\*\*\*\*\*\* ! \*\*\*\*\*\*\*\*\*\*\*\*\*\*\*\*\*\*\*\*\*\*\*\*\*\*\*\*\*\*\*\*\*\*\*\* ! \*\*\*\*\* \*\*\*\*\* ! \*\*\*\*\* PROCESSAMENTO \*\*\*\*\* ! \*\*\*\*\* \*\*\*\*\*

N\_DIV\_1=2 !NUMERO DE DIVISÕES DAS LINHAS INTERNAS DA NERVURA PRINCIPAL

N\_DIV\_2=4 ! NUMERO DE DIVISÕES DAS LINHAS DO CONTORNO E DOS ARCOS DA NERVURA PRINCIPAL

N\_DIV\_3=4 :NUMERO DE DIVISÕES DAS LINHAS INTERNAS DO ARCO DA NERVURA PRINCIPAL

N\_DIV\_4=5 !NUMERO DE DIVISÕES DAS LINHAS LONGITUDINAIS(EIXO Y) DA NERVURA PRINCIPAL/VIGAS DE BORDO(1.59)

N\_DIV\_5=1 !NUMERO DE DIVISÕES DAS LINHAS

N\_DIV\_6=2 !NUMERO DE DIVISÕES DAS LINHAS DA NERVURA SECUNDARIA

N\_DIV\_7=1 !NUMERO DE DIVISÕES DAS LINHAS DAS VIGAS DE BORDO

N\_DIV\_8=4 !DIVISÕES DAS LINHAS VIGAS DE BORDO(EIXO Z)

N\_DIV\_9=1

/CONFIG, NRES, 10001 ! DEFINE O NUMERO DE RESULTADOS A SEREM PLOTADOS

/PREP7

ET,1,SOLID45 ! TIPO DE ELEMENTO

/VIEW, 1, -0.991075967147E-01, -0.986130246450 , 0.133134598468 35.4053172245 /ANG, 1, /REP,FAST

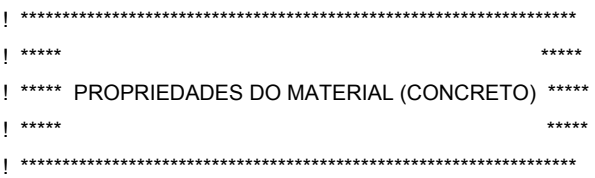

MP, EX, 1, 2.13E+10 !! MODULO DE ELASTICIDADE CONSIDERANDO FCK = 20 MPA MP, PRXY, 1, 0.2 ! COEF. DE POISSON MP, DENS, 1, 2500! DENSIDADE R, 1

! \*\*\*\*\*\*\*\*\*\*\*\*\*\*\*\*\*\*\*\*\*\*\*\*\*\*\*\*\*\*\*\*\*\*\*\*\*\*\*\*\*\*\*\*\*\*\* \*\*\*\*\* ! \*\*\*\*\* DEFINIÇÃO DA GEOMETRIA \*\*\*\*\* \*\*\*\*\* \*\*\*\*\*\*\*\*\*\*\*\*\*\*\*\*\* ! \*\*\*\*\*\*\*\*\*\*\*\*\*\*\*\*\*\*\*\*\*\*\*\*\*\*\*\*\*\* \*\*\*\*\*\*\*\*\*\*\*\*\* ! \*\*\*\*\*\*\*\*\*\*\*\*\*\*\*\*\*\*\*\*\*\*\*\*\*\*\*\*\*\*\*\*\*\*\*\* \*\*\*\*\* ! \*\*\*\*\* DEFINIÇÃO DOS KEYPOINTS \*\*\*\*\* \*\*\*\*\* \*\*\*\*\*\*\*\*\*\*\*\*\* ! \*\*\*\*\*\*\*\*\*\*\*\*\*\*\*\*\*\*\*\*\*\*\*\*\*\*\*\*\*\*\*\*\*\*\*\* K, 1, 0, 0, 0.14 K, 4, 0.13, 0, 0.10 K, 10, 0.2007, 0, 0.0707 K, 12, 0.13, 1.00, 0 \*\*\*\*\*\*\*\*\*\*\*\*\*\*\*\*\*\*\*\*\*\*\*\*\*\*\*\*\*\*\*\*\*\*\*\*\*\*\*\*\*\*\* ! ! \*\*\*\*\* DEFINIÇÃO DAS LINHAS \*\*\*\*\* ! \*\*\*\*\* ! \*\*\*\*\* ! \*\*\*\*\* ! \*\*\*\*\* K, 2, 0, 0, 0 K, 3, 0.03, 0, 0 K, 5, 0.23, 0, 0 K, 6, 0.26, 0, 0 K, 7, 0.26, 0, 0.14 K, 8, 0.13, 0, 0.14 K, 9, 0.0593, 0, 0.0707 K, 11, 0.13, 0, 0 K, 13, 0.13, 1.00, -0.03 ! \*\*\*\*\* \*\*\*\*\* \*\*\*\*\* \*\*\*\*\* \*\*\*\* ! \*\*\*\*\* \*\*\*\* \*\*\*\* \*\*\*\* \*\*\*\* ! \*\*\*\*\*\*\*\*\*\*\*\*\*\*\*\*\*\*\*\*\*\*\*\*\*\*\*\*\*\*\*\*\*\*\*\*\*\*\*\*\*\*\*

L, 2, 3 L, 4, 8 L, 5, 6  $L, 1, 2$ LARC, 3,9,4,0.10 ! EFINIÇÃO DAS LINHAS DO ARCO LARC, 5,10,4,0.10 L, 3, 11 L, 1, 9 L, 7, 10 L, 1, 8 L, 7, 8 L, 6, 7 LARC, 4,9,3,0.10 LARC, 4,10,5,0.10 L, 9, 11

L, 4, 11 L, 10, 11

L, 5, 11

\*\*\*\*\*\*\*\*\*\*\*\*\*\*\*\*\*\*\*\*\*\*\*\*\*\*\*\*\*\*\*\* ! \*\*\*\*\*\*\*\*\*\* \*\*\*\*\* ! \*\*\*\*\* DEFINIÇÃO DAS AREAS \*\*\*\*\* \*\*\*\*\* \*\*\*\*\*\*\*\*\*\*\*\*\*\*\*\*\*\*\*\*\*\*\*\*\*\*\*\*\*\*\*\* ! \*\*\*\*\*\*\*\*\*\* ! ! \*\*\*\*\*

AL,1,2,6,10 !GERA ÁREAS DEFENIDAS PELOS NUMEROS DAS LINHAS QUE AS DELEMITA AL, 3, 4, 8, 12 AL,4,5,9,13 AL, 12, 16, 17 AL, 13, 17, 18 AL,2,3,7,11 AL,10,14,15 AL,11,15,16

\*\*\*\*\*\*\*\*\*\*\*\*\*\*\*\*\*\*\*\*\* ! \*\*\*\*\*\*\*\*\*\*\*\*\*\*\*\*\*\*\*\*\*\* \*\*\*\*\*\*\*\*\*\*\*\*\*\*\*\*\*\*\*\*\*\*\*\*\*\*\*\*\* \*\*\*\*\* ! \*\*\*\*\* GERAÇÃO DOS VOLUMES APARTIR DAS AREAS \*\*\*\*\* \*\*\*\*\* \*\*\*\*\*\*\*\*\*\*\*\*\*\*\*\*\*\*\*\*\* ! \*\*\*\*\*\*\*\*\*\*\*\*\*\*\*\*\*\*\*\*\*\* \*\*\*\*\*\*\*\*\*\*\*\*\*\*\*\*\*\*\*\*\*\*\*\*\*\*\*\*\* ! \*\*\*\*\* ! \*\*\*\*\*

VEXT, 1, 4, 1, 0, 1.00, 0 ! GERA VOLUMES APARTIR DAS AREAS VEXT, 1, 8, 1, 0, -0.06, 0 VEXT, 10, 24, 14, 0, 0, -0.03 VEXT, 27, 45, 18, 0, 0, -0.03 EXT, 41, 51, 10, 0, 0, -0.03 V

L, 12, 21 L, 12, 13 AL,27,114,115 AL,34,115,116 AL,86,117,119,120 L, 12, 16 L, 12, 18 L, 12, 22 L, 13, 37 L, 13, 42 AL,20,113,114 AL,37,116,117 AL,77,113,118,120

L, 12, 15

VEXT, 9, 14, 5, 0, 0.12, 0 EXT, 18, 22, 4, 0, 0.12, 0 V VEXT, 55, 60, 5, 0, 0.12, 0 VEXT, 80, 85, 1, 0, 0.12, 0 EXT, 26, 31, 5, 0, -0.15, 0 V VEXT, 35, 39, 4, 0, -0.15, 0 VEXT, 43, 46, 3, 0, -0.15, 0 VEXT, 48, 50, 2, 0, -0.15, 0 EXT, 65, 69, 4, 0, -0.15, 0 V VEXT, 74, 78, 4, 0, -0.15, 0 VEXT, 169, 174, 5, 0, 0, -0.23 EXT, 178, 183, 5, 0, 0, -0.23 V VEXT, 138, 168, 30, -0.15, 0, 0 VEXT, 30, 66, 36, -0.15, 0, 0 EXT, 13, 56, 43, -0.15, 0, 0 V EXT, 90, 106, 16, -0.15, 0, 0 V

VEXT, 219, 237, 9, 0, 0, -0.23

VEXT, 188, , , -0.15, 0, 0

NUMMRG,KP, , , ,LOW !CONVERGE TODOS OS ELEMENTOS(KEYPOINTS,LINHAS,AREAS,VOUMES) EM COMUM

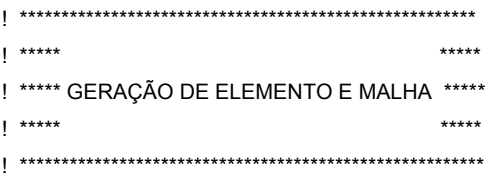

MSHKEY, 1

! \*\*\*\*\*\*DIVISÕES DAS LINHAS INTERNAS DA NERVURA PRINCIPAL\*\*\*\*\*\*

\*DO, I, 1, 5, 1 LESIZE,I,,,N\_DIV\_1 ! DIVIDE O SEGMENTOS ABAIXO SELECIONADO EM 2 PARTES \*ENDDO \*DO, I, 19, 21, 2 LESIZE,I,,,N\_DIV\_1 ! DIVIDE O SEGMENTOS ABAIXO SELECIONADO EM 2 PARTES \*ENDDO \*DO, I, 28, 33, 5

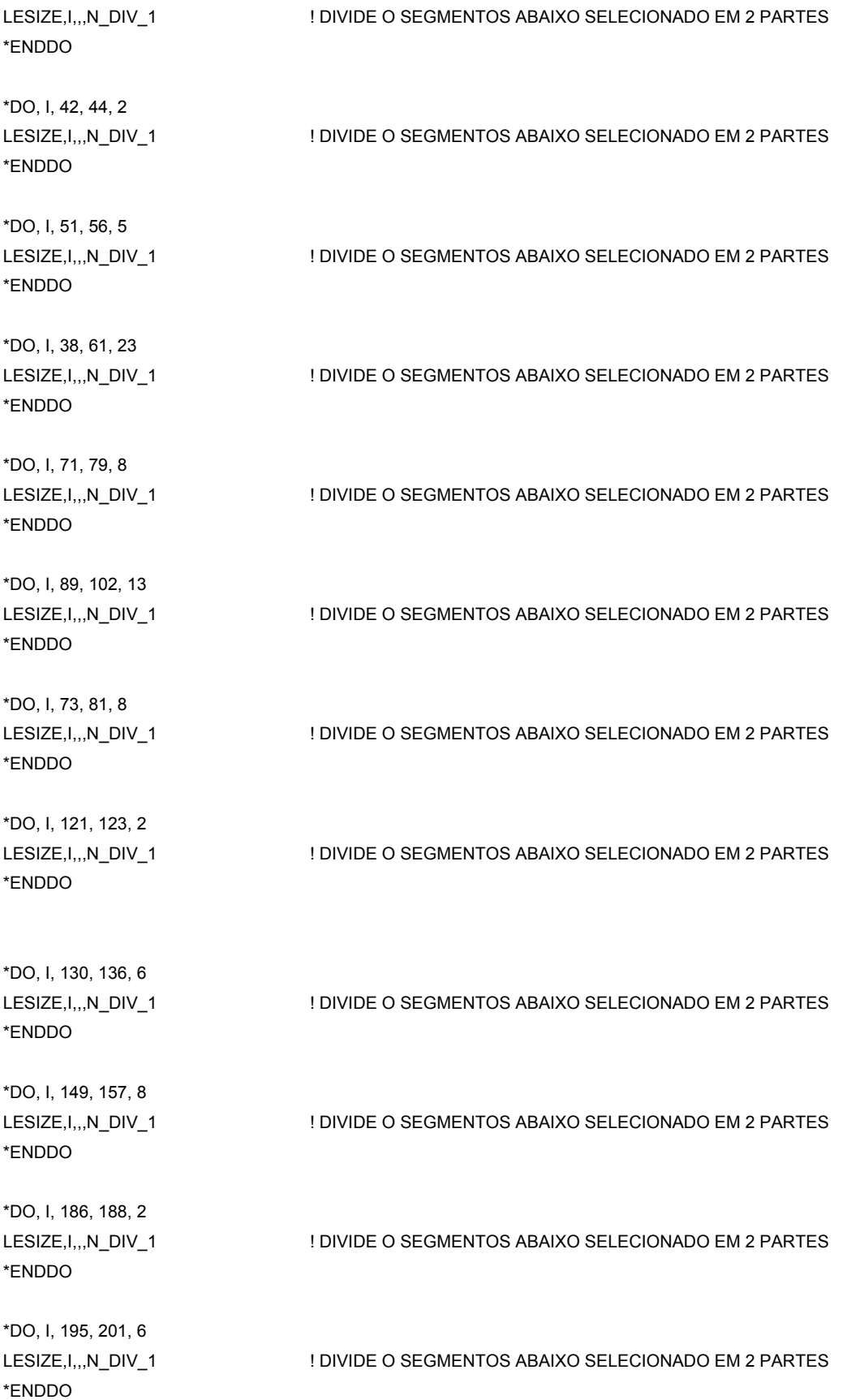

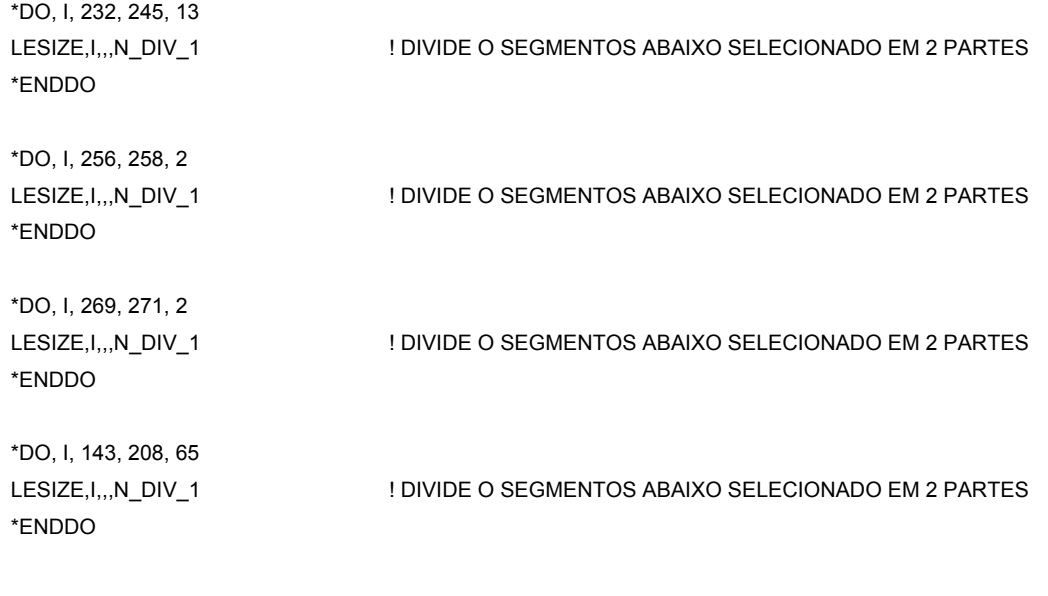

! \*\*\*\*\*\*DIVISÕES DAS LINHAS DO CONTORNO E DOS ARCOS DA NERVURA PRINCIPAL\*\*\*\*\*\*

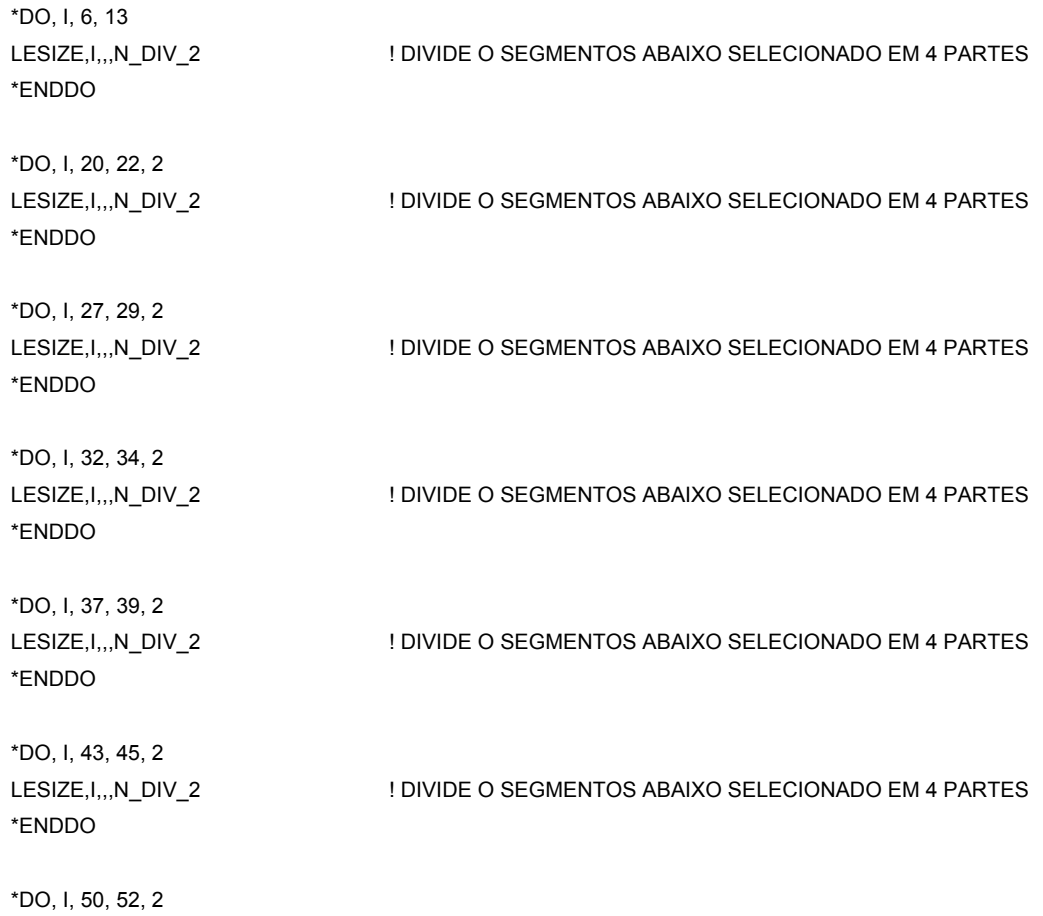

LESIZE,I,,,N\_DIV\_2 ! DIVIDE O SEGMENTOS ABAIXO SELECIONADO EM 4 PARTES \*ENDDO \*DO, I, 55, 57, 2 LESIZE, I,,,N\_DIV\_2 ! DIVIDE O SEGMENTOS ABAIXO SELECIONADO EM 4 PARTES \*ENDDO \*DO, I, 60, 62, 2 LESIZE,I,,,N\_DIV\_2 ! DIVIDE O SEGMENTOS ABAIXO SELECIONADO EM 4 PARTES \*ENDDO \*DO, I, 122, 124, 2 LESIZE,I,,,N\_DIV\_2 ! DIVIDE O SEGMENTOS ABAIXO SELECIONADO EM 4 PARTES \*ENDDO \*DO, I, 129, 131, 2 LESIZE,I,,,N\_DIV\_2 ! DIVIDE O SEGMENTOS ABAIXO SELECIONADO EM 4 PARTES \*ENDDO \*DO, I, 135, 137, 2 LESIZE,I,,,N\_DIV\_2 ! DIVIDE O SEGMENTOS ABAIXO SELECIONADO EM 4 PARTES \*ENDDO \*DO, I, 142, 144, 2 LESIZE,I,,,N\_DIV\_2 ! DIVIDE O SEGMENTOS ABAIXO SELECIONADO EM 4 PARTES \*ENDDO \*DO, I, 187, 189, 2 LESIZE,I,,,N\_DIV\_2 ! DIVIDE O SEGMENTOS ABAIXO SELECIONADO EM 4 PARTES \*ENDDO \*DO, I, 194, 196, 2 LESIZE,I,,,N\_DIV\_2 ! DIVIDE O SEGMENTOS ABAIXO SELECIONADO EM 4 PARTES \*ENDDO \*DO, I, 200, 202, 2 LESIZE,I,,,N\_DIV\_2 ! DIVIDE O SEGMENTOS ABAIXO SELECIONADO EM 4 PARTES \*ENDDO \*DO, I, 207, 209, 2 LESIZE,I,,,N\_DIV\_2 ! DIVIDE O SEGMENTOS ABAIXO SELECIONADO EM 4 PARTES \*ENDDO \*DO, I, 282, 284, 2 LESIZE, I,,,N\_DIV\_2 ! DIVIDE O SEGMENTOS ABAIXO SELECIONADO EM 4 PARTES \*ENDDO

\*DO, I, 297, 312, 15 \*ENDDO

LESIZE,I,,,N\_DIV\_2 ! DIVIDE O SEGMENTOS ABAIXO SELECIONADO EM 4 PARTES

LESIZE,325,,,N\_DIV\_2

! \*\*\*\*\*\*DIVISÕES DAS LINHAS INTERNAS DO ARCO DA NERVURA PRINCIPAL \*\*\*\*\*\*

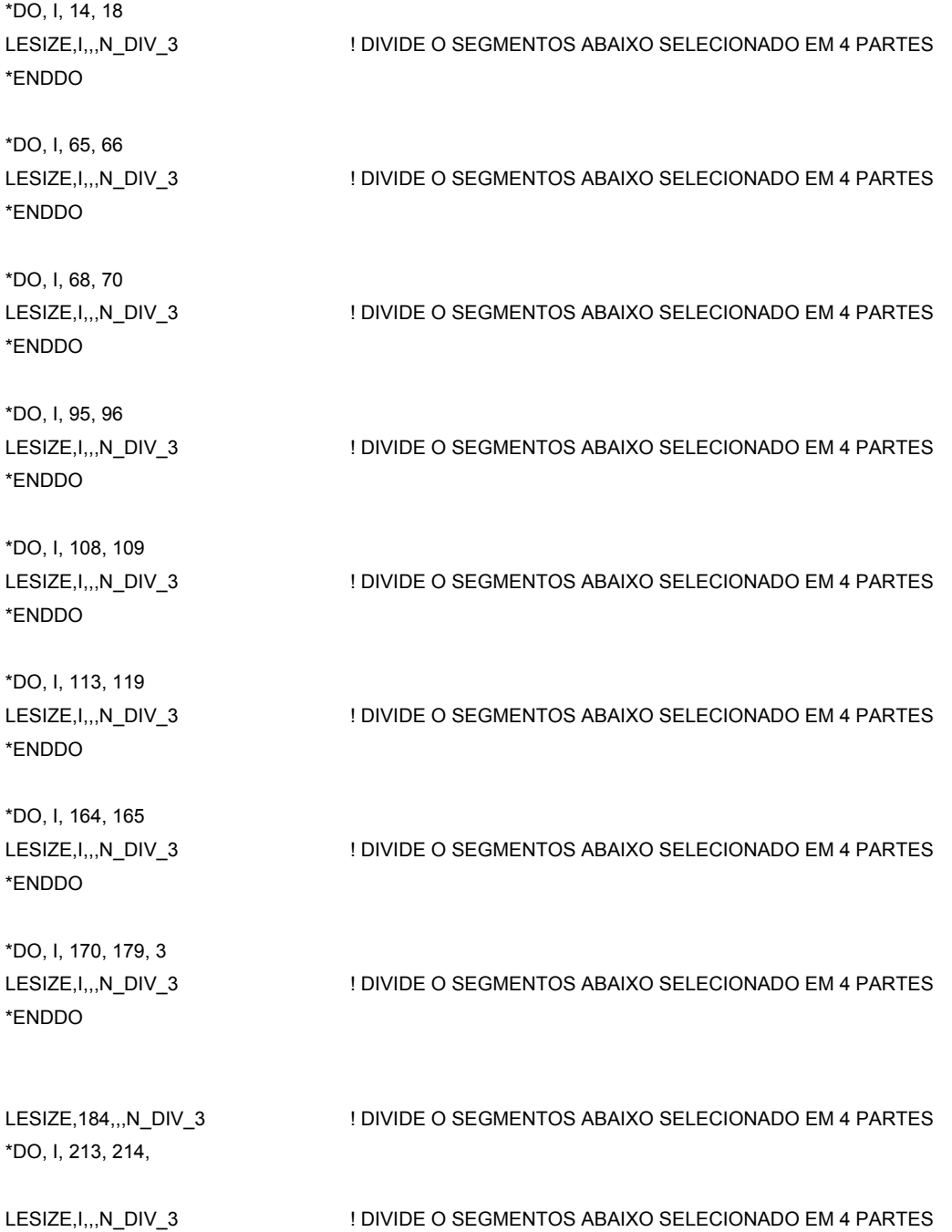

\*ENDDO

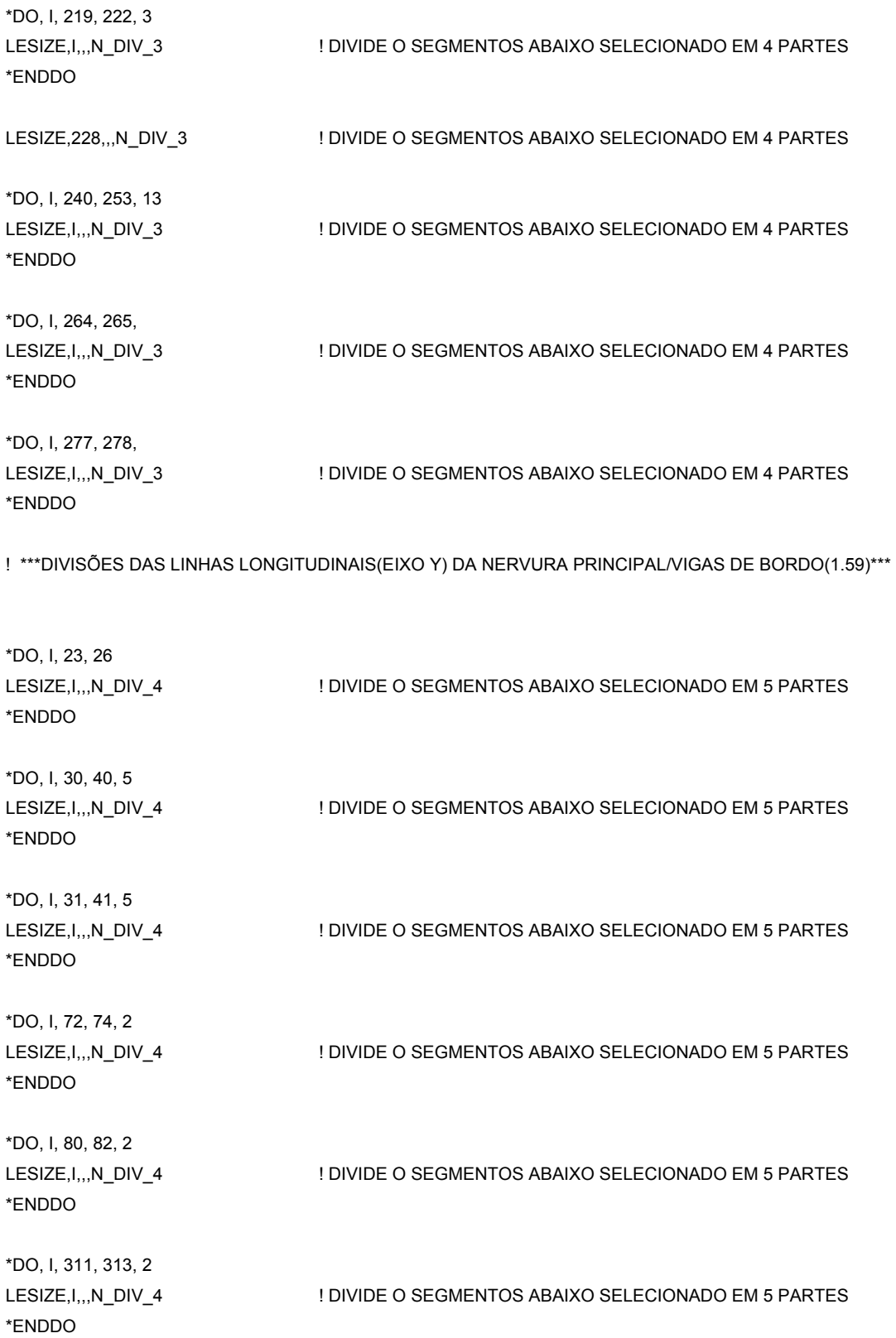

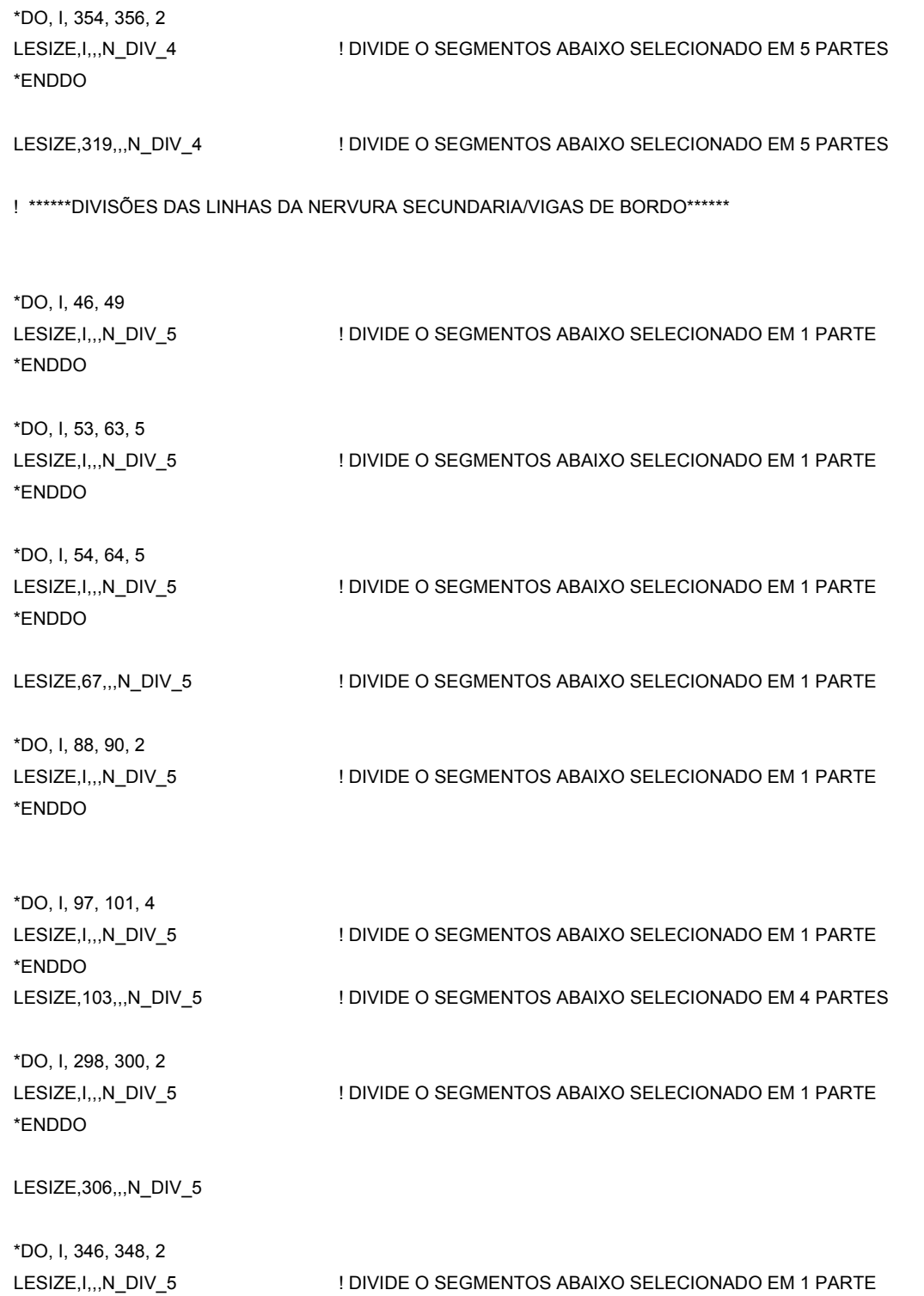

\*ENDDO

169

! \*\*\*\*\*\*DIVISÕES DAS LINHAS DAS Nervuras Secundárias\*\*\*\*\*\*

\*DO, I, 126, 128, LESIZE,I,,,N\_DIV\_6 ! DIVIDE O SEGMENTOS ABAIXO SELECIONADO EM 2 PARTES \*ENDDO \*DO, I, 132, 133, LESIZE,I,,,N\_DIV\_6 ! DIVIDE O SEGMENTOS ABAIXO SELECIONADO EM 2 PARTES \*ENDDO \*DO, I, 140, 141, LESIZE,I,,,N\_DIV\_6 ! DIVIDE O SEGMENTOS ABAIXO SELECIONADO EM 2 PARTES \*ENDDO \*DO, I, 145, 146, LESIZE,I,,,N\_DIV\_6 ! DIVIDE O SEGMENTOS ABAIXO SELECIONADO EM 2 PARTES \*ENDDO LESIZE,182,,,N\_DIV\_6 ! DIVIDE O SEGMENTOS ABAIXO SELECIONADO EM 2 PARTES \*DO, I, 153, 154, LESIZE,I,,,N\_DIV\_6 ! DIVIDE O SEGMENTOS ABAIXO SELECIONADO EM 2 PARTES \*ENDDO \*DO, I, 161, 162, LESIZE,I,,,N\_DIV\_6 ! DIVIDE O SEGMENTOS ABAIXO SELECIONADO EM 2 PARTES \*ENDDO \*DO, I, 324, 326, 2 LESIZE,I,,,N\_DIV\_6 ! DIVIDE O SEGMENTOS ABAIXO SELECIONADO EM 2 PARTES \*ENDDO LESIZE,332,,,N\_DIV\_6 \*DO, I, 362, 364, 2 LESIZE,I,,,N\_DIV\_6 ! DIVIDE O SEGMENTOS ABAIXO SELECIONADO EM 2 PARTES \*ENDDO ! \*\*\*\*\*\*DIVISÕES DAS LINHAS DAS VIGAS DE BORDO\*\*\*\*\*\*

\*DO, I, 190, 193,

LESIZE,I,,,N\_DIV\_7 ! DIVIDE O SEGMENTOS ABAIXO SELECIONADO EM 5 PARTES

\*ENDDO

\*DO, I, 197, 198, LESIZE,I,,,N\_DIV\_7 ! DIVIDE O SEGMENTOS ABAIXO SELECIONADO EM 5 PARTES \*ENDDO \*DO, I, 205, 206, LESIZE,I,,,N\_DIV\_7 ! DIVIDE O SEGMENTOS ABAIXO SELECIONADO EM 5 PARTES \*ENDDO \*DO, I, 210, 211, LESIZE,I,,,N\_DIV\_7 ! DIVIDE O SEGMENTOS ABAIXO SELECIONADO EM 5 PARTES \*ENDDO \*DO, I, 236, 237, LESIZE,I,,,N\_DIV\_7 ! DIVIDE O SEGMENTOS ABAIXO SELECIONADO EM 5 PARTES \*ENDDO \*DO, I, 249, 250, LESIZE,I,,,N\_DIV\_7 ! DIVIDE O SEGMENTOS ABAIXO SELECIONADO EM 5 PARTES \*ENDDO \*DO, I, 257, 259, 2 LESIZE,I,,,N\_DIV\_7 ! DIVIDE O SEGMENTOS ABAIXO SELECIONADO EM 5 PARTES \*ENDDO LESIZE,266,,,N\_DIV\_7 \*DO, I, 270, 272, 2 LESIZE,I,,,N\_DIV\_7 ! DIVIDE O SEGMENTOS ABAIXO SELECIONADO EM 5 PARTES \*ENDDO \*DO, I, 283, 285, 2 LESIZE,I,,,N\_DIV\_7 ! DIVIDE O SEGMENTOS ABAIXO SELECIONADO EM 5 PARTES \*ENDDO \*DO, I, 286, 289, LESIZE,I,,,N\_DIV\_7 ! DIVIDE O SEGMENTOS ABAIXO SELECIONADO EM 5 PARTES \*ENDDO \*DO, I, 291, 340, 49 LESIZE,I,,,N\_DIV\_7 ! DIVIDE O SEGMENTOS ABAIXO SELECIONADO EM 5 PARTES \*ENDDO

\*DO, I, 294, 295, LESIZE,I,,,N\_DIV\_7 ! DIVIDE O SEGMENTOS ABAIXO SELECIONADO EM 5 PARTES \*ENDDO \*DO, I, 301, 302, LESIZE,I,,,N\_DIV\_7 ! DIVIDE O SEGMENTOS ABAIXO SELECIONADO EM 5 PARTES \*ENDDO \*DO, I, 344, 345, LESIZE,I,,,N\_DIV\_7 ! DIVIDE O SEGMENTOS ABAIXO SELECIONADO EM 5 PARTES \*ENDDO LESIZE,349,,,N\_DIV\_7 \*DO, I, 316, 317, LESIZE,I,,,N\_DIV\_7 ! DIVIDE O SEGMENTOS ABAIXO SELECIONADO EM 5 PARTES \*ENDDO \*DO, I, 329, 330, LESIZE,I,,,N\_DIV\_7 ! DIVIDE O SEGMENTOS ABAIXO SELECIONADO EM 5 PARTES \*ENDDO \*DO, I, 322, 336, 14 LESIZE,I,,,N\_DIV\_7 ! DIVIDE O SEGMENTOS ABAIXO SELECIONADO EM 5 PARTES \*ENDDO \*DO, I, 355, 363, 8 LESIZE,I,,,N\_DIV\_7 ! DIVIDE O SEGMENTOS ABAIXO SELECIONADO EM 5 PARTES \*ENDDO ! \*\*\*\*\*\*DIVISÕES DAS LINHAS VIGAS DE BORDO(EIXO Z)\*\*\*\*\*\* \*DO, I, 260, 263, LESIZE,I,,,N\_DIV\_8 ! DIVIDE O SEGMENTOS ABAIXO SELECIONADO EM 4 PARTES \*ENDDO \*DO, I, 267, 268, LESIZE,I,,,N\_DIV\_8 ! DIVIDE O SEGMENTOS ABAIXO SELECIONADO EM 4 PARTES \*ENDDO \*DO, I, 273, 276, LESIZE,I,,,N\_DIV\_8 ! DIVIDE O SEGMENTOS ABAIXO SELECIONADO EM 4 PARTES \*ENDDO

LESIZE,I,,,N\_DIV\_8 ! DIVIDE O SEGMENTOS ABAIXO SELECIONADO EM 4 PARTES \*ENDDO \*DO, I, 350, 353, 3 LESIZE,I,,,N\_DIV\_8 ! DIVIDE O SEGMENTOS ABAIXO SELECIONADO EM 4 PARTES \*ENDDO \*DO, I, 359, 360, LESIZE,I,,,N\_DIV\_8 ! DIVIDE O SEGMENTOS ABAIXO SELECIONADO EM 4 PARTES \*ENDDO \*DO, I, 366, 367, LESIZE,I,,,N\_DIV\_8 ! DIVIDE O SEGMENTOS ABAIXO SELECIONADO EM 4 PARTES \*ENDDO ! \*\*\*\*\*\*\*\*\*\*\*\*\*\*\*\*\*\*\*\*\*\*\*\*\*\*\*\*\*\*\*\*\*\*\*\*\*\*\*\*\*\*\*\*\*\*\*\*\*\*\*\*\*\*\*\*\*\*\*\* \*DO, I, 75, 78, LESIZE,I,,,N\_DIV\_9 ! DIVIDE O SEGMENTOS ABAIXO SELECIONADO EM 1 PARTE \*ENDDO \*DO, I, 83, 86, LESIZE,I,,,N\_DIV\_9 ! DIVIDE O SEGMENTOS ABAIXO SELECIONADO EM 1 PARTE \*ENDDO \*DO, I, 93, 94, LESIZE, I,,,N\_DIV\_9 ! DIVIDE O SEGMENTOS ABAIXO SELECIONADO EM 1 PARTE \*ENDDO \*DO, I, 98, 99, LESIZE,I,,,N\_DIV\_9 ! DIVIDE O SEGMENTOS ABAIXO SELECIONADO EM 1 PARTE \*ENDDO \*DO, I, 106, 107, LESIZE,I,,,N\_DIV\_9 ! DIVIDE O SEGMENTOS ABAIXO SELECIONADO EM 1 PARTE \*ENDDO \*DO, I, 231, 233, 2 LESIZE,I,,,N\_DIV\_9 ! DIVIDE O SEGMENTOS ABAIXO SELECIONADO EM 1 PARTE \*ENDDO LESIZE,239,,,N\_DIV\_9 \*DO, I, 244, 246, 2 LESIZE, I,,,N\_DIV\_9 ! DIVIDE O SEGMENTOS ABAIXO SELECIONADO EM 1 PARTE \*ENDDO

\*DO, I, 290, 292, 2 LESIZE,I,,,N\_DIV\_9 ! DIVIDE O SEGMENTOS ABAIXO SELECIONADO EM 1 PARTE \*ENDDO \*DO, I, 120, 305, 185 LESIZE,I,,,N\_DIV\_9 ! DIVIDE O SEGMENTOS ABAIXO SELECIONADO EM 1 PARTE \*ENDDO \*DO, I, 148, 150, 2 LESIZE,I,,,N\_DIV\_9 ! DIVIDE O SEGMENTOS ABAIXO SELECIONADO EM 1 PARTE \*ENDDO \*DO, I, 156, 158, 2 LESIZE,I,,,N\_DIV\_9 ! DIVIDE O SEGMENTOS ABAIXO SELECIONADO EM 1 PARTE \*ENDDO \*DO, I, 320, 333, 13 LESIZE,I,,,N\_DIV\_9 ! DIVIDE O SEGMENTOS ABAIXO SELECIONADO EM 1 PARTE \*ENDDO

LESIZE,180,,,N\_DIV\_9

! \*\*\*\*\*\*\*\*\*\*\*\*\*\*\*\*\*\*\*\*\*\*\*\*\*\*\*\*\*\*\*\*\*\*\*\*\*\*\*

! \*\*\*\*\* GERAÇÃO DA MALHA \*\*\*\*

! \*\*\*\*\*\*\*\*\*\*\*\*\*\*\*\*\*\*\*\*\*\*\*\*\*\*\*\*\*\*\*\*\*\*\*\*\*\*\*

TYPE, 1 ! TIPO DE ELEMENTO

MAT, 1 ! RELACIONADO AO MATERIAL 1 (CONCRETO)

REAL, 1 ! RELACIONADO À PRIMEIRA REAL CONSTANTE DO MATERIAL

VMESH, ALL ! SELECIONA AS VIGAS, ATRAVÉS DOS NÚMEROS DAS LINHAS, COM DETERMINADO INCREMENTO

! COPIA OS VOLUMES GERANDO TODOS OS VOLUMES DA LAJE

VGEN, 17, 1, 4, 1, 0.26, 0, 0, 0, 0, 0 VGEN, 17, 13, 14, 1, 0.26, 0, 0, 0, 0, 0 VGEN, 17, 19, 30, 1, 0.26, 0, 0, 0, 0, 0

VGEN, 2, 1, 4, 1, 0, 1.12, 0, 0, 0, 0 VGEN, 2, 13, 14, 1, 0, 1.12, 0, 0, 0, 0 VGEN, 2, 19, 30, 1, 0, 1.12, 0, 0, 0, 0 VGEN, 2, 59, 346, 1, 0, 1.12, 0, 0, 0, 0

VGEN, 2, 1, 4, 1, 0, 2.24, 0, 0, 0, 0 VGEN, 2, 13, 14, 1, 0, 2.24, 0, 0, 0, 0 VGEN, 2, 19, 30, 1, 0, 2.24, 0, 0, 0, 0 VGEN, 2, 59, 346, 1, 0, 2.24, 0, 0, 0, 0

VGEN, 2, 1, 4, 1, 0, 3.36, 0, 0, 0, 0 VGEN, 2, 13, 14, 1, 0, 3.36, 0, 0, 0, 0 VGEN, 17, 959, 964, 1, 0.26, 0, 0, 0, 0, 0

VGEN, 17, 5, 12, 1, 0.26, 0, 0, 0, 0, 0 VGEN, 17, 15, 18, 1, 0.26, 0, 0, 0, 0, 0

VGEN, 2, 5, 12, 1, 0, 4.42, 0, 0, 0, 0 VGEN, 2, 15, 18, 1, 0, 4.42, 0, 0, 0, 0 VGEN, 17, 1253, 1264, 1, 0.26, 0, 0, 0, 0, 0

VGEN, 17, 31, 46, 1, 0.26, 0, 0, 0, 0, 0 VGEN, 2, 31, 46, 1, 0, 4.63, 0, 0, 0, 0 VGEN, 17, 1713, 1728, 1, 0.26, 0, 0, 0, 0, 0

VGEN, 2, 51, 54, 1, 0, 1.12, 0, 0, 0, 0 VGEN, 2, 57, 58, 1, 0, 1.12, 0, 0, 0, 0

VGEN, 2, 51, 54, 1, 0, 2.24, 0, 0, 0, 0 VGEN, 2, 57, 58, 1, 0, 2.24, 0, 0, 0, 0

VGEN, 2, 51, 52, 1, 0, 3.36, 0, 0, 0, 0 VGEN, 2, 57, , , 0, 3.36, 0, 0, 0, 0

VGEN, 2, 49, 50, 1, 0, 4.42, 0, 0, 0, 0 VGEN, 2, 56, , , 0, 4.42, 0, 0, 0, 0

VGEN, 2, 47, 48, 1, 0, 4.63, 0, 0, 0, 0 VGEN, 2, 55, , , 0, 4.63, 0, 0, 0, 0

VGEN, 2, 47, 58, 1, 4.57, 0, 0, 0, 0, 0 VGEN, 2, 1985, 2005, 1, 4.57, 0, 0, 0, 0, 0

NUMMRG,ALL, , , ,LOW ! CONVERGE TODOS OS ELEMENTOS(KEYPOINTS,LINHAS,AREAS,VOUMES) EM COMUM

! \*\*\*\*\*\*\*\*\*\*\*\*\*\*\*\*\*\*\*\*\*\*\*\*\*\*\*\*\*\*\*\*\*\*\*\*\*\*\*\*\*\*\*\*\*\*\*\*\*\*\*\*\*\*\*\*\*\*\*\*\*\*\*\*\*\* ! \*\*\*\*\* CARREGAMENTO E CONDIÇÕES DE APOIO \*\*\*\*\* ! \*\*\*\*\*\*\*\*\*\*\*\*\*\*\*\*\*\*\*\*\*\*\*\*\*\*\*\*\*\*\*\*\*\*\*\*\*\*\*\*\*\*\*\*\*\*\*\*\*\*\*\*\*\*\*\*\*\*\*\*\*\*\*\*\*\*

/SOLU

DK, 157, UX, , , , UY, UZ ! RESTRINGE OS KEYPOINT 1 NAS TRANSLAÇÕES EM X, Y E Z DK, 7016, UX, , , ,UY ,UZ DK, 7049, UX, , , , UY, UZ DK, 7172, UX, , , ,UY ,UZ

! \*\*\*\*\*\*\*\*\*\*\*\*\*\*\*\*\*\*\*\*\*\*\*\*\*\*\*\*\*\*\*\*\*\*\*\*\*\*\*\*\*\*\*\*\*\*\*\*\*\*\*\*\*\*\*\*\*\*\*\*\*\*\*\*\*\*\*\*\*\*\*\*

! \*\*\*\*\*\*APLICAÇÃO DOS CARREGAMENTOS DINÂMICOS\*\*\*\*\*

! \*\*\*\*\*\*\*\*\*\*\*\*\*\*\*\*\*\*\*\*\*\*\*\*\*\*\*\*\*\*\*\*\*\*\*\*\*\*\*\*\*\*\*\*\*\*\*\*\*\*\*\*\*\*\*\*\*\*\*\*\*\*\*\*\*\*\*\*\*\*\*\*

!TIPO DE ANÁLISE

ANTYPE,4 ! DEFINE O TIPO DE ANÁLISE - 4 - ANÁLISE DE TRANSIENTE TRNOPT,FULL ! ESPECIFICA OPÇÕES TRANSIENTES DE ANÁLISE - MÉTODO INTEGRAL LUMPM,0 ! ESPECIFICA A FORMULAÇÃO DA MATRIZ DE DE MASSA \*DIM, T1, TABLE,5001, 1, 1, , , , 0 ! DIMENSÃO DA TABELA (5001 LINHAS) \*TREAD,T1,C:\Testes1\Temp\T1,txt,,0 ! CAMINHO DA PASTA ONDE ENCONTRA-SE A TABELA F,21436,FZ,%T1% ! ESPECIFICAÇÃO DO NÓ (21436) ONDE SERÁ APLICADA A FORÇA E A - ! DIREÇÃO (Y) DA MESMA !OUTPUT CTRLS !CONTROLES DE SAÍDA DE DADOS OUTPR, NSOL, ALL, SANTALL, SCONTROLE DO RESULTADO: NODAL OUTRES,NSOL,ALL, ! CONTROLA OS DADOS DA SOLUÇÃO ESCRITOS NÀ BASE DE DADOS !TIME/FREQUENCY !TEMPO OU FREQUÊNCIA TIME,5 !DEFINE O TEMPO DE APLICAÇÃO DAS CARGAS (SEGUNDOS) AUTOTS,-1 !TEMPO AUTOMÁTICO DE MEDIÇÃO DELTIM,0.001, , ,1 !ESPECIFICA INTERVALO (AUTOMÁTICO) DE MEDIÇÃO (0.001s) KBC,1 ! CARREGAMENTO TIPO DEGRAU (1 - TRANSIENTE) TIME,5 AUTOTS,-1 NSUBST,5001, , ,1 !ESPECIFICA O NÚMERO DE MEDIÇÕES DA AMOSTRAGEM -(5/0.001)+1=5001 KBC,1 !AMORTECIMENTO ALPHAD,3.3590 !MULTIPLICA NA EXPRESSÃO DA 7799 DOR ALPHA DA M ATRIZ [M], MATRIZ DE - ! AMORTECI MENTO BETAD,0.0002328 IMULTIPLICADOR DA MATRIZ [K], NA EXPRESSÃO DA MATRIZ DE AMORTECIMENTO

S OLVE

FINISH

## !POSPROCESSAMENTO

/POST26

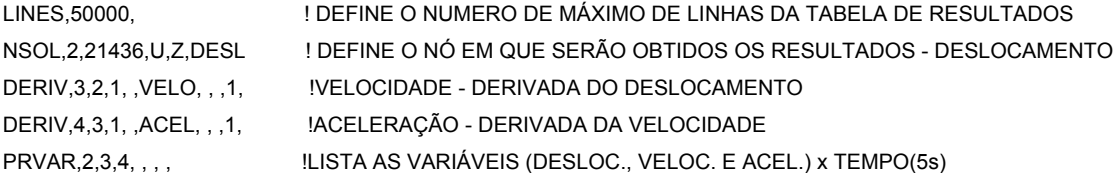

## **ANEXO C** - Tensões máximas no modelo estrutural BRC100

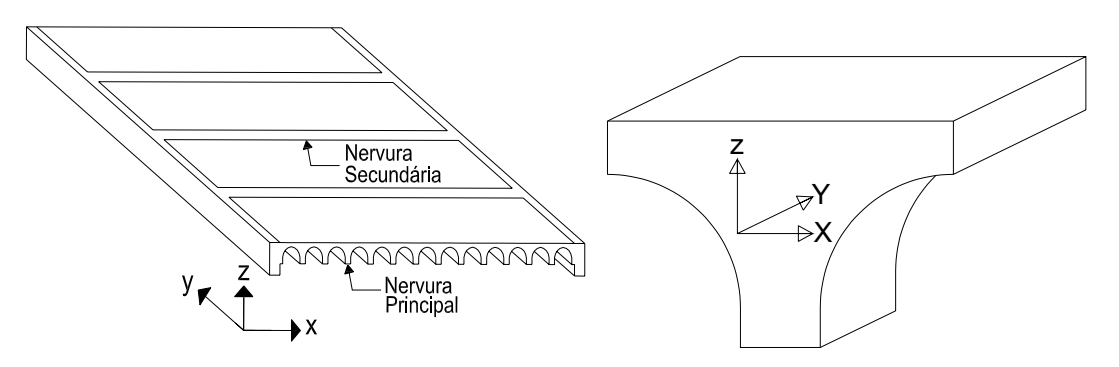

Figura C.1 - Orientação dos eixos da nervura principal, BRC100.

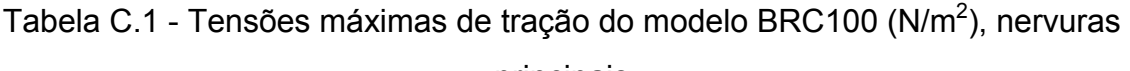

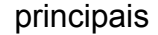

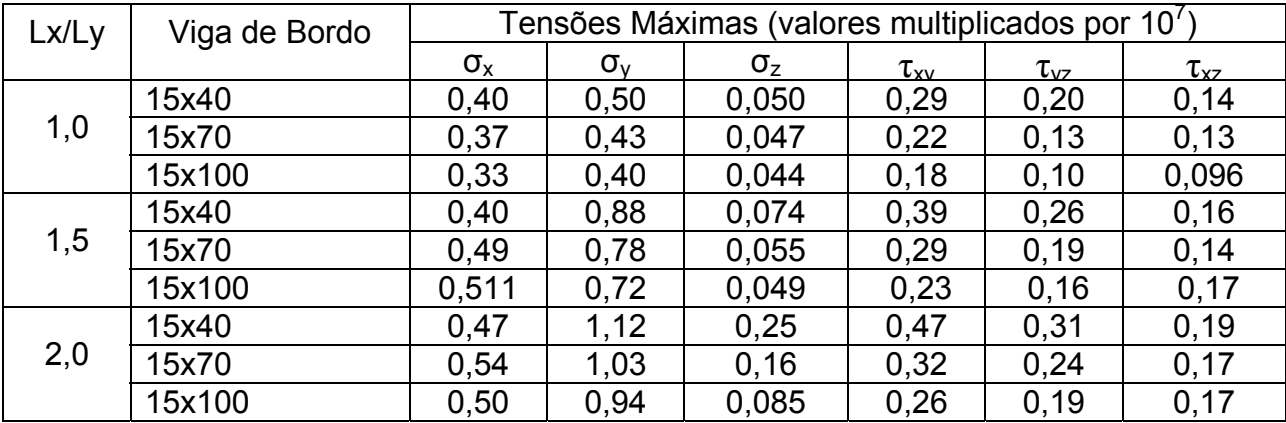

Tabela C.2 - Tensões máximas de compressão do modelo BRC100 (N/m<sup>2</sup>), nervuras

principais

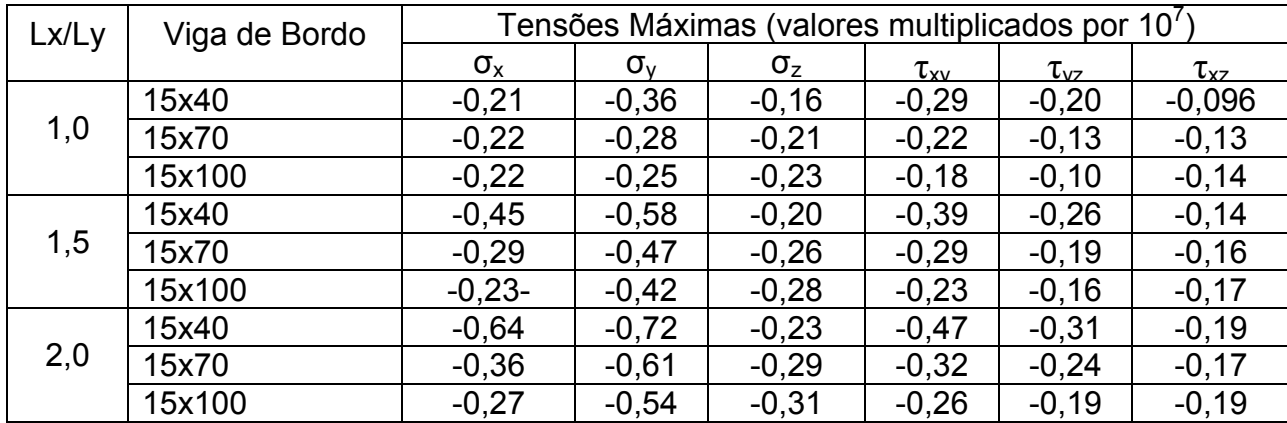
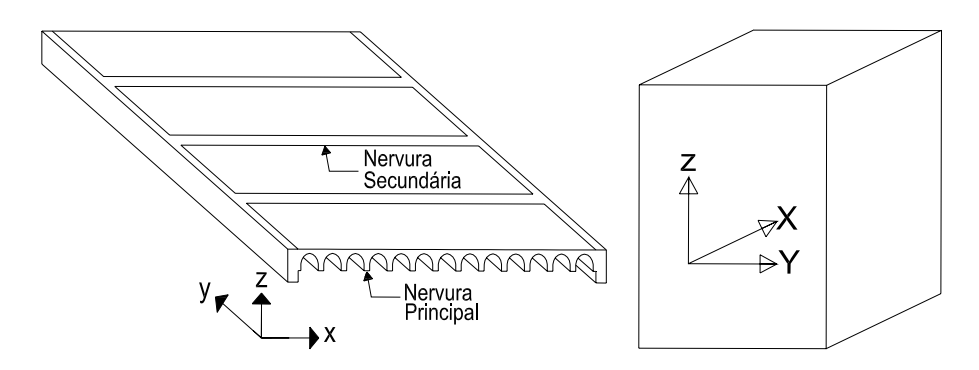

Figura C.2 - Orientação dos eixos da nervura secundária, BRC100.

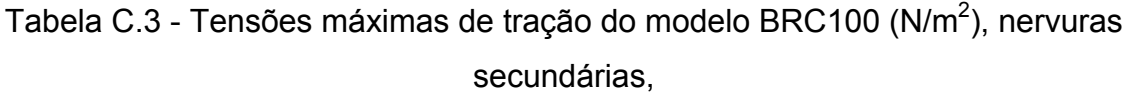

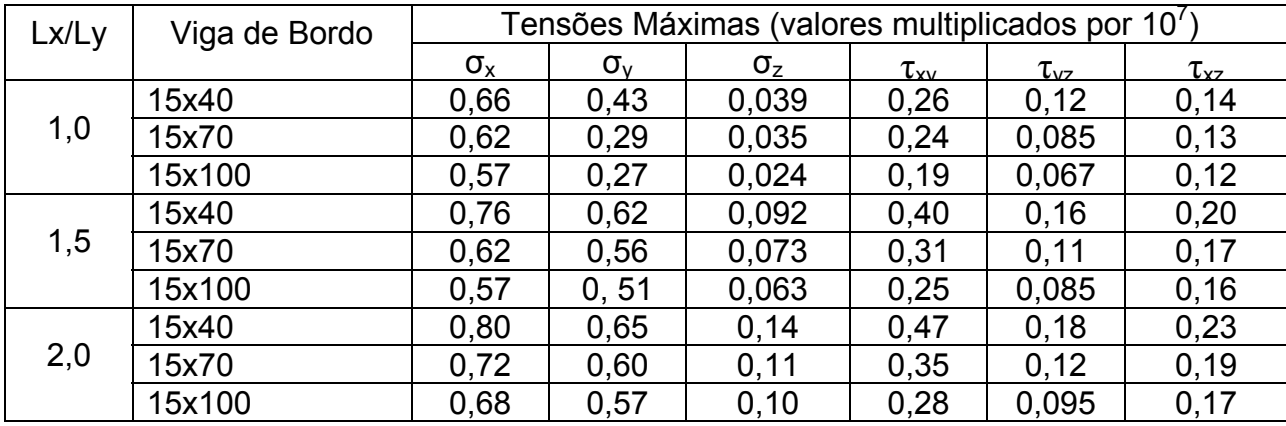

Tabela C.4 - Tensões máximas de compressão do modelo BRC100 (N/m<sup>2</sup>), nervuras

secundárias

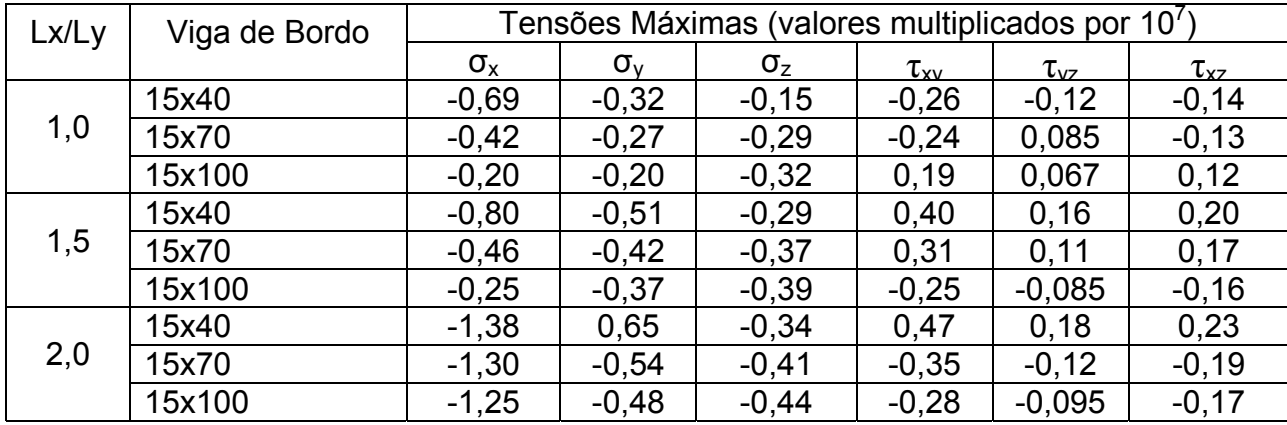

## **ANEXO D** - Tensões máximas no modelo estrutural BRC210

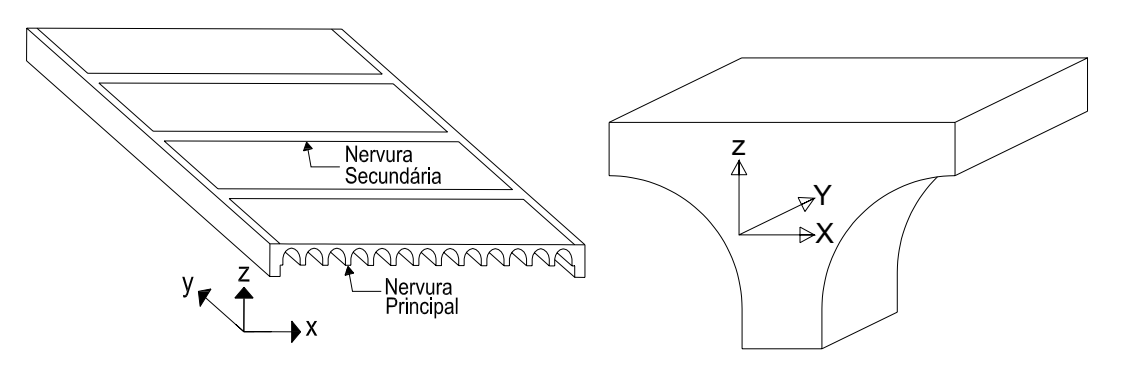

Figura D.1 - Orientação dos eixos da nervura principal, BRC210.

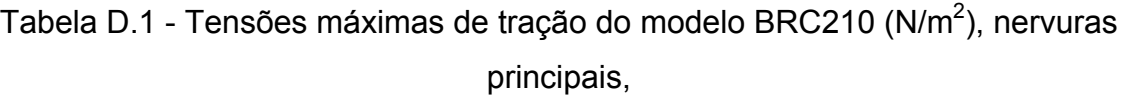

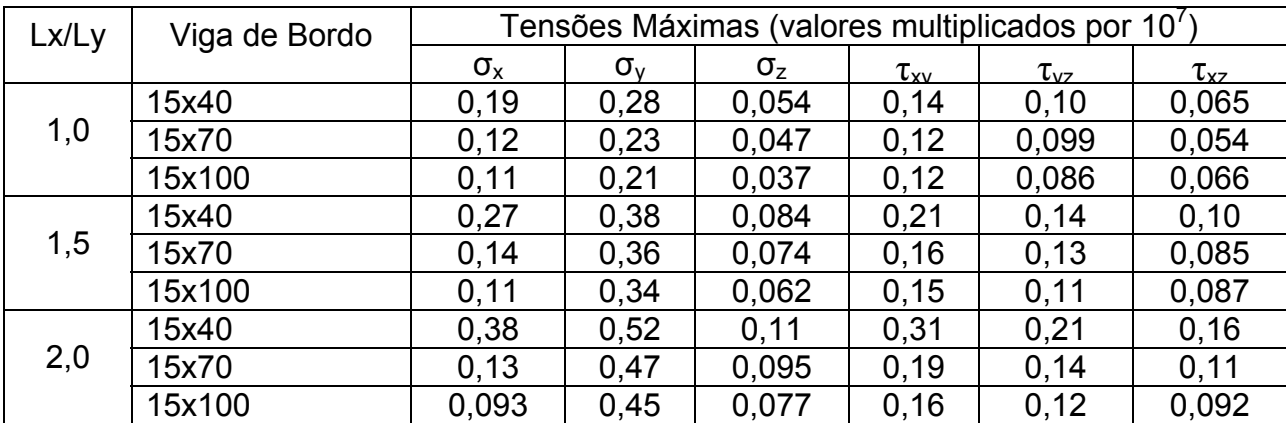

Tabela D.2 - Tensões máximas de compressão do modelo BRC210 (N/m<sup>2</sup>), nervuras

principais,

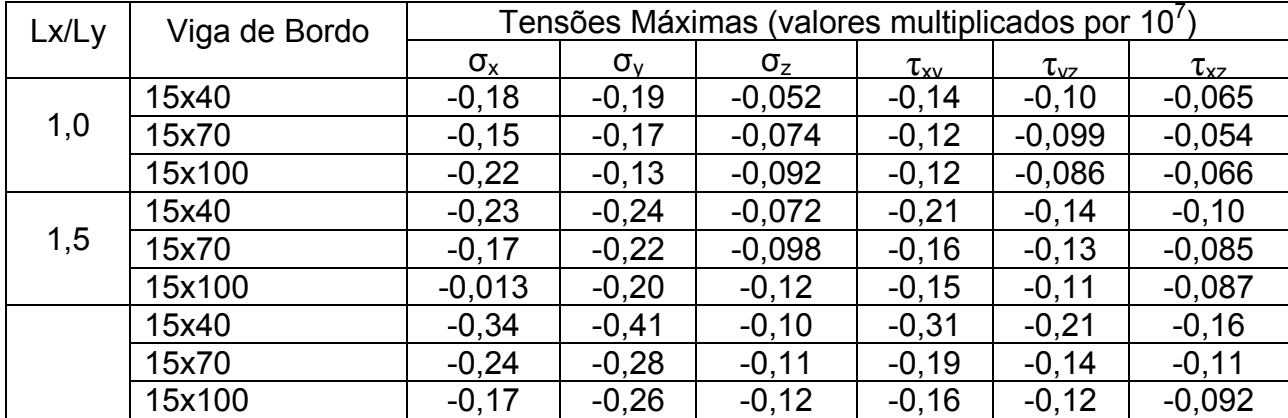

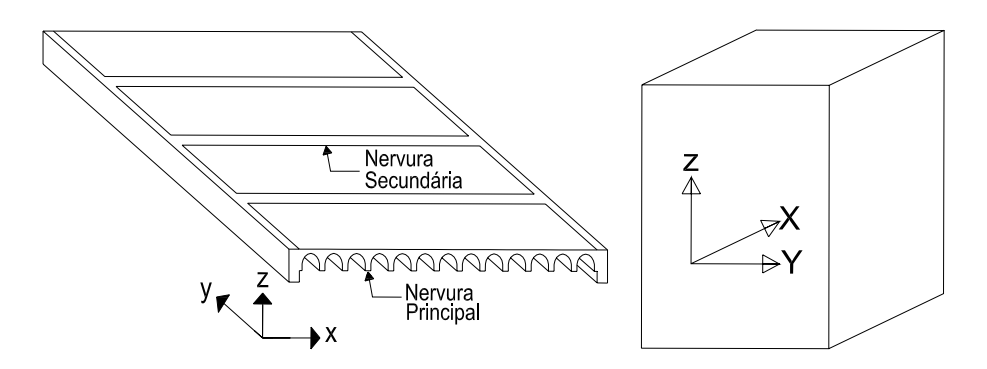

Figura D.2 - Orientação dos eixos da nervura secundária, BRC210.

Tabela D.3 - Tensões máximas de tração do modelo BRC210 (N/m<sup>2</sup>), nervuras secundárias,

| Lx/Ly | Viga de Bordo |                  | Tensões Máximas (valores multiplicados por 10 <sup>7</sup> |              |                 |                 |                 |  |
|-------|---------------|------------------|------------------------------------------------------------|--------------|-----------------|-----------------|-----------------|--|
|       |               | $\sigma_{\rm x}$ | $\sigma_{v}$                                               | $\sigma_{z}$ | $\tau_{\rm xv}$ | $\tau_{\rm vz}$ | $\tau_{\rm xz}$ |  |
| 1,0   | 15x40         | 0,36             | 0,21                                                       | 0,033        | 0,15            | 0,060           | 0,080           |  |
|       | 15x70         | 0,33             | 0,14                                                       | 0,028        | 0,11            | 0,055           | 0,075           |  |
|       | 15x100        | 0,30             | 0,13                                                       | 0,026        | 0,11            | 0,051           | 0,070           |  |
| 1,5   | 15x40         | 0,75             | 0, 19                                                      | 0,048        | 0,11            | 0,056           | 0,087           |  |
|       | 15x70         | 0,37             | 0,053                                                      | 0,087        | 0,048           | 0,049           | 0,045           |  |
|       | 15x100        | 0,29             | 0,046                                                      | 0,029        | 0,027           | 0,021           | 0,016           |  |
| 2,0   | 15x40         | 1,10             | 0,20                                                       | 0,064        | 0, 15           | 0,079           | 0,11            |  |
|       | 15x70         | 0,34             | 0,057                                                      | 0,021        | 0,053           | 0,078           | 0,10            |  |
|       | 15x100        | 0,21             | 0,050                                                      | 0,018        | 0,019           | 0,070           | 0,093           |  |

Tabela D.4 - Tensões máximas de compressão do modelo BRC210 (N/m<sup>2</sup>), nervuras

secundárias

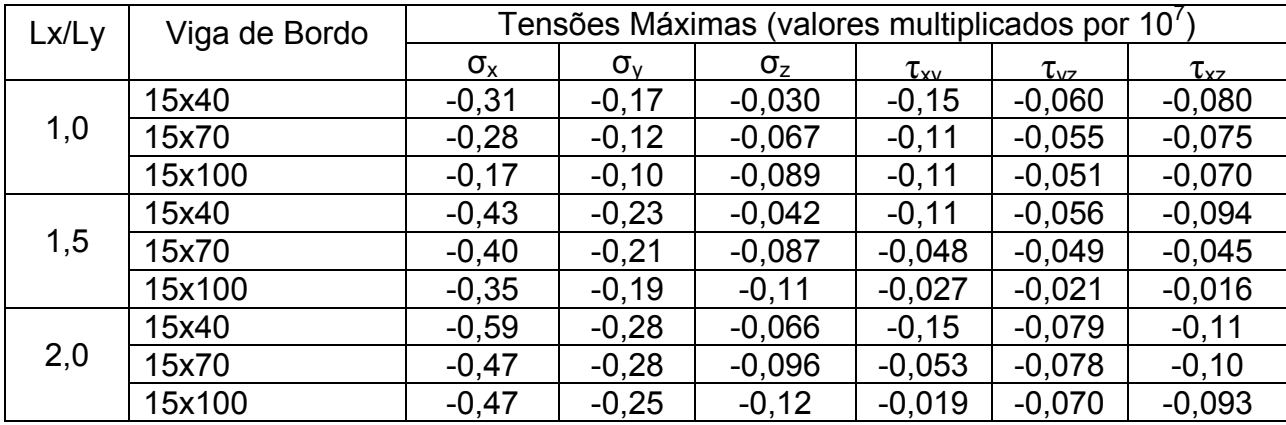

## **Livros Grátis**

( <http://www.livrosgratis.com.br> )

Milhares de Livros para Download:

[Baixar](http://www.livrosgratis.com.br/cat_1/administracao/1) [livros](http://www.livrosgratis.com.br/cat_1/administracao/1) [de](http://www.livrosgratis.com.br/cat_1/administracao/1) [Administração](http://www.livrosgratis.com.br/cat_1/administracao/1) [Baixar](http://www.livrosgratis.com.br/cat_2/agronomia/1) [livros](http://www.livrosgratis.com.br/cat_2/agronomia/1) [de](http://www.livrosgratis.com.br/cat_2/agronomia/1) [Agronomia](http://www.livrosgratis.com.br/cat_2/agronomia/1) [Baixar](http://www.livrosgratis.com.br/cat_3/arquitetura/1) [livros](http://www.livrosgratis.com.br/cat_3/arquitetura/1) [de](http://www.livrosgratis.com.br/cat_3/arquitetura/1) [Arquitetura](http://www.livrosgratis.com.br/cat_3/arquitetura/1) [Baixar](http://www.livrosgratis.com.br/cat_4/artes/1) [livros](http://www.livrosgratis.com.br/cat_4/artes/1) [de](http://www.livrosgratis.com.br/cat_4/artes/1) [Artes](http://www.livrosgratis.com.br/cat_4/artes/1) [Baixar](http://www.livrosgratis.com.br/cat_5/astronomia/1) [livros](http://www.livrosgratis.com.br/cat_5/astronomia/1) [de](http://www.livrosgratis.com.br/cat_5/astronomia/1) [Astronomia](http://www.livrosgratis.com.br/cat_5/astronomia/1) [Baixar](http://www.livrosgratis.com.br/cat_6/biologia_geral/1) [livros](http://www.livrosgratis.com.br/cat_6/biologia_geral/1) [de](http://www.livrosgratis.com.br/cat_6/biologia_geral/1) [Biologia](http://www.livrosgratis.com.br/cat_6/biologia_geral/1) [Geral](http://www.livrosgratis.com.br/cat_6/biologia_geral/1) [Baixar](http://www.livrosgratis.com.br/cat_8/ciencia_da_computacao/1) [livros](http://www.livrosgratis.com.br/cat_8/ciencia_da_computacao/1) [de](http://www.livrosgratis.com.br/cat_8/ciencia_da_computacao/1) [Ciência](http://www.livrosgratis.com.br/cat_8/ciencia_da_computacao/1) [da](http://www.livrosgratis.com.br/cat_8/ciencia_da_computacao/1) [Computação](http://www.livrosgratis.com.br/cat_8/ciencia_da_computacao/1) [Baixar](http://www.livrosgratis.com.br/cat_9/ciencia_da_informacao/1) [livros](http://www.livrosgratis.com.br/cat_9/ciencia_da_informacao/1) [de](http://www.livrosgratis.com.br/cat_9/ciencia_da_informacao/1) [Ciência](http://www.livrosgratis.com.br/cat_9/ciencia_da_informacao/1) [da](http://www.livrosgratis.com.br/cat_9/ciencia_da_informacao/1) [Informação](http://www.livrosgratis.com.br/cat_9/ciencia_da_informacao/1) [Baixar](http://www.livrosgratis.com.br/cat_7/ciencia_politica/1) [livros](http://www.livrosgratis.com.br/cat_7/ciencia_politica/1) [de](http://www.livrosgratis.com.br/cat_7/ciencia_politica/1) [Ciência](http://www.livrosgratis.com.br/cat_7/ciencia_politica/1) [Política](http://www.livrosgratis.com.br/cat_7/ciencia_politica/1) [Baixar](http://www.livrosgratis.com.br/cat_10/ciencias_da_saude/1) [livros](http://www.livrosgratis.com.br/cat_10/ciencias_da_saude/1) [de](http://www.livrosgratis.com.br/cat_10/ciencias_da_saude/1) [Ciências](http://www.livrosgratis.com.br/cat_10/ciencias_da_saude/1) [da](http://www.livrosgratis.com.br/cat_10/ciencias_da_saude/1) [Saúde](http://www.livrosgratis.com.br/cat_10/ciencias_da_saude/1) [Baixar](http://www.livrosgratis.com.br/cat_11/comunicacao/1) [livros](http://www.livrosgratis.com.br/cat_11/comunicacao/1) [de](http://www.livrosgratis.com.br/cat_11/comunicacao/1) [Comunicação](http://www.livrosgratis.com.br/cat_11/comunicacao/1) [Baixar](http://www.livrosgratis.com.br/cat_12/conselho_nacional_de_educacao_-_cne/1) [livros](http://www.livrosgratis.com.br/cat_12/conselho_nacional_de_educacao_-_cne/1) [do](http://www.livrosgratis.com.br/cat_12/conselho_nacional_de_educacao_-_cne/1) [Conselho](http://www.livrosgratis.com.br/cat_12/conselho_nacional_de_educacao_-_cne/1) [Nacional](http://www.livrosgratis.com.br/cat_12/conselho_nacional_de_educacao_-_cne/1) [de](http://www.livrosgratis.com.br/cat_12/conselho_nacional_de_educacao_-_cne/1) [Educação - CNE](http://www.livrosgratis.com.br/cat_12/conselho_nacional_de_educacao_-_cne/1) [Baixar](http://www.livrosgratis.com.br/cat_13/defesa_civil/1) [livros](http://www.livrosgratis.com.br/cat_13/defesa_civil/1) [de](http://www.livrosgratis.com.br/cat_13/defesa_civil/1) [Defesa](http://www.livrosgratis.com.br/cat_13/defesa_civil/1) [civil](http://www.livrosgratis.com.br/cat_13/defesa_civil/1) [Baixar](http://www.livrosgratis.com.br/cat_14/direito/1) [livros](http://www.livrosgratis.com.br/cat_14/direito/1) [de](http://www.livrosgratis.com.br/cat_14/direito/1) [Direito](http://www.livrosgratis.com.br/cat_14/direito/1) [Baixar](http://www.livrosgratis.com.br/cat_15/direitos_humanos/1) [livros](http://www.livrosgratis.com.br/cat_15/direitos_humanos/1) [de](http://www.livrosgratis.com.br/cat_15/direitos_humanos/1) [Direitos](http://www.livrosgratis.com.br/cat_15/direitos_humanos/1) [humanos](http://www.livrosgratis.com.br/cat_15/direitos_humanos/1) [Baixar](http://www.livrosgratis.com.br/cat_16/economia/1) [livros](http://www.livrosgratis.com.br/cat_16/economia/1) [de](http://www.livrosgratis.com.br/cat_16/economia/1) [Economia](http://www.livrosgratis.com.br/cat_16/economia/1) [Baixar](http://www.livrosgratis.com.br/cat_17/economia_domestica/1) [livros](http://www.livrosgratis.com.br/cat_17/economia_domestica/1) [de](http://www.livrosgratis.com.br/cat_17/economia_domestica/1) [Economia](http://www.livrosgratis.com.br/cat_17/economia_domestica/1) [Doméstica](http://www.livrosgratis.com.br/cat_17/economia_domestica/1) [Baixar](http://www.livrosgratis.com.br/cat_18/educacao/1) [livros](http://www.livrosgratis.com.br/cat_18/educacao/1) [de](http://www.livrosgratis.com.br/cat_18/educacao/1) [Educação](http://www.livrosgratis.com.br/cat_18/educacao/1) [Baixar](http://www.livrosgratis.com.br/cat_19/educacao_-_transito/1) [livros](http://www.livrosgratis.com.br/cat_19/educacao_-_transito/1) [de](http://www.livrosgratis.com.br/cat_19/educacao_-_transito/1) [Educação - Trânsito](http://www.livrosgratis.com.br/cat_19/educacao_-_transito/1) [Baixar](http://www.livrosgratis.com.br/cat_20/educacao_fisica/1) [livros](http://www.livrosgratis.com.br/cat_20/educacao_fisica/1) [de](http://www.livrosgratis.com.br/cat_20/educacao_fisica/1) [Educação](http://www.livrosgratis.com.br/cat_20/educacao_fisica/1) [Física](http://www.livrosgratis.com.br/cat_20/educacao_fisica/1) [Baixar](http://www.livrosgratis.com.br/cat_21/engenharia_aeroespacial/1) [livros](http://www.livrosgratis.com.br/cat_21/engenharia_aeroespacial/1) [de](http://www.livrosgratis.com.br/cat_21/engenharia_aeroespacial/1) [Engenharia](http://www.livrosgratis.com.br/cat_21/engenharia_aeroespacial/1) [Aeroespacial](http://www.livrosgratis.com.br/cat_21/engenharia_aeroespacial/1) [Baixar](http://www.livrosgratis.com.br/cat_22/farmacia/1) [livros](http://www.livrosgratis.com.br/cat_22/farmacia/1) [de](http://www.livrosgratis.com.br/cat_22/farmacia/1) [Farmácia](http://www.livrosgratis.com.br/cat_22/farmacia/1) [Baixar](http://www.livrosgratis.com.br/cat_23/filosofia/1) [livros](http://www.livrosgratis.com.br/cat_23/filosofia/1) [de](http://www.livrosgratis.com.br/cat_23/filosofia/1) [Filosofia](http://www.livrosgratis.com.br/cat_23/filosofia/1) [Baixar](http://www.livrosgratis.com.br/cat_24/fisica/1) [livros](http://www.livrosgratis.com.br/cat_24/fisica/1) [de](http://www.livrosgratis.com.br/cat_24/fisica/1) [Física](http://www.livrosgratis.com.br/cat_24/fisica/1) [Baixar](http://www.livrosgratis.com.br/cat_25/geociencias/1) [livros](http://www.livrosgratis.com.br/cat_25/geociencias/1) [de](http://www.livrosgratis.com.br/cat_25/geociencias/1) [Geociências](http://www.livrosgratis.com.br/cat_25/geociencias/1) [Baixar](http://www.livrosgratis.com.br/cat_26/geografia/1) [livros](http://www.livrosgratis.com.br/cat_26/geografia/1) [de](http://www.livrosgratis.com.br/cat_26/geografia/1) [Geografia](http://www.livrosgratis.com.br/cat_26/geografia/1) [Baixar](http://www.livrosgratis.com.br/cat_27/historia/1) [livros](http://www.livrosgratis.com.br/cat_27/historia/1) [de](http://www.livrosgratis.com.br/cat_27/historia/1) [História](http://www.livrosgratis.com.br/cat_27/historia/1) [Baixar](http://www.livrosgratis.com.br/cat_31/linguas/1) [livros](http://www.livrosgratis.com.br/cat_31/linguas/1) [de](http://www.livrosgratis.com.br/cat_31/linguas/1) [Línguas](http://www.livrosgratis.com.br/cat_31/linguas/1)

[Baixar](http://www.livrosgratis.com.br/cat_28/literatura/1) [livros](http://www.livrosgratis.com.br/cat_28/literatura/1) [de](http://www.livrosgratis.com.br/cat_28/literatura/1) [Literatura](http://www.livrosgratis.com.br/cat_28/literatura/1) [Baixar](http://www.livrosgratis.com.br/cat_30/literatura_de_cordel/1) [livros](http://www.livrosgratis.com.br/cat_30/literatura_de_cordel/1) [de](http://www.livrosgratis.com.br/cat_30/literatura_de_cordel/1) [Literatura](http://www.livrosgratis.com.br/cat_30/literatura_de_cordel/1) [de](http://www.livrosgratis.com.br/cat_30/literatura_de_cordel/1) [Cordel](http://www.livrosgratis.com.br/cat_30/literatura_de_cordel/1) [Baixar](http://www.livrosgratis.com.br/cat_29/literatura_infantil/1) [livros](http://www.livrosgratis.com.br/cat_29/literatura_infantil/1) [de](http://www.livrosgratis.com.br/cat_29/literatura_infantil/1) [Literatura](http://www.livrosgratis.com.br/cat_29/literatura_infantil/1) [Infantil](http://www.livrosgratis.com.br/cat_29/literatura_infantil/1) [Baixar](http://www.livrosgratis.com.br/cat_32/matematica/1) [livros](http://www.livrosgratis.com.br/cat_32/matematica/1) [de](http://www.livrosgratis.com.br/cat_32/matematica/1) [Matemática](http://www.livrosgratis.com.br/cat_32/matematica/1) [Baixar](http://www.livrosgratis.com.br/cat_33/medicina/1) [livros](http://www.livrosgratis.com.br/cat_33/medicina/1) [de](http://www.livrosgratis.com.br/cat_33/medicina/1) [Medicina](http://www.livrosgratis.com.br/cat_33/medicina/1) [Baixar](http://www.livrosgratis.com.br/cat_34/medicina_veterinaria/1) [livros](http://www.livrosgratis.com.br/cat_34/medicina_veterinaria/1) [de](http://www.livrosgratis.com.br/cat_34/medicina_veterinaria/1) [Medicina](http://www.livrosgratis.com.br/cat_34/medicina_veterinaria/1) [Veterinária](http://www.livrosgratis.com.br/cat_34/medicina_veterinaria/1) [Baixar](http://www.livrosgratis.com.br/cat_35/meio_ambiente/1) [livros](http://www.livrosgratis.com.br/cat_35/meio_ambiente/1) [de](http://www.livrosgratis.com.br/cat_35/meio_ambiente/1) [Meio](http://www.livrosgratis.com.br/cat_35/meio_ambiente/1) [Ambiente](http://www.livrosgratis.com.br/cat_35/meio_ambiente/1) [Baixar](http://www.livrosgratis.com.br/cat_36/meteorologia/1) [livros](http://www.livrosgratis.com.br/cat_36/meteorologia/1) [de](http://www.livrosgratis.com.br/cat_36/meteorologia/1) [Meteorologia](http://www.livrosgratis.com.br/cat_36/meteorologia/1) [Baixar](http://www.livrosgratis.com.br/cat_45/monografias_e_tcc/1) [Monografias](http://www.livrosgratis.com.br/cat_45/monografias_e_tcc/1) [e](http://www.livrosgratis.com.br/cat_45/monografias_e_tcc/1) [TCC](http://www.livrosgratis.com.br/cat_45/monografias_e_tcc/1) [Baixar](http://www.livrosgratis.com.br/cat_37/multidisciplinar/1) [livros](http://www.livrosgratis.com.br/cat_37/multidisciplinar/1) [Multidisciplinar](http://www.livrosgratis.com.br/cat_37/multidisciplinar/1) [Baixar](http://www.livrosgratis.com.br/cat_38/musica/1) [livros](http://www.livrosgratis.com.br/cat_38/musica/1) [de](http://www.livrosgratis.com.br/cat_38/musica/1) [Música](http://www.livrosgratis.com.br/cat_38/musica/1) [Baixar](http://www.livrosgratis.com.br/cat_39/psicologia/1) [livros](http://www.livrosgratis.com.br/cat_39/psicologia/1) [de](http://www.livrosgratis.com.br/cat_39/psicologia/1) [Psicologia](http://www.livrosgratis.com.br/cat_39/psicologia/1) [Baixar](http://www.livrosgratis.com.br/cat_40/quimica/1) [livros](http://www.livrosgratis.com.br/cat_40/quimica/1) [de](http://www.livrosgratis.com.br/cat_40/quimica/1) [Química](http://www.livrosgratis.com.br/cat_40/quimica/1) [Baixar](http://www.livrosgratis.com.br/cat_41/saude_coletiva/1) [livros](http://www.livrosgratis.com.br/cat_41/saude_coletiva/1) [de](http://www.livrosgratis.com.br/cat_41/saude_coletiva/1) [Saúde](http://www.livrosgratis.com.br/cat_41/saude_coletiva/1) [Coletiva](http://www.livrosgratis.com.br/cat_41/saude_coletiva/1) [Baixar](http://www.livrosgratis.com.br/cat_42/servico_social/1) [livros](http://www.livrosgratis.com.br/cat_42/servico_social/1) [de](http://www.livrosgratis.com.br/cat_42/servico_social/1) [Serviço](http://www.livrosgratis.com.br/cat_42/servico_social/1) [Social](http://www.livrosgratis.com.br/cat_42/servico_social/1) [Baixar](http://www.livrosgratis.com.br/cat_43/sociologia/1) [livros](http://www.livrosgratis.com.br/cat_43/sociologia/1) [de](http://www.livrosgratis.com.br/cat_43/sociologia/1) [Sociologia](http://www.livrosgratis.com.br/cat_43/sociologia/1) [Baixar](http://www.livrosgratis.com.br/cat_44/teologia/1) [livros](http://www.livrosgratis.com.br/cat_44/teologia/1) [de](http://www.livrosgratis.com.br/cat_44/teologia/1) [Teologia](http://www.livrosgratis.com.br/cat_44/teologia/1) [Baixar](http://www.livrosgratis.com.br/cat_46/trabalho/1) [livros](http://www.livrosgratis.com.br/cat_46/trabalho/1) [de](http://www.livrosgratis.com.br/cat_46/trabalho/1) [Trabalho](http://www.livrosgratis.com.br/cat_46/trabalho/1) [Baixar](http://www.livrosgratis.com.br/cat_47/turismo/1) [livros](http://www.livrosgratis.com.br/cat_47/turismo/1) [de](http://www.livrosgratis.com.br/cat_47/turismo/1) [Turismo](http://www.livrosgratis.com.br/cat_47/turismo/1)